# **UNIVERSIDAD NACIONAL SANTIAGO ANTÚNEZ DE MAYOLO FACULTAD DE CIENCIAS**

## **ESCUELA PROFESIONAL DE INGENIERÍA DE SISTEMAS E INFORMÁTICA**

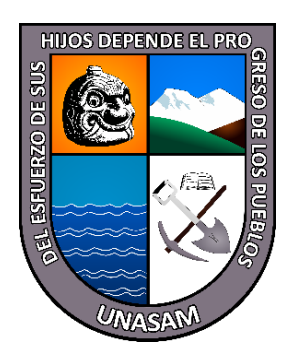

## **"SISTEMA DE INFORMACIÓN PARA LA GESTIÓN DE COMPROBANTES DE PAGO ELECTRÓNICOS EN LA EMPRESA ESTACIONES DE SERVICIO ORTIZ S.A.C., HUARAZ, 2018"**

## **TESIS GUIADA PARA OPTAR EL TÍTULO PROFESIONAL DE INGENIERO DE SISTEMAS E INFORMÁTICA**

**AUTOR: Bach. ROMERO MAGUIÑA, CRISTIAN JHON**

**ASESOR: Ing. ROMERO AGUILAR, DANTE ENRIQUE**

> **HUARAZ** – **PERÚ 2018**

## **PROGRAMA DE TITULACIÓN PROFESIONAL MODALIDAD TESIS GUIADA 2018**

**N<sup>o</sup> Registro: T075**

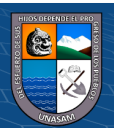

## <span id="page-1-0"></span>**DEDICATORIA**

## *A Dios.*

*por concedernos la existencia, la guía y la capacidad ineludible para lograr, lo que hoy es para mí, una meta cumplida.*

*A mi Madre.*

*Por ser la persona que en todo momento supo estar a mi lado con su incondicional apoyo entre las buenas y malas y supo guiarme durante mi trayecto estudiantil con sus consejos y motivación permanente.*

*A los Docentes.*

*Que con el cumplir de su labor académica y sin esperar nada a cambio han sido los guías en mi formación profesional siendo parte de este logro obtenido.*

*A mis amigos*

*Por compartir momentos dichosos entre lo bueno y malo y siempre estar impulsándome a cumplir mis metas trazadas.*

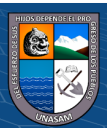

## <span id="page-2-0"></span>**AGRADECIMIENTOS**

*A Dios, por su bendición. A nuestros padres. Por su esfuerzo en brindarnos la educación que tenemos, agradecerles por su cuidado y apoyo, así como su motivación y guía. A mi Alma Mater. Universidad Nacional Santiago Antúnez de Mayolo, por ser quien me acogió durante estos años en mi formación académica profesional. Al Ing. Dante Enrique Romero Aguilar. Asesor de mi tesis, por su orientación disponibilidad y apoyo continuo en la elaboración de mi tesis A la empresa Estaciones de Servicio Ortiz S.A.C. Por la disposición y confianza depositada para el desarrollo de la presente* 

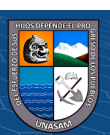

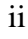

*investigación.*

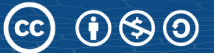

### **PRESENTACION**

<span id="page-3-0"></span>Señores Miembros del Jurado, en cumplimiento del Programa de Titulación Profesional Modalidad con Tesis 2018 y bajo los lineamientos del reglamento de grados y títulos de la Escuela Profesional de Ingeniería de Sistemas e Informática, de la Facultad de Ciencias, de la Universidad Nacional Santiago Antúnez de Mayolo, me permito presentar ante ustedes el informe final de tesis, que lleva por título "Sistema de información para la gestión de comprobantes de pago electrónicos en la empresa Estaciones de Servicio Ortiz S.A.C., Huaraz, 2018"

Las Tecnologías de Información han ayudado mucho a mejorar la calidad de vida, servicios y procesos dentro de las organizaciones a través del acceso a la información en forma oportuna y de manera rápida. Sin embargo, la velocidad de cambios que produce en el estilo de vida y de trabajo en la sociedad y organizaciones genera una gran responsabilidad de tener políticas de actualización y adecuación tecnológica acorde con los tiempos que se viven en esta época.

Por ello el desarrollo de la presente tesis está centrado en específicamente ser una línea de apoyo tecnológico, con el propósito de gestionar y mejorar la emisión de comprobantes de pago, contribuyendo en la mejora de los procesos y actividades empresariales.

En el capítulo ise especifican las generalidades del proyecto, el capítulo iise desarrolla todo lo que concierne al marco teórico, el capítulo iii cuáles son los materiales y métodos utilizados, el capítulo iv se realiza un análisis y a través de ello se identifican los requerimientos, en el capítulo v se realiza el diseño de la solución, el capítulo vi se hace la construcción de la solución, el capítulo vii se implementa la solución desarrollada, el capítulo viii se presentan los resultados de la investigación, el capítulo ix se hace la comparación o discusión de resultados obtenidos, al final se realiza las conclusiones, recomendaciones, referencias bibliográficas y los anexos correspondientes.

Es todo el contenido que engloba la presente investigación de acuerdo a la estructura establecida por el programa de titulación y basado en el reglamento de grados y títulos.

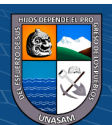

## <span id="page-4-0"></span>**HOJA DE VISTO BUENO**

Dr. Carlos Antonio Reyes Pareja Presidente

**\_\_\_\_\_\_\_\_\_\_\_\_\_\_\_\_\_\_\_\_\_\_\_\_\_\_\_\_\_\_\_**

Ing. Miguel Ángel Silva Zapata Secretario Reg. C.I.P. Nº 96195

**\_\_\_\_\_\_\_\_\_\_\_\_\_\_\_\_\_\_\_\_\_\_\_\_\_\_\_\_\_\_\_**

Ing. Dante Enrique Romero Aguilar Vocal Reg. C.I.P. Nº 90440

**\_\_\_\_\_\_\_\_\_\_\_\_\_\_\_\_\_\_\_\_\_\_\_\_\_\_\_\_\_\_\_**

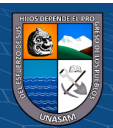

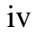

 $\odot$   $\odot$   $\otimes$   $\odot$ 

#### **RESUMEN**

<span id="page-5-0"></span>La presente tesis "Sistema de información para la gestión de comprobantes de pago electrónicos en la empresa Estaciones de Servicio Ortiz S.A.C., Huaraz, 2018", tiene como objetivo desarrollar un sistema de información para la gestión poder gestionar la emisión de comprobantes de pago electrónicos en la empresa Estaciones de Servicio Ortiz S.A.C. basados en lineamientos establecidos por la SUNAT.

Para ello se aplicó el pensamiento ingenieril de software mediante la metodología RUP que con el desarrollo de sus diferentes fases y actividades permitió que la solución tecnológica cumpla los estándares necesarios siendo robusto, eficaz y eficiente.

Al fin del presente trabajo, se pudo comprobar que la solución tecnológica permite mejorar los indicadores establecidos, haciendo que su propósito sea cumplido, además de ello comprobando nuestra hipótesis planteada y respondiendo al enunciado del problema. Logrando mejorar los procesos involucrados dentro de la actividad empresarial de Estaciones de Servicio Ortiz S.A.C.

**Palabras claves:** Sistema de información, Comprobantes de Pago, Gestión, Lineamientos, SUNAT.

v

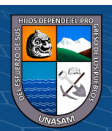

## **ABSTRACT**

<span id="page-6-0"></span>This thesis "Information system for the management of electronic payment vouchers in the company Estaciones de Servicio Ortiz S.A.C, Huaraz, 2018", aims to develop an information system for management to manage the issuance of electronic payment vouchers in the company Estaciones de Servicio Ortiz S.A.C based on guidelines established by SUNAT.

To do this, the engineering thinking of software was applied through the RUP methodology that with the development of its different phases and activities which allowed the technological solution to meet the standards being robust, effective and efficient.

At the end of the present work, it was possible to verify that the technological solution allows to improve the established indicators, making that its purpose is fulfilled, in addition to it proving our hypothesis and responding to the statement of the problem. Achieving to improve the processes involved within the business activity of Estaciones de Servicio Ortiz S.A.C.

**Keywords:** Information system, Payment vouchers, Management, Guidelines, SUNAT.

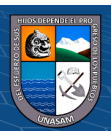

 $(C)$   $($   $\mathcal{O}$   $\otimes$   $\odot$ 

## ÍNDICE

<span id="page-7-0"></span>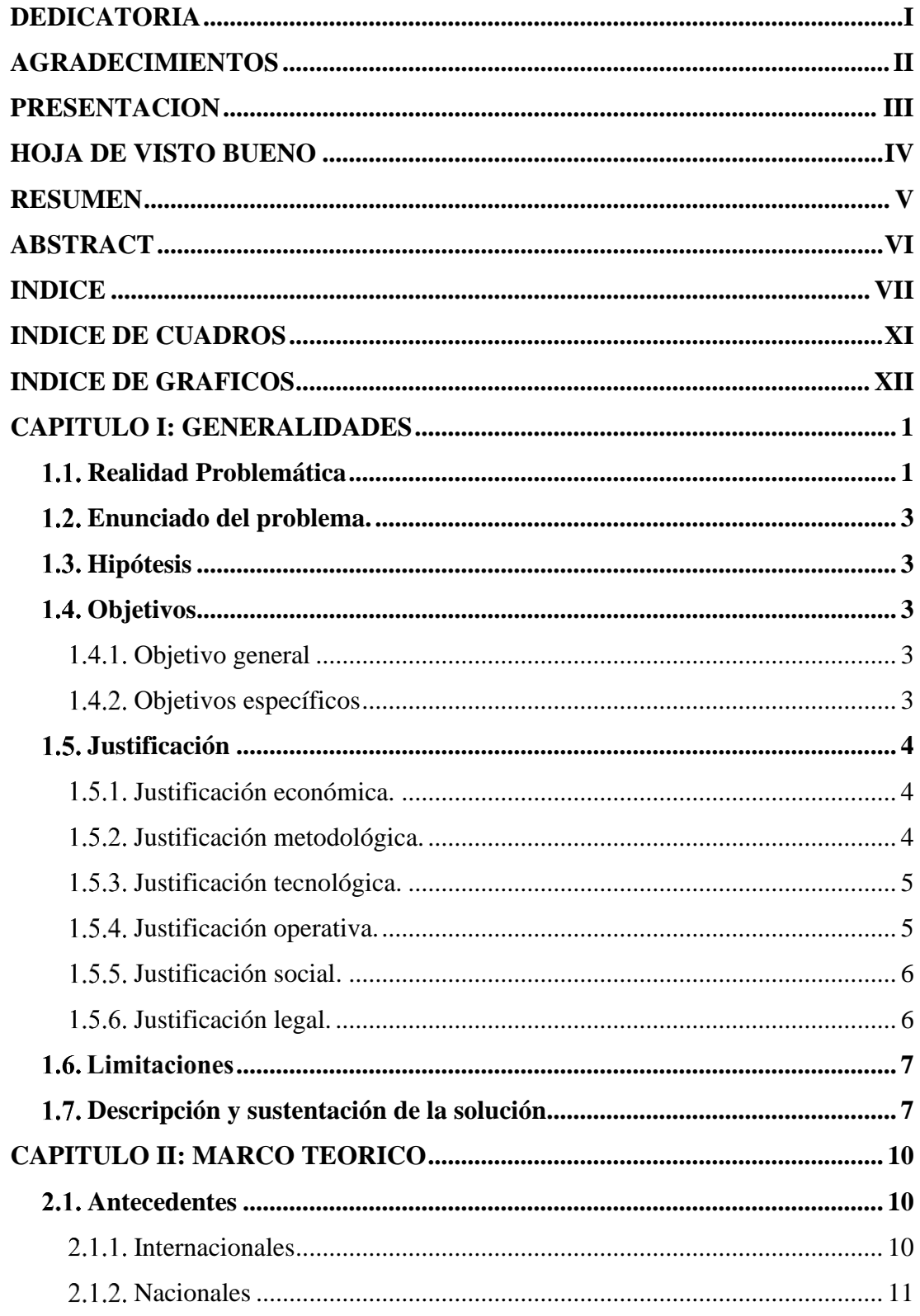

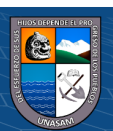

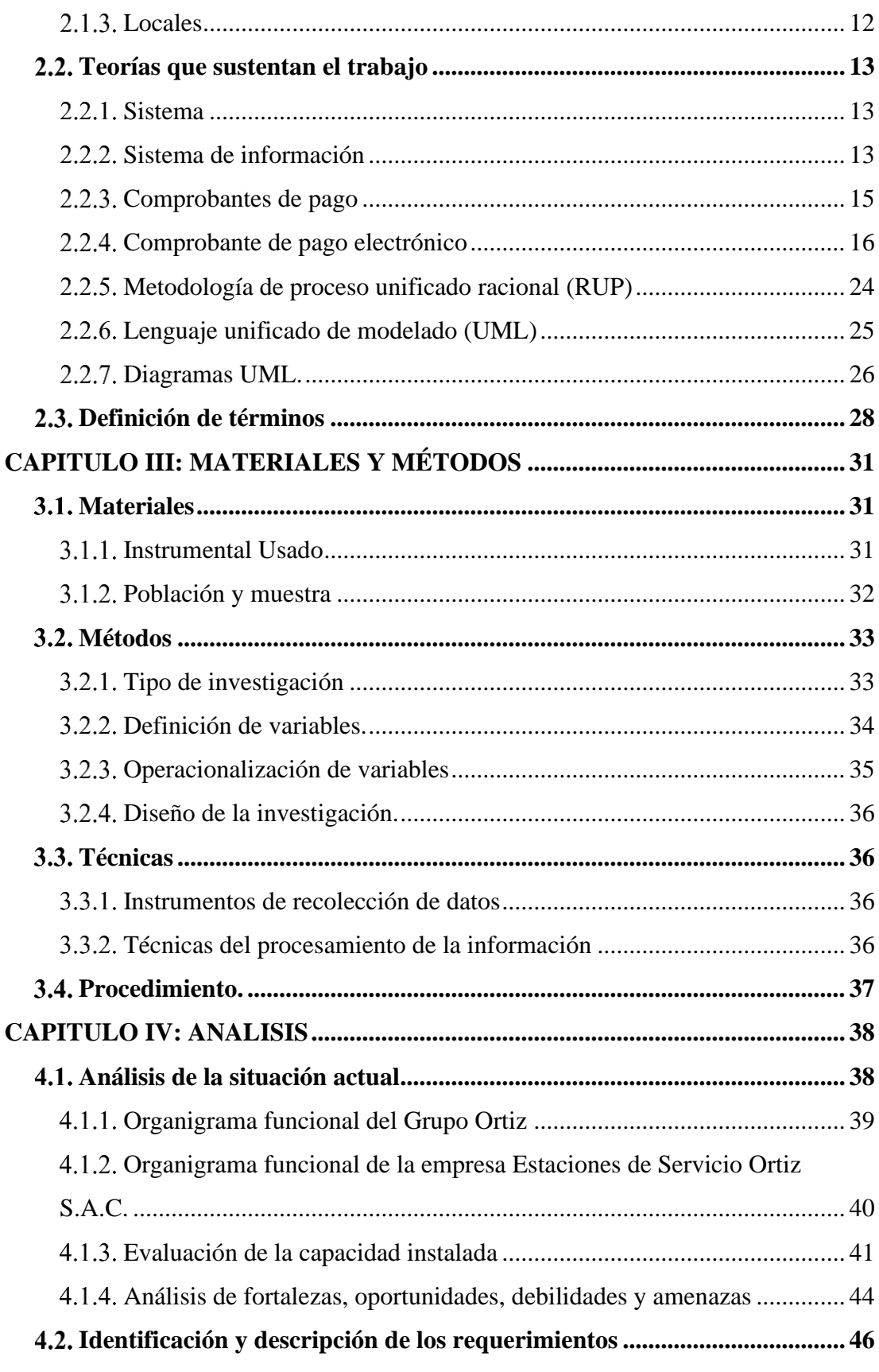

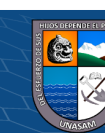

 $\odot$   $\odot$   $\odot$ 

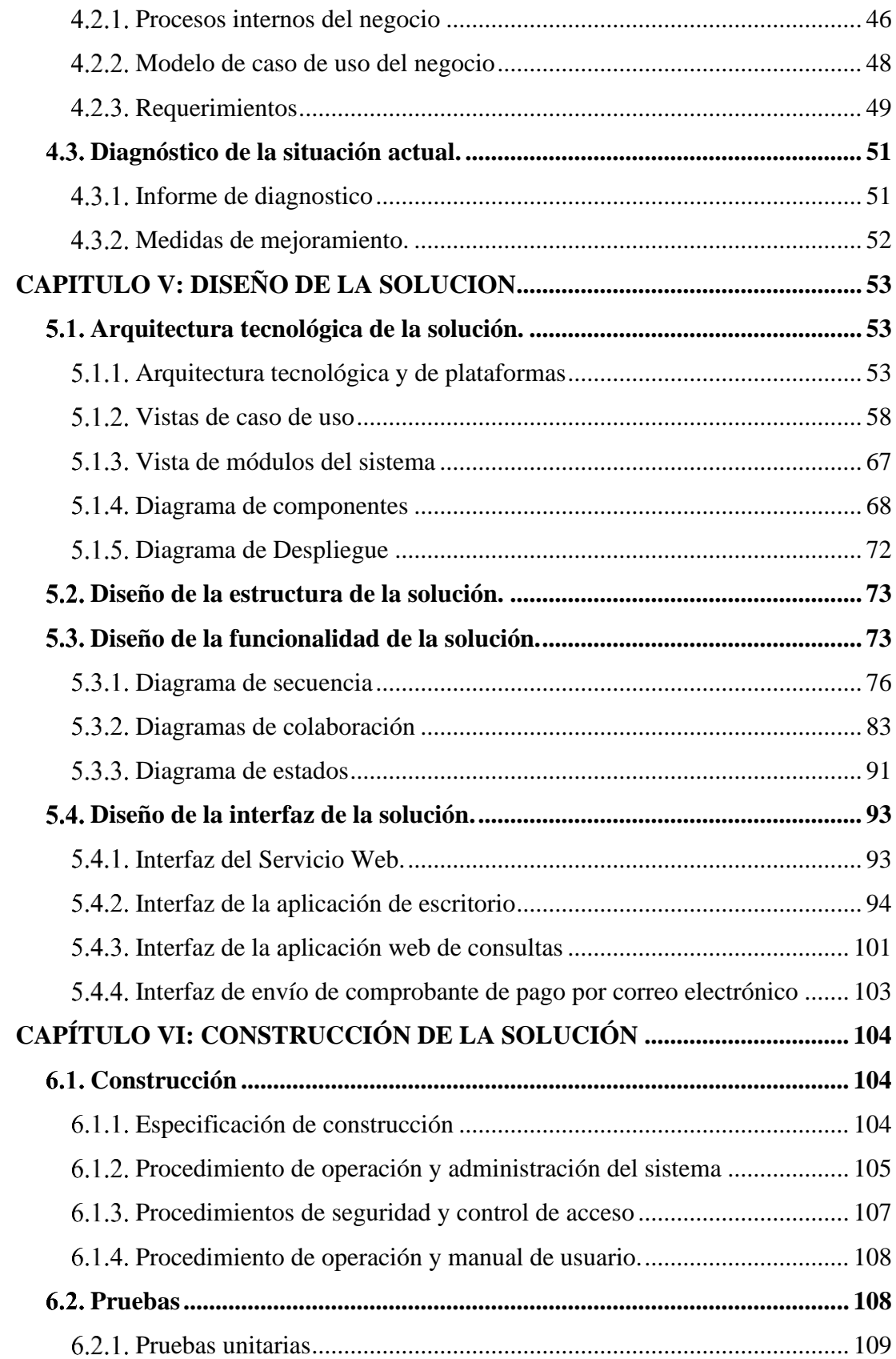

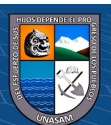

ix

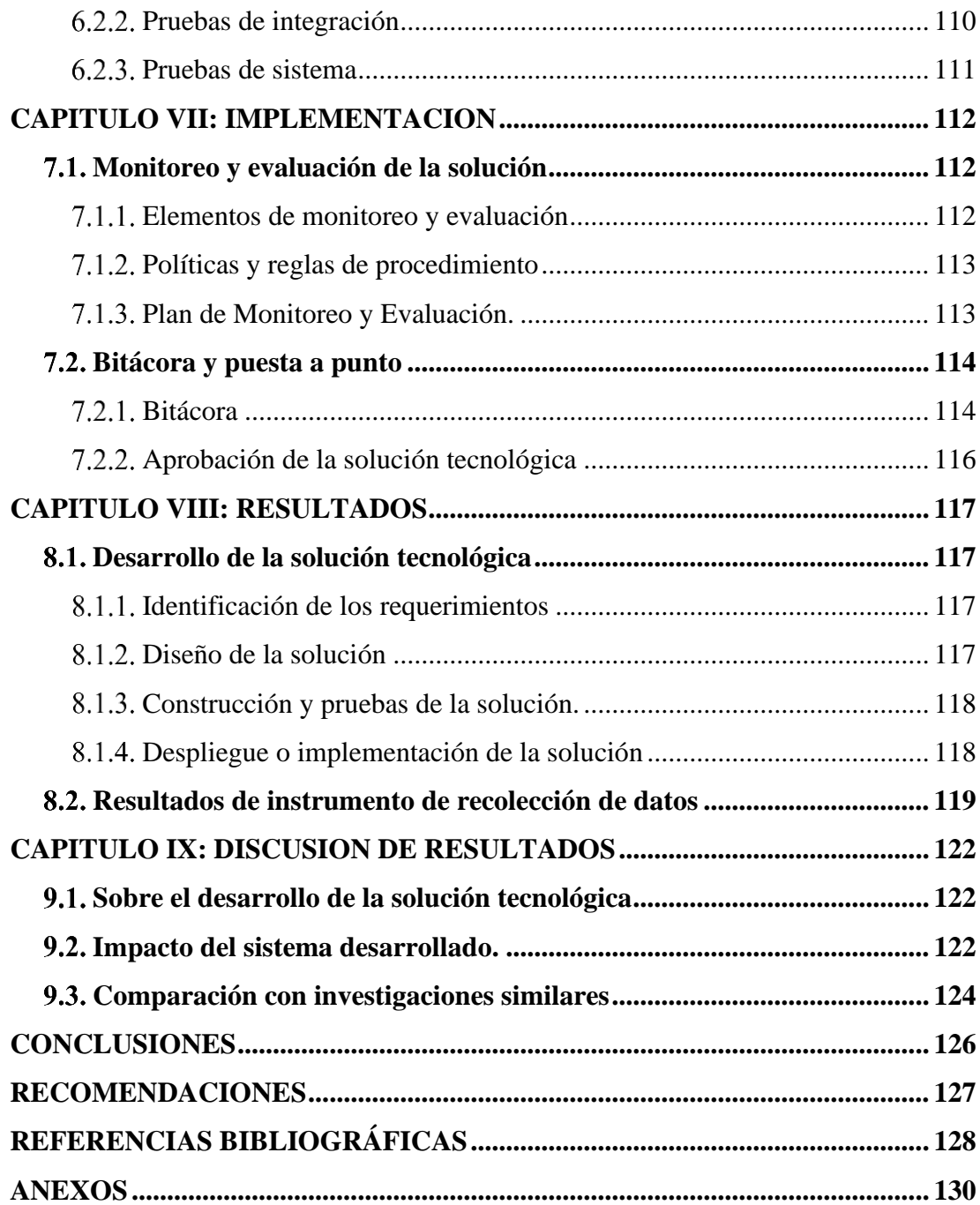

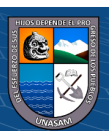

## **ÍNDICE DE CUADROS**

<span id="page-11-0"></span>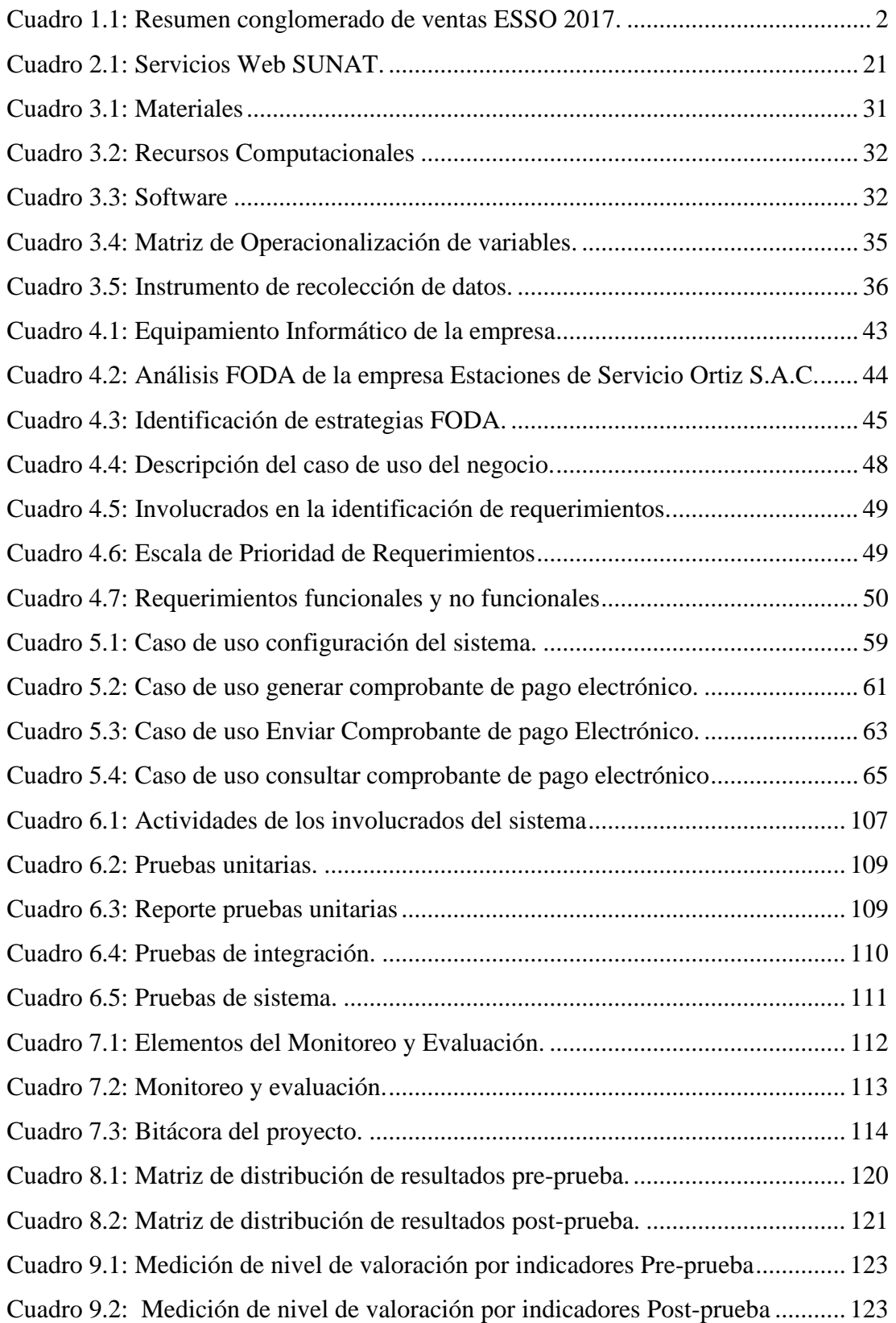

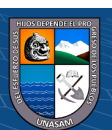

## <span id="page-12-0"></span>**ÍNDICE DE GRÁFICOS**

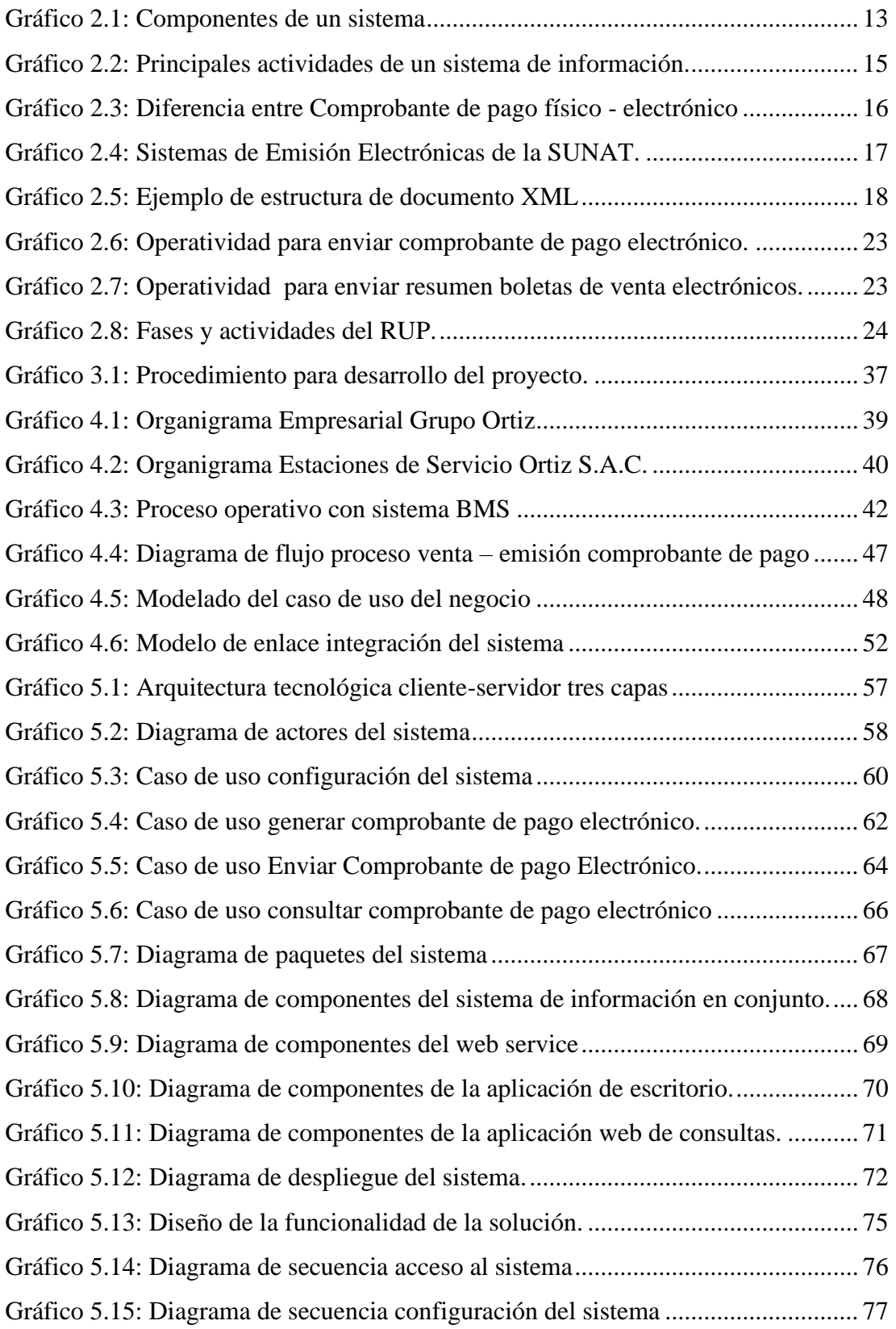

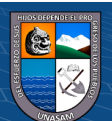

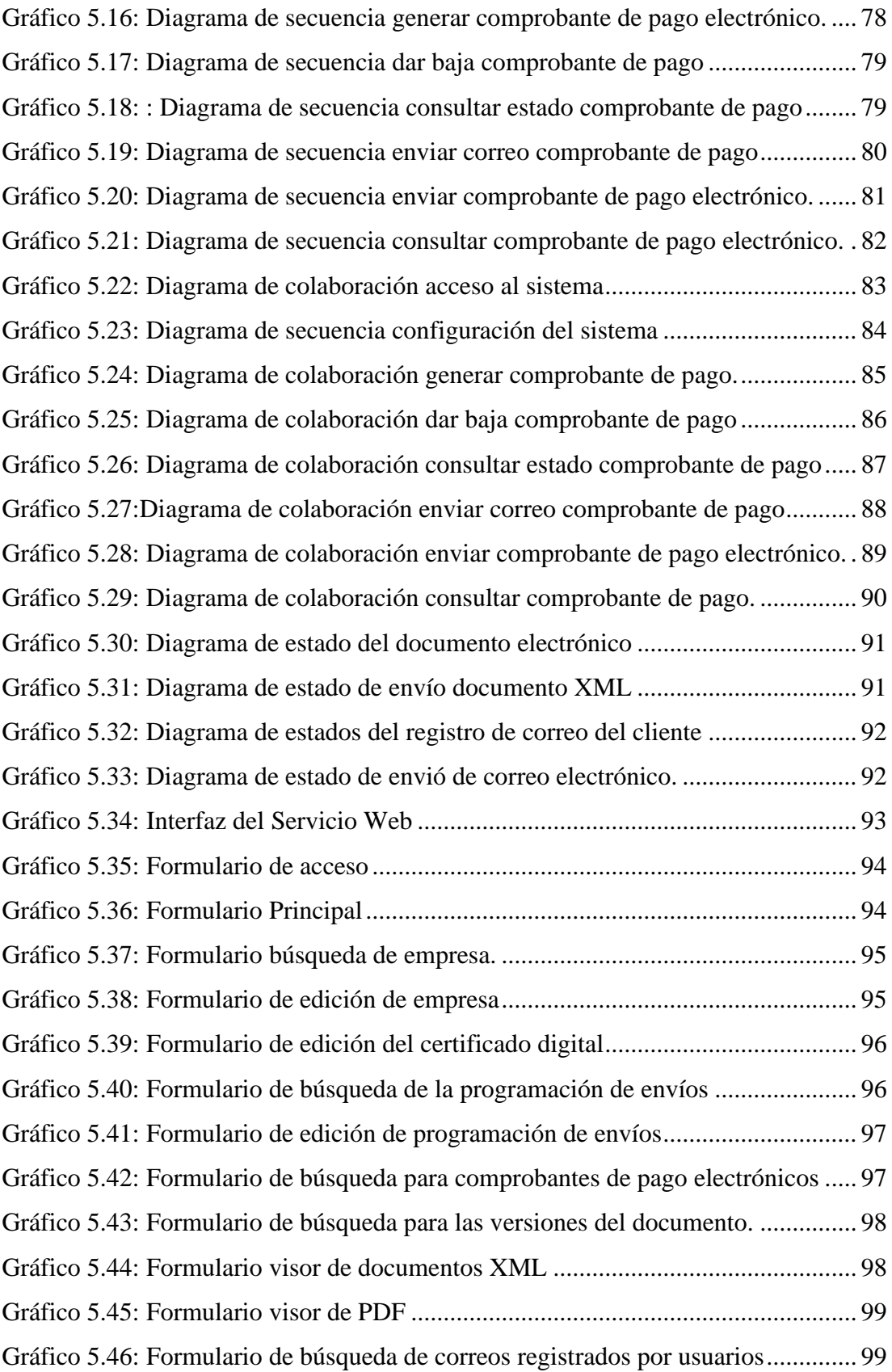

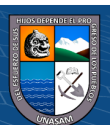

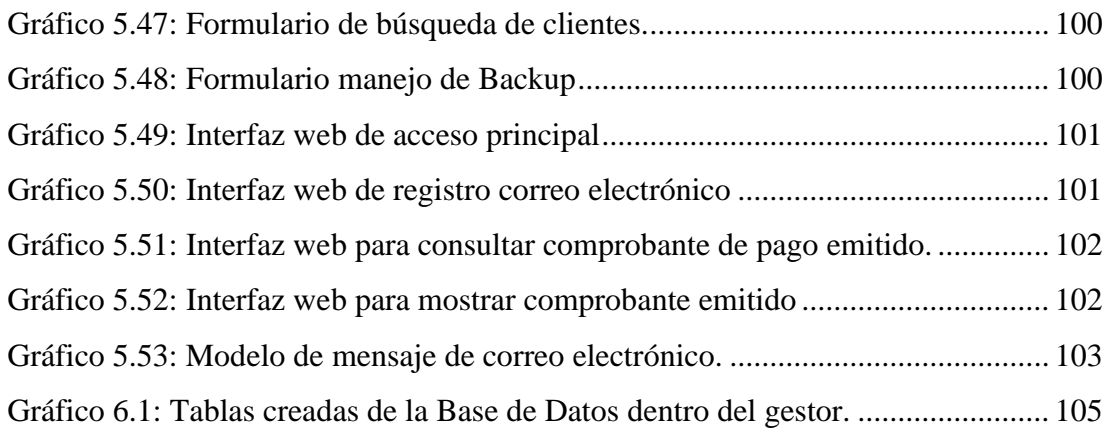

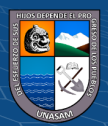

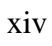

 $\overline{C}$   $\theta$ 

Repositorio Institucional - UNASAM - Perú

## **CAPITULO I: GENERALIDADES**

## <span id="page-15-1"></span><span id="page-15-0"></span>**Realidad Problemática**

El avance tecnológico desde ya tiempos modernos está inmerso en todas las actividades. Siendo empleada por empresas, organizaciones, entidades financieras y hasta en el hogar. Así surgen nuevas formas de hacer negocios aliados a la tecnología moderna y la globalización, entonces la información y datos no pueden mantenerse de manera arcaica en documentos físicos, sino que han tenido que modificarse y con el pasar del tiempo se van ajustando a los nuevos escenarios esto es, la digitalización de la información.

Por tanto, La Superintendencia Nacional de Aduanas y de Administración Tributaria (SUNAT) en el Perú, no es ajeno al uso de la tecnología y los está incluyendo en sus procesos para mejorar el manejo y control de la mayor parte de las obligaciones tributarias. Según Bernal Rojas(2012) Una de las disposiciones que SUNAT inició en el 2012 es la implementación del sistema de emisión electrónica de comprobantes de pago, en el año 2015 dicho proyecto empezó a aplicarse de manera obligatoria mediante disposiciones legales a diversos contribuyentes.

Ante estos cambios toda empresa debe contar con un sistema de ventas y estar preparada para enfrentar de manera óptima dichos cambios e incluso estar por delante para evitar inconsistencias y soportar el envío de información requerida.

La empresa Estaciones de Servicios Ortiz S.A.C. es un contribuyente obligado a ser emisor electrónico bajo la resolución de superintendencia N° 203-2015/SUNAT, actualmente cuenta con un sistema ERP llamado BMS, software mediante el cual se realiza el proceso de ventas con emisión de diversos tipos de comprobantes de pago. Sin embargo, dicho ERP carece del proceso para emisión de comprobantes de pago electrónicos.

Estaciones de Servicio Ortiz S.A.C. tiene como actividad principal la venta de combustibles, cuenta con 3 establecimientos, a continuación, en el cuadro 1.1 se muestra el movimiento económico que tuvo en el 2017.

 $\left(\begin{matrix}cc\end{matrix}\right)\left(\begin{matrix}c\end{matrix}\right)\left(\begin{matrix}\diamondsuit\otimes\end{matrix}\right)$ 

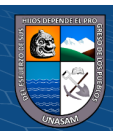

## Repositorio Institucional - UNASAM - Perú

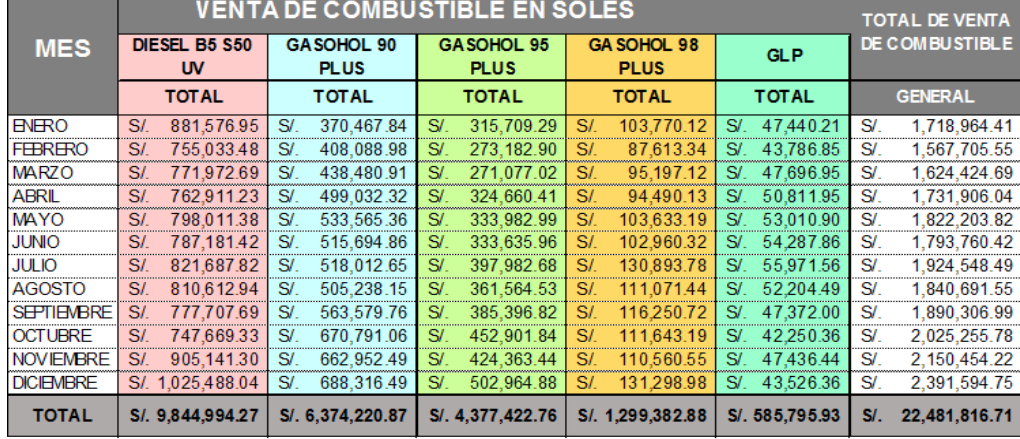

## *Cuadro 1.1: Resumen conglomerado de ventas ESSO 2017.*

<span id="page-16-0"></span>ESTACIONES DE SERVICIO ORTIZ SAC RUC:20542134926

**NOTA: LOS IMPORTES INCLUYEN IGV** 

 $\left(\begin{matrix}cc\end{matrix}\right)\left(\begin{matrix}c\end{matrix}\right)\left(\begin{matrix}\diamondsuit\otimes\end{matrix}\right)$ 

Fuente: Informe venta de combustible ESSO 2017 (Área de Ventas)

Dicho movimiento económico hace que se emitan una gran cantidad de comprobantes de pago, un aproximado de 30000 comprobantes de pago al mes.

Todo lo expuesto, nos llevó a identificar la realidad actual de la empresa dentro del enfoque de estudio tales como: Sistema ERP BMS no tiene implementado el proceso de emisión electrónica de comprobantes de pago, costos incurridos en el envío de documentos emitidos los clientes, costos en la impresión física de los comprobantes de pago, inversión significativa de tiempo para emitir, gestionar contable y tributariamente los comprobantes por la cantidad de los mismos. Además de ello no adecuarse al uso de la tecnología es contribuir con la brecha digital, lo cual se da con la emisión tradicional de comprobantes, afectando también indirectamente en el ámbito ambiental por la gran cantidad de papel empleado.

Por todo de acuerdo al escenario actual de la empresa y partiendo de la necesidad identificada se propone implementar un sistema de emisión para comprobantes de pago electrónicos, con un desarrollo apropiado, esto es, se debe regir a las normas y mandatos establecidos por la SUNAT y aplicando la metodología correcta en el ámbito de desarrollo de software.

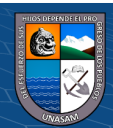

## <span id="page-17-0"></span>**Enunciado del problema.**

¿Cómo contribuir al mejoramiento de la gestión de comprobantes de pago electrónicos en la empresa Estaciones de Servicio Ortiz S.A.C., Huaraz, 2018?

## <span id="page-17-1"></span>**Hipótesis**

El sistema de información mejorará la gestión de comprobantes de pago electrónicos en la empresa Estaciones de Servicio Ortiz S.A.C., Huaraz, 2018.

## <span id="page-17-2"></span>**Objetivos**

## <span id="page-17-3"></span>**Objetivo general**

Desarrollar el sistema de información para la gestión de comprobantes de pago electrónicos en la empresa Estaciones de Servicio Ortiz S.A.C., Huaraz, 2018.

## <span id="page-17-4"></span>**Objetivos específicos**

 $\left(\begin{matrix}cc\end{matrix}\right)\left(\begin{matrix}c\end{matrix}\right)\left(\begin{matrix}\diamondsuit\end{matrix}\right)$ 

- ✓ Analizar la realidad problemática y situación actual en gestión de comprobantes de pago electrónicos de la empresa Estaciones de Servicio Ortiz S.A.C.
- $\checkmark$  Aplicar una metodología de ingeniería del software adecuada para el desarrollo del sistema de información para gestionar los comprobantes de pago electrónicos en la empresa Estaciones de Servicio Ortiz S.A.C.
- $\checkmark$  Alinear el sistema de información para la gestión de comprobantes de pago electrónicos, de acuerdo a las resoluciones, normas y reglas establecidas por el ente fiscalizador (SUNAT).
- $\checkmark$  Implementar el sistema de información para realizar la gestión de los comprobantes de pago electrónicos.

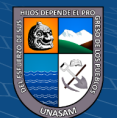

## <span id="page-18-0"></span>**Justificación**

La emisión de comprobantes de pago siempre formo parte de los procesos de negocio de toda empresa para cumplir con las obligaciones tributarias impuestas por el ente fiscalizador (SUNAT). La manera predominante hasta ahora es la emisión física de comprobantes de pago, con el pasar del tiempo y el avance tecnológico poco a poco está siendo reemplazado por la emisión de comprobantes de pago electrónico, por tanto, el desarrollo de la siguiente investigación, se sustenta en los siguientes aspectos:

### <span id="page-18-1"></span>**Justificación económica.**

La presente investigación traerá un impacto positivo en el ámbito económico de la empresa, puesto que implementar el proyecto ayudará a optimizar el tiempo en la expedición del comprobante de pago, además de ello se logrará reducir los costos de venta que se incurre en la emisión tradicional o física, esto es, reducir a cero la impresión de los formatos de las boletas, facturas, notas de crédito entre otros.

Aparte de ello los recursos económicos para el desarrollo del presente proyecto tendrán un costo razonable y dentro de las posibilidades de la empresa, se cuenta ya con las herramientas de desarrollo de software tanto de licencia libre (Gratuitas) como las de pago, además de ello la infraestructura de hardware con la que se cuenta actualmente se adecua con algunos cambios básicos al ámbito del proyecto. Por otra parte, los gastos operativos (fotocopiado, anillado, empastado y/u otros), que se generan por la presente investigación serán asumidos por el Tesista en su totalidad.

### <span id="page-18-2"></span>**Justificación metodológica.**

 $\left(\begin{matrix}cc\end{matrix}\right)\left(\begin{matrix}c\end{matrix}\right)\left(\begin{matrix}\diamondsuit\end{matrix}\right)$ 

Se justifica metodológicamente esta investigación ya que mediante la correcta aplicación de la ingeniería del software y siguiendo la metodología de desarrollo del software denominado Proceso Racional

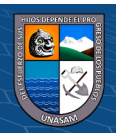

Unificado o RUP (por sus siglas en inglés de Rational Unified Process) se logrará crear una aplicación capaz de lograr que el proceso de gestión de emisión de comprobantes de pago electrónicos en la Empresa Estaciones de Servicio Ortiz S.A.C. sea eficaz y eficiente.

## <span id="page-19-0"></span>**Justificación tecnológica.**

La presente tesis pretende utilizar los beneficios que ofrecen el uso de las Tecnologías de la Información (TI) aplicado al proceso de gestión para la emisión de comprobantes de pago modalidad electrónica. La Superintendencia Nacional de Aduanas y de Administración Tributaria, pone a disposición de sus contribuyentes los servicios tecnológicos necesarios tales como servicios web para el envío y consulta de la información, mecanismos de seguridad informática, formatos XML del comprobante de pago electrónico, Normas de validación UBL 2.1, entre otros, los cuales ya son componentes parametrizados y deben ser aplicados tal y conforme están establecidos.

Además, la tecnología ahora permite acceder y disponer de la información necesaria sea cual sea el lugar en donde te encuentres, por lo tanto, con la implementación del proyecto se va a lograr dicho propósito, el cliente podrá disponer de su comprobante de pago electrónico en tiempo real, cuantas veces lo desee y de una manera segura.

## <span id="page-19-1"></span>**Justificación operativa.**

Desde el punto de vista de la operatividad los sistemas de información van logrando que los procesos y actividades de las empresas pasen de ser manuales y presenciales a ser de manera computarizada e incluso a distancia.

Es por ello que el sistema de información a desarrollar será de fácil compresión e interacción para los usuarios finales, puesto que el sistema

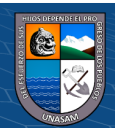

será auto gestionado (Ejecución de procesos de manera automática) y no va a afectar de ninguna manera en el proceso actual.

## <span id="page-20-0"></span>**Justificación social.**

Los principales beneficiarios del proyecto serán los usuarios del sistema de ventas ERP BMS, es decir trabajadores de la empresa.

Además de ello de manera indirecta también se beneficiará a los usuarios finales (Clientes) ya que tendrán a su disposición y en el menor tiempo posible los comprobantes de pago electrónicos.

Posteriormente esta investigación puede ser usada como referente para futuras investigaciones relacionadas con el tema.

#### <span id="page-20-1"></span>**Justificación legal.**

Se justifica legalmente mediante la ley general de sociedades  $N^{\circ}$  26887 por que la empresa en donde se va a desarrollar el proyecto es Sociedad Anónima Cerrada (S.A.C.)

También el presente proyecto se sustenta es la Resolución de Superintendencia N° 097-2012/SUNAT aprobada el 27 de abril del 2012 la cual crea el sistema de emisión electrónica desarrollado desde los sistemas del contribuyente.

Otra normativa a la cual el proyecto se rige es la Resolución de Superintendencia N° 340 -2017/SUNAT en la cual modifican diversos aspectos de la normativa sobre comprobante de pago y otros documentos electrónicos, esto es, la modificatoria más reciente y actualizada de la resolución anterior

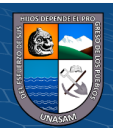

## <span id="page-21-0"></span>**Limitaciones**

El desarrollo del presente proyecto se vio limitado por los siguientes aspectos:

- $\checkmark$  Limitación en lo tecnológico, por cuestión de evaluación y periodo de prueba del sistema desarrollado por parte de la empresa se tuvo que utilizar y adecuar ya los recursos tecnológicos existentes a nivel de hardware (Servidores, Pc´s) y software (Visual Studio, SQL Server) para poder hacer el desarrollo del proyecto
- $\checkmark$  El proyecto abarca a un negocio especifico, por lo que la información recopilada tuvo que ser especializada y orientada a dicho rubro.
- $\checkmark$  La operatividad del sistema solo será en el área de ventas ya sea en puntos de venta o de manera administrativa.

### <span id="page-21-1"></span>**Descripción y sustentación de la solución**

 $\left(\begin{matrix}cc\end{matrix}\right)\left(\begin{matrix}\cdot\\0\end{matrix}\right)\left(\begin{matrix}\cdot\\0\end{matrix}\right)$ 

Basándonos líneas arriba en la realidad problemática la presente tesis propone el desarrollo de un sistema de información para así poder gestionar los comprobantes de pago electrónicos en la empresa Estaciones de Servicio Ortiz S.A.C.

Para ello se hará un análisis de la situación actual aplicando herramientas o métodos adecuados para así después del diagnóstico, obtener los requerimientos funcionales y no funcionales. Posteriormente a partir de ello y mediante el enfoque de ingeniera del software desarrollar el sistema de información que tiene por finalidad gestionar de manera correcta los comprobantes de pago electrónicos.

Como sistema de información comprende 3 componentes los cuales son

- 1. Para poder enlazar el sistema ERP BMS se añadirá un archivo FEGO.dll el cual contiene clases y métodos para enlazar mediante un Servicio Web con el sistema desarrollado
- 2. Se tiene un gestor de escritorio desarrollado específicamente para realizar todo el proceso de gestión de comprobantes de pago electrónicos, es auto

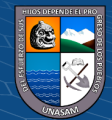

gestionado, es decir ejecuta las tareas automáticamente de acuerdo a la programación de tareas configurada.

3. Se brinda en el sitio web de la empresa una pequeña aplicación web en la cual el cliente puede registrar su correo electrónico donde se envía todos los comprobantes de pago emitidos y también pueda consultar sus documentos emitidos

## **Características:**

- $\checkmark$  El modelamiento del sistema se desarrolló mediante el Lenguaje Unificado de Modelamiento (UML), la herramienta utilizada es IBM Rational Rose.
- ✓ Como Sistema manejador de base de datos (SGDB) se utilizó SQL-SERVER 2014 R2, con la cual se garantiza la confidencialidad, integridad y disponibilidad de los datos.
- $\checkmark$  El lenguaje de programación utilizado para el desarrollo del sistema es C#, Visual Basic .Net 6.0, asp.Net, el entorno de desarrollo Visual Studio 2013
- ✓ Para diseñar la interfaz del sistema se usó la librería de controles DevExpress Versión 14.1.

## **Funcionalidades:**

 $\left(\begin{matrix}cc\end{matrix}\right)\left(\begin{matrix}c\end{matrix}\right)\left(\begin{matrix}\diamondsuit\end{matrix}\right)$ 

- $\checkmark$  Configurar empresa, tipos de comprobantes, programación de envíos, certificado digital y demás parámetros necesarios para el correcto funcionamiento del sistema.
- $\checkmark$  Crear documento de provisión del comprobante electrónico.
- $\checkmark$  Crear el documento electrónico (XML) de acuerdo al tipo de comprobante de pago emitido.
- $\checkmark$  Anadir la firma digital al comprobante de pago electrónico generado.
- ✓ Enviar el comprobante de pago electrónico a SUNAT y retornar la respuesta (Constancia de recepción) para este proceso es necesario contar con internet.

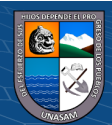

- $\checkmark$  Enviar y facilitar el comprobante de pago electrónico al cliente mediante diversos métodos (Aplicativo Web, Correo electrónico) de manera segura y confidencial.
- ✓ Facilidad de integración al sistema ERP-BMS de la empresa, y con capacidad de adaptarse a cualquier sistema.
- ✓ Visualizar e imprimir los formatos del comprobante de pago, en el mismo sistema o desde el sistema integrado.
- ✓ En cuanto a la seguridad del sistema se implementó diversas políticas de seguridad como la programación del sistema en capas, patrón MVC, y la posibilidad de sacar un Backup de la base de datos y los archivos XML.

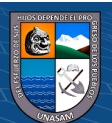

## **CAPITULO II: MARCO TEORICO**

#### <span id="page-24-2"></span><span id="page-24-1"></span><span id="page-24-0"></span>**Antecedentes**

### 2.1.1. Internacionales

**Vera (2012)** En su investigación denominada: Herramienta de software parametrizable, para la emisión de facturas electrónicas según la legislación de México. Tuvo como objetivo diseñar e implementar una herramienta de software capaz de emitir facturas electrónicas, de acuerdo a las disposiciones y exigencias dadas por su gobierno. Dicha Herramienta debe ser parametrizable y de fácil implantación en pequeñas y medianas empresas, las cuales no cuentan con la tecnología necesaria para poder emitir facturas electrónicas. La investigación tiene como resultado el desarrollo y las pruebas piloto de la Herramienta, concluyendo que los contribuyentes tendrán la posibilidad de acceder a una herramienta económica para la emisión de facturas electrónicas, ya que se prevé que esta pueda ser distribuida de manera gratuita.

**Criollo (2015),** en su investigación: Sistema de facturación electrónica para la empresa comunitaria "totora sisa" ubicada en la ciudad de Otavalo, parroquia san Rafael, como objetivo tuvo mejorar el proceso de facturación electrónica en la Empresa Comunitaria "TOTORA SISA" ubicada en la ciudad de Otavalo, Parroquia San Rafael, se aplicó metodologías de investigación como el método inductivo para el análisis de los datos obtenidos de encuestas y entrevistas, el método inductivo para determinar las funciones del sistema, con el método cuantitativo se comprobó los resultados obtenidos a través de las herramientas aplicadas, y el método cualitativo para establecer las necesidades del usuario final e implantar el Sistema de Facturación Electrónica. La línea de investigación del presente estudio fue desarrollo de software y programación de sistemas aplicando l metodología ágil XP. Como resultado final a la investigación el autor concluye que: Con la implantación de sistema se pudo ver una

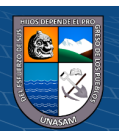

mejoría en las gestiones de información que manejaban, con seguridad, control, y garantía de manera ordenada sobre la información.

**Orozco (2011),** en su investigación: Diseño e implementación de un módulo de facturación electrónica para el hospital san José Satélite. Plantea como objetivo construir un sistema de facturación electrónica en el esquema CFD en la modalidad por medios propios, e integrarlo al sistema ERP Hospitalario Medsys, cumpliendo en un 100% con los requisitos establecidos por el SAT, Clientes y Hospital San José Satélite SA de CV. Se concluyó: Se realizó la fase de análisis, diseño, programación e integración de la solución que permitió generar comprobantes digitales, y con ello cumplir con los requisitos establecido por el SAT y clientes en términos de facturación electrónica.

**Herrera (2011),** en su investigación: Diseño e Implementación de la Factura Electrónica como mecanismo para hacer más eficiente el proceso de facturación en Certicámara S.A. Cuyo objetivo fue Determinar las condiciones de diseño y de implementación de la facturación electrónica en Certicámara S.A. Con tipo de investigación de carácter descriptivo. Concluyo que: la implementación del proceso de facturación electrónica, logra una reducción en los costos relacionados con el tema de facturación, logística, y un ahorro considerable en el tiempo de emisión de facturas al disminuir los re-procesos causados por la intervención humana.

## <span id="page-25-0"></span>**Nacionales**

 $\left(\begin{matrix}cc\end{matrix}\right)\left(\begin{matrix}\cdot\\0\end{matrix}\right)\left(\begin{matrix}\cdot\\0\end{matrix}\right)$ 

**Amaro (2017**), en su investigación: Sistema de emisión de comprobantes de pago electrónicos en el proceso de facturación de Contasis S.A.C., tuvo como objetivo determinar el impacto que tiene el uso del sistema de facturación electrónica sobre los costos del proceso de facturación en Contasis S.A.C. Se adoptó el Proceso Unificado Ágil (AUP por sus siglas en inglés) como metodología para el desarrollo de la investigación. La conclusión a la que llega es: uso del sistema de emisión de comprobantes

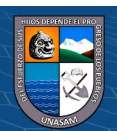

de pago electrónicos tuvo un impacto positivo en el proceso de facturación, mejorando en varios indicadores, los cuales reflejan mayores beneficios para la empresa.

**Estrella y Ramos (2016)** En su investigación: Diseño de un sistema de gestión de comprobantes de pago electrónicos para la optimización de los procesos tributarios con SUNAT caso: LYCAN SPHERE TECHNOLOGIES S.A.C., cuyo objetivo fue rediseñar el proceso de gestión de comprobantes de pago y diseñar una solución de software a medida que este alineado a las normas reglamentadas que indica SUNAT. Se concluye que: El sistema diseñado a medida es la mejor opción en el problema propuesto, debido a que tiene un menor costo y el tiempo de desarrollo es aceptable. Además, el sistema es propio y los datos que se transmiten siempre estarán en los servidores de la empresa; por ende, es confiable.

**Ordaya (2015),** en su trabajo de investigación: Implementación de un sistema de información para una mype comercial con componentes de libros y facturación electrónica, cuyo objetivo fue implementar un sistema de información para la gestión en una MYPE comercial con componentes de libros electrónicos y facturación electrónica bajo las resoluciones N° 286-2009 y N° 374-2013 de SUNAT. Se concluyó que: se desarrolló un componente de software que se incluyó en el módulo de Facturación y que tiene por objetivo generar facturas, boletas, notas de débito y notas de crédito en formatos electrónicos sin complicaciones y según el estándar establecido.

## <span id="page-26-0"></span>**Locales**

 $\left(\begin{matrix}cc\end{matrix}\right)\left(\begin{matrix}\cdot\\0\end{matrix}\right)\left(\begin{matrix}\cdot\\0\end{matrix}\right)$ 

**Asencios (2015),** en su investigación: Análisis y diseño de un sistema de información para el control de procesos judiciales en la zona registral N° VII- Sede Huaraz, 2014, de la Universidad Nacional Santiago Antúnez de Mayolo, plantea como objetivo desarrollar una plataforma para posibilitar

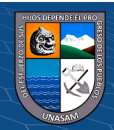

el registro y control de los procesos judiciales, con la finalidad de lograr el mejor desempeño y agilizar los procesos, garantizando un mejor manejo de la información de los procesos judiciales. El desarrollo del sistema de información se hizo mediante la metodología del Proceso Unificado Racional. Concluye que: el sistema informático satisface los requerimientos de la contraparte y les provee de una interfaz amigable y fácil de usar.

#### <span id="page-27-0"></span>**Teorías que sustentan el trabajo**

#### <span id="page-27-1"></span>**Sistema**

Ludwig (1989) señala que un Sistema es un conjunto de elementos en interacción

Según Ferrater (1979) sistema, es un conjunto de elementos relacionados entre sí funcionalmente, de modo que cada elemento del sistema es función de algún otro elemento, no habiendo ningún elemento aislado.

Por tanto, partiendo de las definiciones por los autores anteriores, un sistema es la interrelación de varios elementos o procesos que tienen por finalidad conseguir objetivos o metas propuestas.

<span id="page-27-3"></span>Un sistema está constituido por 3 componentes principales:

*Gráfico 2.1: Componentes de un sistema*

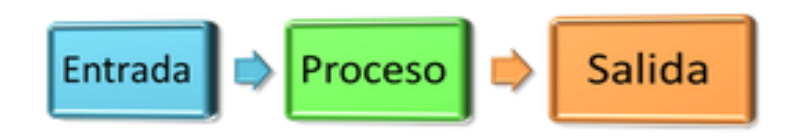

Fuente: Elaboración propia

## <span id="page-27-2"></span>**Sistema de información**

 $\left(\mathbf{c}\right)\left(\mathbf{\hat{p}}\right)\mathbf{\bigcirc}\mathbf{0}$ 

Según Peña (2006) refiere que un sistema de información es un conjunto de elementos interrelacionados con el propósito de prestar atención a las demandas de información de una organización, para elevar el nivel de

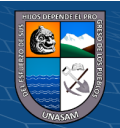

conocimientos que permitan un mejor apoyo a la toma de decisiones y desarrollo de acciones.

Otros autores como Peralta (2008), de manera más acertada y concreta define sistema de información como: conjunto de elementos que interactúan entre sí, con la finalidad de apoyar en las actividades de una empresa u organización. Se debe de tener en cuenta la tecnología a nivel computacional para el funcionamiento del sistema de información y el recurso humano que va a interactuar con el mismo.

Los sistemas de información contienen información importante dentro de la organización o de su entorno. Por información se entiende los datos que se han modelado en una forma significativa y útil para los seres humanos. En contraste, los datos son consecuencia de los hechos en bruto y representan eventos que ocurren en las organizaciones o en el entorno físico antes de ser organizados y ordenados en una forma que las personas puedan comprender y usar (p. 15-16).

En un sentido amplio se puede considerar que un SI es un conjunto de elementos que interactúan para que la empresa pueda alcanzar sus objetivos satisfactoriamente. Según el marco de referencia presentado por COBIT los componentes o recursos de un SI son los siguientes:

- $\checkmark$  **Datos:** En general se consideran datos tanto los estructurados como los no estructurados, las imágenes, los sonidos, archivos de texto, etc.
- ✓ **Aplicaciones:** Se incluyen las aplicaciones manuales y las informáticas.
- $\checkmark$  Infraestructura: En infraestructura se incluven las tecnologías y las instalaciones (por ejemplo, hardware, sistemas operativos, sistema de gestión de base de datos, sistemas de red, multimedia y el medio en el que se ubican) donde se ejecutan y procesan las aplicaciones.

 $\left(\begin{matrix}cc\end{matrix}\right)\left(\begin{matrix}c\end{matrix}\right)\left(\begin{matrix}\diamondsuit\otimes\end{matrix}\right)$ 

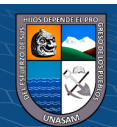

✓ **Personal**: Los conocimientos que ha de tener el personal de los sistemas de información para planificarlos, organizarlos, administrarlos y gestionarlos.

Un sistema de información realiza 4 actividades principales tal como nos lo muestra la figura 2.2.

<span id="page-29-1"></span>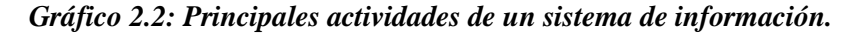

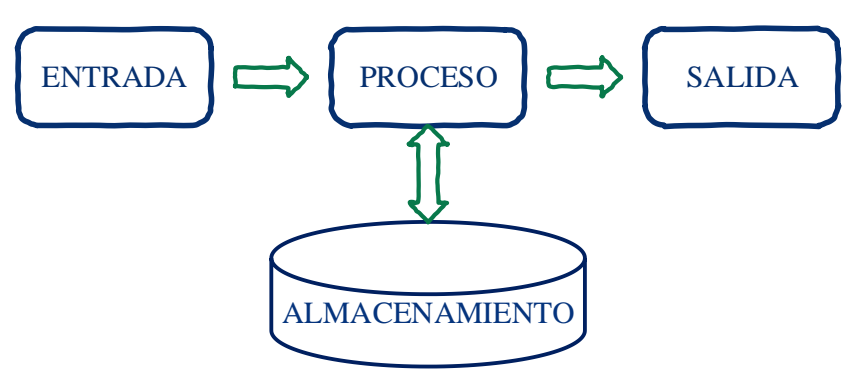

Fuente: Elaboración propia

#### <span id="page-29-0"></span>**Comprobantes de pago**

Según (SUNAT, 1992) el Decreto Ley N° 25632 Ley Marco de Comprobantes de Pago, "se considera comprobante de pago a todo documento que acredite la transferencia de bienes, entrega en uso o presentación de servicios", calificado como tal por la Superintendencia Nacional de Aduanas y de Administración Tributaria (SUNAT).

Los documentos considerados como comprobantes de pago dentro del decreto de ley mencionado son:

Facturas, boletas de venta, tickets emitidos por máquinas registradoras, recibos por honorarios, liquidaciones de compra, los documentos autorizados en el numeral 6 del artículo 4º, otros documentos que permitan un adecuado control tributario y se encuentren autorizados por SUNAT, comprobante de operaciones según ley N.° 29972, ticket POS, ticket monedero electrónico

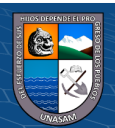

Todos estos documentos tienen características y requisitos establecidos por la Superintendencia Nacional de Aduanas y de Administración Tributaria.

## <span id="page-30-0"></span>**Comprobante de pago electrónico**

Según DePeru.com (s.f.) el comprobante de pago electrónico es la versión digital o virtual que acredita la transferencia de bienes, la entrega en uso o la prestación de servicios, siempre que haya sido emitido por sistema acreditado por la SUNAT.

Para SUNAT (2017) Un comprobante de pago es un documento que acredita la transferencia de bienes, su entrega en uso o la prestación de servicios emitido utilizando una herramienta informática autorizada como tal por la Superintendencia Nacional de Aduanas y Administración Tributaria – SUNAT.

Un comprobante de pago físico se emite de diversas maneras como emisión manual, usando aplicaciones, etc. Mientras un comprobante de pago electrónico necesariamente debe ser emitido por un sistema o aplicación informática que sea capaz de generar el documento en la versión digital (Archivo XML)

Se puede diferenciar un comprobante de pago físico y electrónico por el primer dígito de la serie como se ve en el gráfico 2.3.

<span id="page-30-1"></span>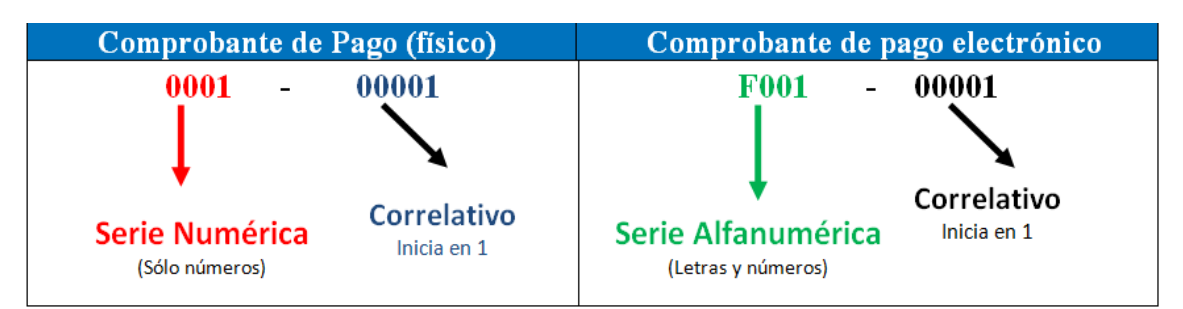

*Gráfico 2.3: Diferencia entre Comprobante de pago físico - electrónico*

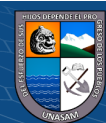

Los tipos de comprobantes de pago electrónico a tomar en cuenta para el desarrollo de la presente investigación son los siguientes

Boleta de venta electrónica, factura electrónica, nota de crédito electrónica, nota de débito electrónica, resumen diario de boletas de venta electrónica, comunicación de baja del comprobante de pago electrónico

Dichos comprobantes pueden ser emitidos a través de los diversos sistemas de emisión electrónica implementados por la SUNAT y tal como se puede observar en el gráfico 2.4.

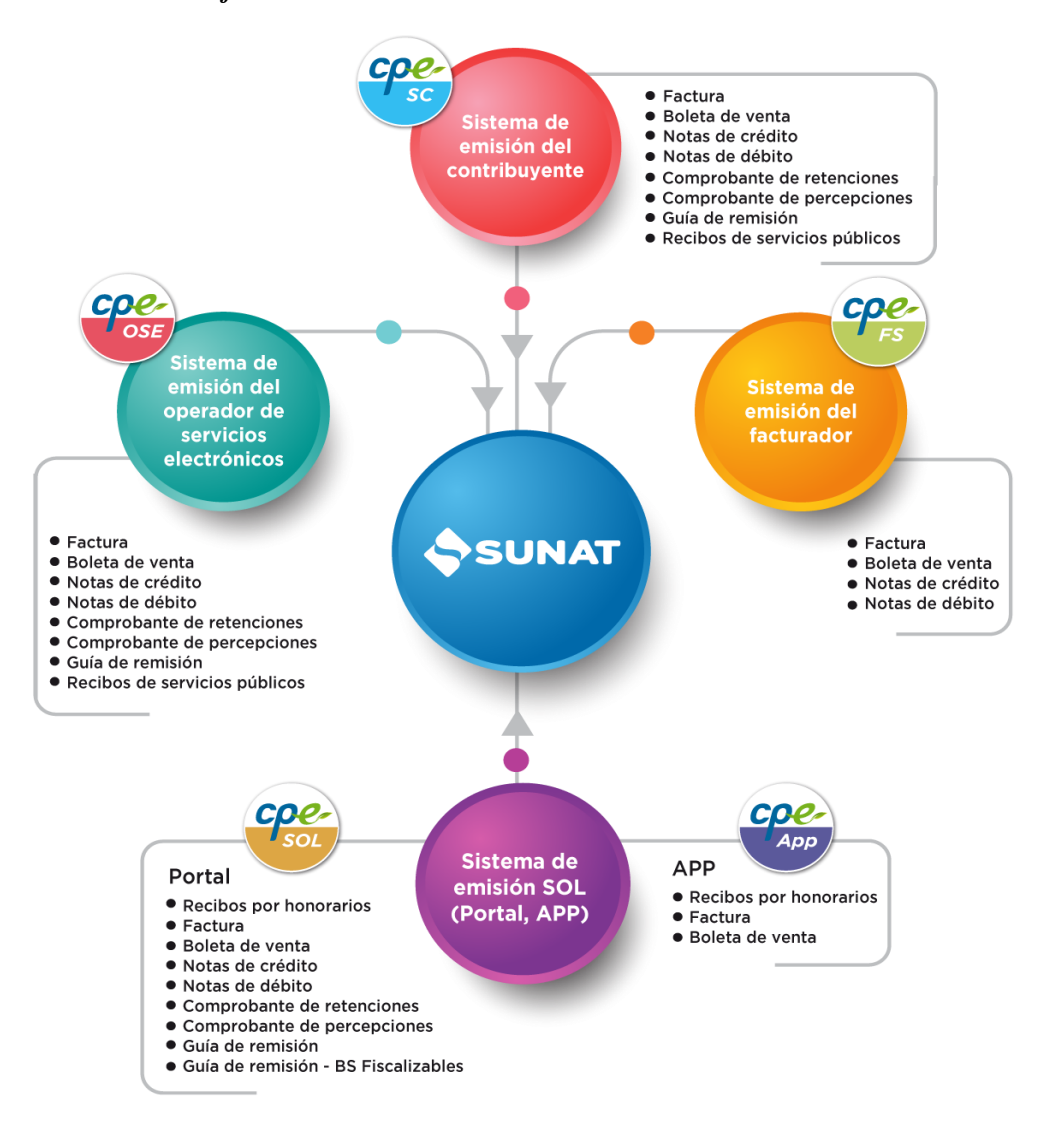

<span id="page-31-0"></span>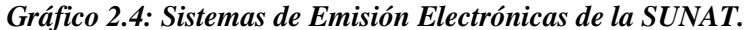

Fuente: SUNAT. [\(http://cpe.sunat.gob.pe/como-se-emiten\)](http://cpe.sunat.gob.pe/como-se-emiten)

 $(Cc)$   $($   $\rightarrow$   $\otimes$   $\odot$ 

## **Estructura del comprobante de pago electrónico**

La estructura de los comprobantes electrónicos deben ser documentos en formato XML y basados en el estándar UBL 2.1(http://docs.oasis-open.org/ubl/os-UBL-2.1/UBL2.1.html). Para su envío a la SUNAT, se debe tener en cuenta las especificaciones descritas en manual del programador y sus diversos anexos

## **A. XML**

Extensible Markup Language (XML) es un formato universal para datos y documentos estructurados. A diferencia de otros lenguajes, XML da soporte a bases de datos, siendo útil cuando varias aplicaciones deben comunicarse entre sí o integrar información

Al igual que HTML, XML utiliza etiquetas (palabras delimitadas por los caracteres  $> y <$ ) para estructurar los datos del documento. Se muestra un ejemplo de documento XML en la Figura 2.5

### *Gráfico 2.5: Ejemplo de estructura de documento XML*

```
<?xml version="1.0" encoding="ISO-8859-1"?>
\langlelibro>
  <titulo></titulo>
  <capitulo>
    <titulo></titulo>
    <seccion>
      <titulo></titulo>
    </seccion>
  </capitulo>
</libro>
```
Fuente:https://desarrolloweb.com/articulos/intro-xml-y-estructura.html.

 $\left(\begin{matrix}cc\end{matrix}\right)\left(\begin{matrix}c\end{matrix}\right)\left(\begin{matrix}\diamondsuit\end{matrix}\right)$ 

Entre los lenguajes creados con XML, destacan el XSL (Extensible Stylesheet Language) y el XLINK (que intenta

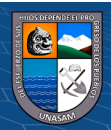

trascender las limitaciones de los enlaces de hipertexto en HTML).

Los servicios web, son componentes de la red que brindan la posibilidad de realizar una serie variada de operaciones, a través de métodos concretos que aprovechan el metalenguaje XML para sus comunicaciones, gracias a lo cual cualquier plataforma puede hacer uso de sus ventajas.

Por último, XML es una de esas herramientas que a pesar de su poca complejidad esconden un gran potencial, gracias a ser fácil de usar e innegablemente útil.

## **B. Estándar UBL 2.1**

Universal Business Language (UBL) es una librería estándar de documentos XML, diseñados para representar documentos empresariales tales como órdenes de venta o facturas. Ha sido desarrollada por un comité técnico de la organización OASIS, con la participación de varias organizaciones relacionadas con los estándares de datos en la industria. UBL está pensada para integrarse directamente en las prácticas empresariales, legales, auditoras o de gestión de registros actualmente vigentes.

OASIS (Organización para el Avance de Estándares de Información Estructurada), es un consorcio internacional sin fines de lucro que se orienta al desarrollo, la convergencia y la adopción de los estándares de comercio electrónico y servicios web. Los miembros del consorcio deciden cómo y qué trabajo se realiza mediante un proceso abierto y democrático.

La versión 2.1 de UBL fue aprobada como especificación de un comité de OASIS el 23 octubre de 2013 y está

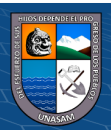

públicamente disponible. Aun siendo propiedad de OASIS, puede ser usado libremente por cualquiera, sin ningún tipo de pago o contraprestación alguna por su uso. La librería de documentos empresariales de UBL es un completo lenguaje de marcado, disponiendo de herramientas de validación, de escritura, de procesado y de generación de dichos documentos.

Los orígenes de UBL 2.1 se remontan a los estándares EDI y a otros estándares XML anteriores. En total están contemplados 65 documentos. Cubriendo prácticamente todas las necesidades empresariales en cuanto a procesamiento de ofertas, pedidos, ventas, facturación y pagos.

## **Proceso para gestionar el comprobante de pago electrónico.**

Después de crear el documento electrónico de acuerdo a la estructura establecida, se tiene que enviar dicho comprobante a la SUNAT, para lo cual se debe seguir lineamientos específicos como:

## **A. Nombre del archivo y empaquetado**

El documento generado ha de tener un nombre de acuerdo al formato establecido por la SUNAT terminado con la extensión .xml, para poder hacer el envío de dicho comprobante dicho comprobante debe estar empaquetado en un archivo comprimido .ZIP.

## **B. Mecanismo de envío:**

Los WebServices permiten la comunicación entre aplicaciones o componentes de aplicaciones de forma estándar a través de protocolos comunes como http(s) y de

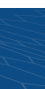

manera independiente al lenguaje de programación, plataforma de implantación, formato de presentación o sistema operativo. Un WebService es un contenedor que encapsula funciones específicas y hace que estas funciones puedan ser utilizadas en otros servidores. (SUNAT, 2016) Los Servicios web disponibles de SUNAT son los siguientes:

*Cuadro 2.1: Servicios Web SUNAT.*

<span id="page-35-0"></span>

| Servicios Web SUNAT de pruebas (Beta)            |                                              |
|--------------------------------------------------|----------------------------------------------|
| WS para envío de Factura, Boleta,                | https://e-beta.sunat.gob.pe/ol-ti-itcpfegem- |
| NC, ND, Resumen y Bajas                          | beta/billService?wsdl                        |
| Servicios Web SUNAT de producción.               |                                              |
| WS para envío de Factura, Boleta,                | https://e-factura.sunat.gob.pe/ol-ti-        |
| NC, ND, Resumen y Bajas                          | itcpfegem/billService?wsdl                   |
| Servicio Web SUNAT de consultas de comprobantes  |                                              |
| WS<br>consultas de validez<br>de<br>$\mathbf{V}$ | https://e-factura.sunat.gob.pe/ol-it-        |
| verificación de facturas electrónicas            | wsconsvalidcpe/billValidService?wsdl         |
| WS de consulta de CDR y estado de                | https://e-factura.sunat.gob.pe/ol-it-        |
| envío                                            | wsconscpegem/billConsultService?wsdl         |

Fuente: Elaboración propia

## **C. Mecanismo de seguridad.**

WS-Security y SSL WS-Security (Seguridad en Servicios Web) es un protocolo de comunicaciones que suministra un medio para aplicar seguridad a los Servicios Web. WS Security incorpora las características de seguridad en el encabezado de un mensaje SOAP. (SUNAT, 2016)

La especificación WS-Security permite una variedad de formatos de firma digital, algoritmos de cifrado y dominios

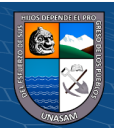
de confianza, y está abierta a diferentes modelos de seguridad, se usará X.509 certificates,

Para acceder al Servicio Web de la SUNAT se ha determinado el uso del WS-Security en el modelo UsernameToken la cual solo permite consignar dos campos que son: Username y Password, sin embargo, la Clave SOL está compuesta por 3 campos: RUC, usuario y contraseña, por tanto, se debe concatenar RUC y usuario en el campo Username y la contraseña se consignará en el campo Password.

Además, se hará uso del protocolo SSL con el cual la información que se transfiera desde el servidor del emisor hacia el servidor de SUNAT, viajará en forma cifrada y segura.

### **D. Constancia de Recepción**

Es el documento electrónico de respuesta de SUNAT para todos los documentos electrónicos enviados es la constancia de recepción denominada CDR. Este documento informa al emisor el resultado del envío, y podrá tener el estado de aceptada o rechazada de acuerdo a la estructura del documento XML.

### **E. Firma Digital**

Todos los documentos electrónicos que se envían a SUNAT son firmados digitalmente por el emisor, haciendo uso de un certificado digital. Las características que se cumplen se detallan en el manual del programador (SUNAT, 2016)

# **Modo de operatividad para el envío de un comprobante electrónico.**

*Gráfico 2.6: Operatividad para enviar comprobante de pago electrónico.*

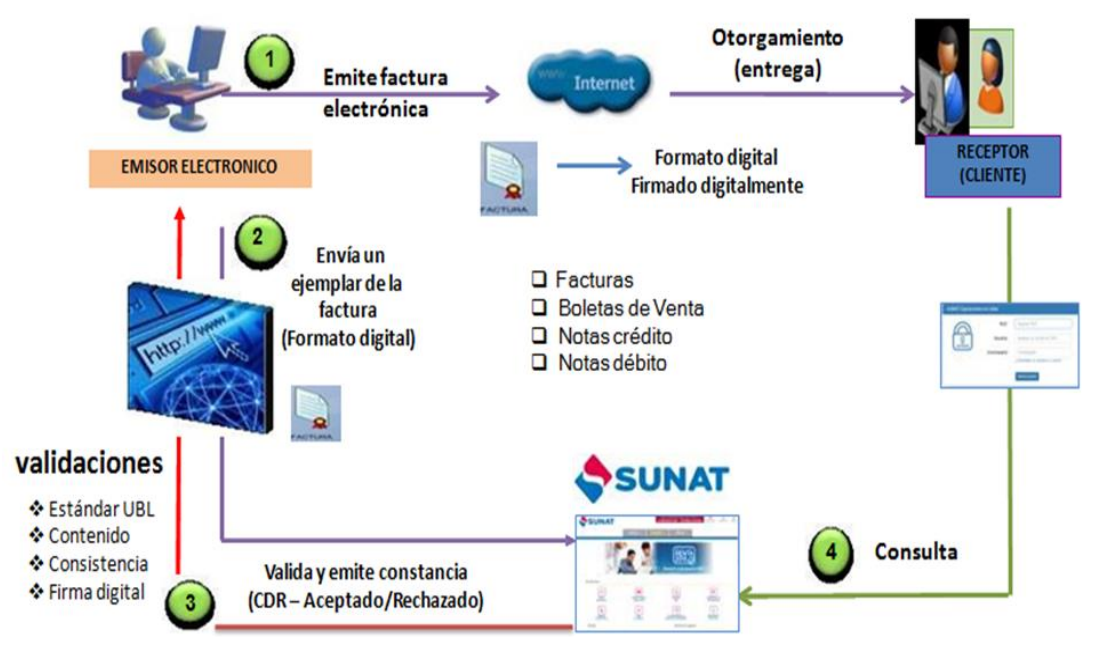

Fuente: SUNAT [\(http://cpe.sunat.gob.pe/factura-desde-los-sistemas-del-contribuyente\)](http://cpe.sunat.gob.pe/factura-desde-los-sistemas-del-contribuyente).

*Gráfico 2.7: Operatividad para enviar resumen boletas de venta electrónicos.*

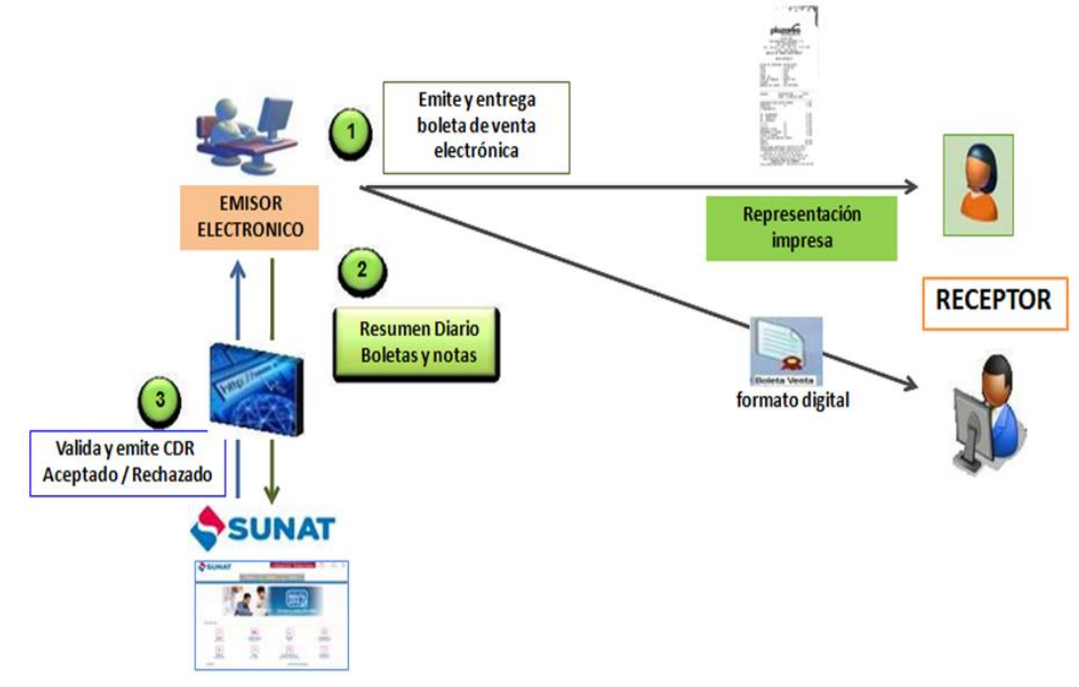

Fuente: SUNAT [\(http://cpe.sunat.gob.pe/boleta-de-venta-desde-los-sistemas-del-contribuyente](http://cpe.sunat.gob.pe/boleta-de-venta-desde-los-sistemas-del-contribuyente) ).

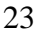

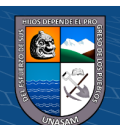

### **Metodología de proceso unificado racional (RUP)**

El Proceso Unificado Racional (Rational Unified Process siglas en inglés), es un proceso de desarrollo de software que junto al Lenguaje Unificado de Modelado (UML), se instituye como la metodología más utilizada para el análisis, implementación y documentación en el desarrollo de sistemas informáticos. RUP no es un sistema con pasos firmemente establecidos, sino que trata de un conjunto de metodologías adaptables al contexto y necesidades de cada organización, donde el software es organizado como una colección de unidades atómicas llamados objetos, constituidos por datos y funciones, que interactúan entre sí. También se conoce por este nombre al software desarrollado por Rational, hoy propiedad de IBM, el cual incluye información entrelazada de diversos artefactos y descripciones de las diversas actividades.

## **Fases de RUP**

RUP se divide en 4 fases, dentro de las cuales se realizan varias iteraciones según el proyecto y en las que se hace mayor o menos esfuerzo en las distintas actividades.

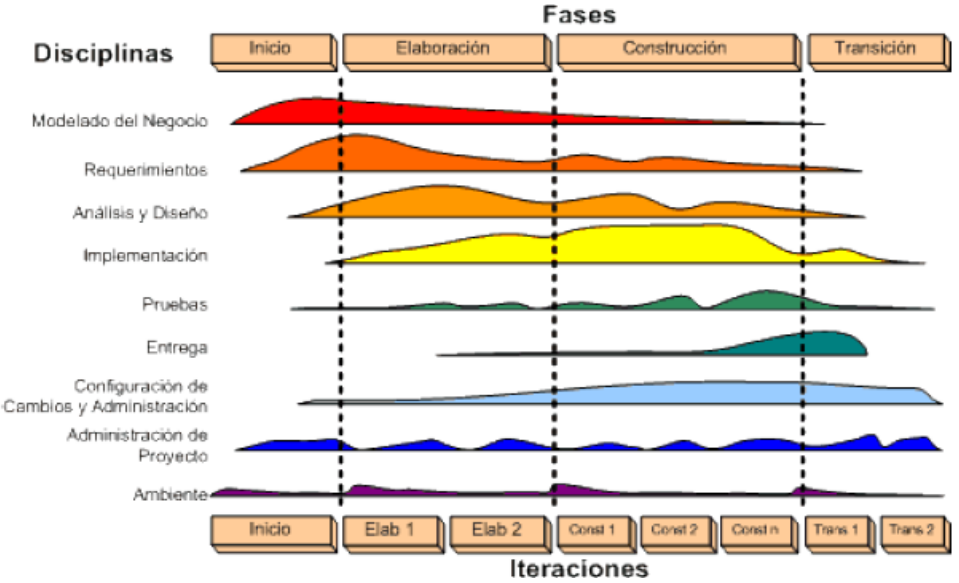

*Gráfico 2.8: Fases y actividades del RUP.*

 $\left(\mathbf{c}\right)\left(\mathbf{\hat{j}}\right)\mathbf{\bigcirc }\mathbf{\widehat{0}}$ 

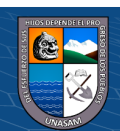

Fuente:<https://metodoss.com/metodologia-rup/>

En las iteraciones de cada fase se hacen diferentes esfuerzos en diferentes actividades:

**Fase de Inicio:** En esta fase es donde se describe el negocio involucrado, se hace la delimitación hasta donde será su alcance y se identifica los casos de uso del negocio. La actividad o disciplina más involucrada es la del modelado del negocio y los requerimientos. También abarca de manera genérica la arquitectura del sistema

**Fase de Elaboración:** Fase donde se elaboran y desarrollan los diagramas y se establece la arquitectura base del sistema de acuerdo a la especificación de los requerimientos. También abarca el modelo de negocios, análisis, diseño y parte de la implementación del sistema basado en la arquitectura desarrollada

**Fase de Construcción:** Como menciona en su nombre abarca la construcción de la solución sistémica por medio de una serie de iteraciones y así completar la funcionalidad del sistema, dicha solución debe tener la documentación y el manual de usuario y debe estar sujeto a pasar las pruebas necesarias y ser implementado.

**Fase de Transición:** En esta fase se ponen en marcha el sistema y se realiza la capacitación de los usuarios finales. Realizar la transición es buscar garantizar que el producto final sea el buscado por el cliente, por tanto, en esta fase suelen ocurrir cambios y la corrección de los mismos

### **Lenguaje unificado de modelado (UML)**

 $\left(\begin{matrix}cc\end{matrix}\right)\left(\begin{matrix}c\end{matrix}\right)\left(\begin{matrix}\diamondsuit\otimes\end{matrix}\right)$ 

Para Pressman (2006) UML es un lenguaje que proporciona un vocabulario y unas reglas para permitir una comunicación. Esto es, que se

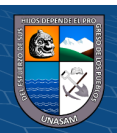

centra en la representación gráfica de un sistema, con la que se puede visualizar, especificar, construir y documentar dicho sistema.

Este lenguaje nos indica cómo crear y leer los modelos, pero no dice cómo crearlos. Esto último es el objetivo de las metodologías de desarrollo. Los objetivos de UML son muchos, pero se pueden sintetizar sus funciones:

- $\checkmark$  Visualizar: UML permite expresar de manera gráfica un sistema de forma que otra persona lo puede comprender.
- $\checkmark$  Especificar: UML permite especificar cuáles son las características y especificaciones de un sistema antes de construirlo.

### **Diagramas UML.**

 $\left(\begin{matrix}cc\end{matrix}\right)\left(\begin{matrix}c\end{matrix}\right)\left(\begin{matrix}\diamondsuit\end{matrix}\right)$ 

Según González (2008) Un diagrama es la representación gráfica de un conjunto de elementos con sus relaciones. En concreto, un diagrama ofrece una vista del sistema a modelar. Para poder representar correctamente un sistema, UML ofrece una amplia variedad de diagramas para visualizar el sistema desde varias perspectivas. UML incluye los siguientes diagramas:

- **1. Diagrama de casos de uso:** Es un diagrama en donde se representa la interacción o relación entre un actor que es algo con comportamiento (persona, sistema, etc.) y un caso de uso que es una tarea específica que realiza el actor. Sirve para identificar los actores del sistema y los procesos involucrados.
- **2. Diagrama de clases:** este diagrama representa la base de todo el sistema a desarrollar, pues involucra la representación de las clases que serán utilizadas en el sistema y las relaciones que existen entre las mismas, la composición de un diagrama de clases está dada por las clases, los atributos, las operaciones (métodos) y la relación entre clases.
- **3. Diagrama de objetos:** Tiene similitud con el diagrama de clases y muestran la relación que hay entre los objetos, se utiliza para poder mostrar de qué manera se ve el sistema en un momento dado.

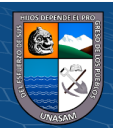

- **4. Diagrama de secuencia:** El diagrama de secuencias muestra los objetos y la interacción de los objetos entre sí y el orden de como ocurren dentro de un escenario concreto, lo que se llama comúnmente como el intercambio de mensajes.
- **5. Diagrama de colaboración:** Es similar a los diagramas de secuencia, solo que se representa los objetos y la forma en que se transmiten o ejecutan los mensajes, detectando ahí cual es la colaboración de cada uno de ellos dentro del escenario presentado.
- **6. Diagrama de estados:** Representa la evolución del sistema o parte de ella como también de un objeto, a medida que se va ejecutando un evento o proceso determinado. Como resultado muestra las acciones o respuestas que se han generado.
- **7. Diagrama de actividades:** Son los flujos de trabajo mediante el cual se representa de manera gráfica alguna actividad realizada por el sistema o parte de ella, también se puede emplear para graficar el flujo de los procesos empresariales.
- **8. Diagrama de componentes:** Representa como bien su nombre lo especifica toda la relación estructural de los elementos que constituyen el sistema. Este diagrama permite observar la estructura a un nivel de interfaces del sistema como también el comportamiento y la interrelación de cado uno de ellos. Un componente puede ser un módulo de software que puede ser código fuente, código binario, un ejecutable, o una librería con una interfaz definida
- **9. Diagrama de despliegue:** Muestra la capacidad y arquitectura física del sistema a nivel del hardware y el software de cado uno de ello, además muestra como es la interconexión entre dichos elementos, este diagrama es de utilidad cuando se despliega el sistema en múltiples dispositivos con una configuración global y única.

### **Definición de términos**

- **Certificado Digital:** es un fichero informático con una estructura de datos que contiene información, sobre una entidad (una clave pública, una identidad o un conjunto de privilegios), firmada por otra entidad, es decir que es tiene, una secuencia lógica de datos y su funcionamiento se basa en algoritmos cifrados la cual permite firmar, documentos, de manera digital para que tengan la validez, correspondiente.
- **Certificados X.509:** es un estándar criptográfico para la autentificación de certificados, digitales empleadas en infraestructuras, de claves públicas X.509, además de ello, especifica los formatos, estándar y un algoritmo de validación de la ruta, todo esto como mecanismo de seguridad y protección del certificado digital.
- $\checkmark$  **Clave SOL:** es la manera, de autentificación, para poder acceder, como contribuyente a los diversos sistemas o aplicaciones informáticas brindadas por la SUNAT, está compuesta, por un código de usuario y una clave de acceso, los cuales pueden estar conformados por letras y números.
- $\checkmark$  **EDI:** el intercambio electrónico de datos (electronic data interchange) es un estándar, para poder realizar el intercambio, o transmisión de documentos comerciales, debidamente estandarizados mediante un formato establecido, entre organizaciones. Se usa para transferir documentos electrónicos o datos de un sistema, usuario a otro sistema capa de soportarlo.
- $\checkmark$  **Esquema XSD:** es un mecanismo para poder comprobar la validez de un documento, XML, de acuerdo a la definición de su estructura: qué elementos posee, qué tipos de datos existen, con qué que atributos cuenta, en qué orden están y cuántas veces se repiten.
- Hardware: se define, a la parte física, o los componentes materiales, de un sistema informático, existen 2 tipos de hardware el interno que son todos los componentes, que conforman el dispositivo, y el externo con los cuales dicho dispositivo, se complementa, los llamados periféricos.

 $\left(\begin{matrix}cc\end{matrix}\right)\left(\begin{matrix}c\end{matrix}\right)\left(\begin{matrix}\diamondsuit\otimes\end{matrix}\right)$ 

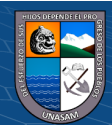

- Iteración: En las metodologías de desarrollo, de software una iteración representa "Mini Ciclo", donde se desarrolla una funcionalidad en particular, y esta, pasa por todas las fases, comunes al desarrollo de software. Estas iteraciones, deben ser planificadas, y se debe determinar la funcionalidad, a desarrollar para dicha iteración.
- ✓ **RUC:** Registro, Único de, Contribuyentes, es el registro informático a cargo de la SUNAT, que contiene los datos, de identificación y de las obligaciones tributarias, de los contribuyentes de los tributos administrados y/o recaudados por la SUNAT, de la información vinculada, a sus actividades económicas, así como la información de sus responsables. Consta de 11 dígitos numéricos
- Servicio web (web service): es una tecnología que utiliza un conjunto de protocolos y estándares que sirven para, intercambiar datos, entre aplicaciones de software desarrolladas en distintos lenguajes de programación, y ejecutadas sobre cualquier plataforma. Se pueden utilizar los servicios web, para intercambiar datos, en redes locales, como también Internet.
- ✓ **SOAP:** (Simple Object Access Protocol) es un protocolo estándar que define cómo dos objetos en diferentes procesos pueden comunicarse por medio de intercambio de datos XML.
- **Software:** El software de computadora es el producto que diseñan y construyen, los ingenieros. Esto abarca programas, que se ejecutan dentro de una computadora de cualquier tamaño y arquitectura, documentos, que comprenden formularios virtuales e impresos y datos que combinan números y texto y también incluye representaciones de información de audio, video e imágenes.
- **SSL:** (Secure, Sockets Layer) es un protocolo, diseñado para permitir, que las aplicaciones para transmitir información de ida y de manera segura hacia atrás. Las aplicaciones, que utilizan este protocolo, sí sabe cómo dar y recibir claves, de cifrado con otras aplicaciones, así como la manera de cifrar y descifrar los datos enviados entre los dos.

 $\left(\mathbf{c}\right)\left(\mathbf{\hat{p}}\right)\mathbf{\bigcirc}\mathbf{0}$ 

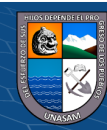

## Repositorio Institucional - UNASAM - Perú

- ✓ **SUNAT:** Abreviatura de Superintendencia, nacional de aduanas y de administración tributaria, es una entidad, del estado peruano adscrito al ministerio de, economía y finanzas el cual asume funciones, atribuciones y facultades que por ley le corresponden.
- ✓ **Usuario:** Cliente de los servicios de, una empresa u organización. Es la persona que utiliza, o que es destinataria de algún, servicio público, privado, empresarial o profesional.
- ✓ **WS-Security (Seguridad en Servicios Web):** es un estándar, a nivel de mensajes, que tiene su base en la protección de mensajes, SOAP a través de la firma digital XML, la confidencialidad a través del cifrado XML y la propagación de credenciales a través de señales de seguridad. La especificación de servicios web define los, recursos para proteger la integridad y la confidencialidad de un mensaje.
- XSL: Lenguaje extensible, de hojas de estilo (Extensible Stylesheet) Language) es una familia, de lenguajes basados en el estándar XML que permite describir cómo la información contenida en un documento XML cualquiera, debe ser transformada o formateada, para su presentación en un medio.
- **ZIP:** Es el concepto, que se utiliza en, la informática para nombrar a ciertos formatos, de almacenamiento. A nivel de software, el Zip se utiliza, para la comprensión de datos (documentos de texto, imágenes, programas, etc.) sin pérdida de calidad.

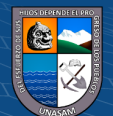

# **CAPITULO III: MATERIALES Y MÉTODOS**

## **Materiales**

## **Instrumental Usado**

A continuación, mostramos todo lo empleado para el desarrollo del proyecto de tesis.

## **A. Laboratorios**

- ✓ Área de TI de la empresa Estaciones de Servicio Ortiz S.A.C.
- ✓ Auditorio de la Facultad de Ciencias.

## **B. Materiales de escritorio.**

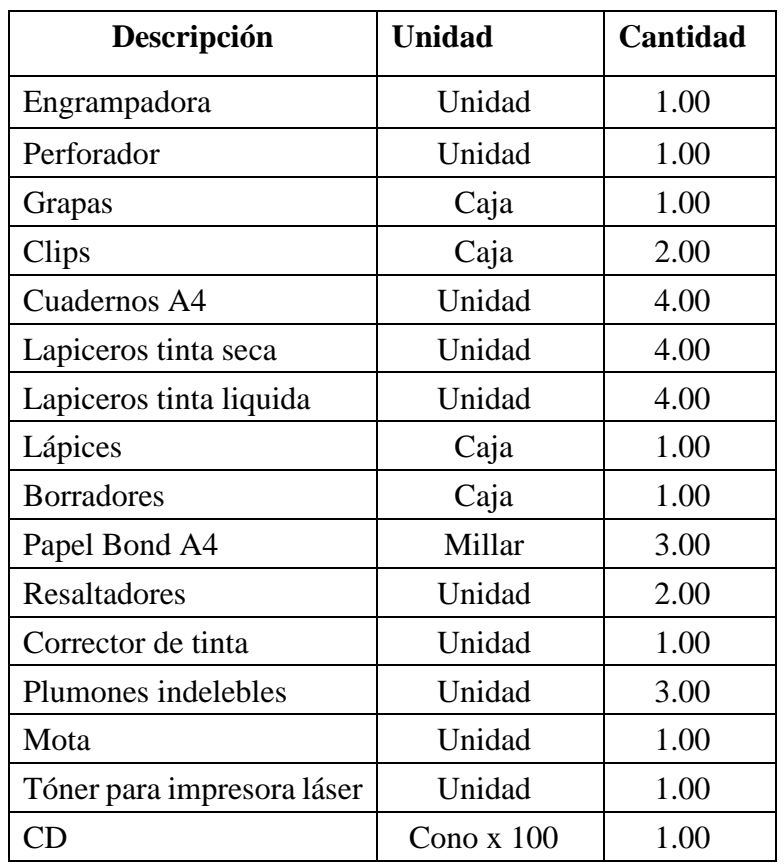

*Cuadro 3.1: Materiales*

Fuente: Elaboración Propia.

 $C$ C  $\odot$   $\odot$   $\odot$ 

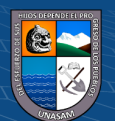

## **C. Recursos Computacionales**

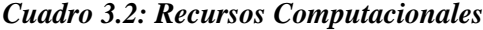

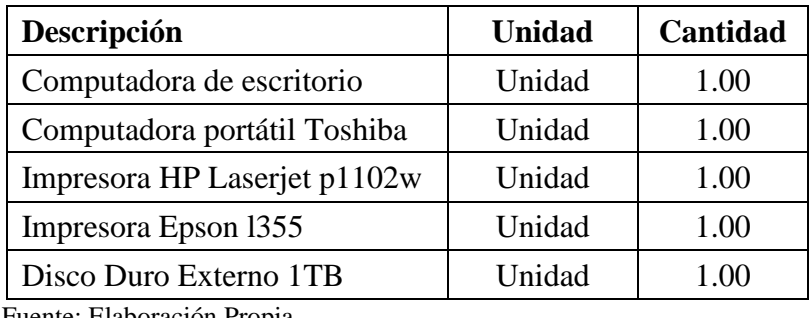

Fuente: Elaboración Propia.

### **D. Software**

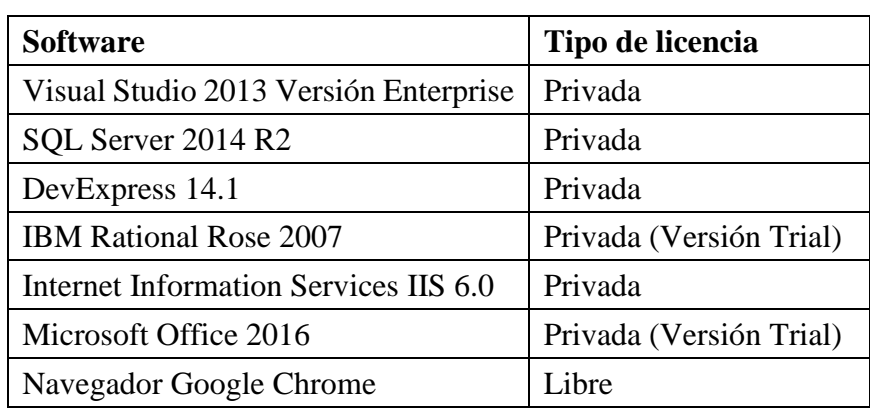

*Cuadro 3.3: Software*

Fuente: Elaboración Propia.

## **Población y muestra**

# **Población**

La población de estudio está constituida por la totalidad de trabajadores de la empresa Estaciones de Servicio Ortiz S.A.C. que al momento de desarrollar el presente proyecto de tesis consta de 35 empleados.

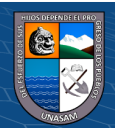

La muestra será similar al 100% de la población igual a 35 donde se aplicó el muestreo no probabilístico por conveniencia.

Se aplicó dicho tipo de muestro de acuerdo al análisis realizado, el tamaño de la población y la relación que guardan directamente con el desarrollo de la investigación.

**Criterios de inclusión:** Se tomarán en cuenta al empleado que este laborando normalmente en su horario de trabajo

**Criterios de exclusión**: No se tomará en cuenta al empleado que no esté laborando por diversos factores como uso de vacaciones, permiso, descanso médico, etc.

# **Unidad de análisis**

Cada empleado de la empresa Estaciones de Servicio Ortiz S.A.C.

# **Métodos**

# **Tipo de investigación**

# **De acuerdo a la orientación**

Por su orientación, se es tipificada como una investigación aplicada es aplicada por que se busca aplicar los conocimientos en la formación universitario para la solución de una realidad concreta, esta realidad es gestionar la emisión de comprobantes de pago electrónicos en la empresa Estaciones de Servicio Ortiz S.A.C., Huaraz, 2018

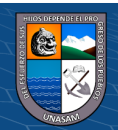

# **De acuerdo a la técnica de contrastación.**

El tipo de investigación es descriptiva por que los datos serán obtenidos directamente de la realidad y de nivel cuantitativo por que el dato será cuantificado

# **Definición de variables.**

**V.I:** Sistema de información

**V.D:** Gestión de comprobantes de pago electrónicos

Donde:

- ✓ V.I: Variable Independiente
- ✓ V.D: Variable Dependiente

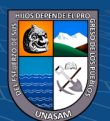

# **Operacionalización de variables**

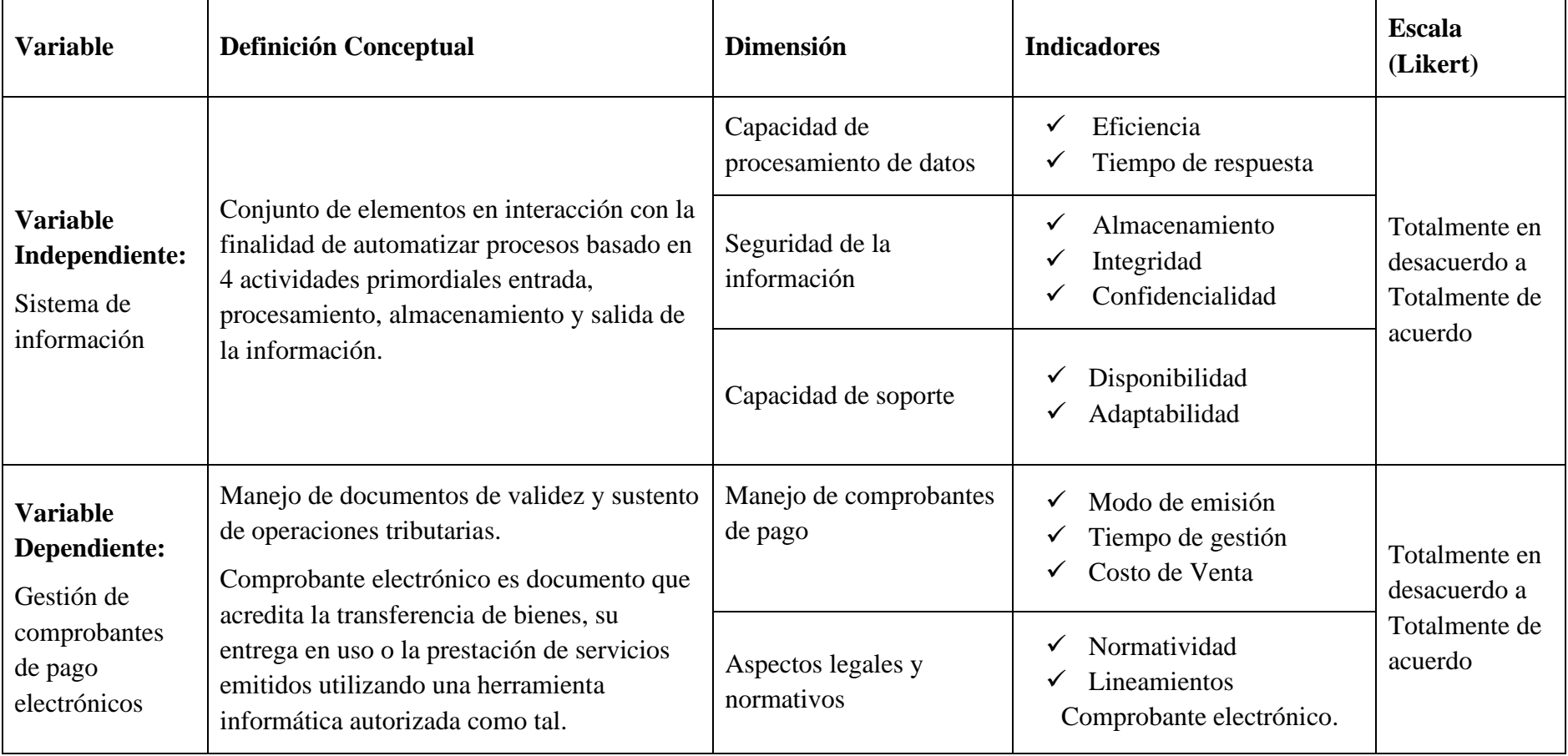

 $0$  $\circledcirc$ 

 $\left(\mathrm{cc}\right)$ 

## *Cuadro 3.4: Matriz de Operacionalización de variables.*

Fuente: Elaboración Propia.

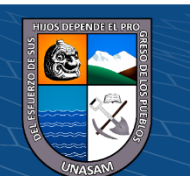

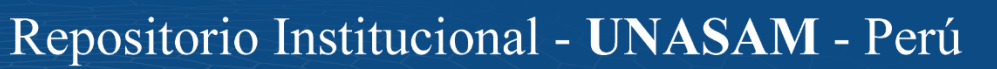

### **Diseño de la investigación.**

No experimental, transeccional o transversal.

Es no experimental por que se realiza sin manipular deliberadamente las variables, es decir son observados tal y como se dan en su contexto natural. Es transeccional por que se recolectan los datos en un solo momento, un tiempo único, su propósito es describir las variables y analizar su incidencia e interrelación en un momento dado

## **Técnicas**

Durante el análisis y diseño de un sistema de información es necesario aplicar técnicas de recolección de datos, para lograr determinadas características y requerimientos del sistema, están acompañadas de algunos instrumentos que permitieron recolectar la información requerida.

### **Instrumentos de recolección de datos**

| Técnica  | Justificación                                                                                                    | Instrumento Aplicación |                              |
|----------|----------------------------------------------------------------------------------------------------|------------------------|------------------------------|
| Encuesta | Elaborado especialmente con los   Cuestionario<br>ítems y alternativas cerradas con<br>base a las variables e indicadores |                        | Personal<br>de la<br>empresa |

*Cuadro 3.5: Instrumento de recolección de datos.*

Fuente: Elaboración Propia.

En el ANEXO 01 se muestra el cuestionario el cual fue el instrumento de recolección de datos para la presente investigación.

### **Técnicas del procesamiento de la información**

Para el procesamiento de la información se elaboró una Matriz de distribución de resultados pre prueba y post prueba de la encuesta aplicada, el mismo que fue desarrollado en una hoja MS Excel, cuyos resultados se presentan en la discusión de los resultados (Capitulo VIII).

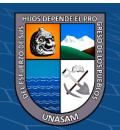

### **Procedimiento.**

### *Gráfico 3.1: Procedimiento para desarrollo del proyecto.*

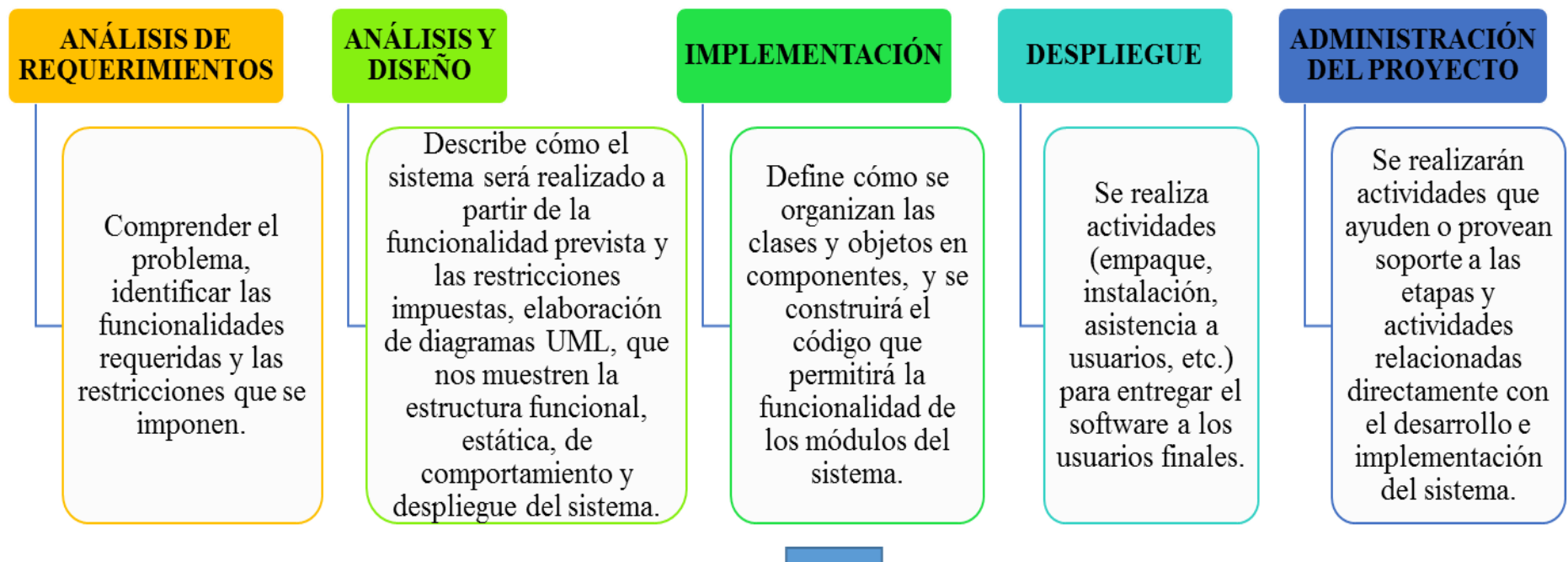

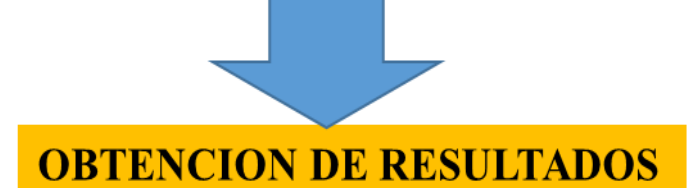

 $\left( \mathbf{1} \right) \otimes \left( \mathbf{0} \right)$ 

**CC** 

Fuente: Elaboración Propia.

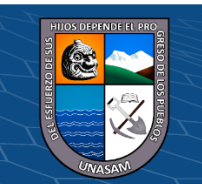

Repositorio Institucional - UNASAM - Perú

### **CAPITULO IV: ANALISIS**

### **Análisis de la situación actual**

La empresa Estaciones de Servicio Ortiz S.A.C. es una de las empresas que es parte del Grupo Ortiz, un grupo líder a nivel de la región Ancash. Dicha empresa tiene como rubro comercial la venta de combustibles, cuenta con 03 establecimientos los cuales son:

- **1.** Establecimiento Raymondi: Ubicada en el centro de la ciudad de Huaraz, Avenida Raymondi N° 540.
- **2.** Establecimiento Tacllán: Ubicada en la Carretera Huaraz Pativilca Km2
- **3.** Establecimiento Jangas: Ubicada en la Carretera Huaraz Caraz, costado del puente Jangas.

Como objetivo principal de la empresa es convertirse en un líder a nivel de la región en el rubro de venta de combustibles rigiéndose a las normas y reglamentos de ley, así como también cumplir con las obligaciones tributarias que le corresponden.

Cumplir esa meta es establecer estrategias empresariales con la finalidad de que las ventas aumenten, esto es nos lleva a desarrollar el presente proyecto de tesis, puesto que a más ventas realizadas mayor será la emisión de comprobantes de pago y lo que se quiere es, implementar de manera óptima dicho proceso y contribuir con los objetivos empresariales.

El presente trabajo de investigación, toma en cuenta el MOF, ROF y RlT de la institución, para proporcionar las funciones de las áreas involucradas, verificar el organigrama y conocer los procesos involucrados en la investigación.

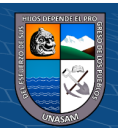

## **Organigrama funcional del Grupo Ortiz**

A continuación, se presenta el organigrama funcional de lo que es el Grupo Ortiz, según se pueden apreciar en la Gráfica 4.1

*Gráfico 4.1: Organigrama Empresarial Grupo Ortiz*

# **ORGANIGRAMA EMPRESARIAL - GRUPO ORTIZ**

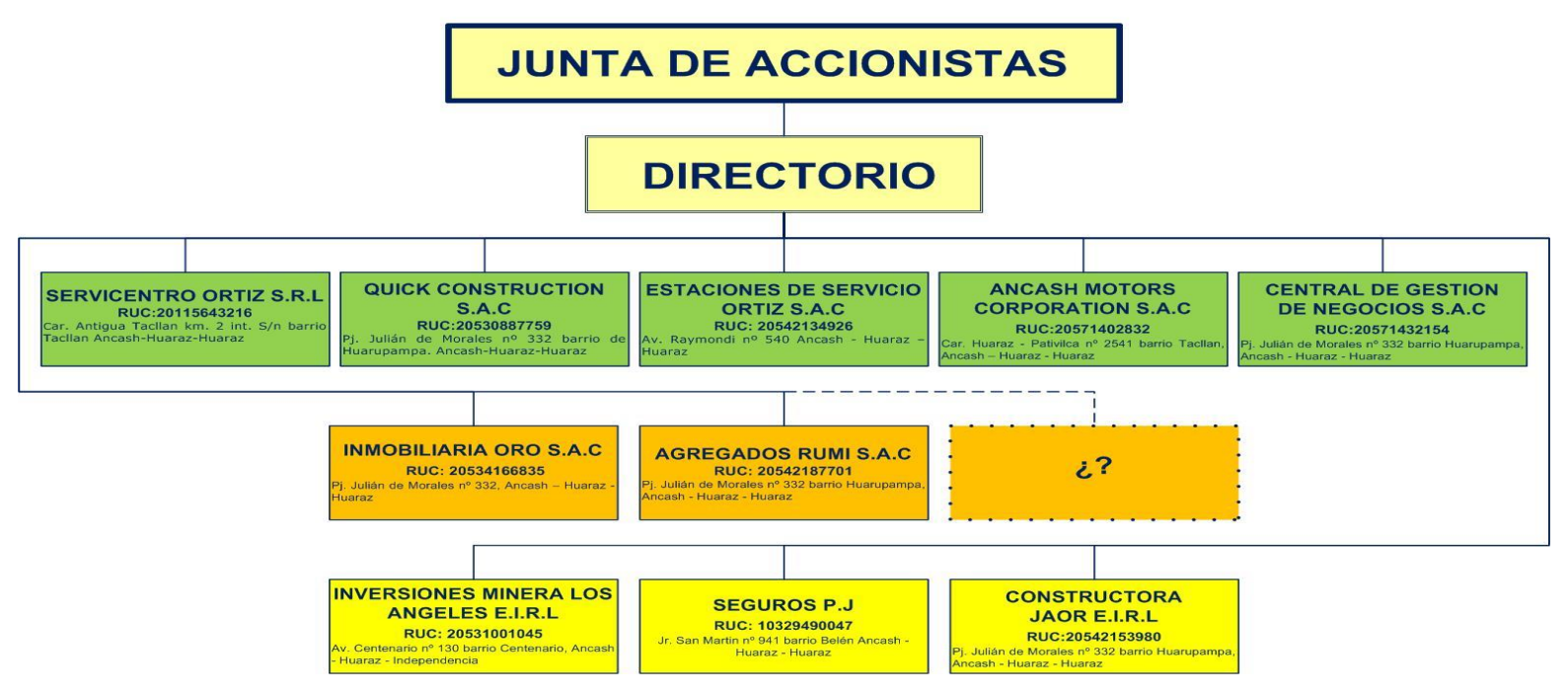

 $\textcircled{\scriptsize{i}}\otimes \textcircled{\scriptsize{r}}$ 

 $cc$ 

Fuente: Oficina Central del Directorio Grupo Ortiz.

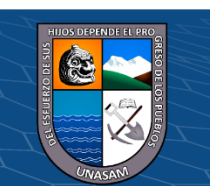

Repositorio Institucional - UNASAM - Perú

# **Organigrama funcional de la empresa Estaciones de Servicio Ortiz S.A.C.**

A continuación, se presenta el organigrama funcional de la empresa Estaciones de Servicio Ortiz S.A.C. según se puede apreciar en la Gráfica 4.2

*Gráfico 4.2: Organigrama Estaciones de Servicio Ortiz S.A.C.*

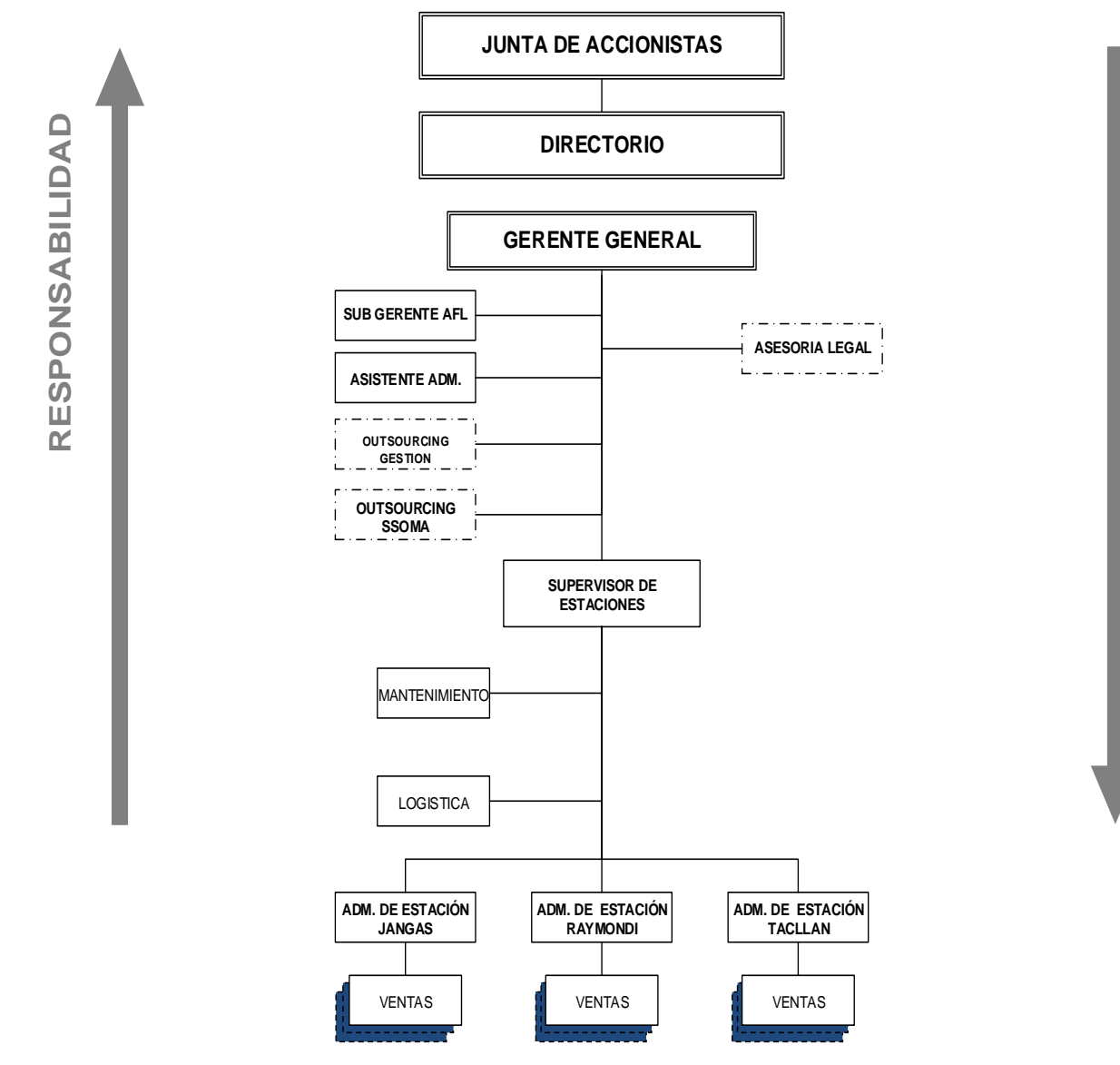

#### **ORGANIGRAMA ESTRUCTURAL DE LA EMPRESA ESTACIONES DE SERVICIO ORTIZ S.A.C**

Fuente: Oficina Central del Directorio Grupo Ortiz.

**@** 090

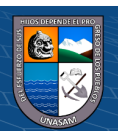

### **Evaluación de la capacidad instalada**

## **Personal**

Actualmente Estaciones de Servicio Ortiz S.A.C cuenta con 35 empleados entre ellos 01 Gerente general, 01 gerente de adquisiciones 01 Administrador General, 03 Administradores de estación, 02 Técnicos de grifos, 02 asistentes administrativos, 04 Choferes, 21 vendedores de playa (Griferos).

Adicionalmente se cuenta con el servicio de personal de otra de las empresas Relacionadas y parte del Grupo Ortiz, Central de Gestión de Negocios S.A.C. el cual le brinda los servicios contables y sistemas de información.

## **Aplicaciones Instaladas**

La empresa cuenta con un software ERP BMS, el cual es utilizado de acuerdo al proceso operativo que realiza la empresa tal como se puede visualizar en la Grafica 4.3

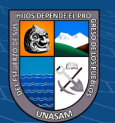

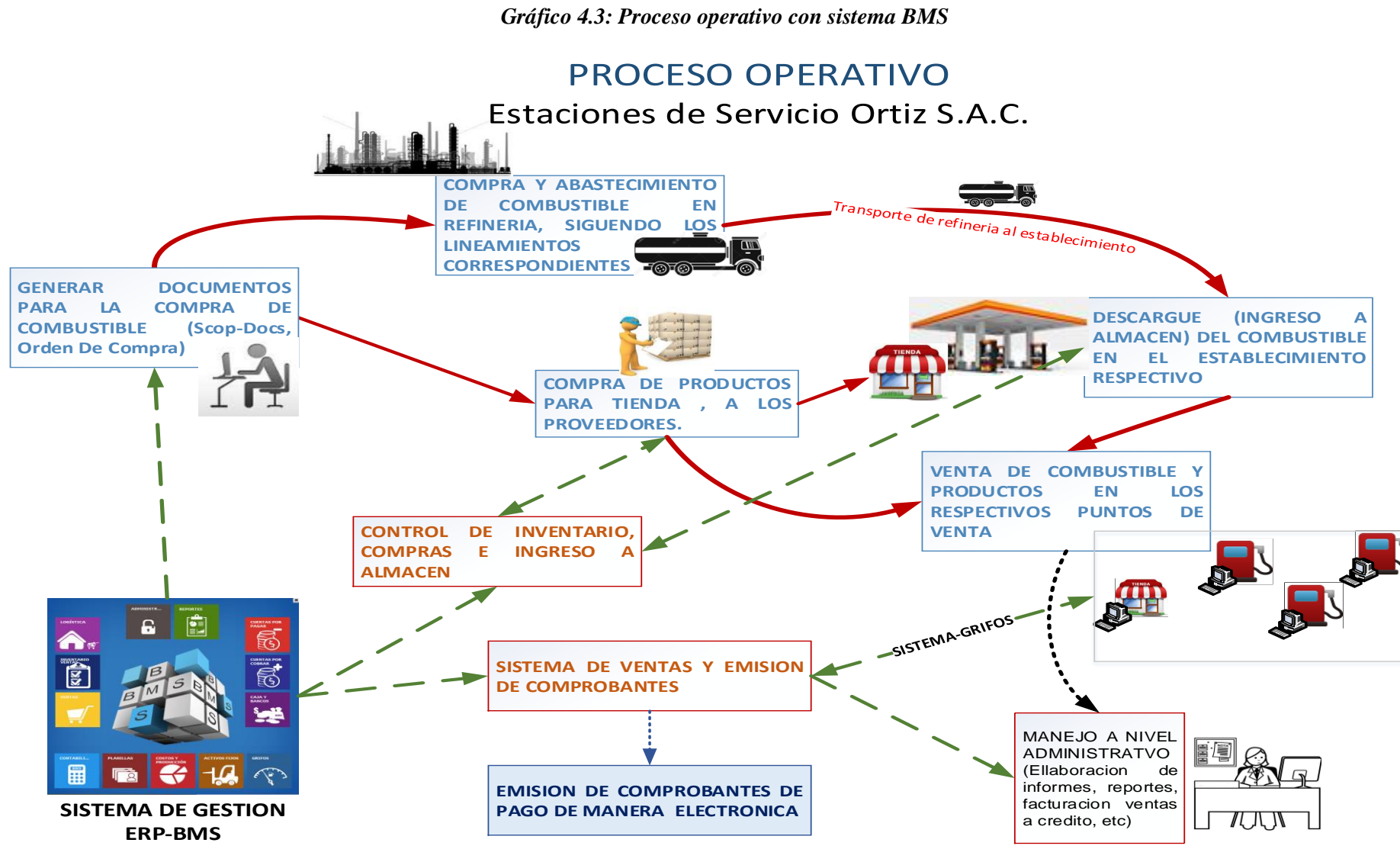

**PAGO DE MANERA ELECTRONICA**

 $\mathbf{\Theta} \mathbf{\Theta}$ 

**CC** 

**SISTEMA DE GESTION ERP-BMS**

Fuente: Oficina Central del Directorio Grupo Ortiz.

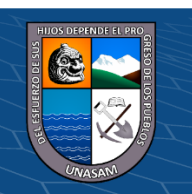

Repositorio Institucional - UNASAM - Perú

 $I\cup I\cup I$ 

# **Equipamiento**

La capacidad en equipos informáticos con la que cuenta la empresa son los siguientes:

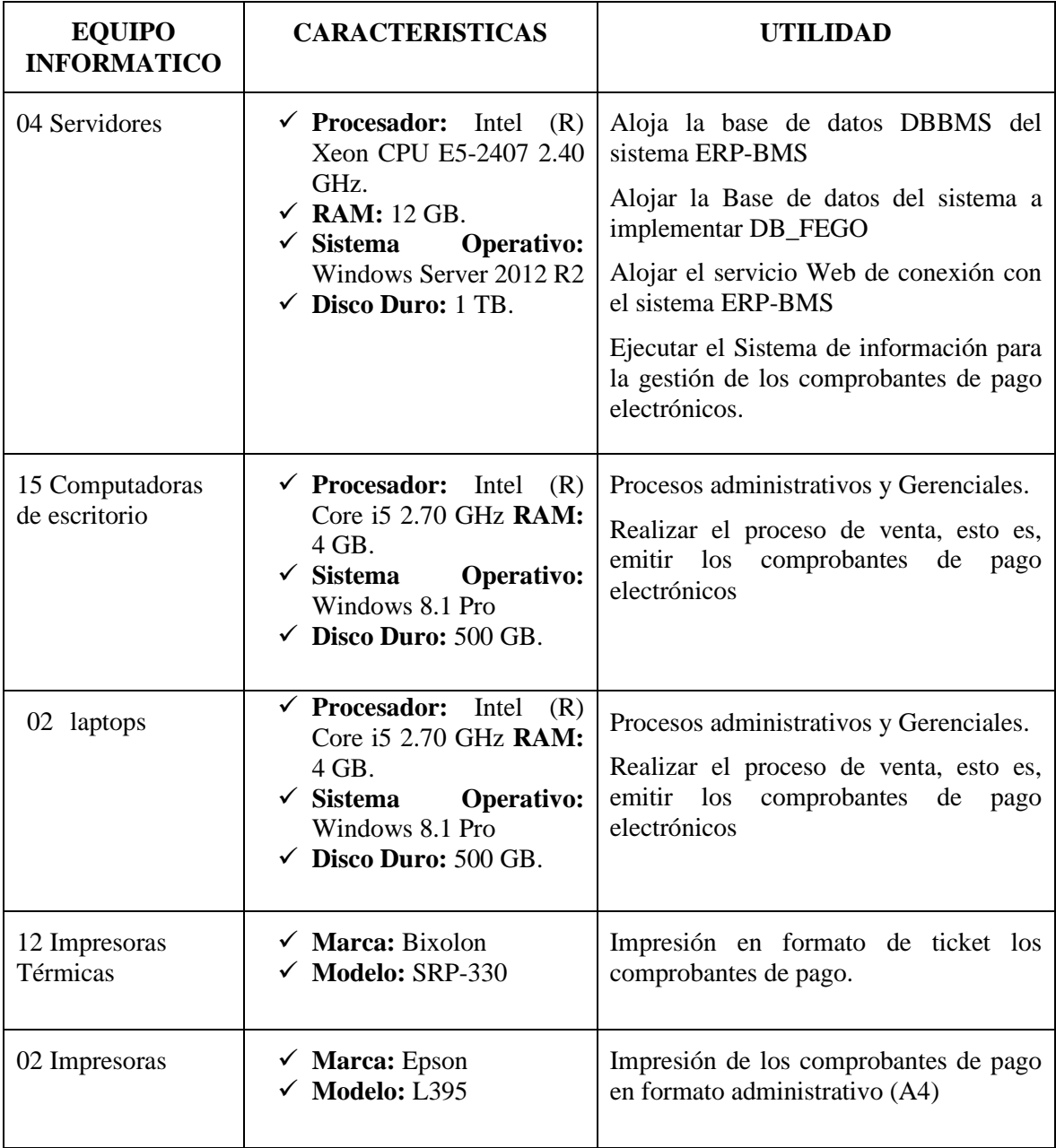

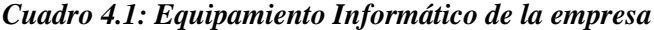

Fuente: Elaboración Propia

 $\overline{C}$   $\theta$   $\otimes$   $\theta$ 

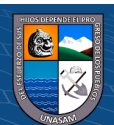

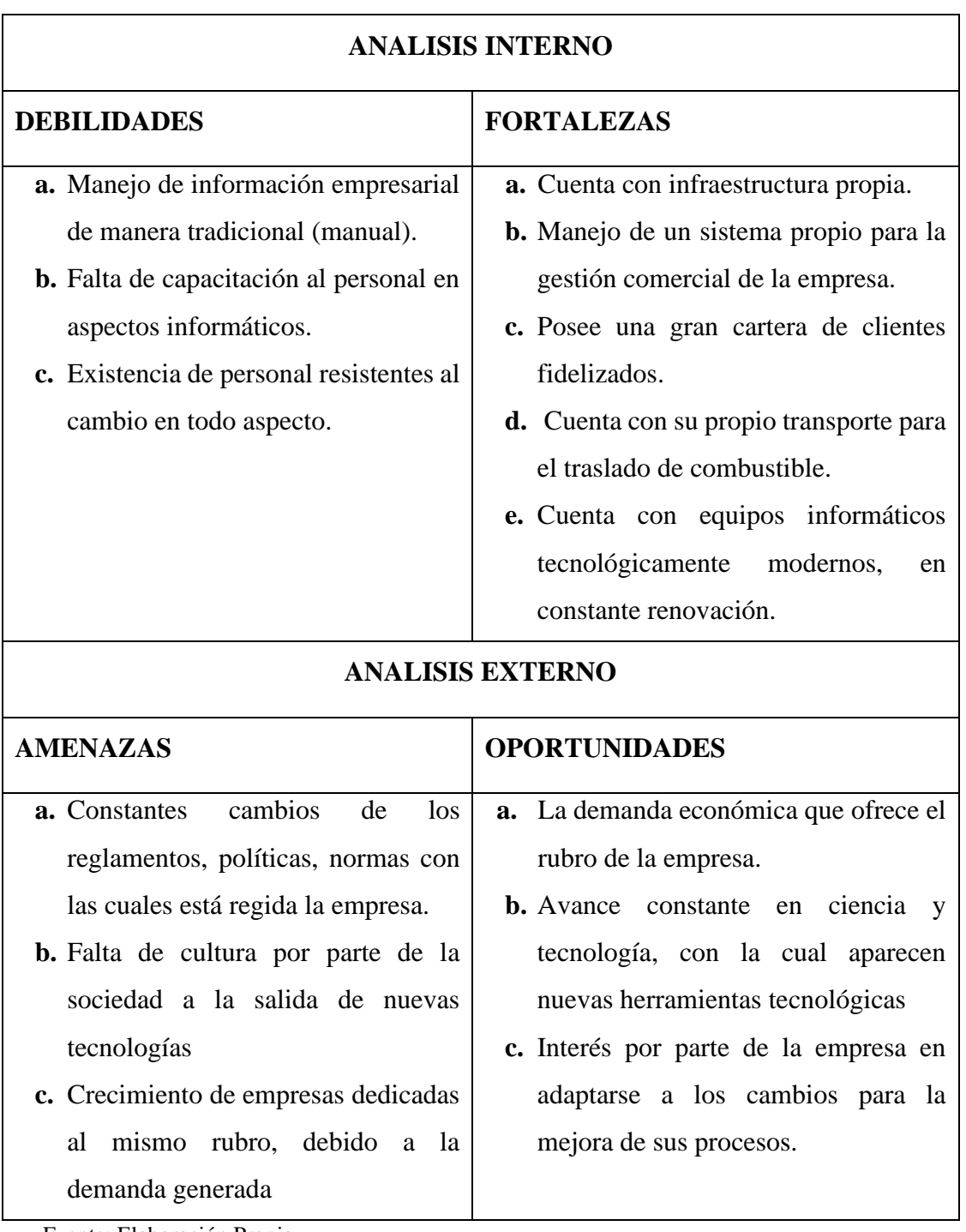

# **Análisis de fortalezas, oportunidades, debilidades y amenazas**

*Cuadro 4.2: Análisis FODA de la empresa Estaciones de Servicio Ortiz S.A.C.*

Fuente: Elaboración Propia

 $C$   $0$   $\odot$   $\odot$ 

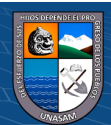

*Cuadro 4.3: Identificación de estrategias FODA.*

|                                                                                                    | <b>FORTALEZAS</b>                                                                                                    | <b>DEBILIDADES</b>                                                                                                    |  |
|----------------------------------------------------------------------------------------------------|----------------------------------------------------------------------------------------------------|----------------------------------------------------------------------------------------------------|--|
| <b>IDENTIFICACION DE ESTRATEGIAS</b>                                                                                                    | a. Cuenta con infraestructura propia.<br>b. Manejo de un sistema propio para la gestión<br>comercial de la empresa.<br>c. Posee una gran cartera de clientes fidelizados.<br>d. Cuenta con su propio transporte para el traslado de<br>combustible.<br>e. Cuenta con equipos informáticos tecnológicamente<br>modernos, en constante renovación. | a. Manejo de información empresarial de manera<br>tradicional (manual).<br><b>b.</b> Falta de capacitación al personal en aspectos<br>informáticos.<br>c. Existencia de personal resistentes al cambio en todo<br>aspecto.                               |  |
| <b>OPORTUNIDADES</b>                                                                                                    | <b>ESTRATEGIA F-O</b>                                                                                                    | <b>ESTRATEGIA D-O</b>                                                                                                    |  |
| a. La demanda económica que ofrece el<br>rubro de la empresa.<br><b>b.</b> Avance constante<br>en ciencia y<br>tecnología, con la cual aparecen nuevas<br>herramientas tecnológicas<br>c. Interés por parte de la empresa en<br>adaptarse a los cambios para la mejora<br>de sus procesos.      | <b>b-a:</b> Fortalecer el manejo de la información recopilada<br>para una mejor toma de decisiones y trazar estrategias de<br>mercado.<br>e-b: Implementar nuevas tecnologías permitiendo<br>mejorar la calidad del servicio.                                                                                                    | a-c: Implementar sistemas de información capaz de<br>manejar la información de manera digitalizada con acceso<br>rápido, fácil y seguro.<br>c-c: Reestructurar las políticas de la empresa sujeto a los<br>cambios para un mejor manejo de los procesos. |  |
| <b>AMENAZAS</b>                                                                                                    | <b>ESTRATEGIA F-A</b>                                                                                                    | <b>ESTRATEGIA D-A</b>                                                                                                    |  |
| a. Constantes cambios de los reglamentos,<br>políticas, normas con las cuales está<br>regida la empresa.<br><b>b.</b> Falta de cultura por parte de la sociedad<br>a la salida de nuevas tecnologías<br>c. Crecimiento de empresas dedicadas al<br>mismo rubro, debido a la demanda<br>generada | e-c: Trazar planes estratégicos para no perder la fidelidad<br>de los clientes frente a otras empresas dedicadas al mismo<br>rubro<br><b>b-a:</b> Mejorar, innovar e implementar aplicaciones o<br>sistemas de acuerdo a la normativa legal establecida,<br>capaz de soportar cambios y con la finalidad de lograr las<br>metas trazadas         | <b>b-b:</b> Realizar campañas de capacitación en el personal en<br>temas de tecnologías de la información<br>c-b: Ejecutar un plan de concientización a la resistencia<br>de cambio, para lograr la competitividad                                       |  |

Fuente: Elaboración Propia

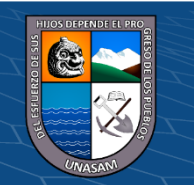

### **Identificación y descripción de los requerimientos**

### **Procesos internos del negocio**

Dentro de la empresa Estaciones de Servicio Ortiz S.A.C. analizamos en proceso de ventas – emisión de comprobantes de pago

# **PROCESO DE VENTA – EMISION DE COMPROBANTE DE PAGO**

El proceso comienza cuando el cliente hace el pedido de un bien o servicio brindado por la empresa, en este caso la venta de combustible, el trabajador ya sea de isla o personal administrativo de ventas recibe el pedido del cliente, se da la conformidad del caso para poder proceder a realizar el registro de la venta en el sistema ERP – BMS, dicho registro será la emisión de un comprobante de pago de acuerdo a la petición del cliente (Factura, Boleta, Guía de remisión, Nota de Débito, nota de crédito), luego de generar el comprobante de pago el trabajador procede a entregar el comprobante de pago al cliente y espera la confirmación de que esta sea correcta, de ser correcta se da por terminada el proceso de venta, si en el caso es incorrecta el trabajador debe de anular dicho comprobante y proceder a emitir otro ya con los datos correctos.

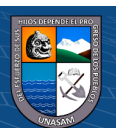

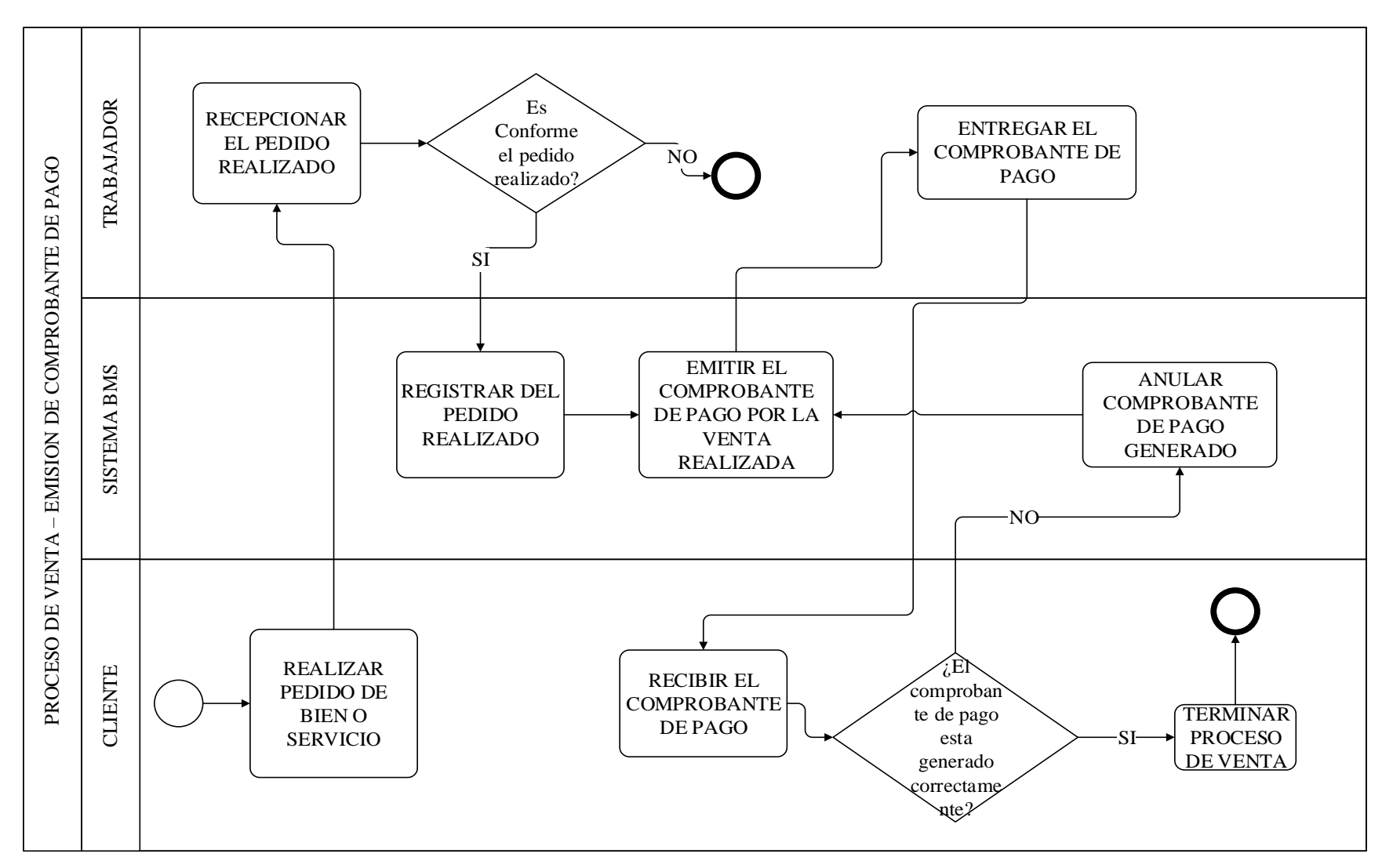

 $\odot$   $\otimes$   $\odot$ 

 $\mathsf{cc}$ 

*Gráfico 4.4: Diagrama de flujo proceso venta – emisión comprobante de pago*

Fuente: Elaboración Propia

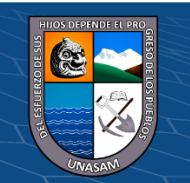

Repositorio Institucional - UNASAM - Perú

## **Modelo de caso de uso del negocio**

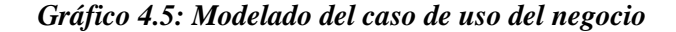

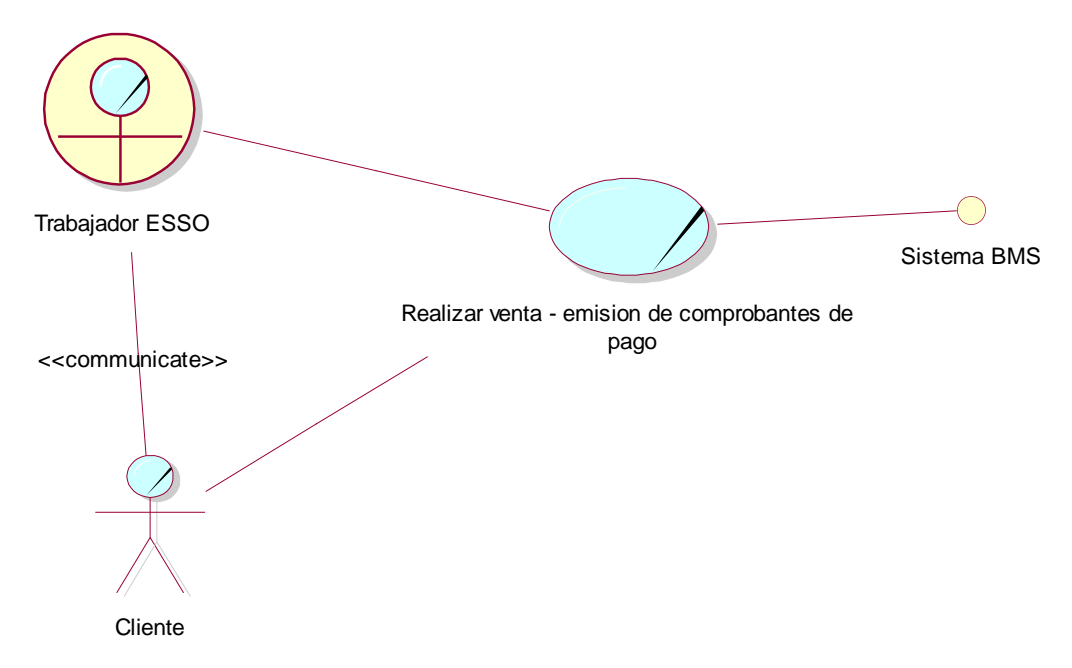

Fuente: Elaboración Propia

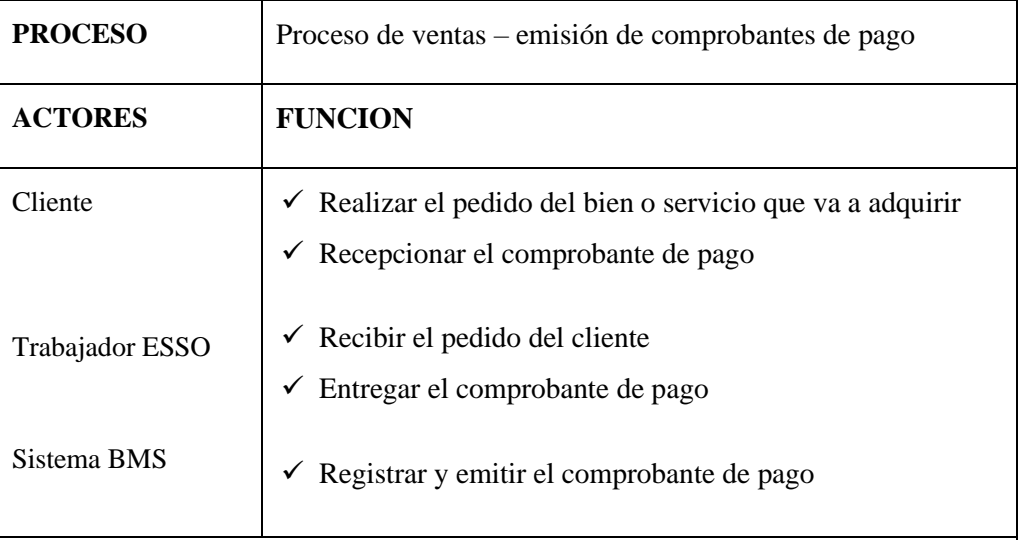

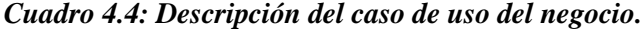

**DESCRIPCION:** El cliente realiza el pedido a adquirir por lo que el trabajador recibe dicho pedido y hace el registro correspondiente en el sistema BMS el cual genera un comprobante de pago el cual el trabajador debe entregar al cliente dando este la conformidad del caso, caso contrario se anula el comprobante y se genera uno nuevo

Fuente: Elaboración Propia

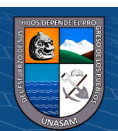

### **Requerimientos**

Aplicando la metodología RUP la fase de inicio contempla organizar los requerimientos solicitados por parte de los usuarios en 2 categorías funcionales y no funcionales.

Se estableció la matriz de trazabilidad basado en una escala de prioridad del requerimiento, dicha escala va 1 al 3 como se puede visualizar en el cuadro 4.

### **A. Involucrados**

*Cuadro 4.5: Involucrados en la identificación de requerimientos.*

| <b>SIGLA</b>  | USUARIO O AREA INVOLUCRADA                                                      |
|---------------|---------------------------------------------------------------------------------|
| <b>TIGO</b>   | Oficina de Tecnología de la información<br>Grupo Ortiz                          |
| <b>OGAESO</b> | Oficina Gerencial y Administrativa<br>de<br>Estaciones de Servicio Ortiz S.A.C. |

Fuente: Elaboración Propia

### **B. Escala de prioridad**

*Cuadro 4.6: Escala de Prioridad de Requerimientos*

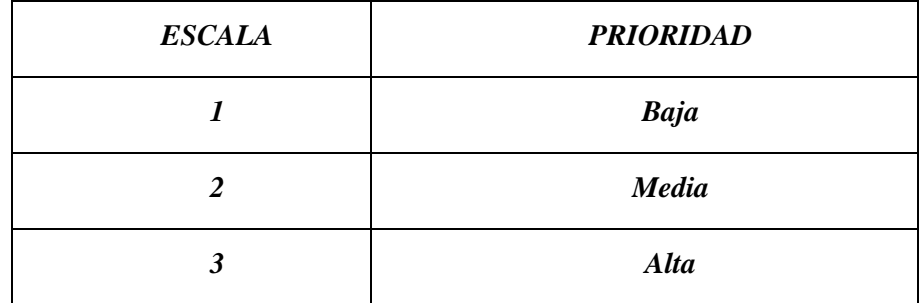

Fuente: Elaboración Propia

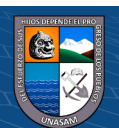

# **C. Matriz de trazabilidad de requerimiento**

### *Cuadro 4.7: Requerimientos funcionales y no funcionales*

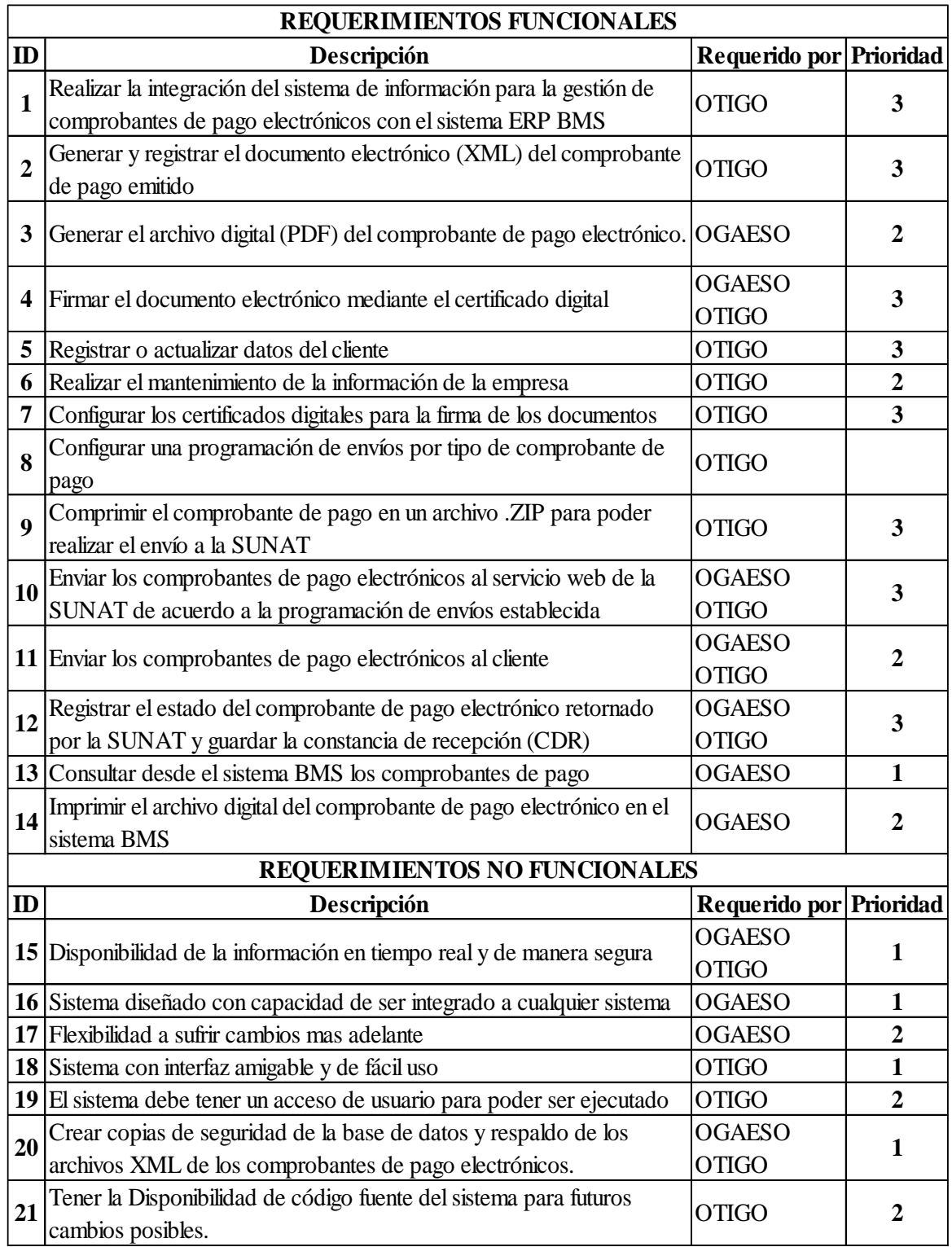

Fuente: Elaboración Propia

 $\overline{\mathbb{C}}$   $\mathbb{O} \otimes \mathbb{O}$ 

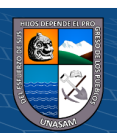

### **Diagnóstico de la situación actual.**

#### **Informe de diagnostico**

Luego de realizar el análisis, a continuación, detallaremos el diagnóstico de la situación en las que se encontró el proceso involucrado en cuanto a la emisión de comprobantes de pago

Al contar con un sistema ERP BMS, todos sus procesos ya están desarrollados de acuerdo a las actividades de la empresa por lo que realizar los cambios para gestionar la emisión de comprobantes de pago electrónicos es reestructurar algunos procesos y por ende modificar el sistema ERP algo que no está contemplado en el presente proyecto de investigación.

Los comprobantes de pago emitidos no tienen un control adecuado, si bien es cierto tiene registro en el sistema, pero al momento de querer disponer el documento físico es tediosa la búsqueda por estar almacenado de manera física en el área de archivos.

Por disposición u obligación de la SUNAT mediante la base legal R.S. 203-2015, la empresa Estaciones de servicio Ortiz S.A.C. está obligada a emitir comprobantes de pago electrónicos y aún no cuenta con un sistema para la gestión del mismo

La entrega de los comprobantes de pago para clientes corporativos en la modalidad de crédito demora por diversos factores como son la ubicación, procesos administrativos.

El poco conocimiento de tecnologías de información y la falta de interés por parte del personal de la empresa contribuye a que no se lleve a cabo correctamente las actividades.

Se cuenta con la tecnología adecuada en cuanto a Hardware y software para poder realizar el desarrollo del sistema.

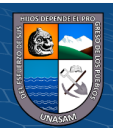

## **Medidas de mejoramiento.**

La empresa Estaciones de Servicio Ortiz S.A.C. contará con un sistema de información capaz de gestionar (emitir, enviar, consultar, controlar y almacenar) los comprobantes de pago emitidos de manera electrónica, dicho sistema estará desarrollado fuera del sistema ERP BMS, pero podrá establecerse una integración entre ambas aplicaciones.

*Gráfico 4.6: Modelo de enlace integración del sistema*

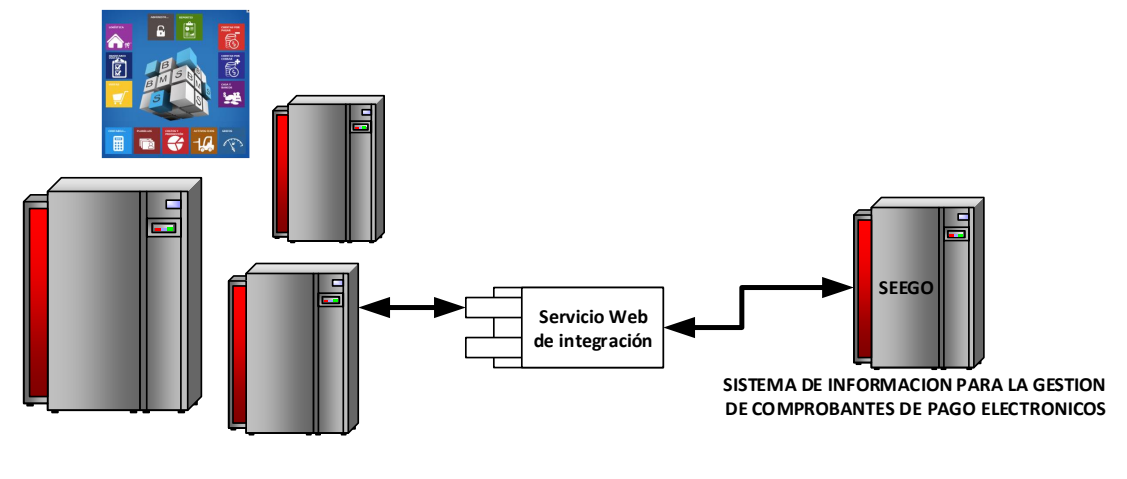

**SISTEMA ERP BMS**

Fuente: Elaboración Propia

Con la implementación de esta herramienta tecnológica se va a lograr cumplir con la obligación establecida por el ente fiscalizador que es SUNAT, además de ello la disponibilidad del comprobante de pago emitido será inmediata, rápida, sencilla y segura tanto para el personal de la empresa como para los clientes.

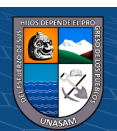

## **CAPITULO V: DISEÑO DE LA SOLUCION**

### **Arquitectura tecnológica de la solución.**

Este apartado de la investigación contempla la arquitectura tecnológica a nivel de hardware y el desarrollo del software, todo esto se realizó siguiendo la metodología RUP a través del modelamiento UML con lo cual se va a tener una visión integral del funcionamiento del sistema.

### **Arquitectura tecnológica y de plataformas**

Se evaluó dos aspectos considerados primordiales en el aspecto de arquitectura de la solución esto es, analizar la tecnología disponible para luego a partir de ello proponer la arquitectura base del sistema.

### **Tecnología Disponible.**

Se identificó la tecnología disponible los cuales son

### **A. Software de desarrollo**

Para desarrollar la solución se hará uso del lenguaje de programación VB.net, C# y ASP.net para lo cual se hará uso del entorno integrado de desarrollo (IDE) Visual Studio Ultimate 2013 debidamente licenciada.

### **B. Base de datos**

La base de datos de nombre DB\_FEGO se alojará y será administrado desde el sistema de manejo de base de datos SQL SERVER 2014 R2, el lenguaje de desarrollo es el Transaq - SQL. Dicho sistema es el usado por la empresa para alojar las diferentes bases de datos de los diversos sistemas implementados, por lo cual la solución propuesta también lo aplicará.

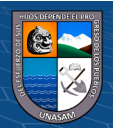

#### **C. Hardware y Servidores**

En este aspecto se cuenta como la capacidad de hardware necesaria para el funcionamiento del sistema, a nivel de usuarios se cuenta con Pc's y laptops en la cual se va a instalar el sistema ERP BMS enlazada con el sistema de gestión de comprobantes electrónicos. Impresoras para imprimir los comprobantes a nivel de puntos de venta y administrativamente.

Se cuenta con los servidores con las características necesarias, el sistema operativo es Windows Server 2012 R2. Dichos Servidores son de base de datos y almacenamiento de información, Servidor de alojamiento de aplicaciones de escritorio aplicación web y servicios web, el cual cuenta con la instalación del Internet Information Services 6.0 (IIS), dicho servicio convierte una PC o Servidor en un Servidor Web para internet o intranet dentro del cual se va a alojar el Servicio Web de enlace entre el Sistema ERP BMS y el sistema de gestión de comprobantes de pago que se va a desarrollar,

### **D. Redes e internet**

 $\left(\begin{matrix}cc\end{matrix}\right)\left(\begin{matrix}c\end{matrix}\right)\left(\begin{matrix}\diamondsuit\end{matrix}\right)$ 

Se cuenta y se administra una red LAN con la capacidad de conexión alámbrica e inalámbrica entre diversos dispositivos de la empresa tales como Computadoras, Servidores, Impresoras, Fotocopiadoras, Controlador De Surtidores (PAM-PC) Telefonía IP.

El acceso a internet es internet dedicado para empresas el cual se brinda por fibra óptica con un ancho de banda de 20 MB, el acceso de los usuarios está controlado por

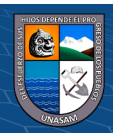

grupos establecidos y configurados en el dispositivo FORTINET manejado por el proveedor del servicio

### **E. Medios de almacenamiento.**

La data de las bases de datos está respaldada por medios de Backup la cual el personal de informática esta obligaba a generarla de manera interdiaria y llevar un control de la misma, además de almacenarla de manera segura

Los archivos de cada usuario están centralizados en un servidor de archivos al cual acceden de manera segura y confidencial.

Para la implementación del sistema se necesita contar necesariamente con un servidor de archivos, para lo cual ya se cuenta con un disco duro nuevo, específicamente para almacenar digitalmente toda la información (documentos, archivos) concerniente a la emisión de comprobantes de pago electrónicos.

### **Arquitectura del sistema**

 $(C)$   $($   $\theta$   $\otimes$   $\odot$ 

La arquitectura implementada en el sistema mediante la tecnología Cliente – Servidor de 3 capas.

Toda aplicación contiene código de presentación, código de procesamiento de datos y código de almacenamiento de datos. La arquitectura de las aplicaciones difiere según como está distribuido dicho código.

✓ **Capa de presentación:** Es la que se encarga de que el sistema interactúe con el usuario y viceversa, muestra el sistema al usuario, le presenta la información y obtiene la información del usuario en un mínimo de proceso. En el mundo de la informática es conocida como interfaz gráfica y debe tener la característica de ser amigable, o sea, entendible y fácil de usar para el usuario. Esta capa se comunica únicamente con la capa intermedia o de negocio.

- $\checkmark$  **Capa de negocio:** Es donde residen las funciones que se ejecutan, se reciben las peticiones del usuario, se procesa la información y se envían las respuestas tras el proceso. Se denomina capa de negocio o capa de lógica del negocio, porque es aquí donde se establecen todas las reglas que deben cumplirse. Esta capa se comunica con la de presentación, para recibir las solicitudes y presentar los resultados, y con la capa de acceso a datos, para solicitar al gestor de base de datos almacenar o recuperar datos de él
- ✓ **Capa de acceso a datos:** Esta capa es la encargada de almacenar los datos del sistema y de los usuarios. Su función es almacenar y devolver datos a la capa de negocio, aunque para esto también es necesario en algunos casos, que tengan procedimientos almacenados y funciones dentro de la capa.

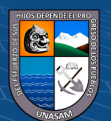

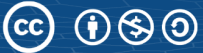

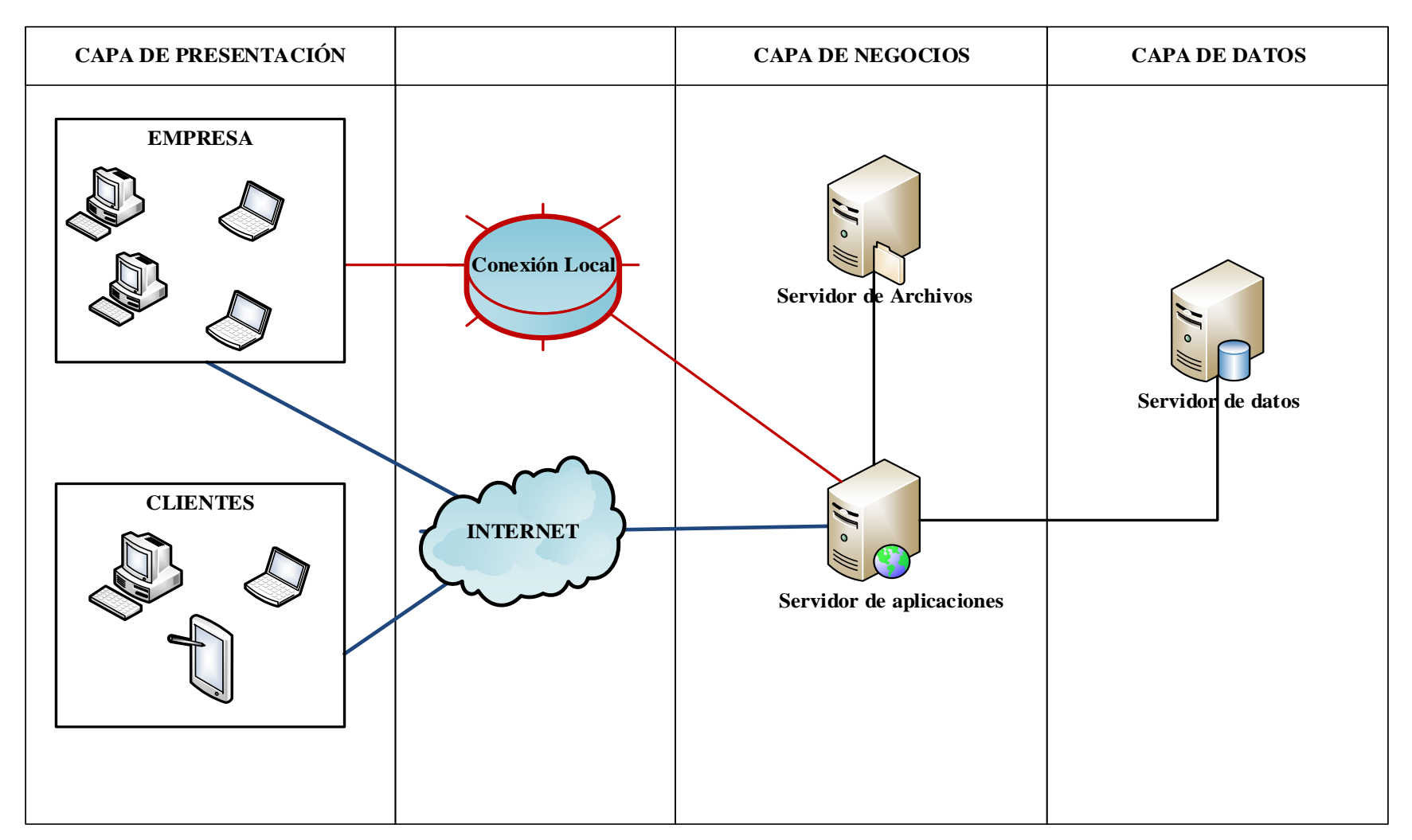

### *Gráfico 5.1: Arquitectura tecnológica cliente-servidor tres capas*

Fuente: Elaboración Propia

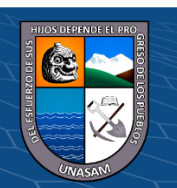

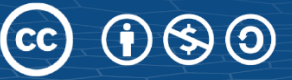
#### **Vistas de caso de uso**

A continuación, presentamos los diagramas de caso de uso de los procesos del sistema de gestión de comprobantes electrónicos.

#### **Diagrama de actores**

En el diagrama de la figura 5.2 mostramos todos los actores entre usuarios y sistema involucrados para la construcción del sistema de información propuesto.

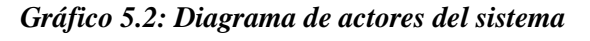

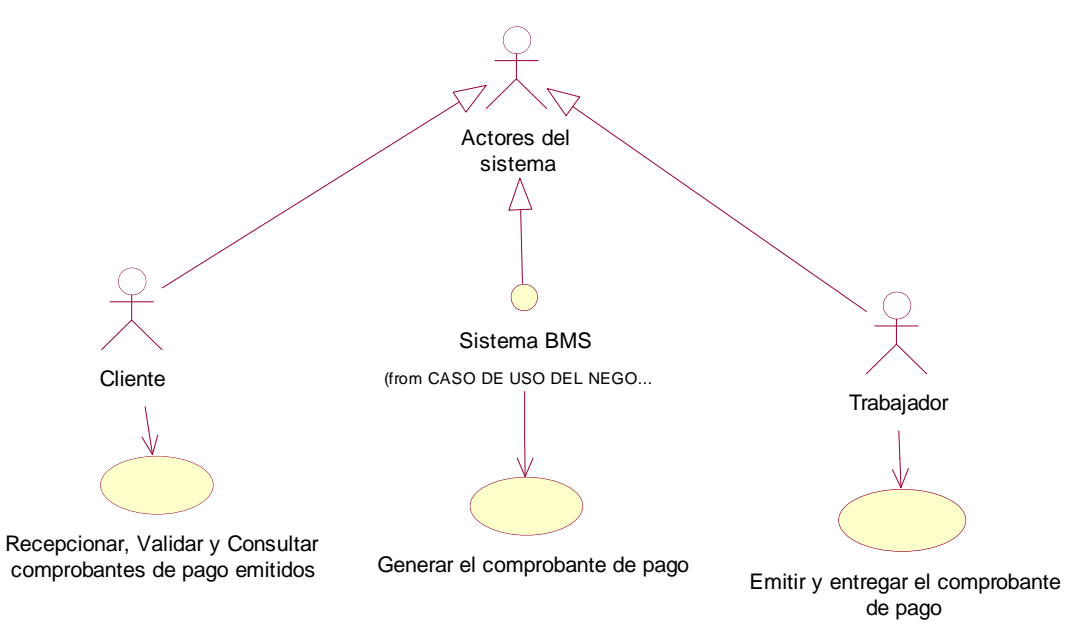

Fuente: Elaboración Propia

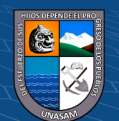

# **Diagrama de casos de uso principales**

# **A. Caso de uso configuración del sistema**

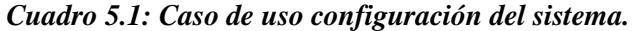

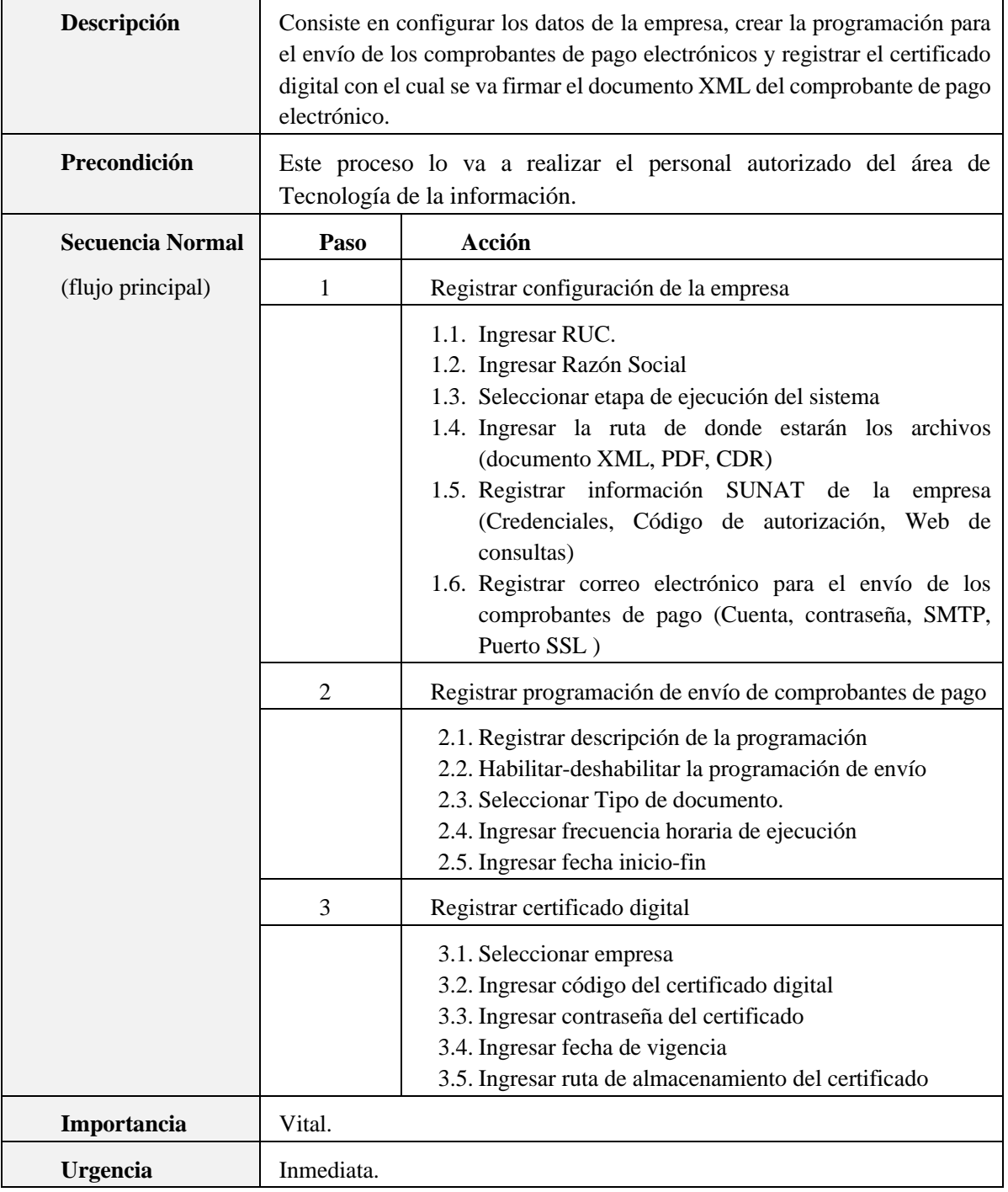

Fuente: Elaboración Propia

 $\overline{\text{CD } \text{CD} \text{CD}}$ 

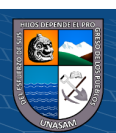

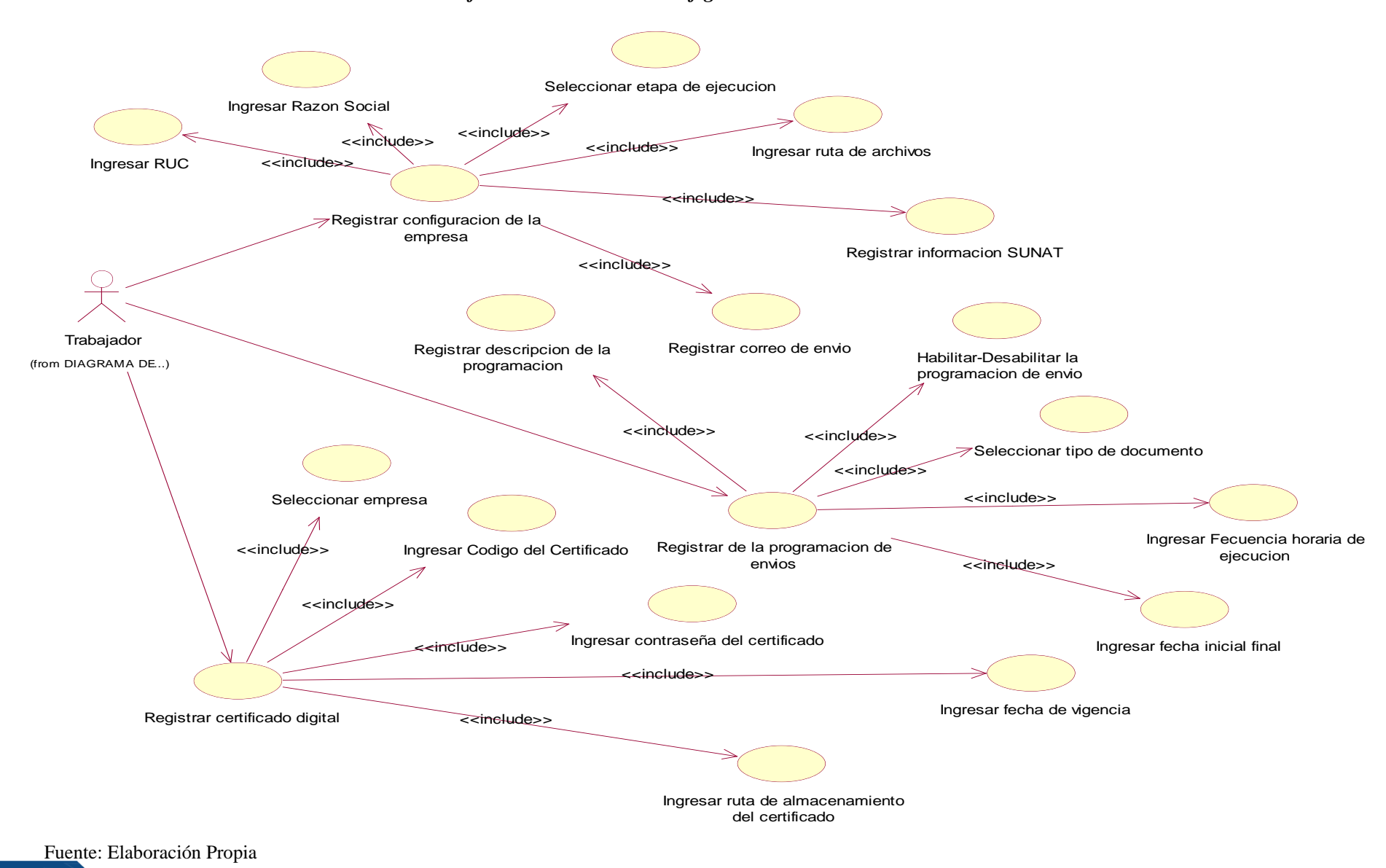

 $\odot$   $\odot$   $\odot$ 

CC.

#### *Gráfico 5.3: Caso de uso configuración del sistema*

60

# **B. Caso de uso generar comprobante de pago electrónico.**

61

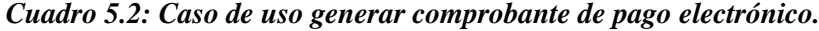

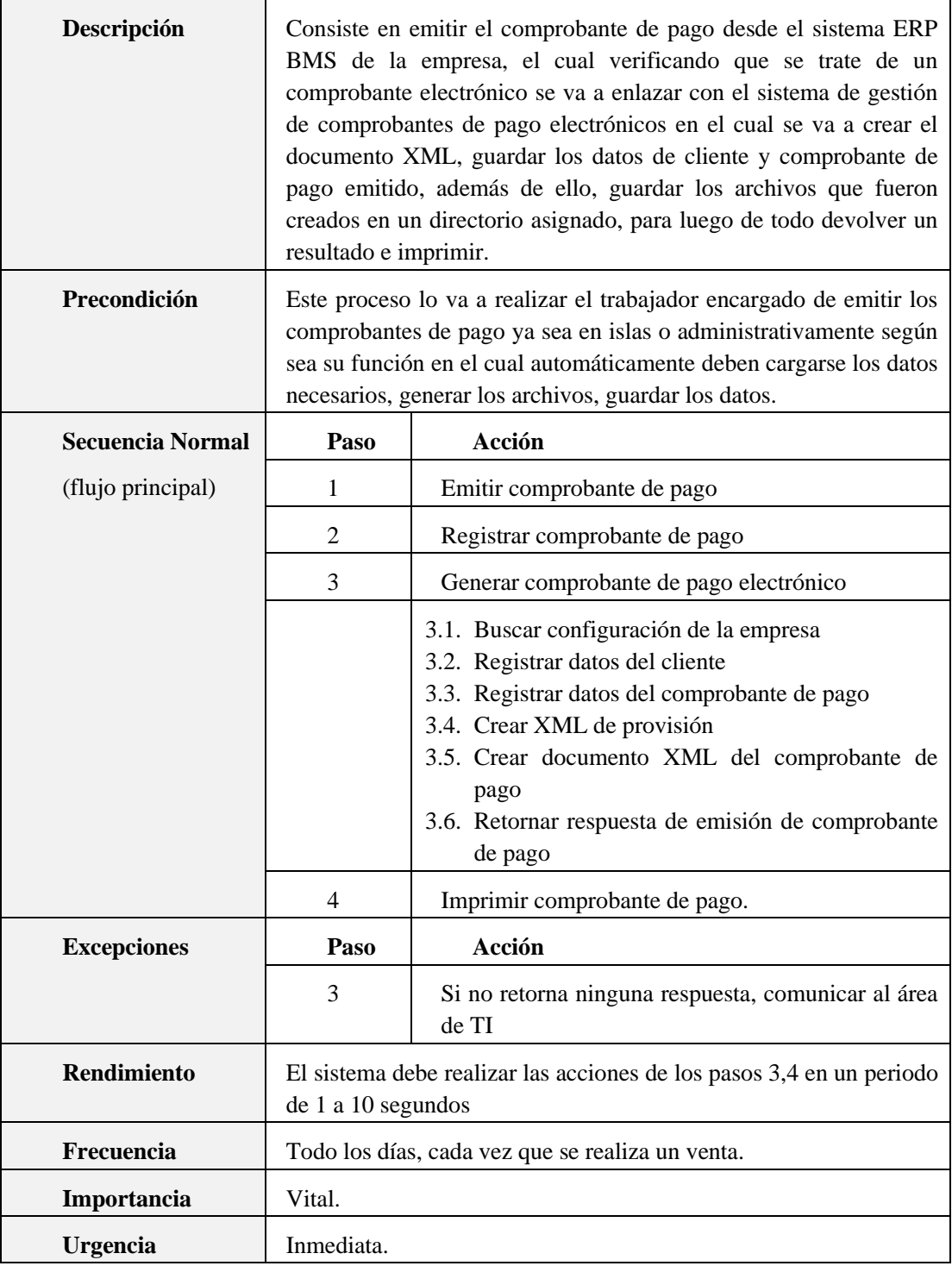

Fuente: Elaboración Propia

 $\overline{c}$  00

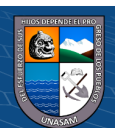

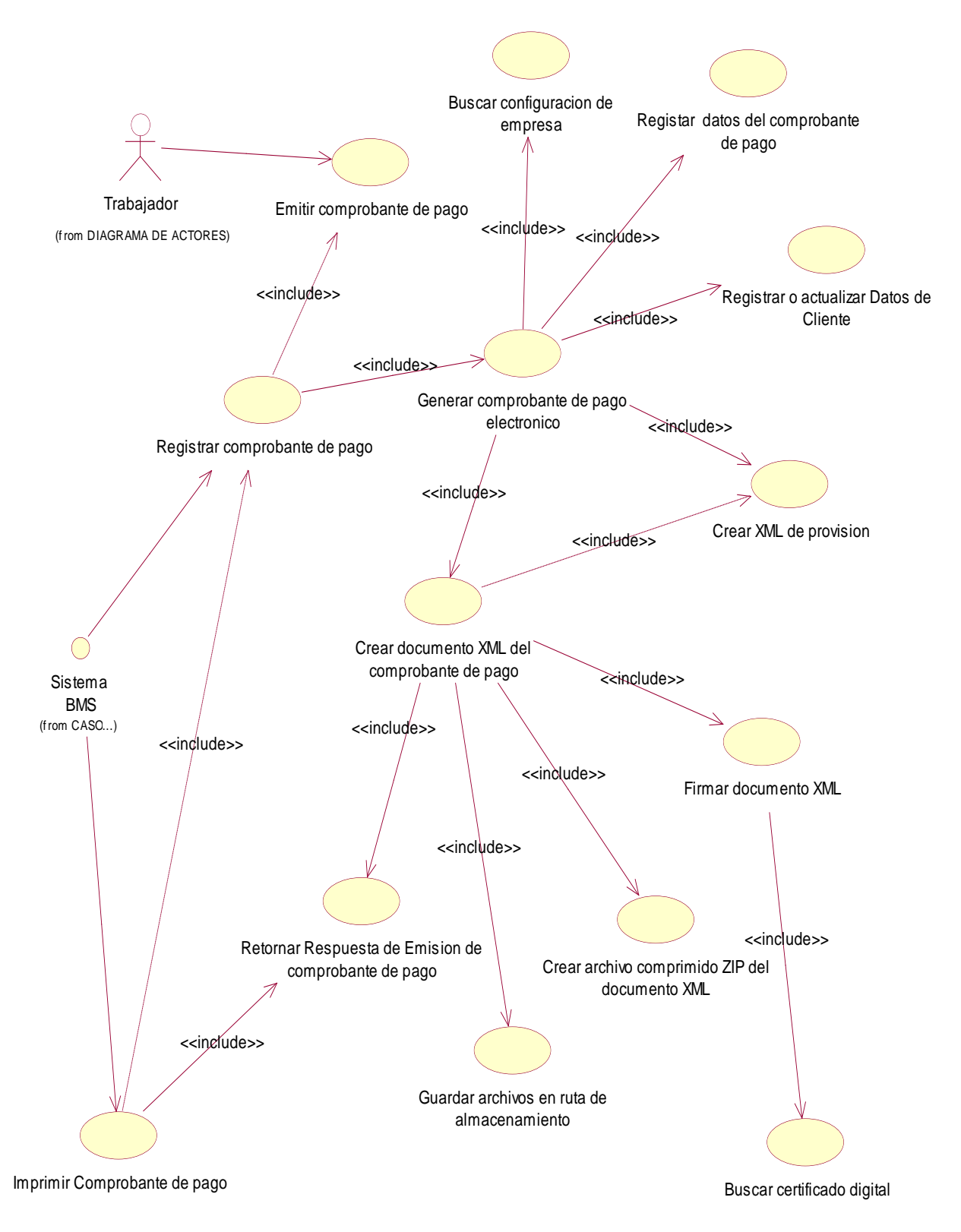

*Gráfico 5.4: Caso de uso generar comprobante de pago electrónico.*

Fuente: Elaboración Propia

 $\odot$   $\odot$   $\odot$ 

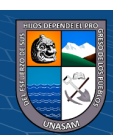

# **C. Caso de uso Enviar Comprobante de pago Electrónico.**

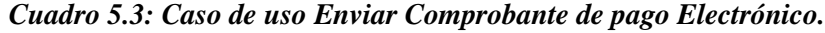

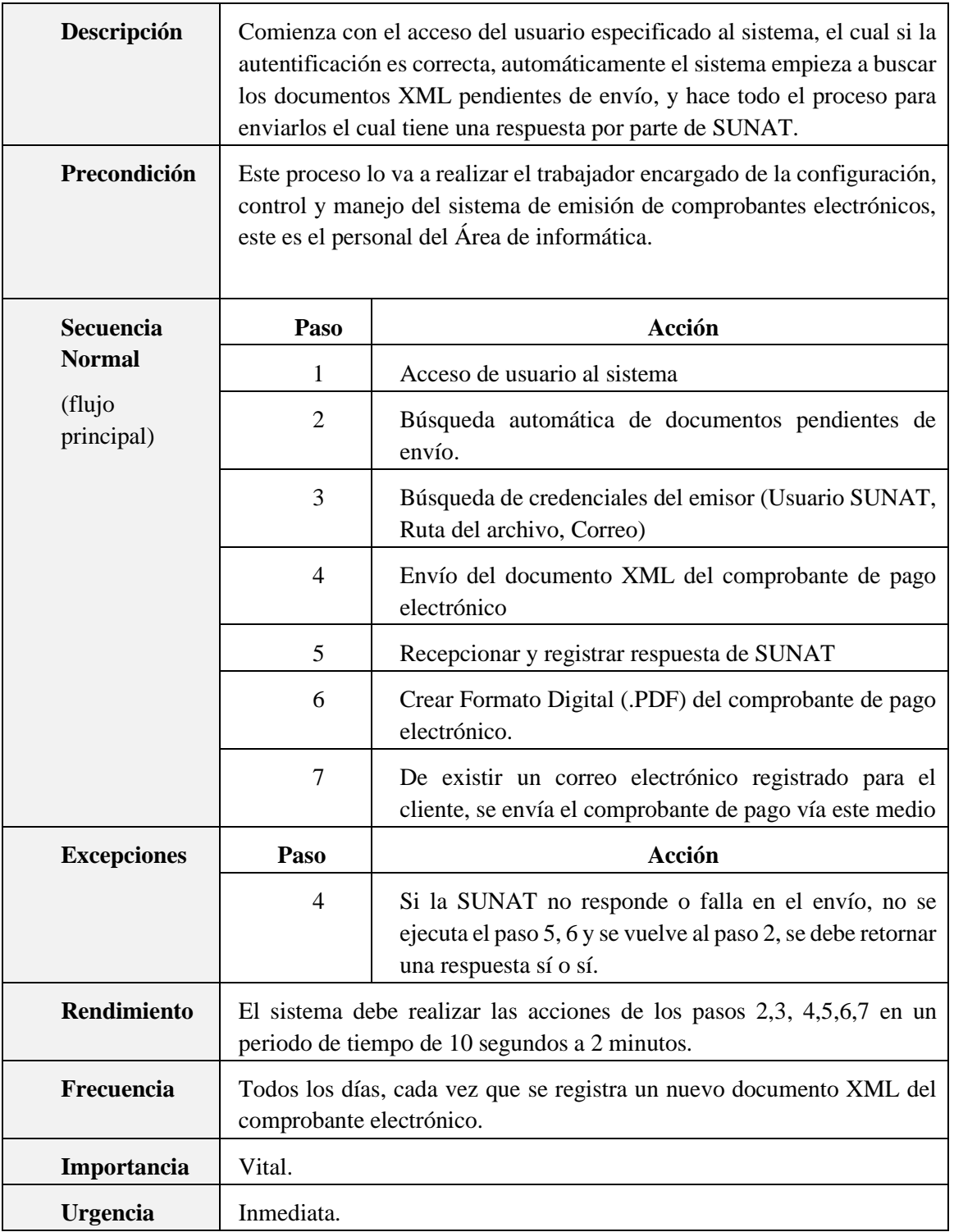

Fuente: Elaboración Propia

 $\overline{C}$   $\theta$ 

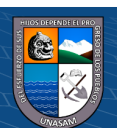

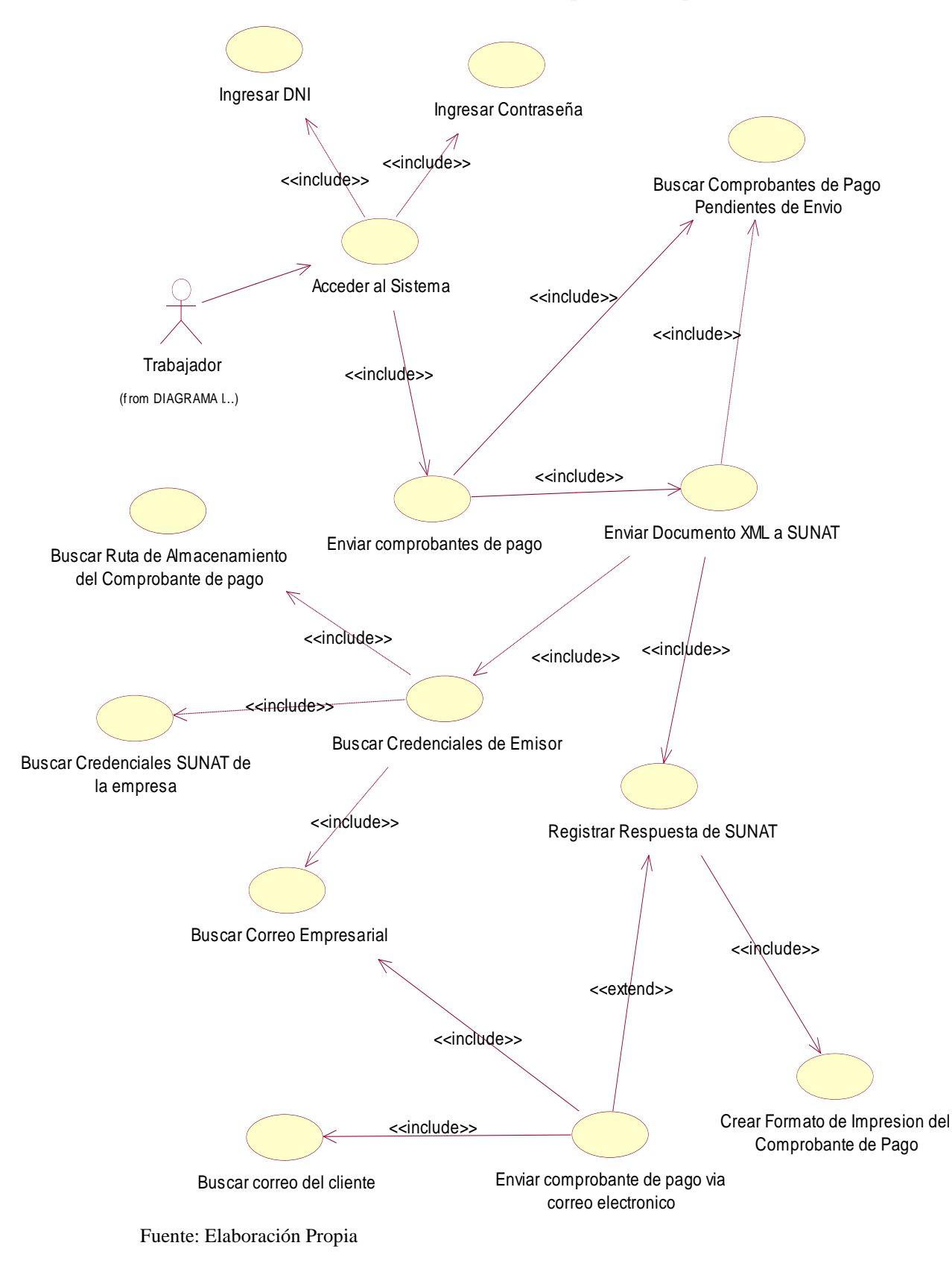

 $0$  $\otimes$ 

 $(cc)$ 

*Gráfico 5.5: Caso de uso Enviar Comprobante de pago Electrónico.*

64

# **D. Caso de uso consultar comprobante de pago electrónico**

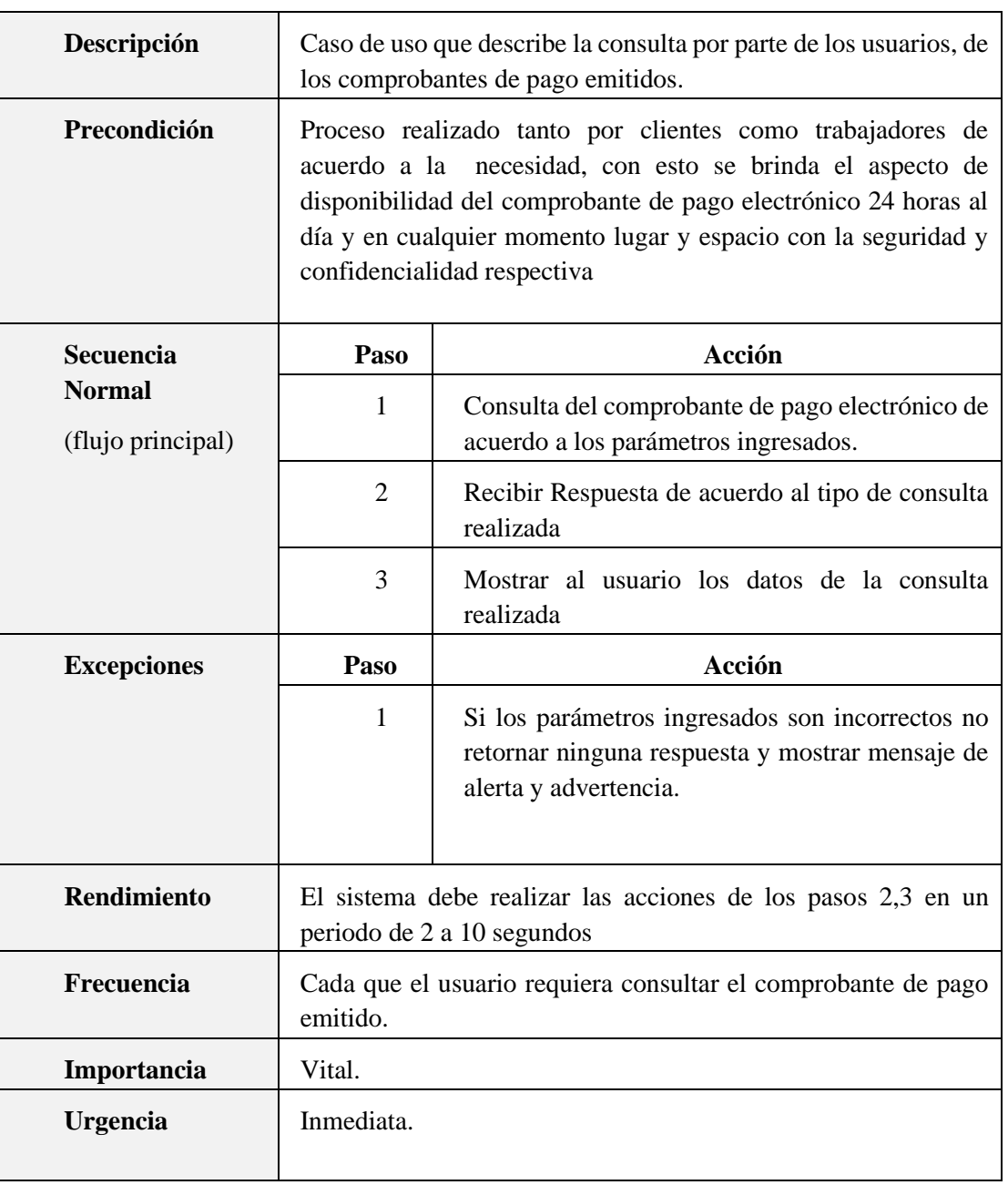

#### *Cuadro 5.4: Caso de uso consultar comprobante de pago electrónico*

Fuente: Elaboración Propia

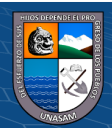

Retornar datos del comprobante de pago **Cliente**  $(from$  DIAGRAMA  $L.$ .) Trabajador  $(from$  DIAGRAMA  $L.$ .) Ingresar parametros de busqueda Consultar estado del comprobante de pago electronico <<include>> Mostrar Estado del comprobante de pago <<include>> <<include>> Retornar documento XML del comprobante de pago Retornar formato digital PDF del comprobante de pago Consultar comprobante de pago electronico <<include>> Mostrar datos del comprobante de pago electronico <<include>> <<include>> <<include>> <<include>> <<include>> <<include>>

 $\odot$   $\odot$ 

 $cc$ 

*Gráfico 5.6: Caso de uso consultar comprobante de pago electrónico*

Fuente: Elaboración Propia

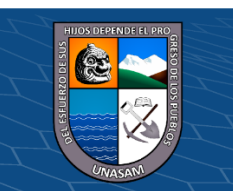

#### **Vista de módulos del sistema**

Para organizar los módulos del sistema los representaremos mediante el diagrama de paquetes en la cual también podemos ver la relación que tienen.

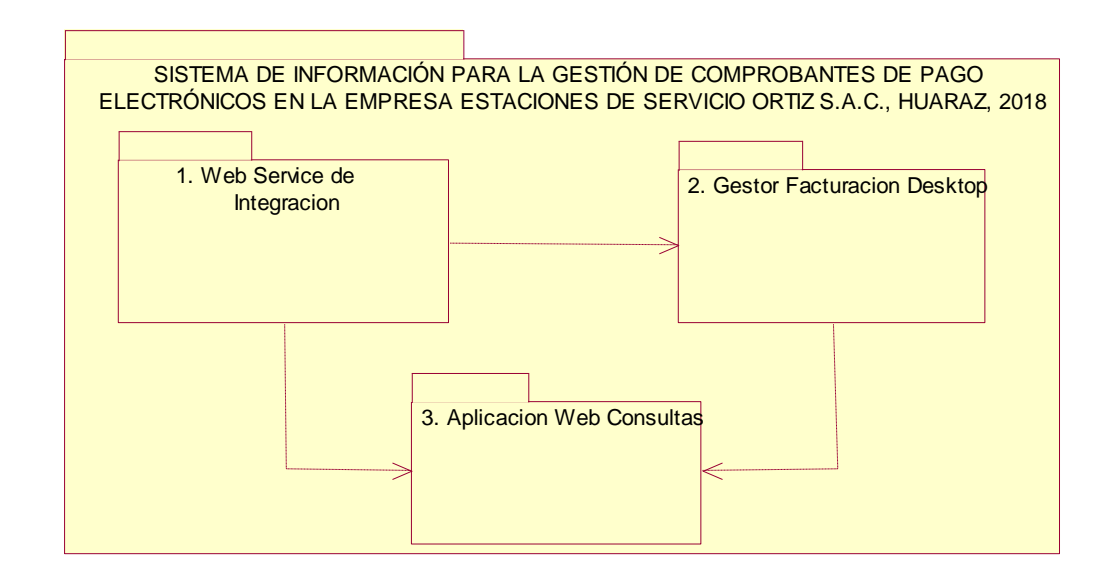

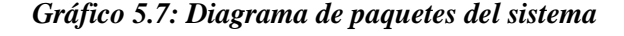

Fuente: Elaboración Propia

#### **En donde:**

 $\left(\mathbf{c}\right)\left(\mathbf{\hat{j}}\right)\mathbf{\bigcirc }\mathbf{\widehat{0}}$ 

- **1.** El Servicio Web (Web Service) de integración es el encargado de enlazar e integrar el sistema ERP BMS y el Sistema Actual, dicho servicio contiene diversos métodos detallados más adelante en el diagrama de componentes.
- **2.** El Gestor Facturación Desktop es el encargado de toda la gestión de envió y consulta de comprobantes de pago electrónicos a la SUNAT.
- **3.** La aplicación Web de consultas tiene como función principal brindar una plataforma de consulta exclusivamente a los clientes.

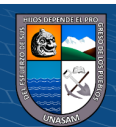

La gestión de datos de los 3 paquetes del sistema de información para la gestión de comprobantes electrónicos está centralizada en una base de datos, manejado por el SGBD SQL Server 2014.

#### **Diagrama de componentes**

#### *Gráfico 5.8: Diagrama de componentes del sistema de información en conjunto.*

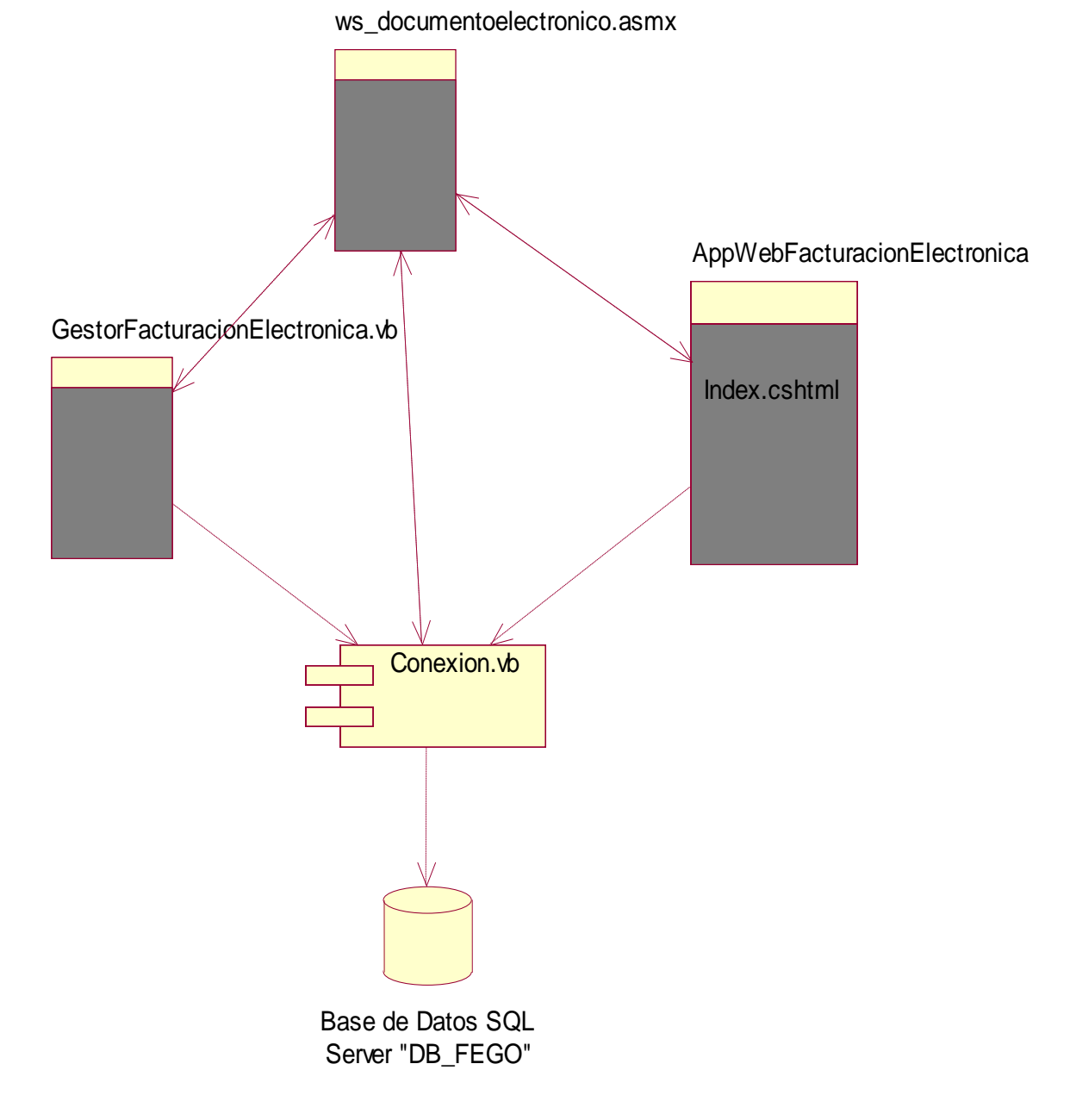

Fuente: Elaboración Propia

 $\odot$   $\odot$   $\odot$ 

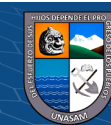

#### **Componentes de servicio web**

En el grafico 5.9 se muestra los componentes del servicio web de integración en los cuales:

- **A.** *Documento\_RegistrarActualizar:* Este método se usa para recolectar los datos necesarios del sistema a integrar (ERP BMS) dichos datos vienen en un archivo XML el cual es el documento de provisión, registrar los datos del cliente y el documento electrónico, crear el documento XML, firmarlo y guardarlo en el directorio configurado.
- **B.** *Documento\_DarBaja:* Método web usado al anular un comprobante de pago, el cual registra el XML de baja del documento
- **C.** *Documento\_Estado:* Método web para consultar el estado y datos del comprobante de pago electrónico.
- **D.** *Documento\_EnviarCorreo:* Método web para realizar el envío del comprobante de pago, ingresando un correo electrónico.

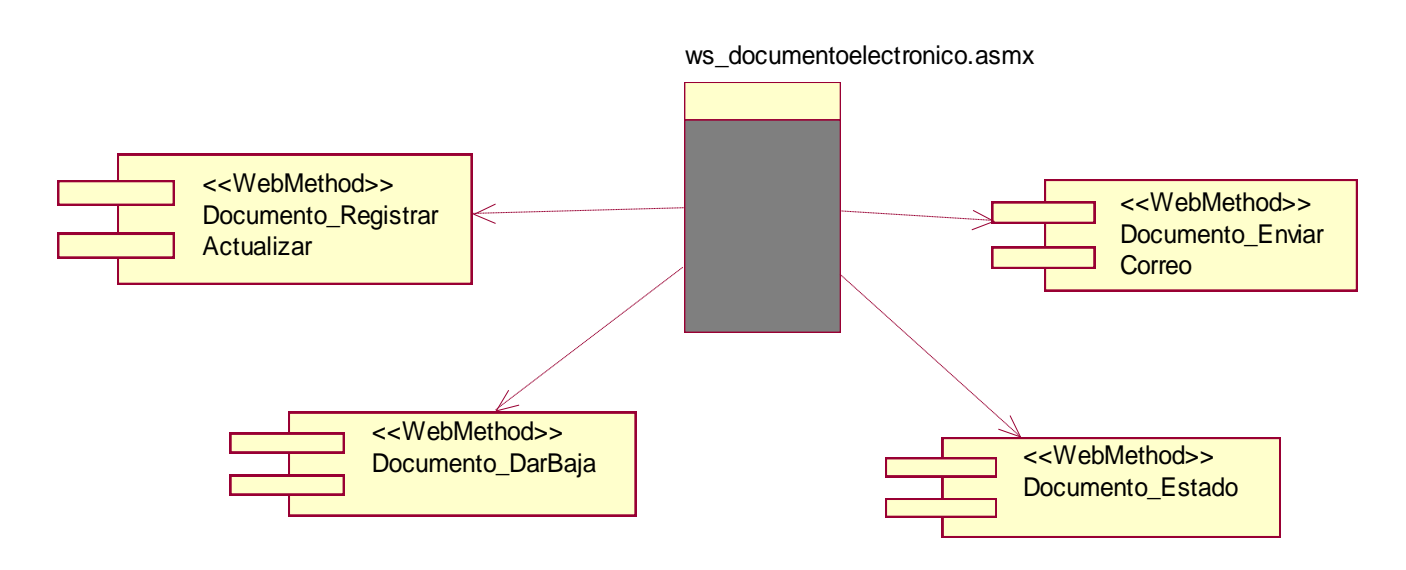

*Gráfico 5.9: Diagrama de componentes del web service*

Fuente: Elaboración Propia

 $(c)$ 

 $\bigcirc$   $\bigcirc$   $\bigcirc$ 

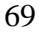

#### **Componentes de gestor facturación electrónica**

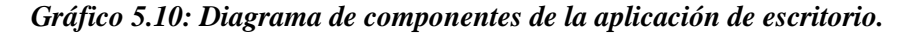

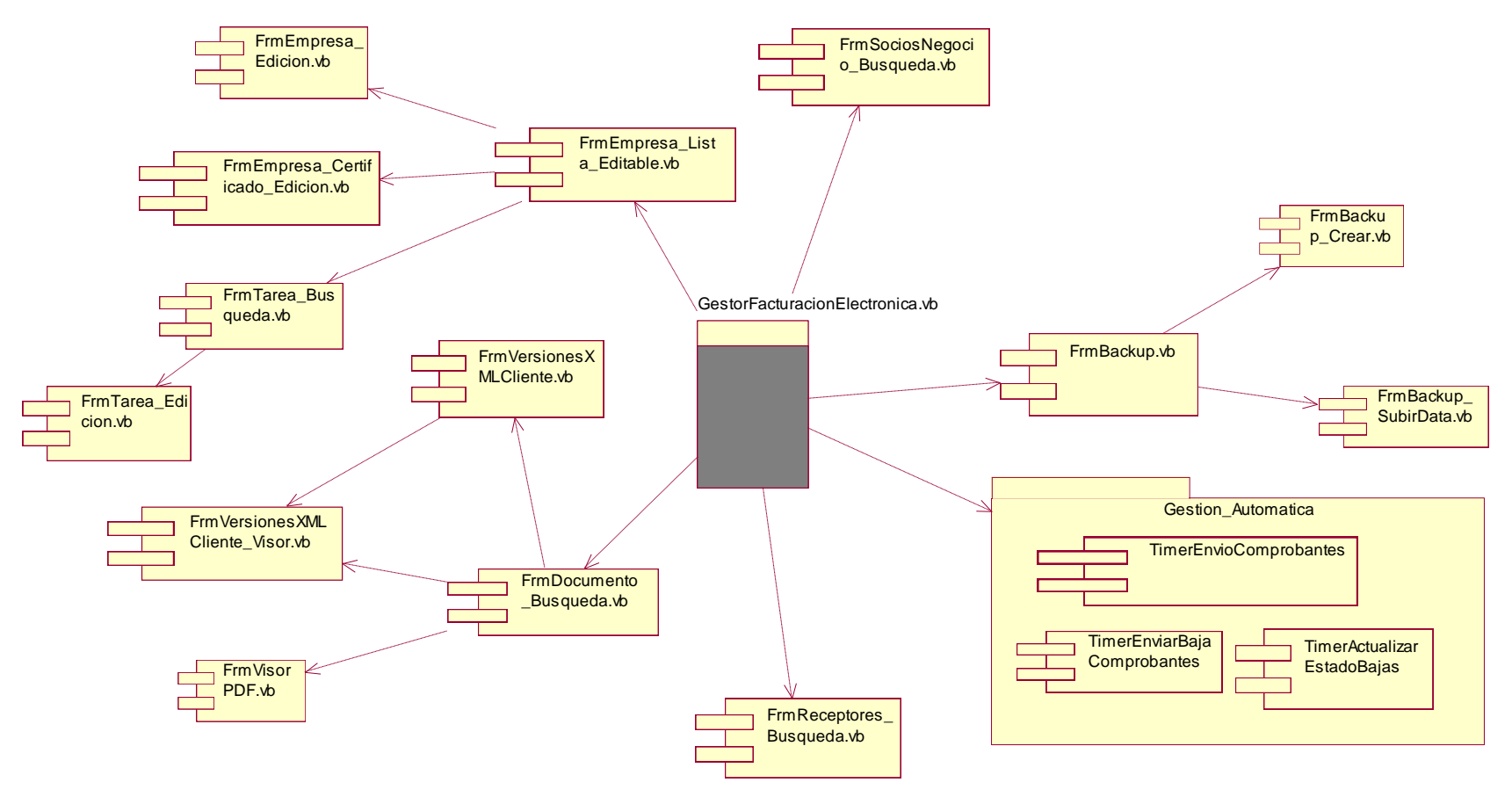

Fuente: Elaboración Propia

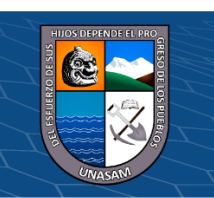

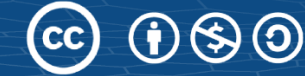

**Componentes de aplicación web**

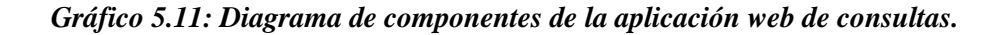

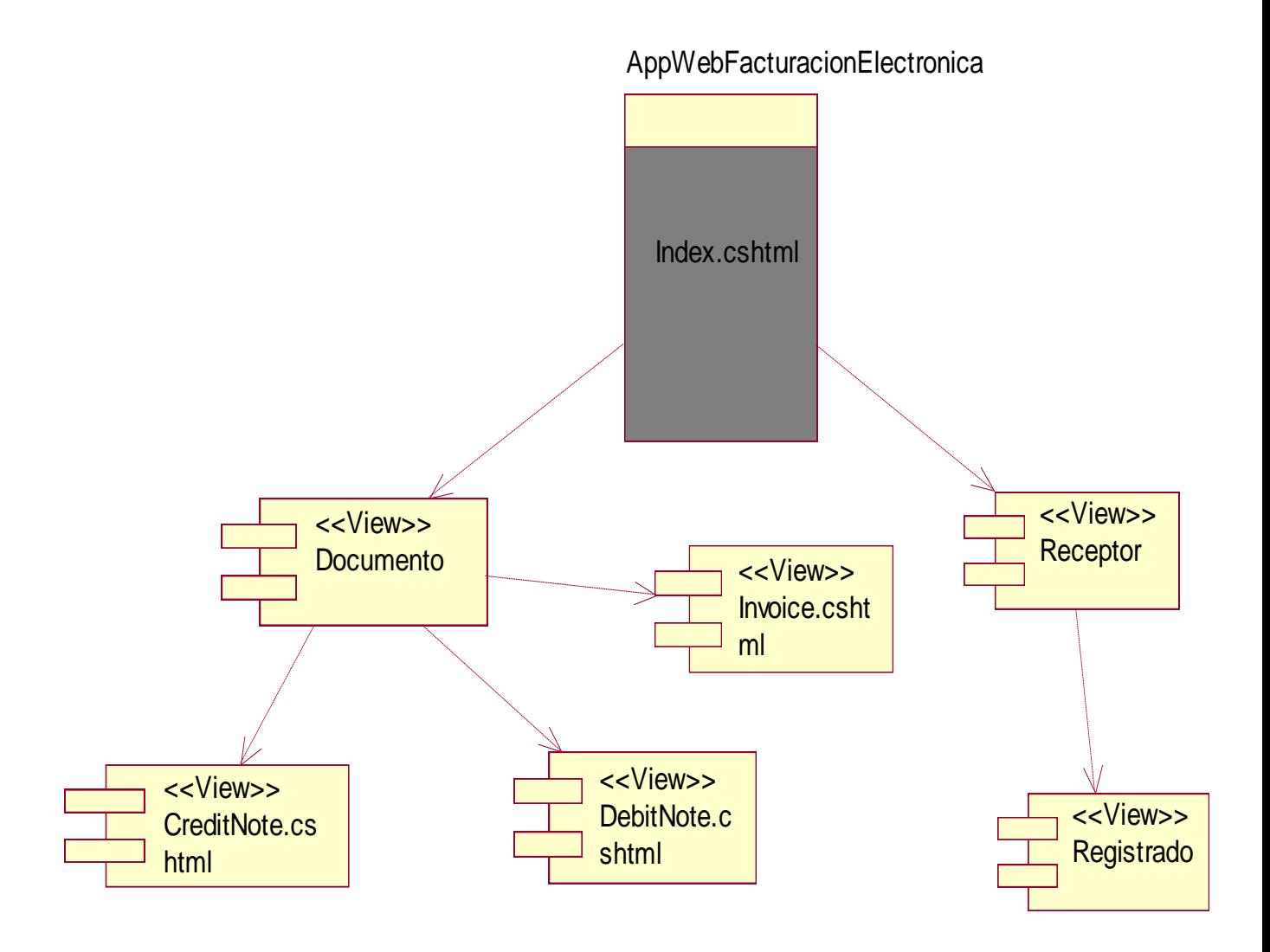

Fuente: Elaboración Propia

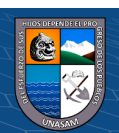

#### **Diagrama de Despliegue**

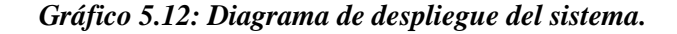

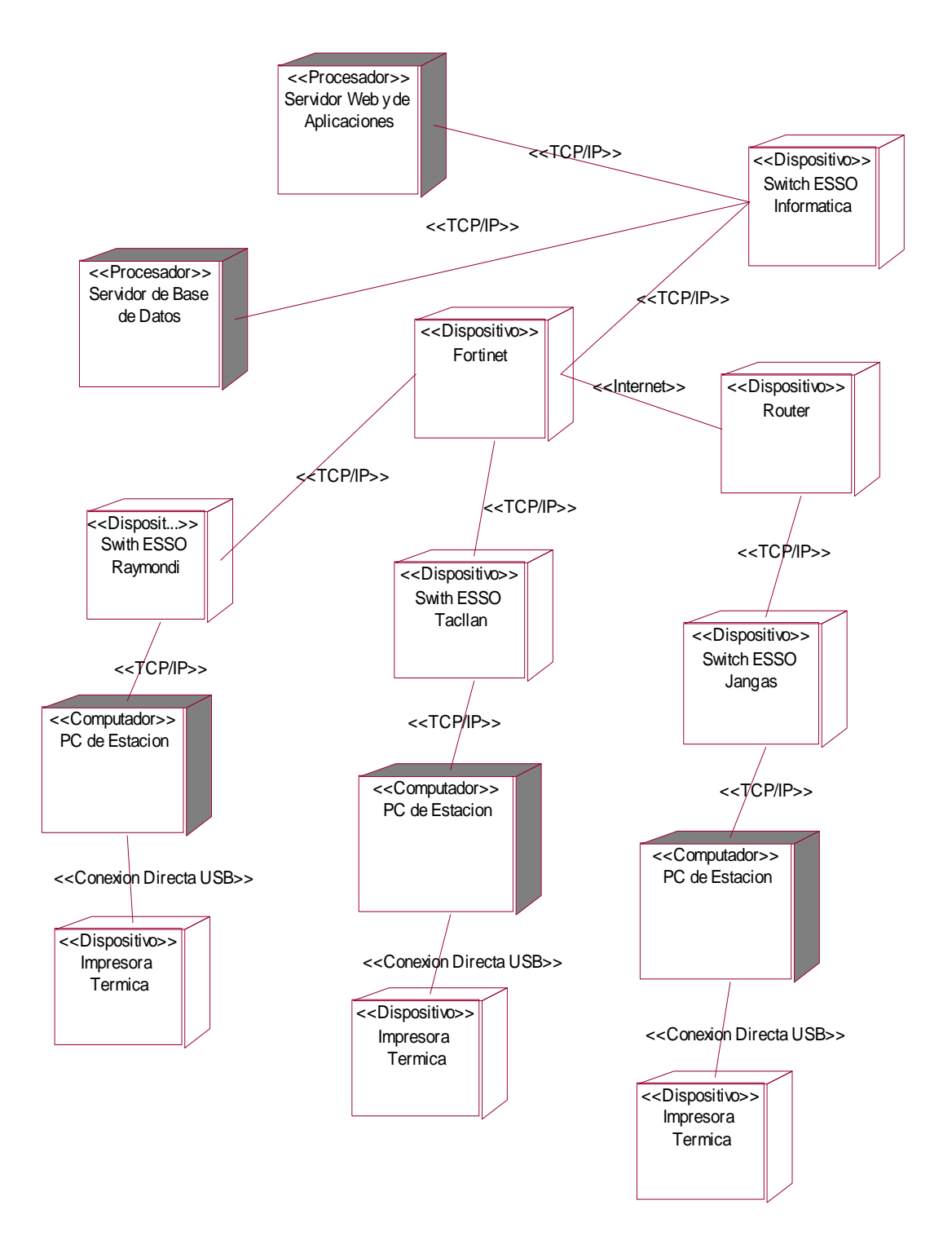

Fuente: Elaboración Propia

**CC 080** 

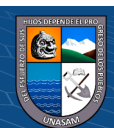

#### **Diseño de la estructura de la solución.**

El diseño de la estructura de la solución, se basa fundamentalmente en el diagrama de clases, en el diagrama entidad relación de la base de datos y el diccionario de datos.

El diagrama de clases se esquematiza en el ANEXO 03, el cual muestra las clases que representan a grupos de objetos que tienen características y comportamiento similar, en el diagrama podemos ver de cada clase sus atributos o datos y el las acciones o métodos que pueden realizar. También podemos ver las relaciones que existen entre las clases, que pueden ser de asociación y a la vez las más comunes, de generalización especialización que sirven para implementar la herencia de clases, el otro tipo de relación es de agregación o composición que sirve para generar clases a partir de la unión o de juntar otras.

Se esquematiza en ANEXO 04 el diagrama entidad relación, que es una herramienta para el modelado de datos que permite representar las entidades relevantes de un sistema de información, así como sus interrelaciones y propiedades.

#### **Diseño de la funcionalidad de la solución.**

La funcionalidad de la solución se basa en cómo se va a realizar todo el manejo de la data, archivos y procesos a realizar para poder lograr gestionar correctamente todos los comprobantes de pago emitidos de manera electrónica.

El proceso inicia con la emisión del comprobante de pago desde el sistema de la empresa (ERP BMS) en cualquiera de los 3 establecimientos, pasando por el servicio de conversión e integración de datos para ser usado en el sistema implementado, dicho dato ya en el formato de conversión establecido es usado para poder generar el documento XML (Es el formato electrónico de un comprobante de pago) en base al estándar UBL 2.1. (Estructuras de documentos empresariales XML de estándar internacional), añadir la firma digital del

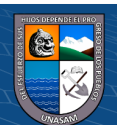

certificado digital adquirido, guardar la información en la base de datos y guardar el documento generado como archivo en el directorio establecido.

El segundo proceso es el envío del comprobante de pago (Documento XML) hacia la SUNAT por medio del mecanismo de envío (WebServices) que nos brindan, este envío es auto gestionado (El proceso se ejecuta automáticamente de acuerdo a la programación establecida), para ello se consulta a la base de datos los documentos aun no enviados, una a una se establece la comunicación al servicio web SUNAT mediante las credenciales establecidas, mecanismos de seguridad, y se procede a enviar los Documentos XML haciendo uso de los métodos del servicio web, el cual debe retornar una respuesta de aceptación o de rechazo del comprobante mediante un CDR (Constancia de Recepción). Dicha respuesta se registra a la base de datos, si el comprobante tiene como respuesta aceptado se genera el formato .PDF (Es la representación impresa del comprobante de pago), se mueve el archivo y guarda el CDR en el directorio establecido para todo comprobante de pago aceptado y de ser el caso se envía un correo electrónico al cliente. Si el comprobante es rechazado se envía una alerta para que se pueda anular en el Sistema BMS.

Para la consulta del comprobante existen 2 maneras: Por parte del cliente que lo puede hacer desde la página web de la empresa accede a la opción de comprobantes electrónicos, pone los parámetros correspondientes y si es el correcto le muestra su comprobante y puede descargar el documento XML como también la representación impresa, además de ello el cliente tiene la posibilidad de registrar un correo electrónico al cual se le enviara automáticamente todo los comprobantes de pago electrónicos que le sean emitidos por la empresa. Por parte del usuario (Trabajador) puede visualizar el estado en que se encuentra el comprobante de pago y la representación impresa de todos los comprobantes de pago emitidos y si tiene autorización también poder realizar el envío de ellos a los clientes mediante el correo electrónico.

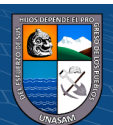

*Gráfico 5.13: Diseño de la funcionalidad de la solución.*

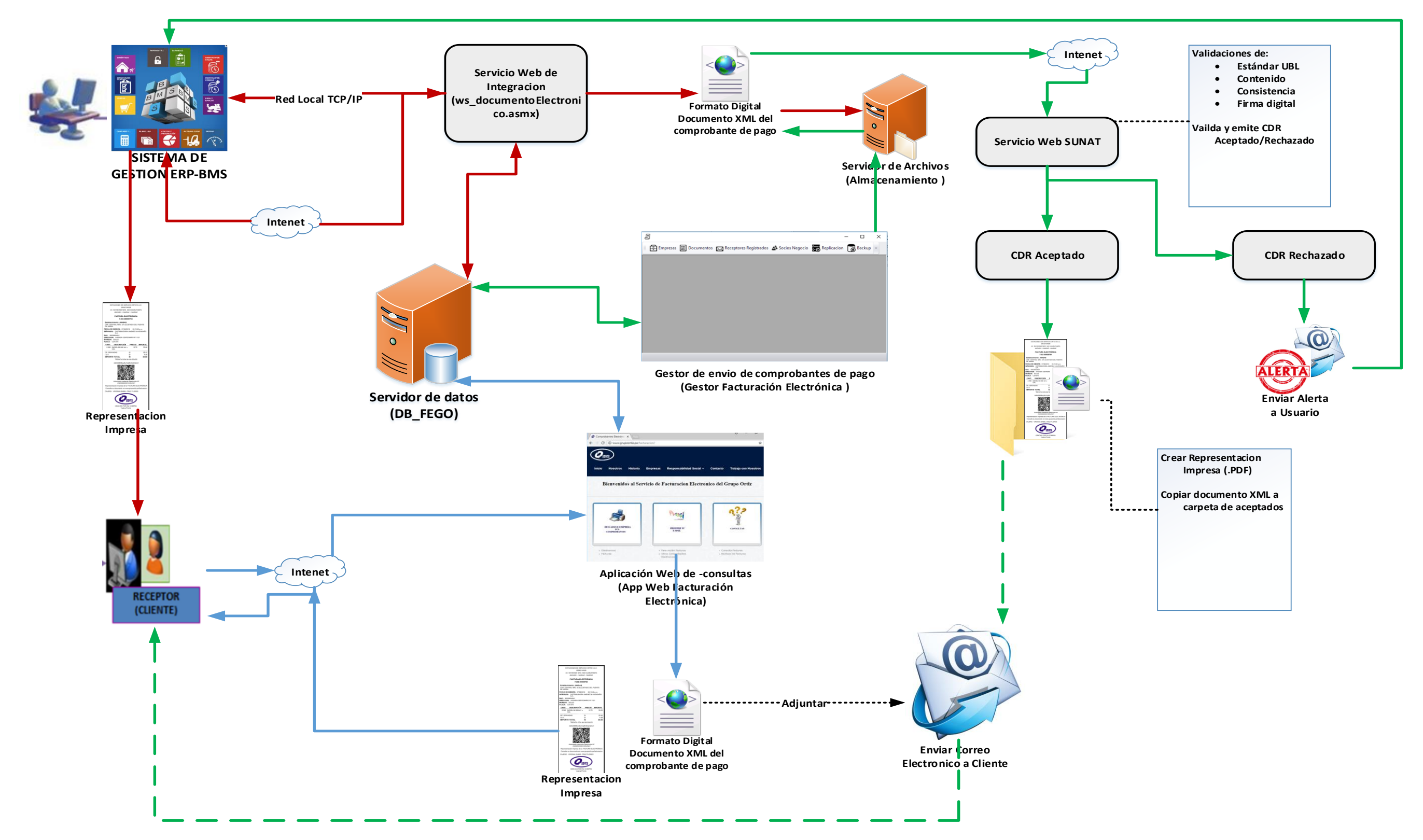

 $\odot$   $\otimes$   $\odot$ 

 $\mathbf{cc}$ 

Fuente: Elaboración Propia

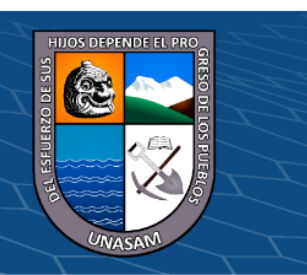

#### **Diagrama de secuencia**

El comportamiento del sistema la mostramos con vistas de comportamiento, representadas por el diagrama de secuencia, el objetivo que se tiene es visualizar la forma como los objetos del sistema se comportan para poder llevar a cabo o ejecutar las funciones del sistema; tiene como elementos el actor, la interfaz de usuario, los objetos tipo control y del tipo entidad o contenedores de datos, las líneas de tiempo y las operaciones que realizan los objetos frente al paso de mensajes.

#### *Gráfico 5.14: Diagrama de secuencia acceso al sistema*

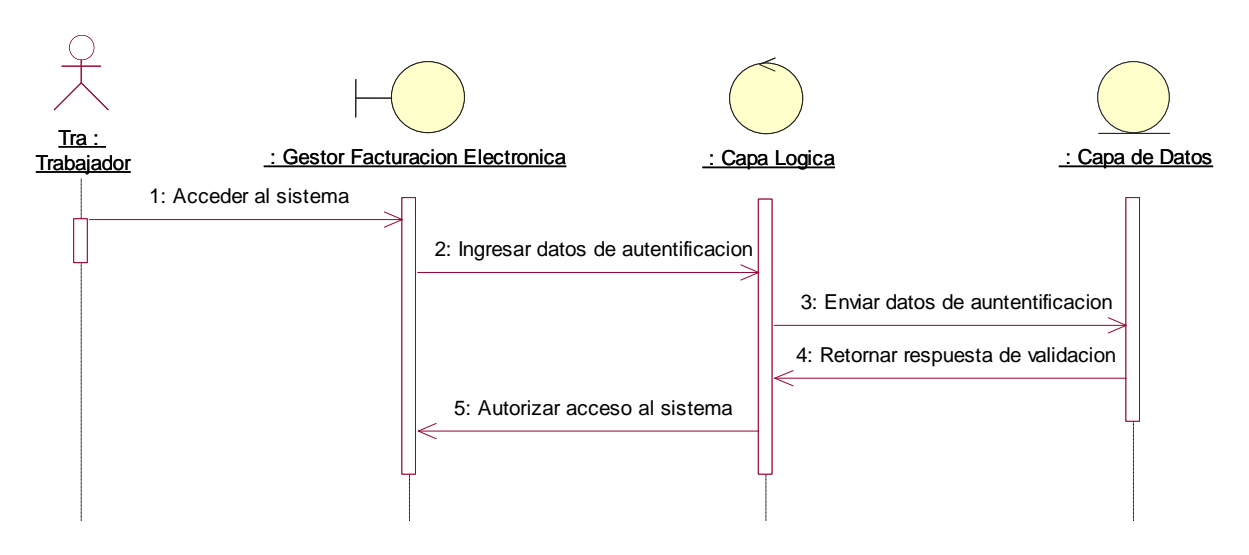

Fuente: Elaboración Propia

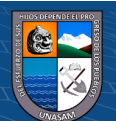

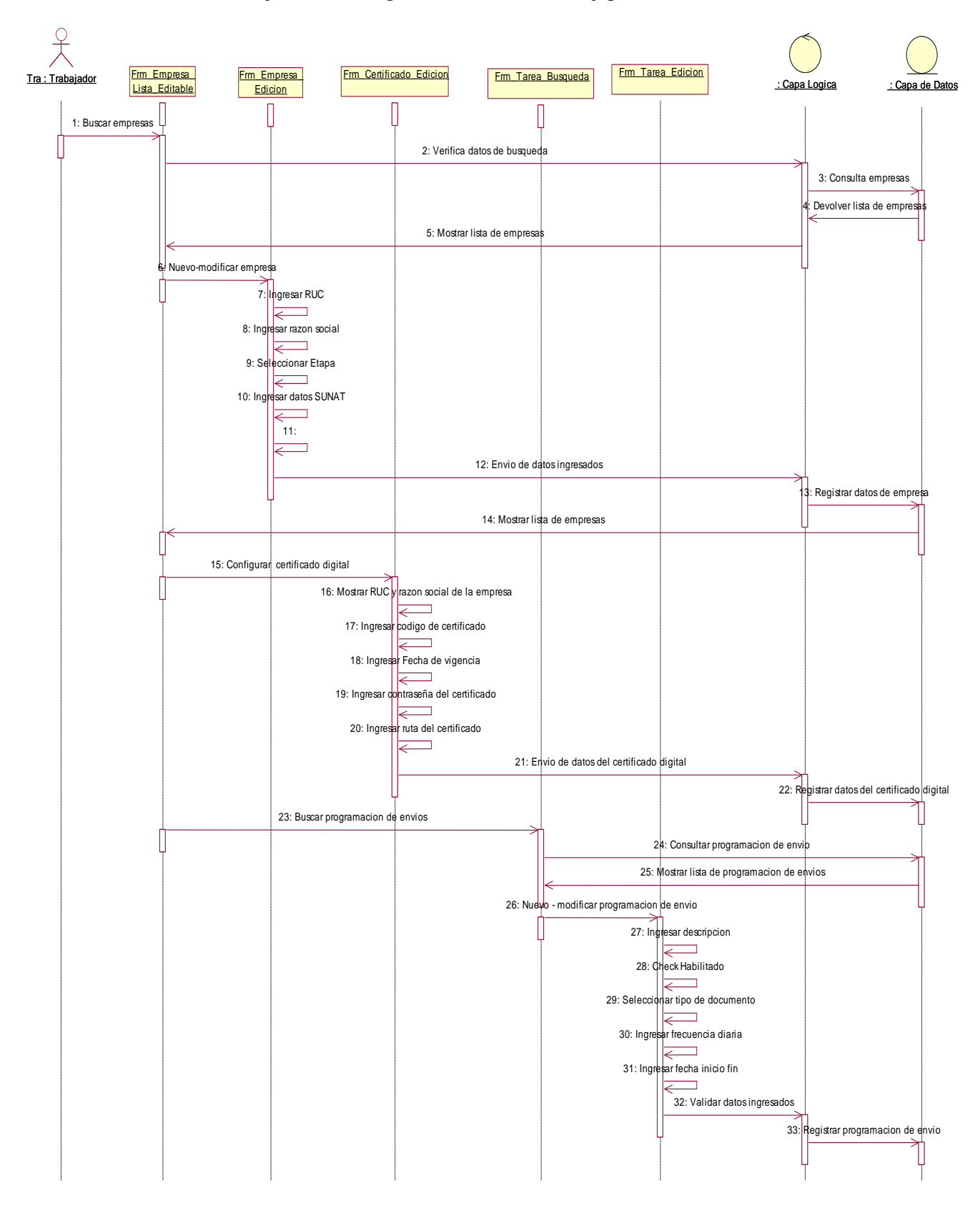

*Gráfico 5.15: Diagrama de secuencia configuración del sistema*

Fuente: Elaboración Propia

 $\odot$   $\odot$   $\odot$ 

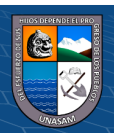

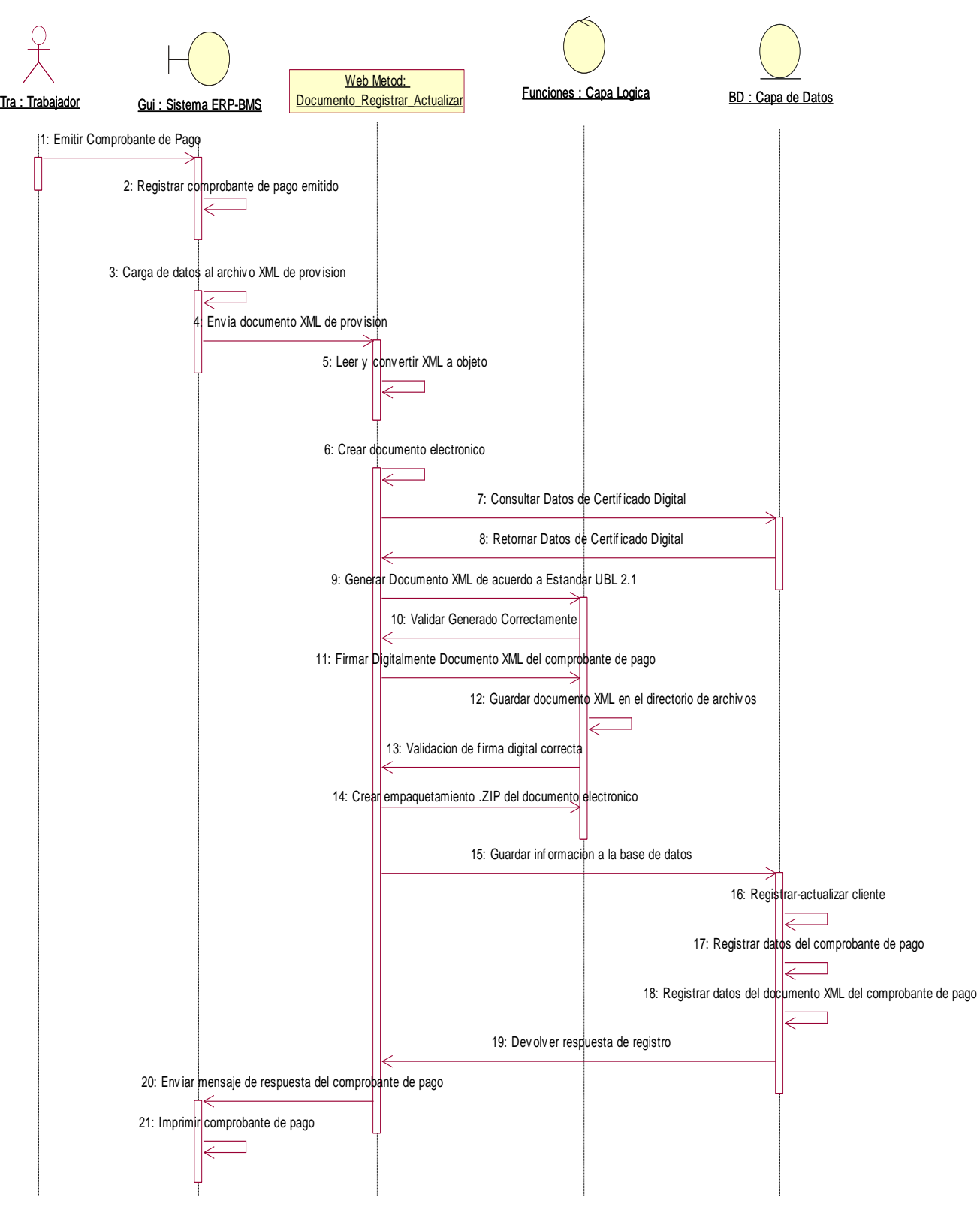

*Gráfico 5.16: Diagrama de secuencia generar comprobante de pago electrónico.*

Fuente: Elaboración Propia

 $(C)$   $($   $\Theta$   $\odot$ 

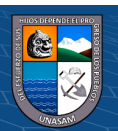

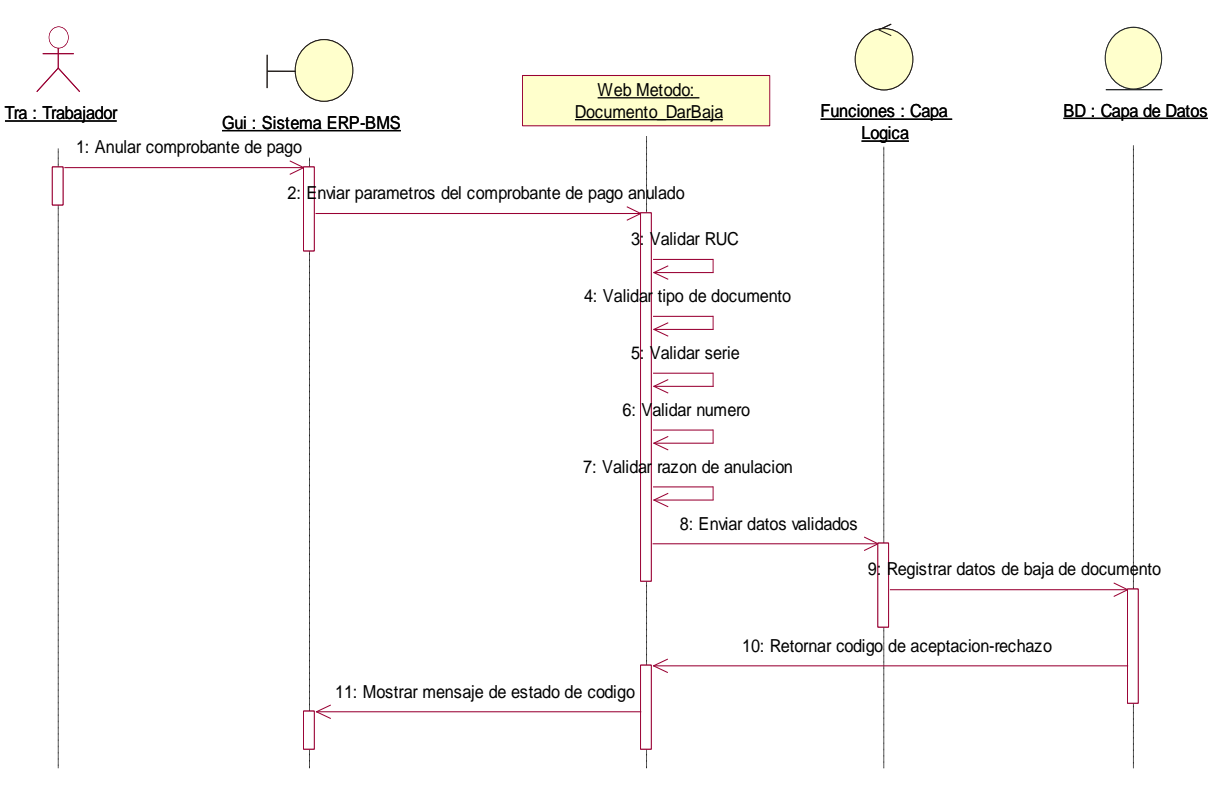

*Gráfico 5.17: Diagrama de secuencia dar baja comprobante de pago*

Fuente: Elaboración Propia

*Gráfico 5.18: : Diagrama de secuencia consultar estado comprobante de pago*

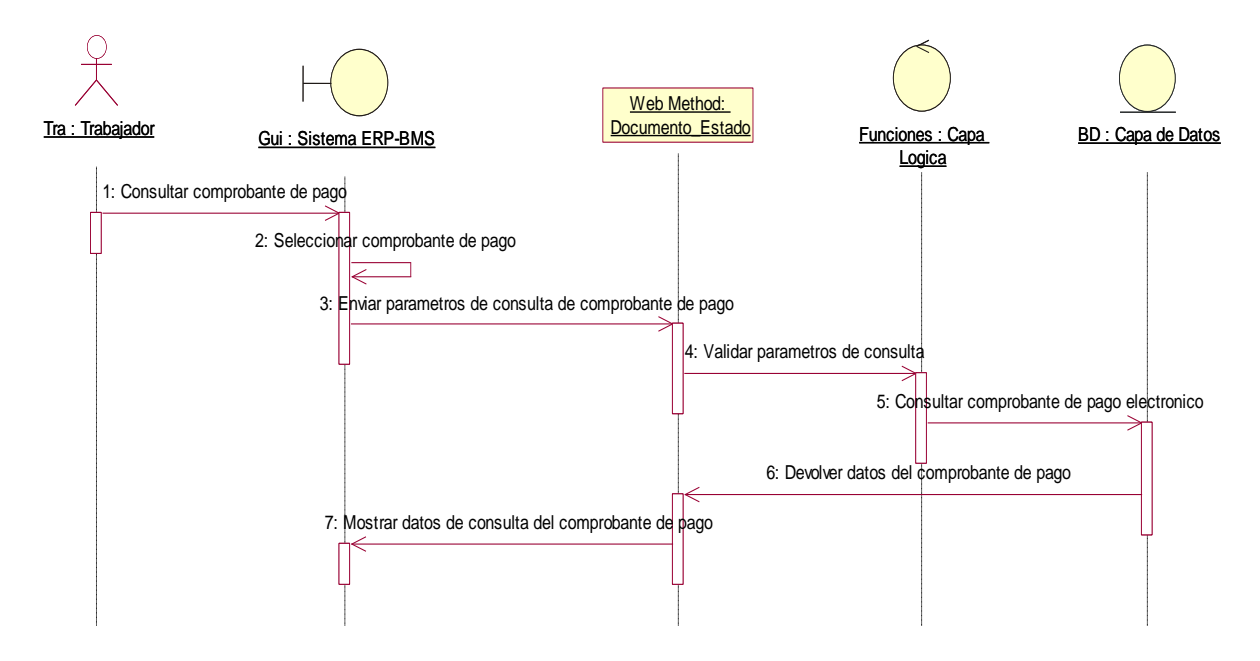

Fuente: Elaboración Propia

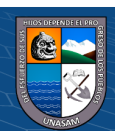

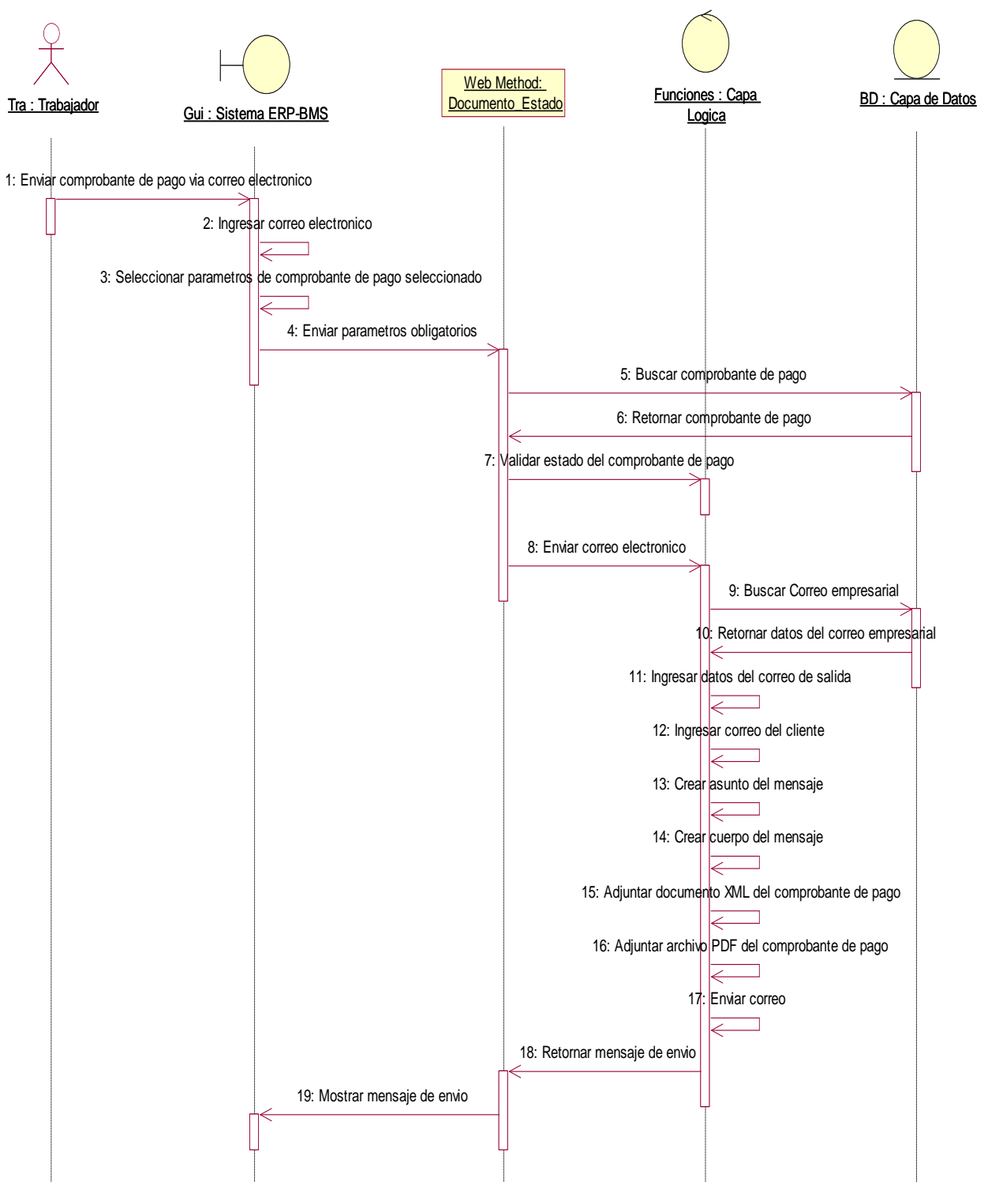

#### *Gráfico 5.19: Diagrama de secuencia enviar correo comprobante de pago*

Fuente: Elaboración Propia

 $(C)$   $($   $\Theta$   $\odot$ 

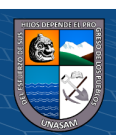

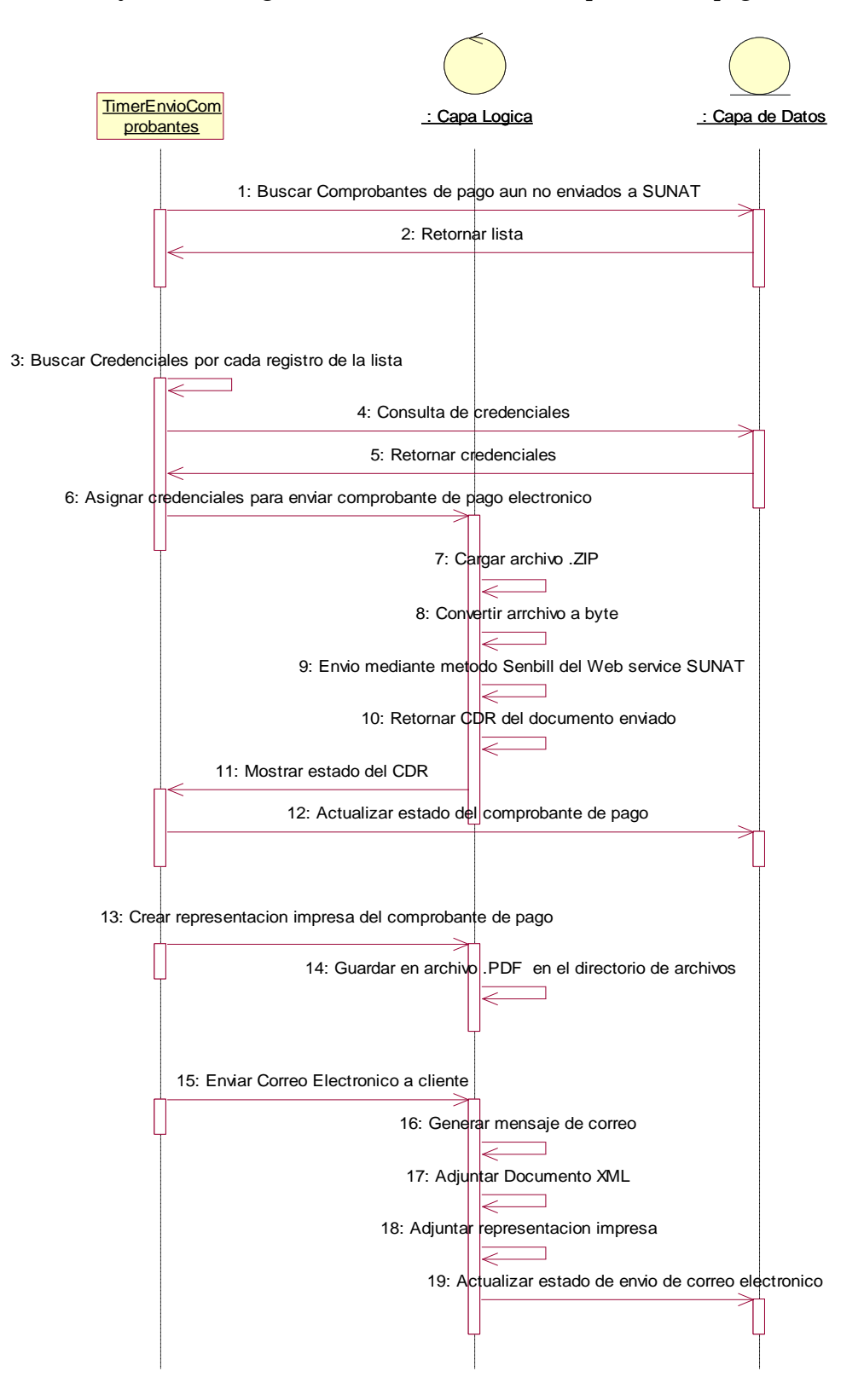

*Gráfico 5.20: Diagrama de secuencia enviar comprobante de pago electrónico.*

Fuente: Elaboración Propia

 $(cc)$ 

 $0$  $\circledcirc$ 

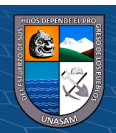

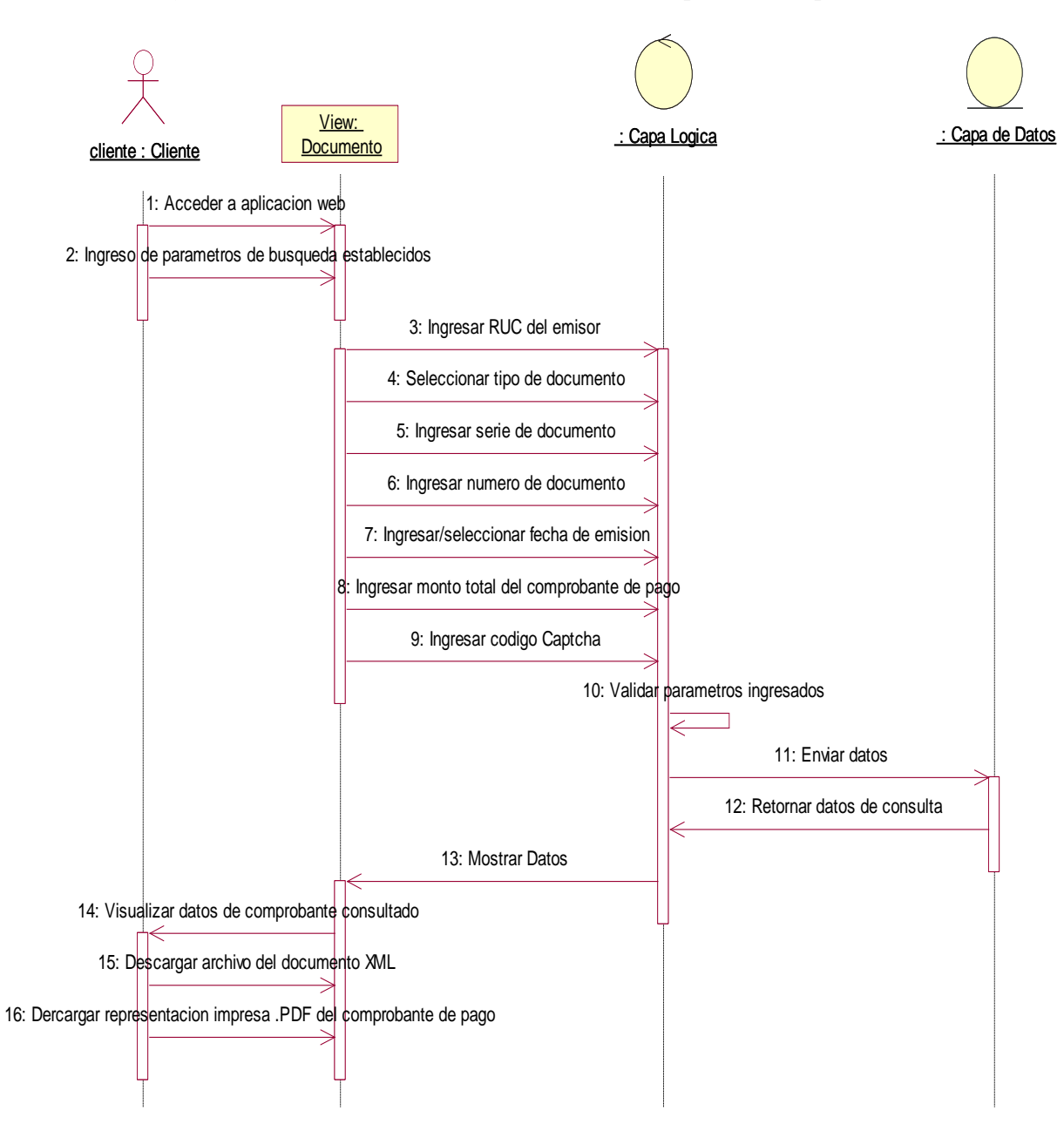

*Gráfico 5.21: Diagrama de secuencia consultar comprobante de pago electrónico.*

Fuente: Elaboración Propia

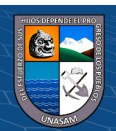

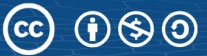

#### **Diagramas de colaboración**

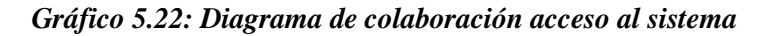

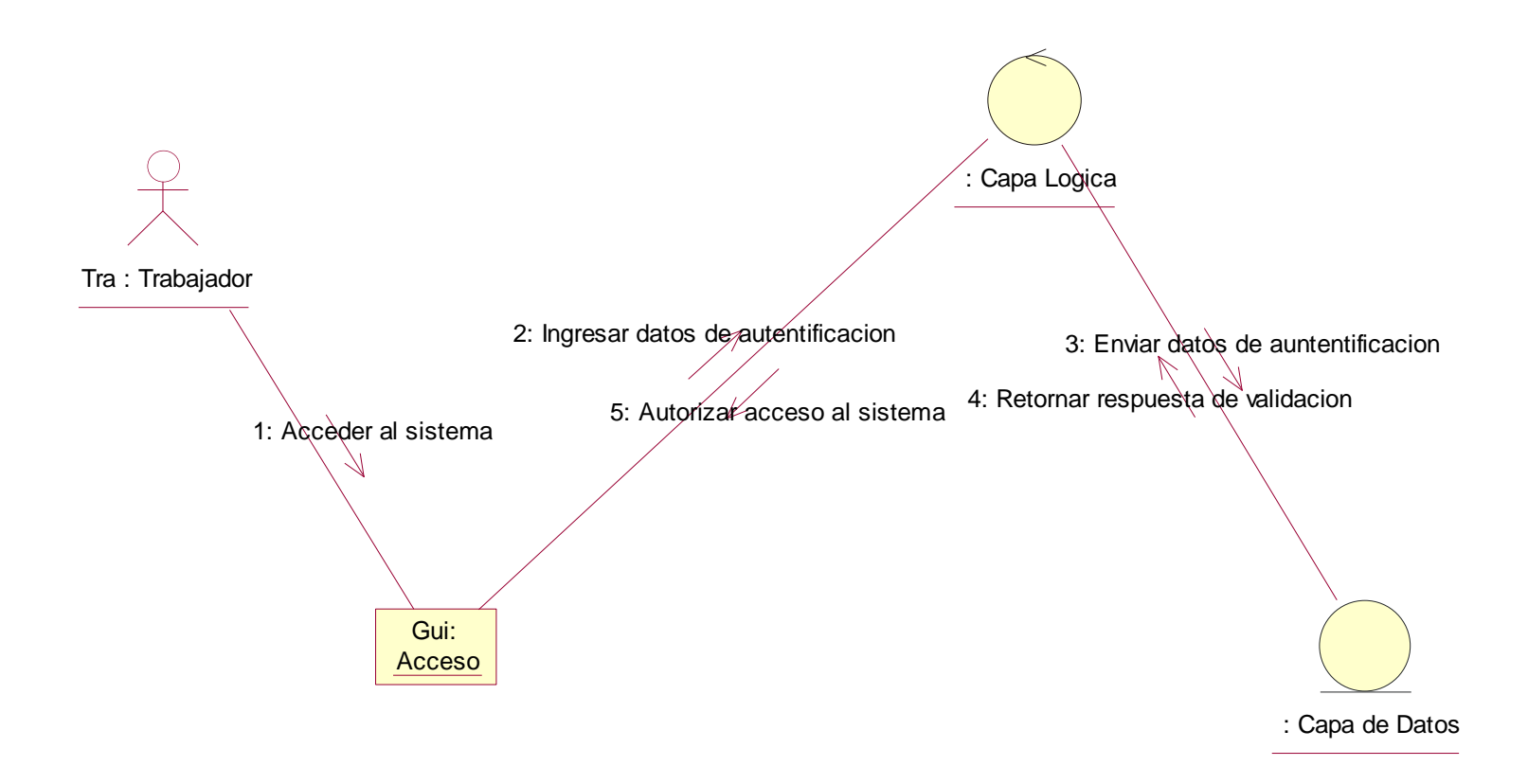

 $\odot$   $\odot$ 

 $\mathsf{cc}$ 

Fuente: Elaboración Propia

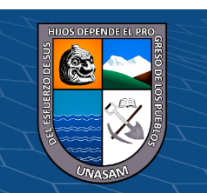

#### *Gráfico 5.23: Diagrama de secuencia configuración del sistema*

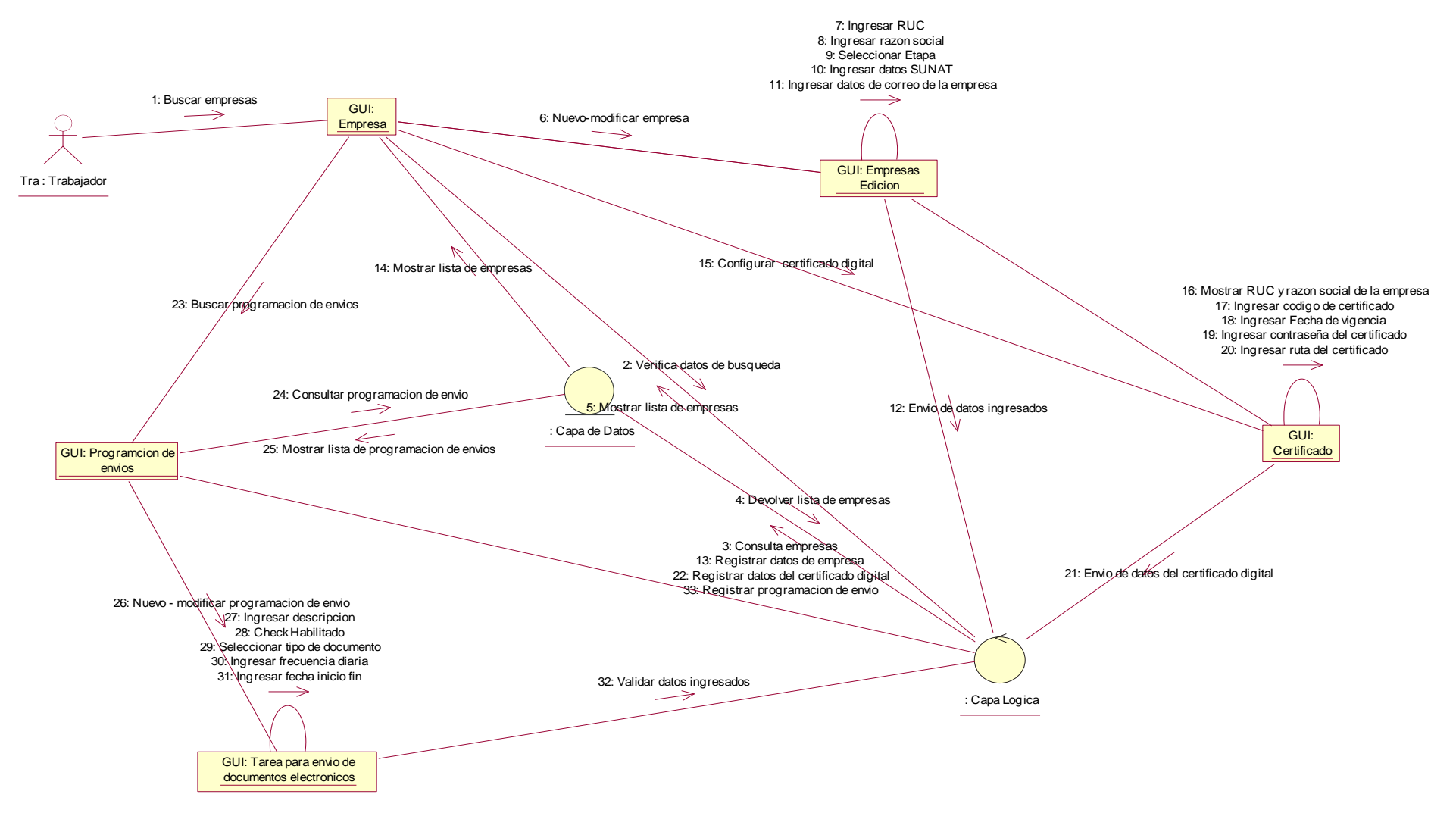

 $\odot$   $\otimes$   $\odot$ 

 $\mathsf{cc}$ 

Fuente: Elaboración Propia

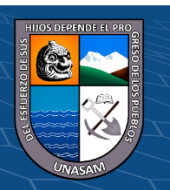

Repositorio Institucional - UNASAM - Perú

84

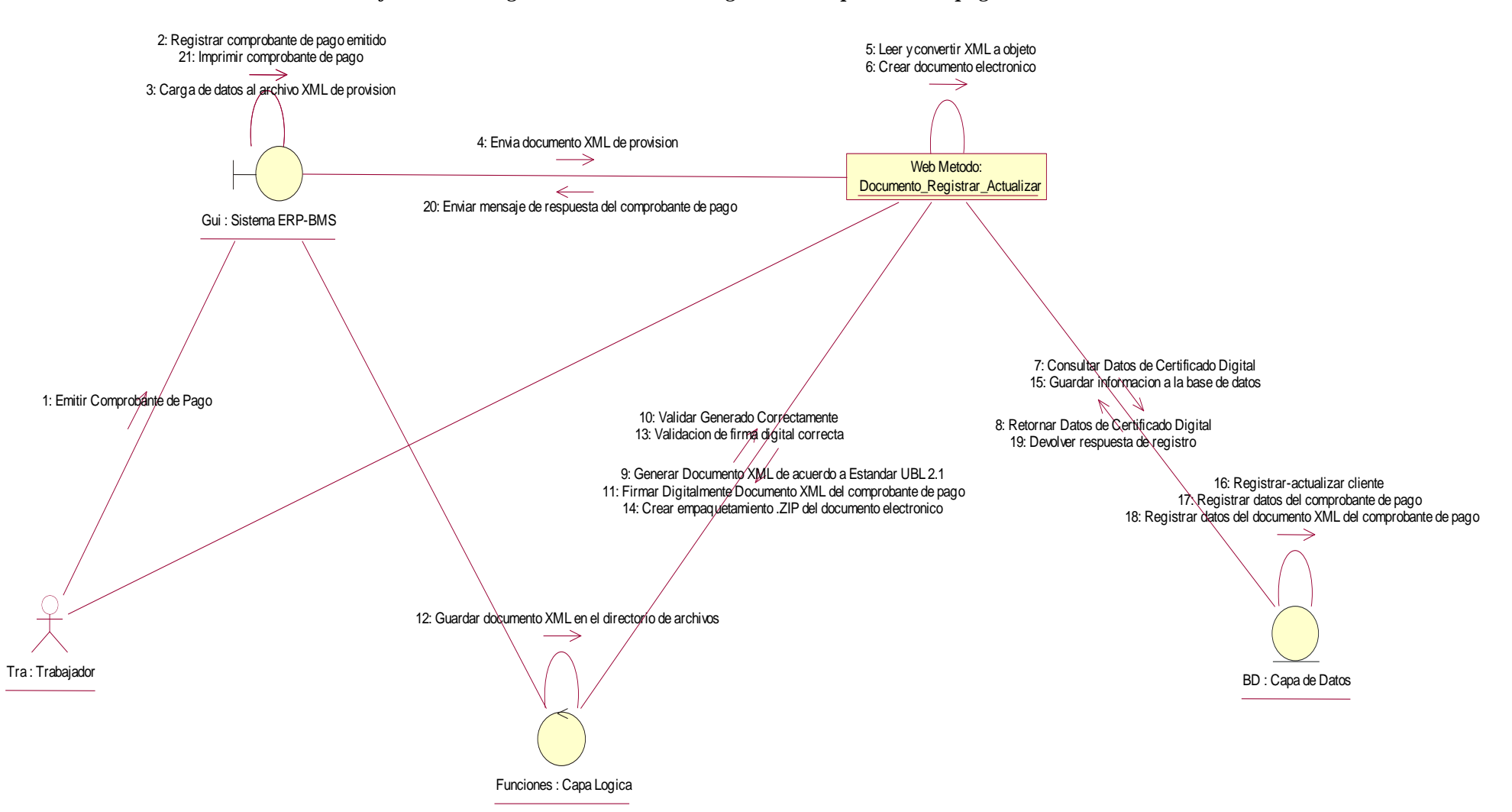

 $\odot$   $\odot$ 

 $\mathsf{cc}$ 

*Gráfico 5.24: Diagrama de colaboración generar comprobante de pago.*

Fuente: Elaboración Propia

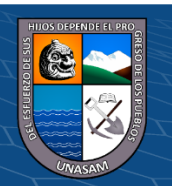

*Gráfico 5.25: Diagrama de colaboración dar baja comprobante de pago*

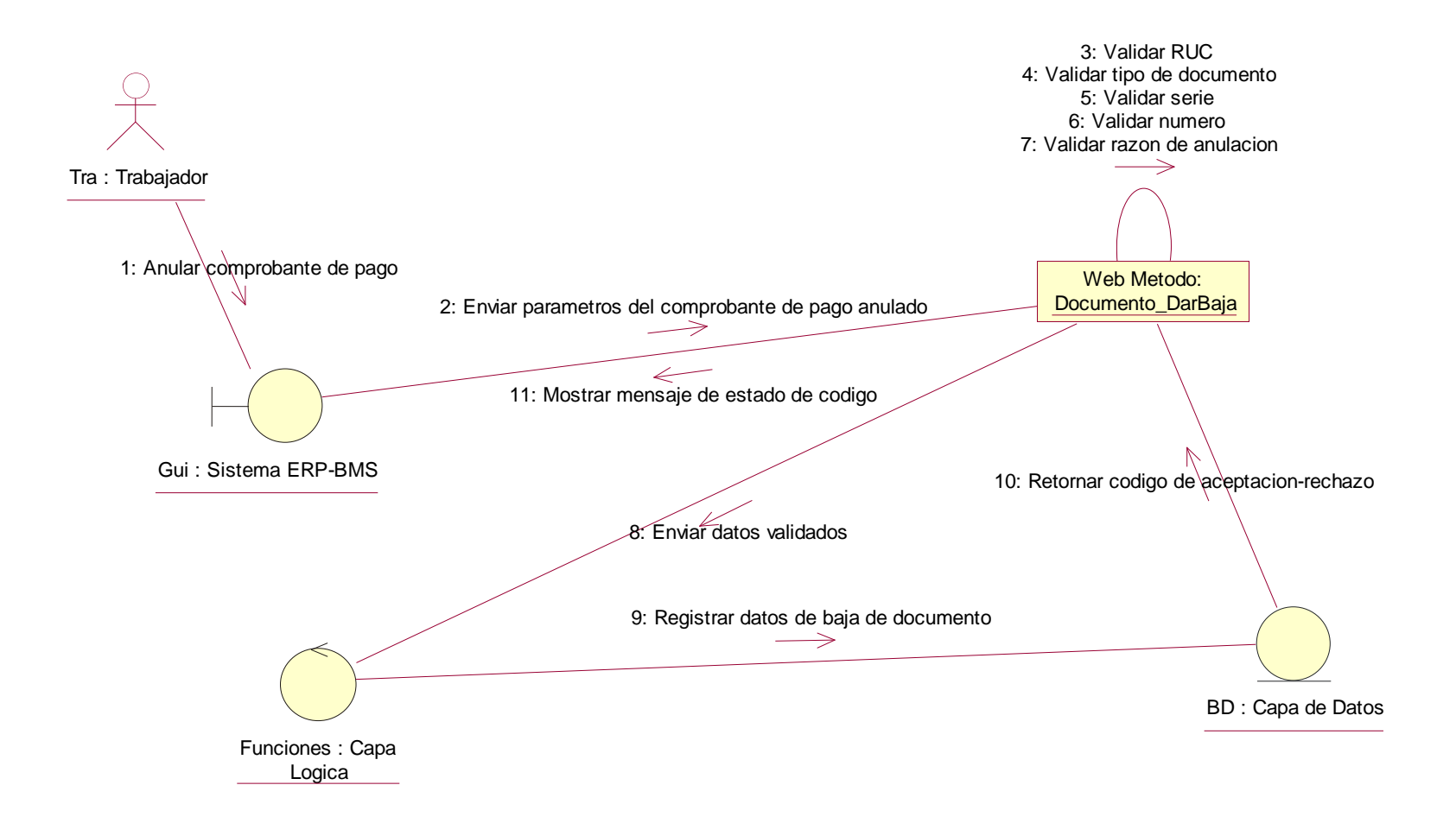

Fuente: Elaboración Propia

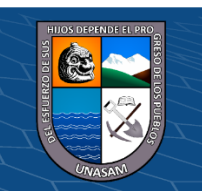

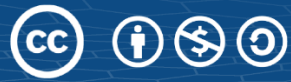

*Gráfico 5.26: Diagrama de colaboración consultar estado comprobante de pago*

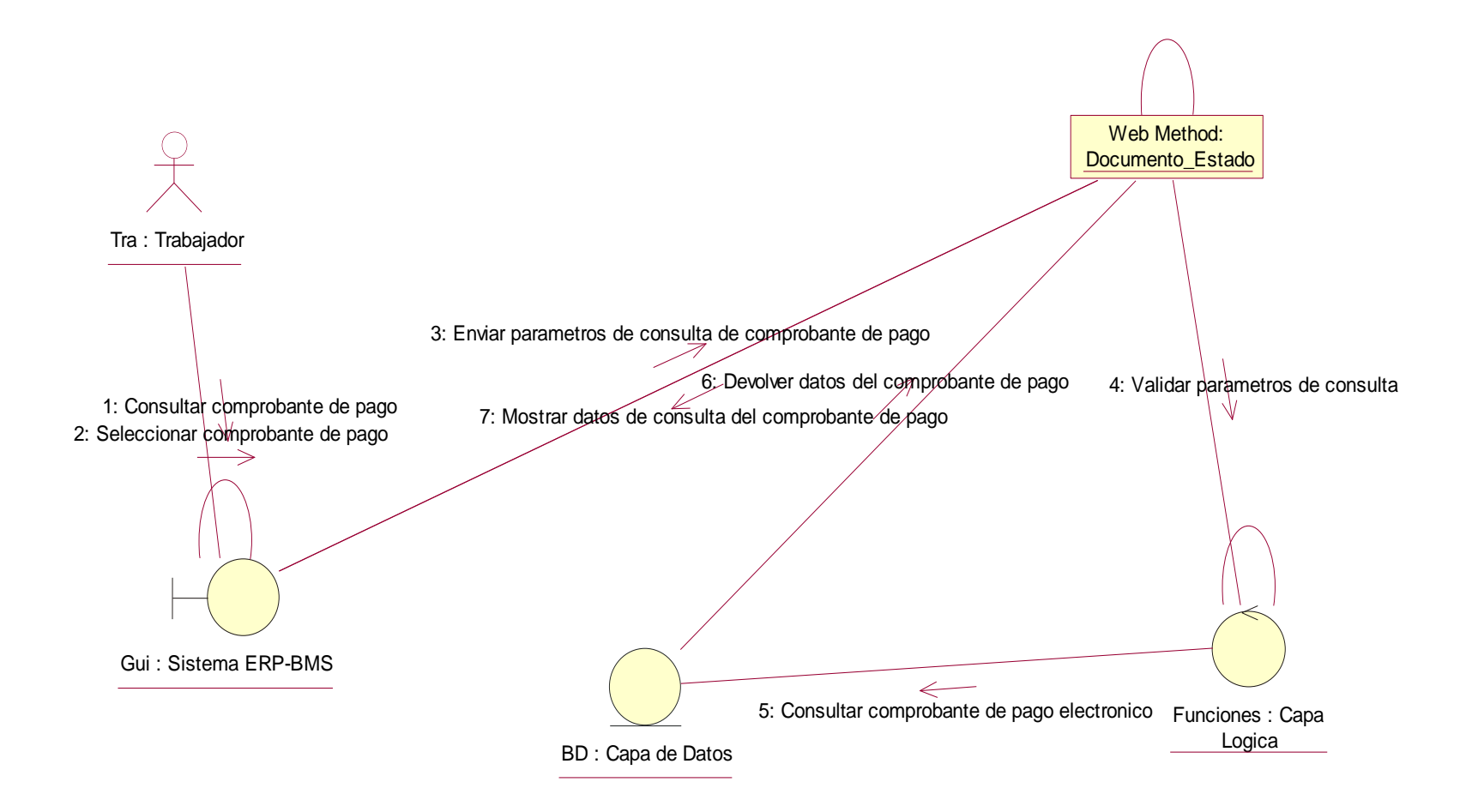

Fuente: Elaboración Propia

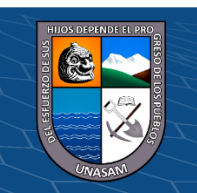

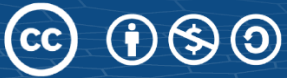

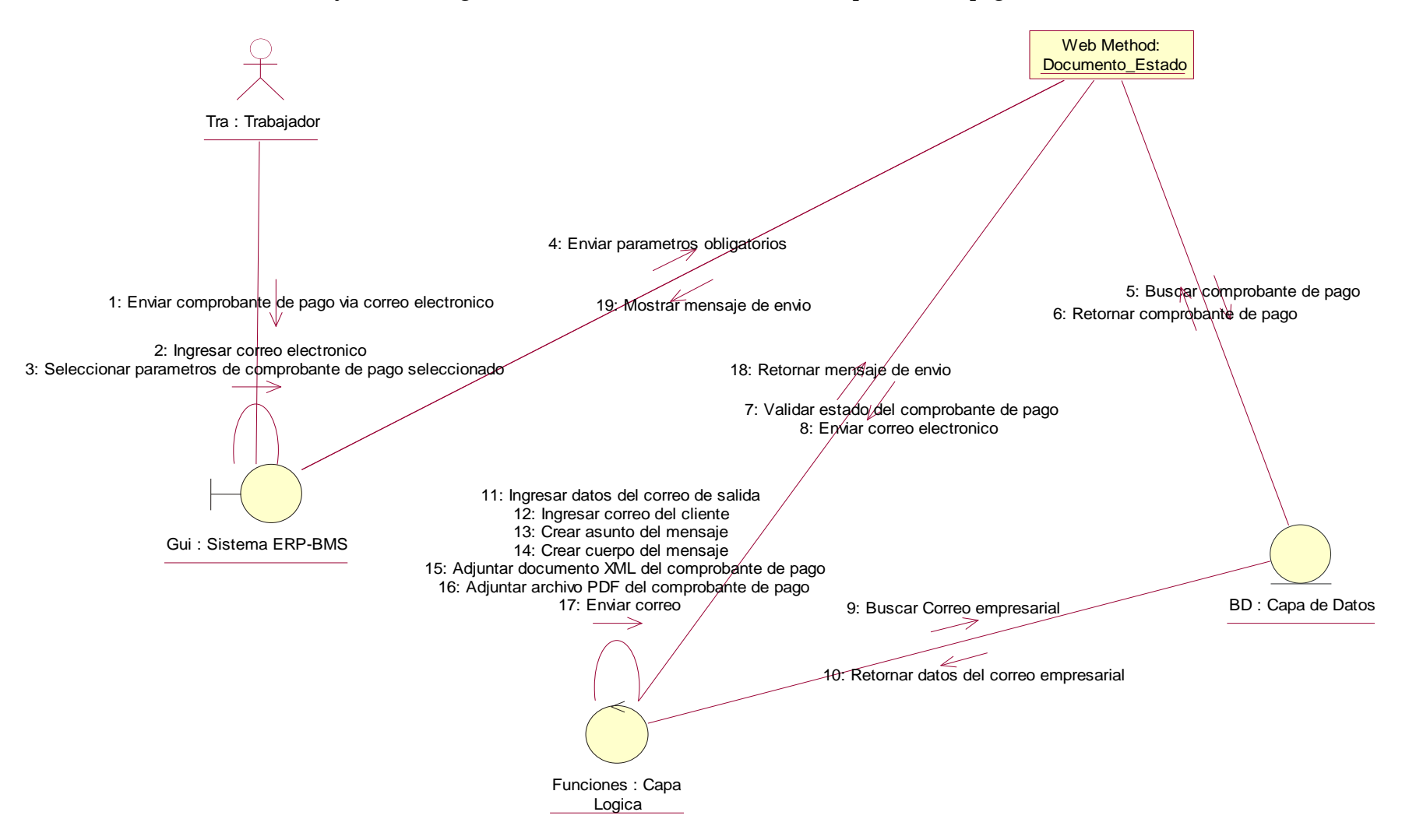

 $\mathbf{\Theta} \otimes \mathbf{\Theta}$ 

 $\mathsf{cc}$ 

*Gráfico 5.27:Diagrama de colaboración enviar correo comprobante de pago*

Fuente: Elaboración Propia

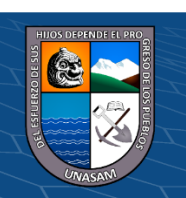

*Gráfico 5.28: Diagrama de colaboración enviar comprobante de pago electrónico.*

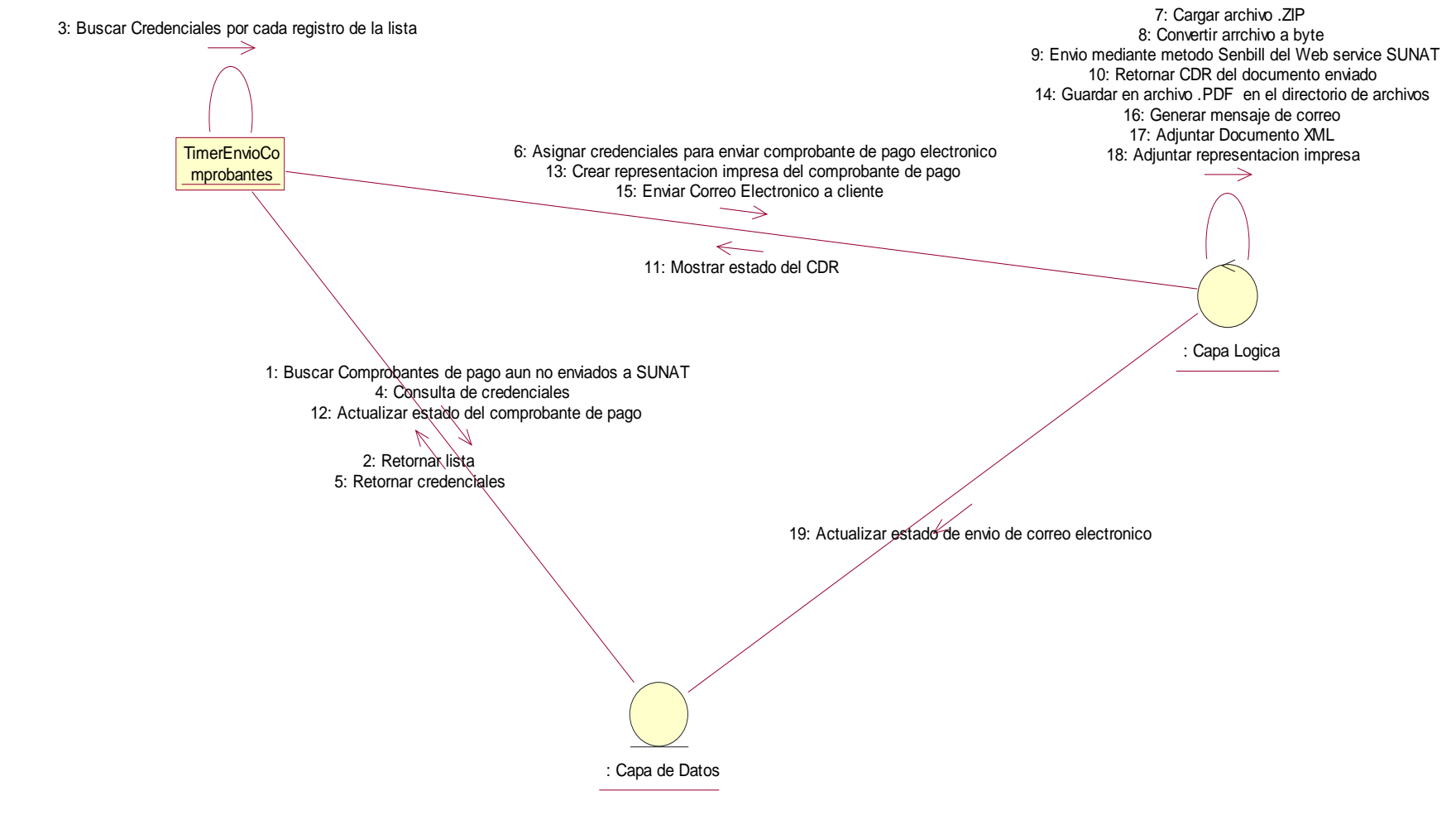

 $\odot$   $\odot$ 

 $\mathsf{cc}$ 

Fuente: Elaboración Propia

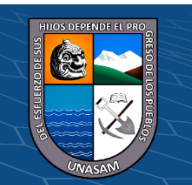

Repositorio Institucional - UNASAM - Perú

89

*Gráfico 5.29: Diagrama de colaboración consultar comprobante de pago.*

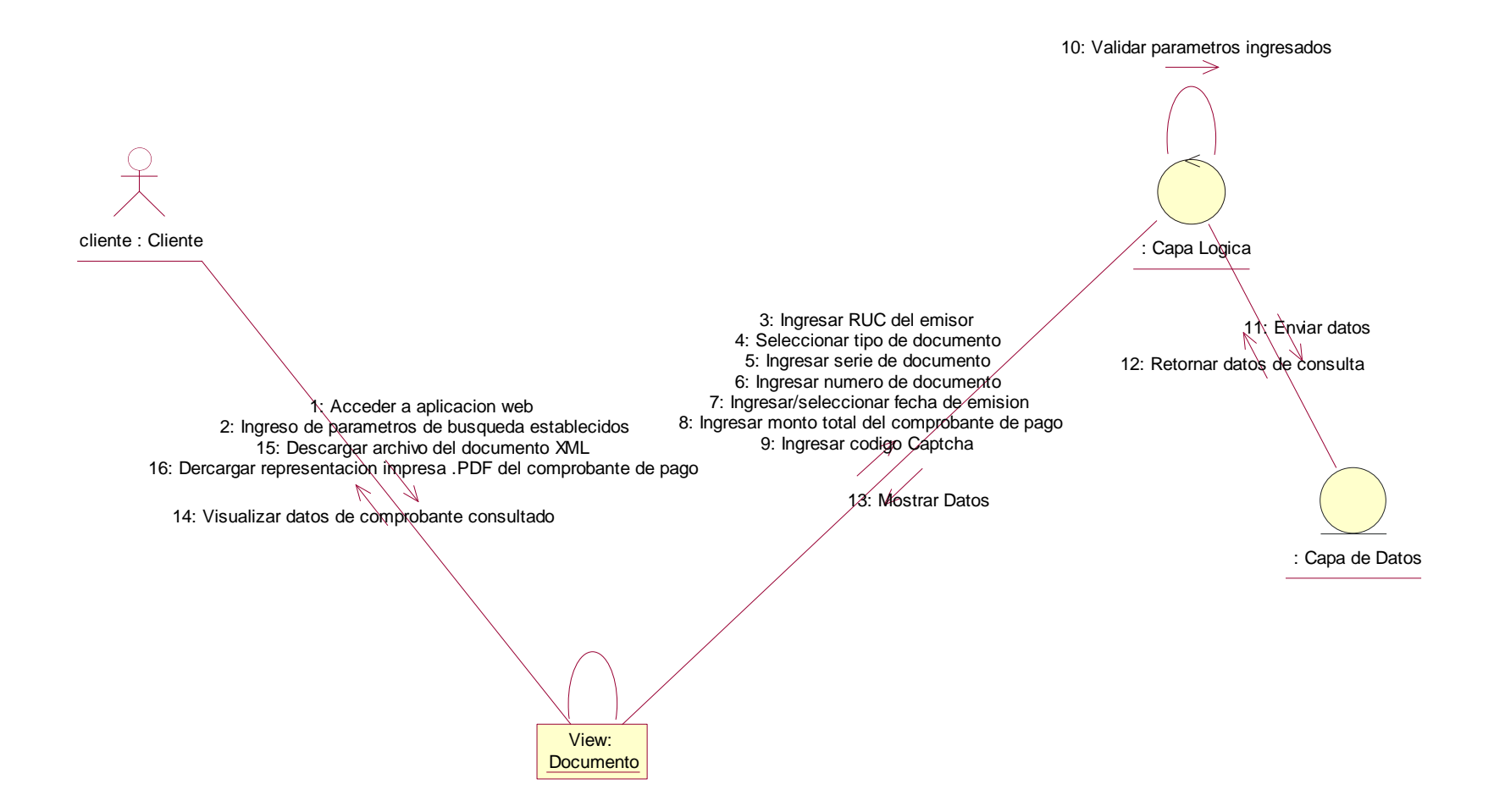

Fuente: Elaboración Propia

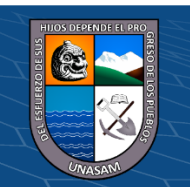

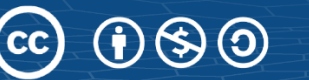

#### **Diagrama de estados**

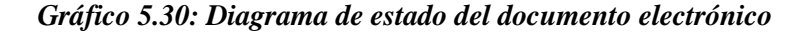

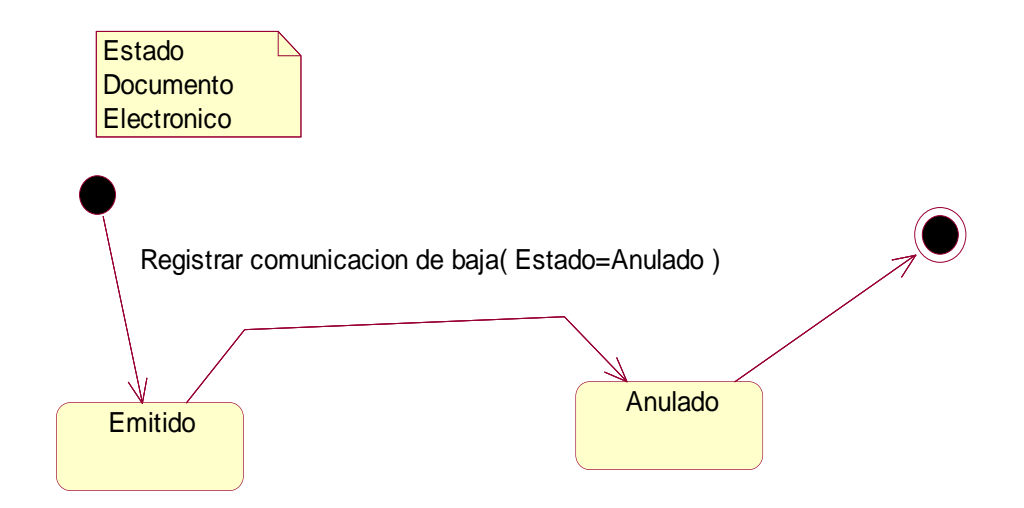

Fuente: Elaboración Propia

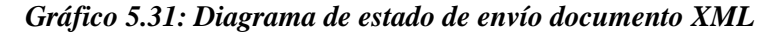

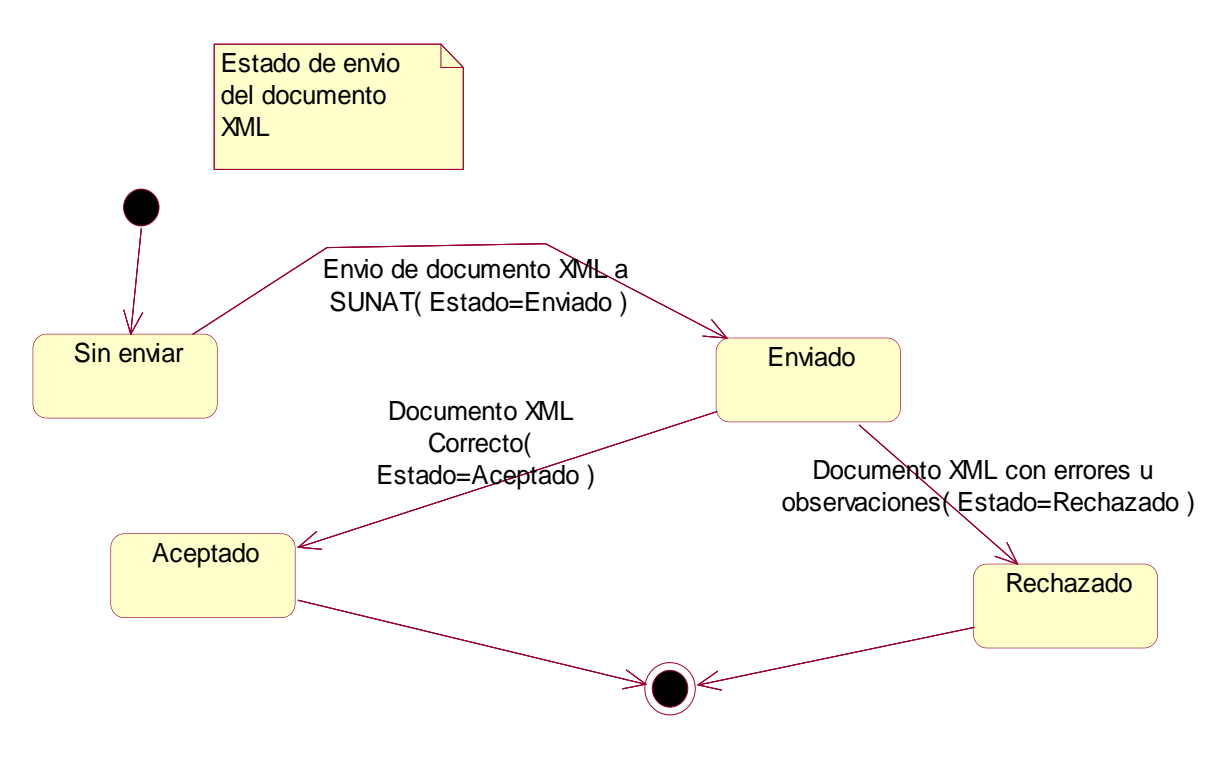

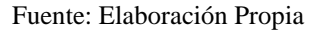

 $\odot$   $\odot$   $\odot$ 

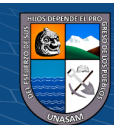

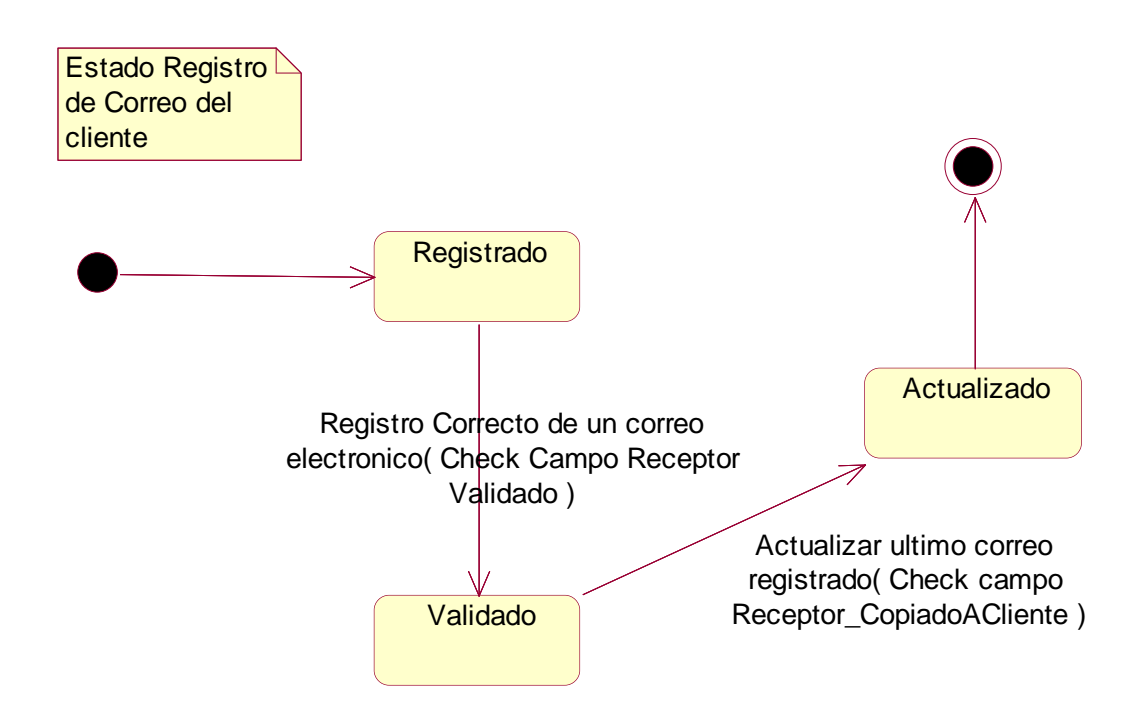

*Gráfico 5.32: Diagrama de estados del registro de correo del cliente*

Fuente: Elaboración Propia

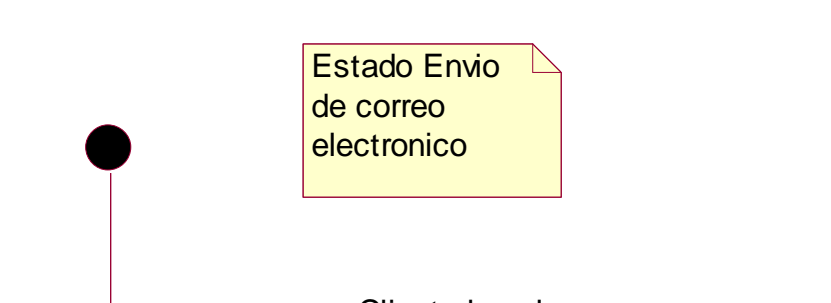

*Gráfico 5.33: Diagrama de estado de envió de correo electrónico.*

**Enviado** Leido Cliente lee el correo electronico( Estado=Leido )

Fuente: Elaboración Propia

 $(C)$   $($   $\Theta$   $\odot$ 

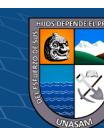

#### **Diseño de la interfaz de la solución.**

En este apartado mostraremos todo el diseño a nivel de vistas (Interfaces) de los 3 componentes del sistema de información.

#### **Interfaz del Servicio Web.**

#### *Gráfico 5.34: Interfaz del Servicio Web*

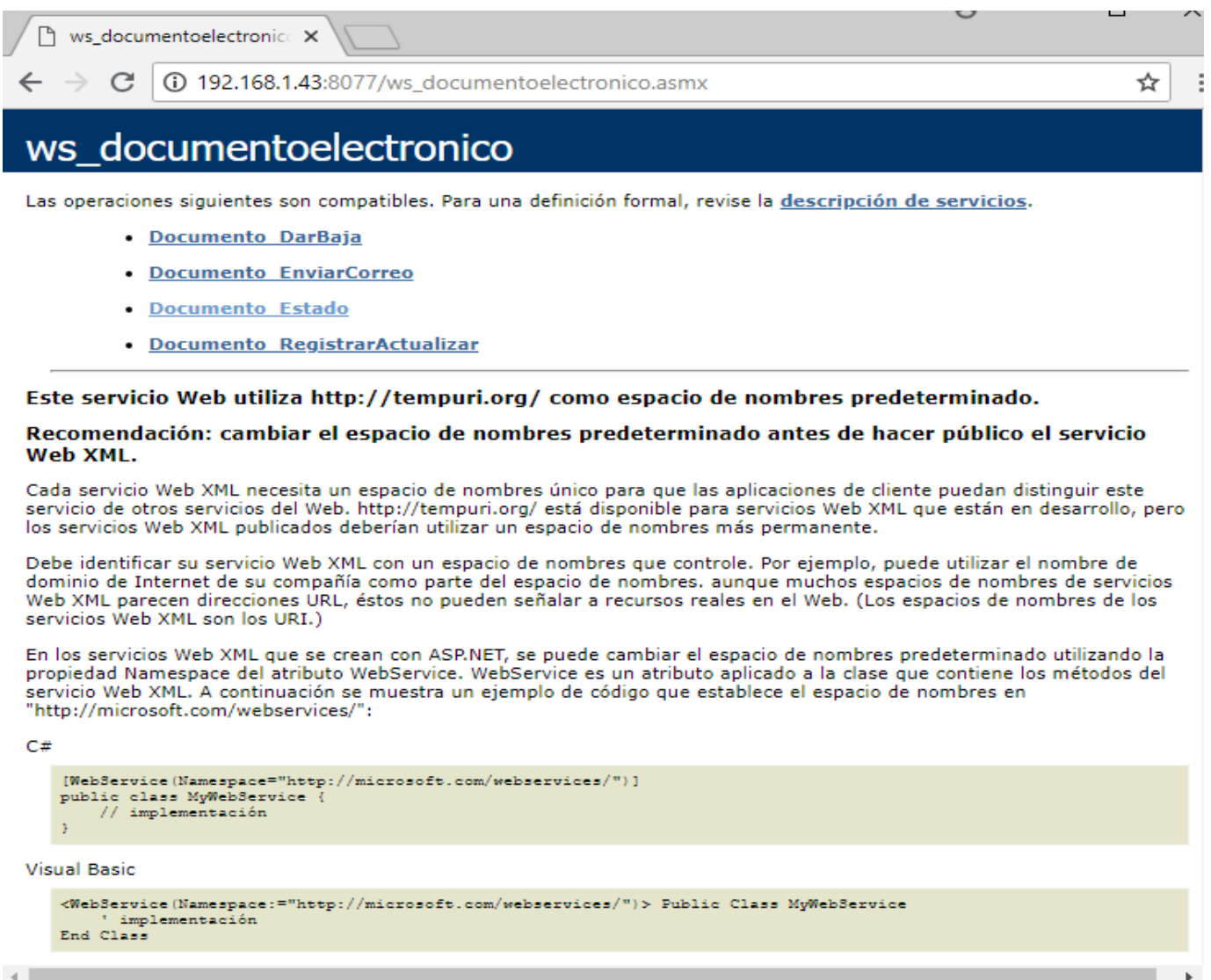

Fuente: Elaboración Propia

 $\odot$   $\odot$   $\odot$ 

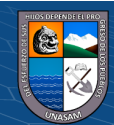
# **Interfaz de la aplicación de escritorio**

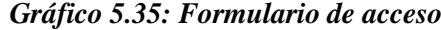

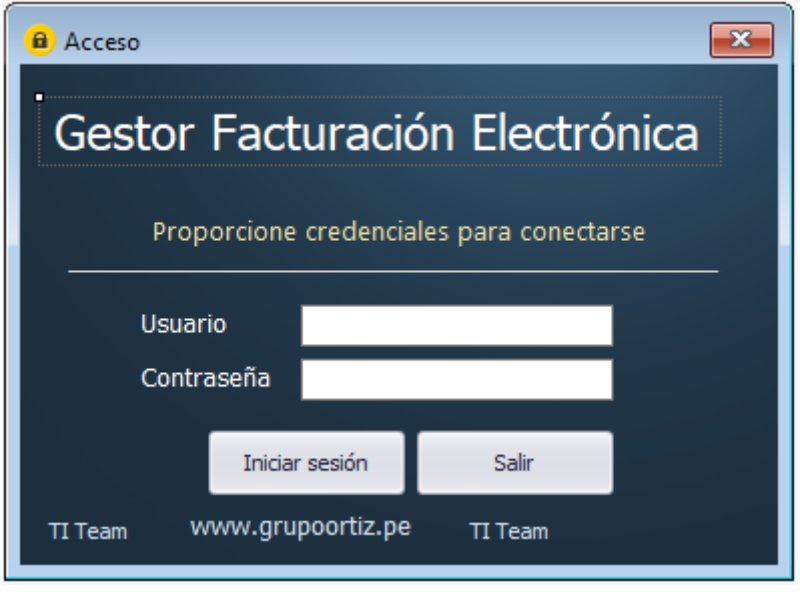

Fuente: Elaboración Propia

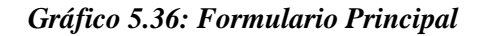

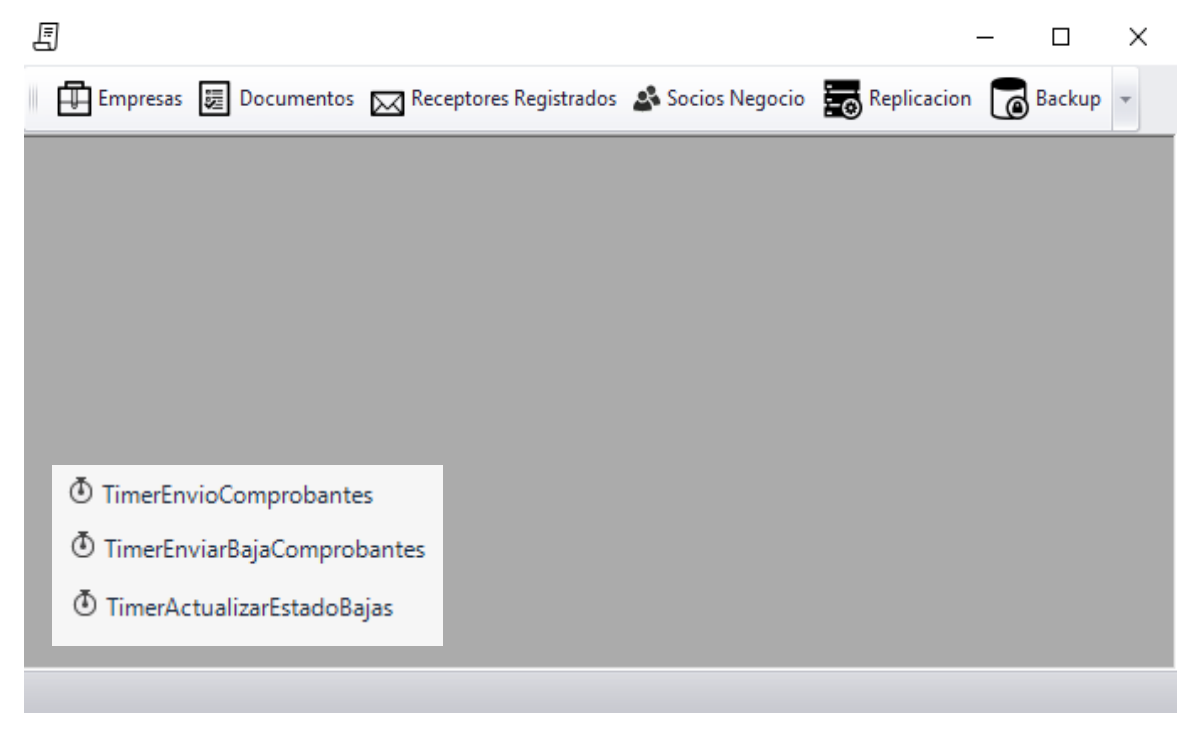

Fuente: Elaboración Propia

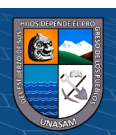

|    | <b>D</b> Empresas                                                      |                                     |            |                   | $\mathbf{z}$<br>$\Box$ 0 |  |  |  |  |  |
|----|------------------------------------------------------------------------|-------------------------------------|------------|-------------------|--------------------------|--|--|--|--|--|
|    | A Nuevo Modificar in Eliminar Colectificados Co Programación de Envíos |                                     |            |                   |                          |  |  |  |  |  |
|    | <b>RUC</b>                                                             | Descripción                         | Envia Resu | Etapa             | Actualizar ▲             |  |  |  |  |  |
| Ÿ. |                                                                        |                                     | $\Box$     |                   | $\Box$                   |  |  |  |  |  |
|    | 20542134926                                                            | ESTACIONES DE SERVICIO ORTIZ S.A.C. |            | <b>PRODUCCION</b> | $\blacktriangledown$     |  |  |  |  |  |
|    |                                                                        |                                     |            |                   |                          |  |  |  |  |  |
|    |                                                                        |                                     |            |                   |                          |  |  |  |  |  |
|    |                                                                        |                                     |            |                   |                          |  |  |  |  |  |
|    |                                                                        |                                     |            |                   |                          |  |  |  |  |  |
|    |                                                                        |                                     |            |                   |                          |  |  |  |  |  |
|    |                                                                        |                                     |            |                   |                          |  |  |  |  |  |
|    |                                                                        |                                     |            |                   |                          |  |  |  |  |  |
|    |                                                                        |                                     |            |                   |                          |  |  |  |  |  |

*Gráfico 5.37: Formulario búsqueda de empresa.*

Fuente: Elaboración Propia

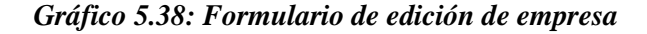

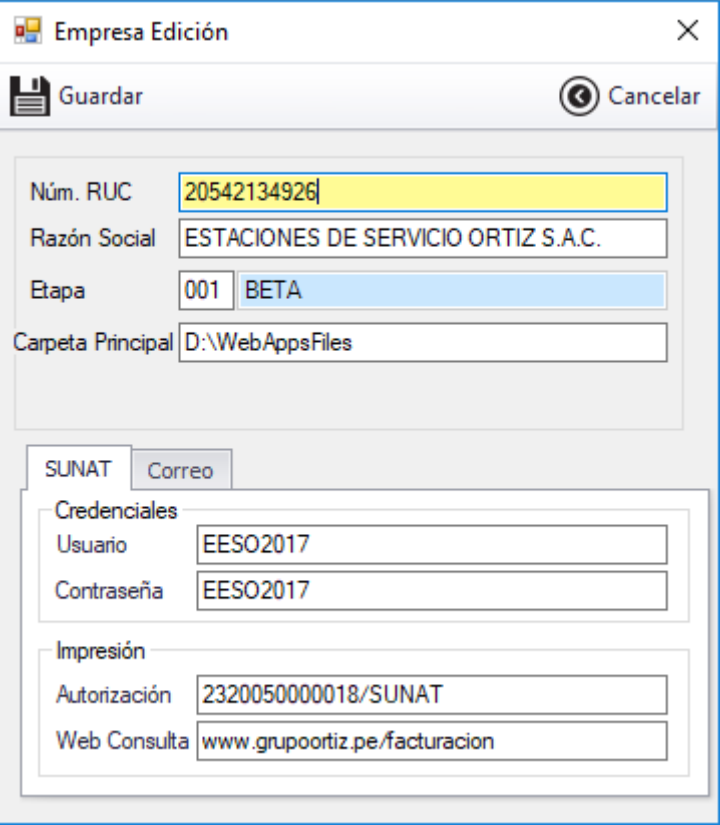

Fuente: Elaboración Propia

 $\odot$   $\odot$   $\odot$ 

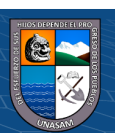

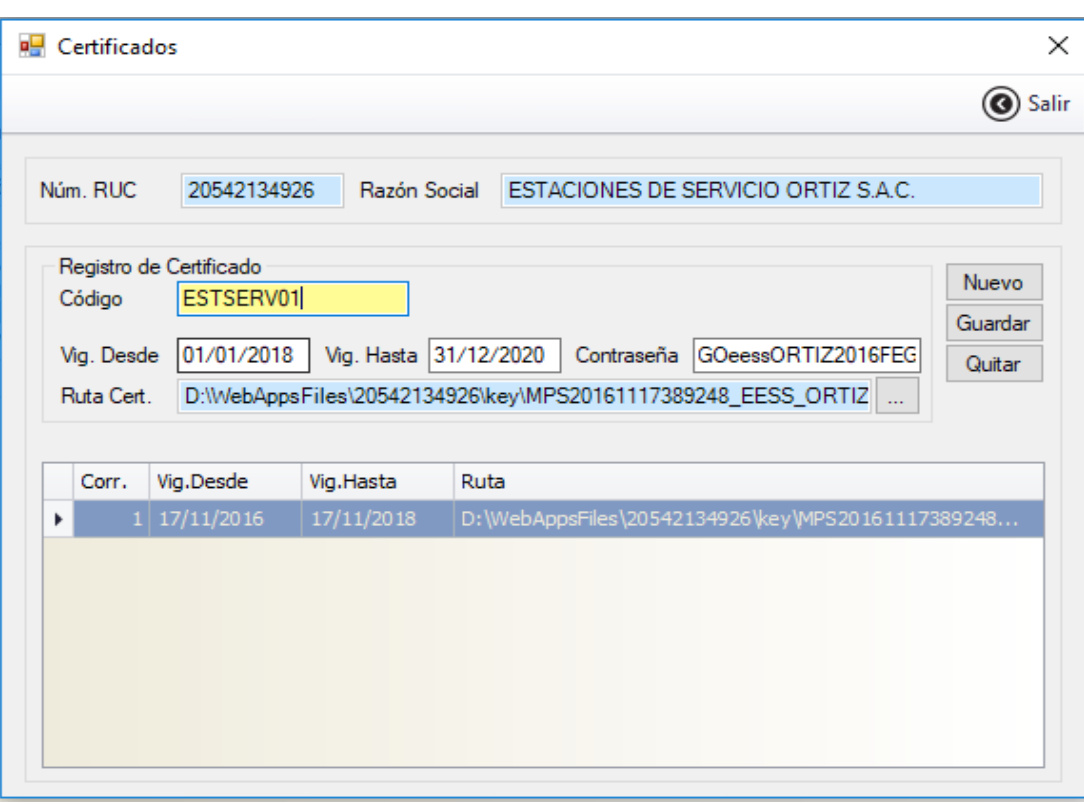

*Gráfico 5.39: Formulario de edición del certificado digital*

Fuente: Elaboración Propia

G

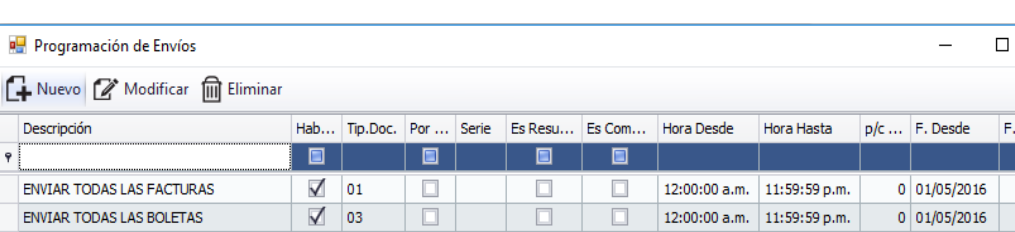

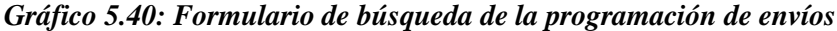

EN ENVIAR TODAS NOTAS DE CREDITO V 107  $\overline{\phantom{a}}$  $\Box$ 12:00:00 a.m. 11:59:59 p.m. 3 01/05/2016 TT. ENVIAR TODAS NOTAS DE DEBITO V 3  $\Box$  $\Box$ 12:00:00 a.m. 11:59:59 p.m. 3 01/05/2016 ENVIAR RESUMEN DIARIO - BOLETAS  $\Box$ 03  $\Box$  $\Box$ 12:00:00 a.m. 11:59:59 p.m. 0 01/01/2018  $\begin{tabular}{|c|c|c|c|c|} \hline \texttt{COMUNICACION DE BAJA - FACTURAS} & $\fbox{\fbox{\fbox{$\sim$}}$} & 01 \\\hline \end{tabular}$  $\Box$  $\Box$ 12:00:00 a.m. 11:59:59 p.m.  $0 \mid 01/09/2015$ COMUNICAR BAJA - BOLETAS  $\Box$ 03  $\Box$  $\blacktriangledown$  $12:00:00$  a.m.  $11:59:59$  p.m.  $0$  01/09/2016  $\Box$ 12:00:00 a.m.  $\begin{array}{|c|c|} \hline \end{array}$  11:59:59 p.m. COMUNICAR BAJA - NOTA DE DEBITO  $\sqrt{8}$  08 3 01/05/2016  $\Box$  $\Box$  $\blacktriangledown$ COMUNICAR BAJA DE NOTA DE CREDITO | 1 07  $\Box$  $\Box$  $\blacktriangledown$ 12:00:00 a.m.  $11:59:59$  p.m. 3 01/05/2016

Fuente: Elaboración Propia

 $\odot$   $\odot$   $\odot$ 

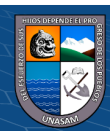

 $\times$ 

Salir

Hasta

Repositorio Institucional - UNASAM - Perú

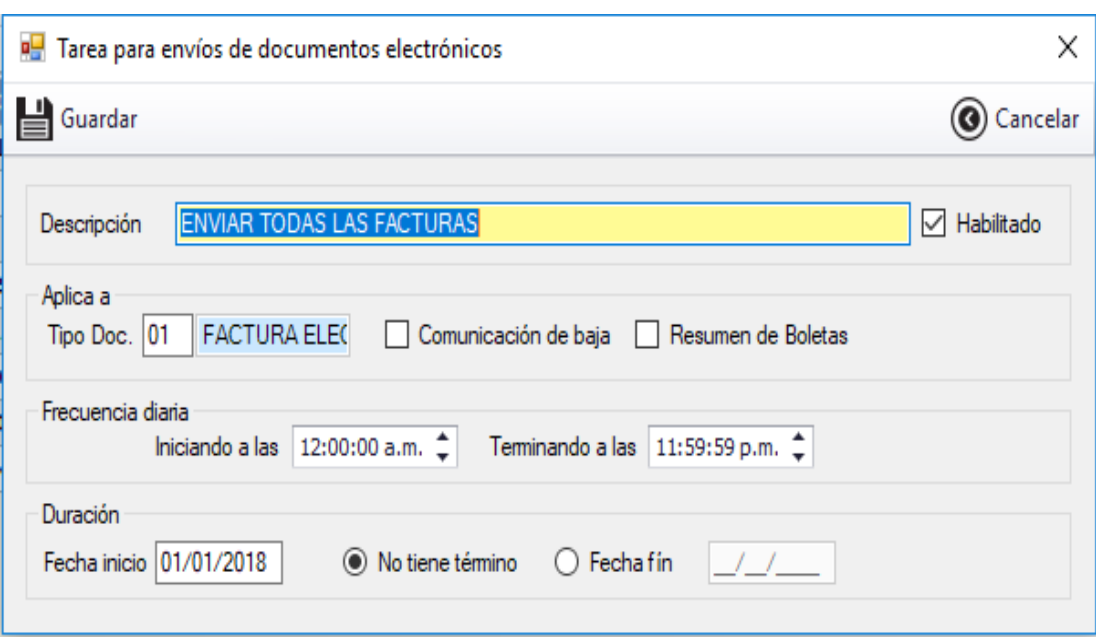

*Gráfico 5.41: Formulario de edición de programación de envíos*

Fuente: Elaboración Propia

| Gráfico 5.42: Formulario de búsqueda para comprobantes de pago electrónicos |  |  |  |
|-----------------------------------------------------------------------------|--|--|--|
|-----------------------------------------------------------------------------|--|--|--|

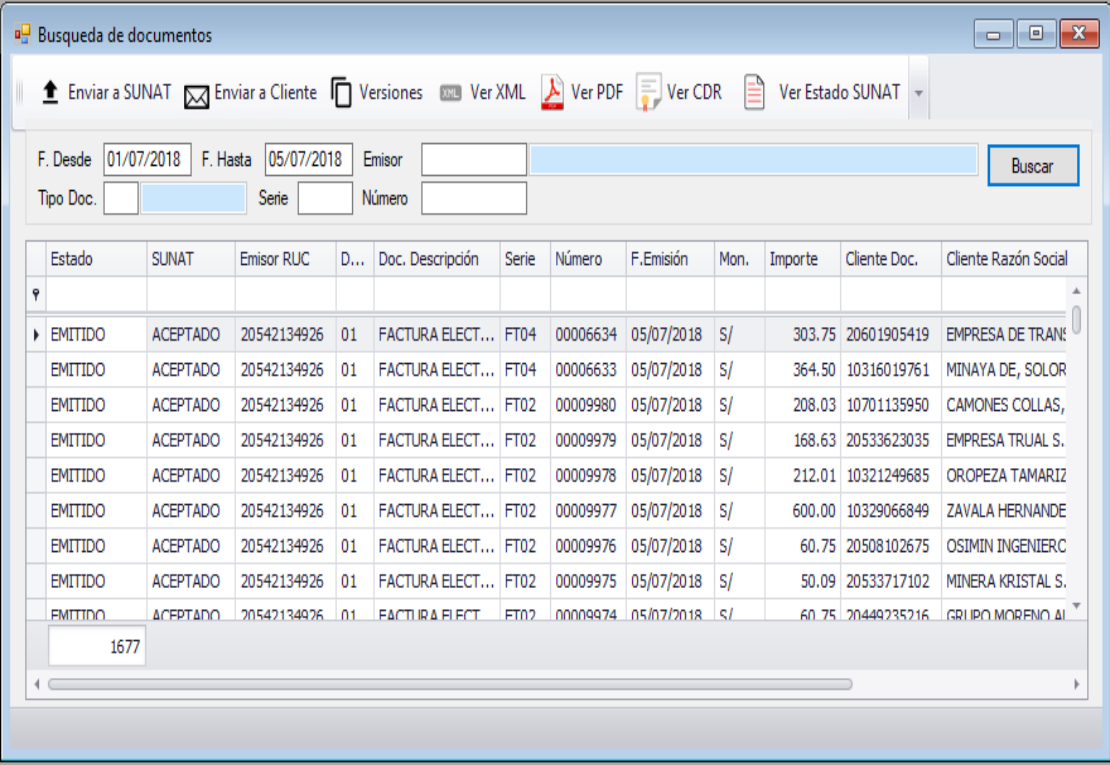

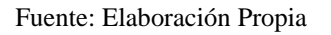

 $\odot$   $\odot$   $\odot$ 

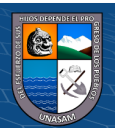

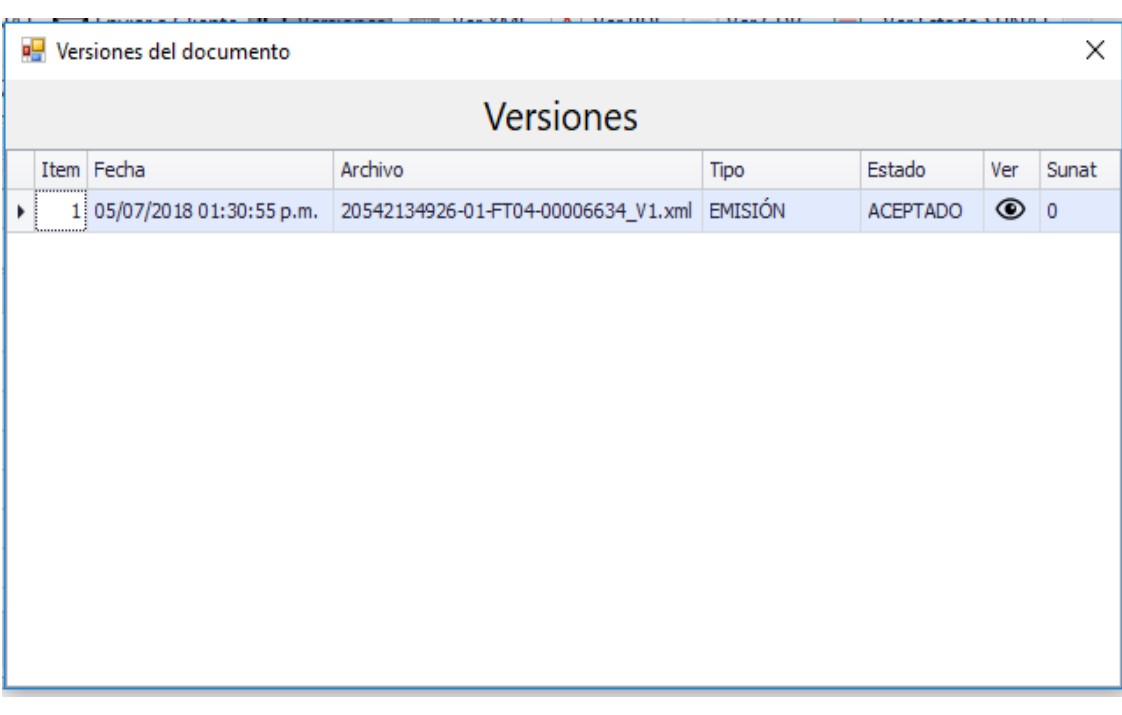

### *Gráfico 5.43: Formulario de búsqueda para las versiones del documento.*

Fuente: Elaboración Propia

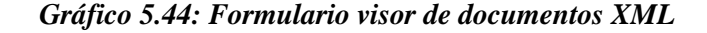

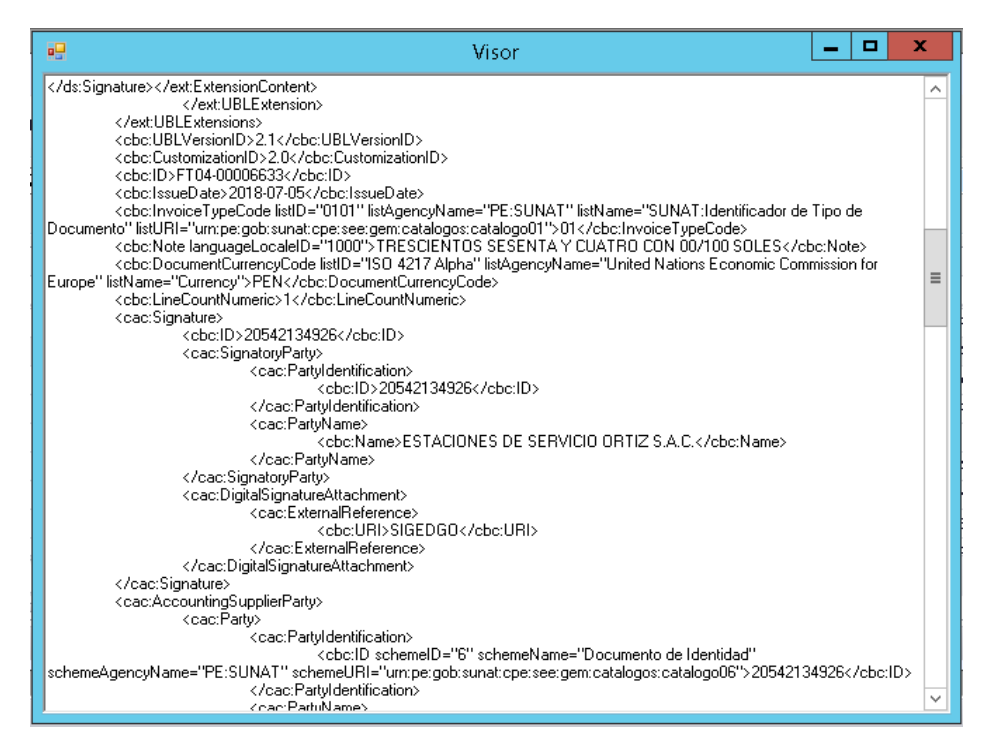

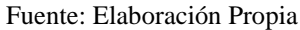

 $(C)$   $($   $\Theta$   $\odot$ 

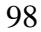

Repositorio Institucional - UNASAM - Perú

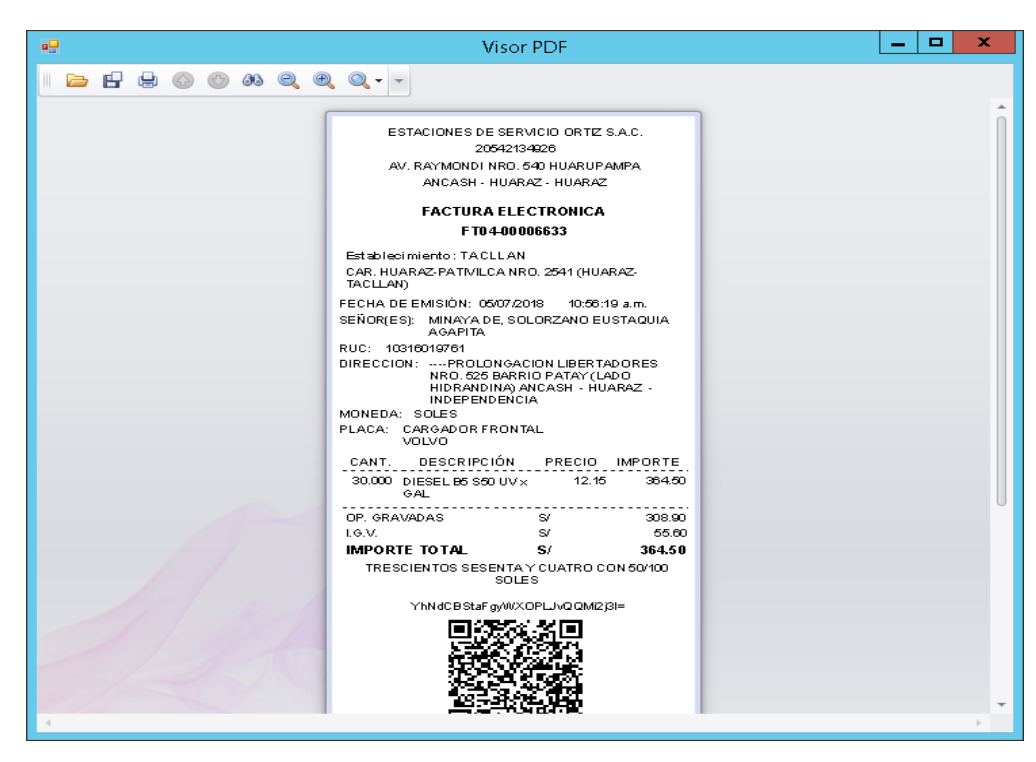

*Gráfico 5.45: Formulario visor de PDF*

Fuente: Elaboración Propia

| ъQ                          |                   |                | Receptores                                        |          |      |  |  |  |  |  |
|-----------------------------|-------------------|----------------|---------------------------------------------------|----------|------|--|--|--|--|--|
| Número RUC<br><b>Buscar</b> |                   |                |                                                   |          |      |  |  |  |  |  |
|                             |                   |                | Drag a column header here to group by that column |          |      |  |  |  |  |  |
|                             | <b>Emisor RUC</b> | Corr.          | Email                                             | Validado | Copi |  |  |  |  |  |
| Ÿ                           |                   |                |                                                   | n        | n    |  |  |  |  |  |
|                             | 20201716          |                | 1 ruben.iniesta777@gmail.com                      |          |      |  |  |  |  |  |
|                             | 20279232322       | $\mathbf{1}$   | ptorres@santodomingocg.com                        |          |      |  |  |  |  |  |
|                             | 20291068279       |                | 2 manufacturascharles@hotmail.com                 |          |      |  |  |  |  |  |
|                             | 20291068279       |                | 1 manufacturascharles@hotmail.com                 |          |      |  |  |  |  |  |
|                             | 20297970489       | $\mathbf{z}$   | csalvatierra@steelsasociados.com                  |          |      |  |  |  |  |  |
|                             | 20297970489       |                | 1 csalvatierra@steelsasociados.com                |          |      |  |  |  |  |  |
|                             | 20304899850       | $\mathbf{1}$   | erick.leon@apt.com.pe                             |          |      |  |  |  |  |  |
|                             | 20384505652       | $\mathbf{1}$   | emoreno_huaraz@grupojimenez.com.pe                |          |      |  |  |  |  |  |
|                             | 20396419093       | 2.             | contabilidad tux@autonort.com.pe                  |          |      |  |  |  |  |  |
|                             | 20396419093       | 1 <sup>1</sup> | hilda.borja@autonort.com.pe                       |          |      |  |  |  |  |  |
|                             | 20407846916       | 2.             | admin@negociacioneslucila.com                     |          |      |  |  |  |  |  |
|                             | 20407846916       | 1.             | contabilidad@negociacioneslucila.com              |          |      |  |  |  |  |  |
|                             | 20451615280       |                | 2 coriluvchosac@gmail.com                         |          |      |  |  |  |  |  |

*Gráfico 5.46: Formulario de búsqueda de correos registrados por usuarios*

Fuente: Elaboración Propia

 $\odot$   $\odot$   $\odot$ 

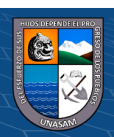

|                                                          | <b>Post Socios de Negocio</b> |                  |          | $\vert$ = $\vert$<br>$\Box$                       |  |  |  |  |  |  |  |
|----------------------------------------------------------|-------------------------------|------------------|----------|---------------------------------------------------|--|--|--|--|--|--|--|
|                                                          |                               |                  |          |                                                   |  |  |  |  |  |  |  |
|                                                          |                               |                  |          |                                                   |  |  |  |  |  |  |  |
|                                                          | Nº Documento                  |                  |          | <b>Buscar</b>                                     |  |  |  |  |  |  |  |
|                                                          |                               |                  |          |                                                   |  |  |  |  |  |  |  |
| Arrastre una columna aquí para agrupar por dicha columna |                               |                  |          |                                                   |  |  |  |  |  |  |  |
|                                                          | TipoDocId                     |                  |          | TipoDocId SocNeg T SocNeg RazonSocialNombres      |  |  |  |  |  |  |  |
| q                                                        |                               |                  |          |                                                   |  |  |  |  |  |  |  |
|                                                          | 6                             | <b>RUC</b>       | 20533923 | SERVICIOS GENERALES 13 BUHOS E.I.R.L.             |  |  |  |  |  |  |  |
|                                                          | 6                             | RUC.             | 20533928 | MIDA MULTISERVICIOS S.R.L.                        |  |  |  |  |  |  |  |
|                                                          | 6                             | <b>RUC</b>       | 20533929 | EMPRESA DE SERVICIOS MULTIPLES SAN MARTIN S.R.L.  |  |  |  |  |  |  |  |
|                                                          | 6                             | <b>RUC</b>       | 20533937 | SR. DE SAN MIGUEL E.I.R.L                         |  |  |  |  |  |  |  |
|                                                          | 6                             | <b>RUC</b>       | 20533938 | COMPAÑIA MINERA CERRO BAYO S.R.L.                 |  |  |  |  |  |  |  |
|                                                          | 6                             | <b>RUC</b>       | 20533939 | EMPRESA CONSTRUCTORA CALLEJON DE HUAYLAS S.R.L.   |  |  |  |  |  |  |  |
|                                                          | 6                             | <b>RUC</b>       |          | 20533943 CONTRATISTAS GENERALES GAMBINI SRL.      |  |  |  |  |  |  |  |
|                                                          | 6                             | RUC.             | 20533952 | CONSTRUCTORA SANTA ROSA DE WILLCAHUAIN E.I.R.L.   |  |  |  |  |  |  |  |
|                                                          | 6                             | <b>RUC</b>       | 20533953 | ANDINA 'S GROUP RENT S.A.C.                       |  |  |  |  |  |  |  |
|                                                          | 6                             | <b>RUC</b>       | 20533960 | CENTRO AUTOMOTRIZ MULTIMARCA DEL PERU S.A.C.      |  |  |  |  |  |  |  |
|                                                          | 6                             | <b>RUC</b>       | 20533961 | EMPRESA ESPECIALIZADA SERTECMEC E.I.R.L.          |  |  |  |  |  |  |  |
|                                                          | 6                             | <b>RUC</b>       |          | 20533964 INVERSIONES DENNYS S.A.C.                |  |  |  |  |  |  |  |
|                                                          | c                             | DUC <sup>1</sup> | 20522047 | CORRORACIÓN LOS ANDES DEL REDÚS D.L. COANDES D.L. |  |  |  |  |  |  |  |

*Gráfico 5.47: Formulario de búsqueda de clientes.*

Fuente: Elaboración Propia

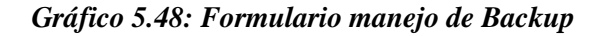

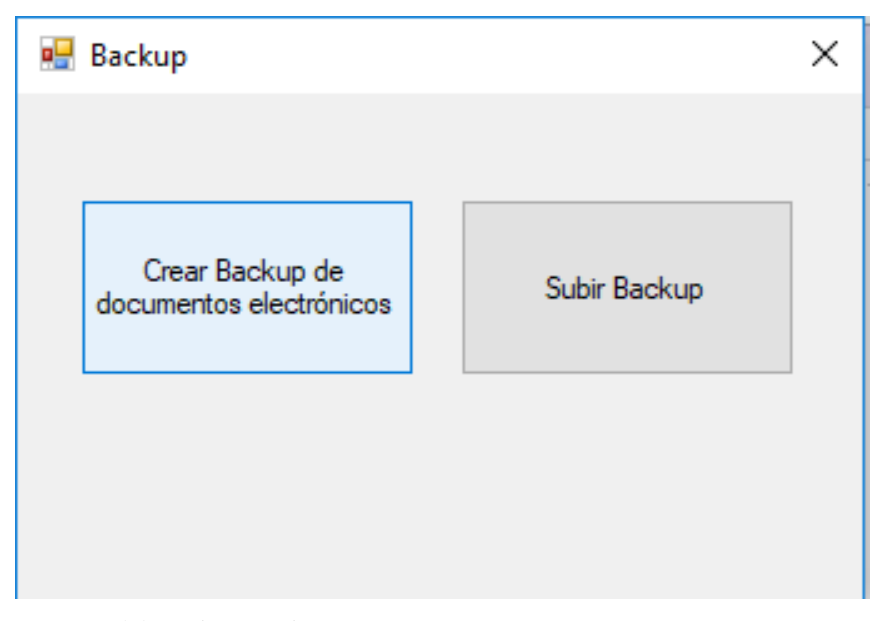

Fuente: Elaboración Propia

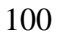

**Interfaz de la aplicación web de consultas**

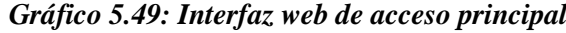

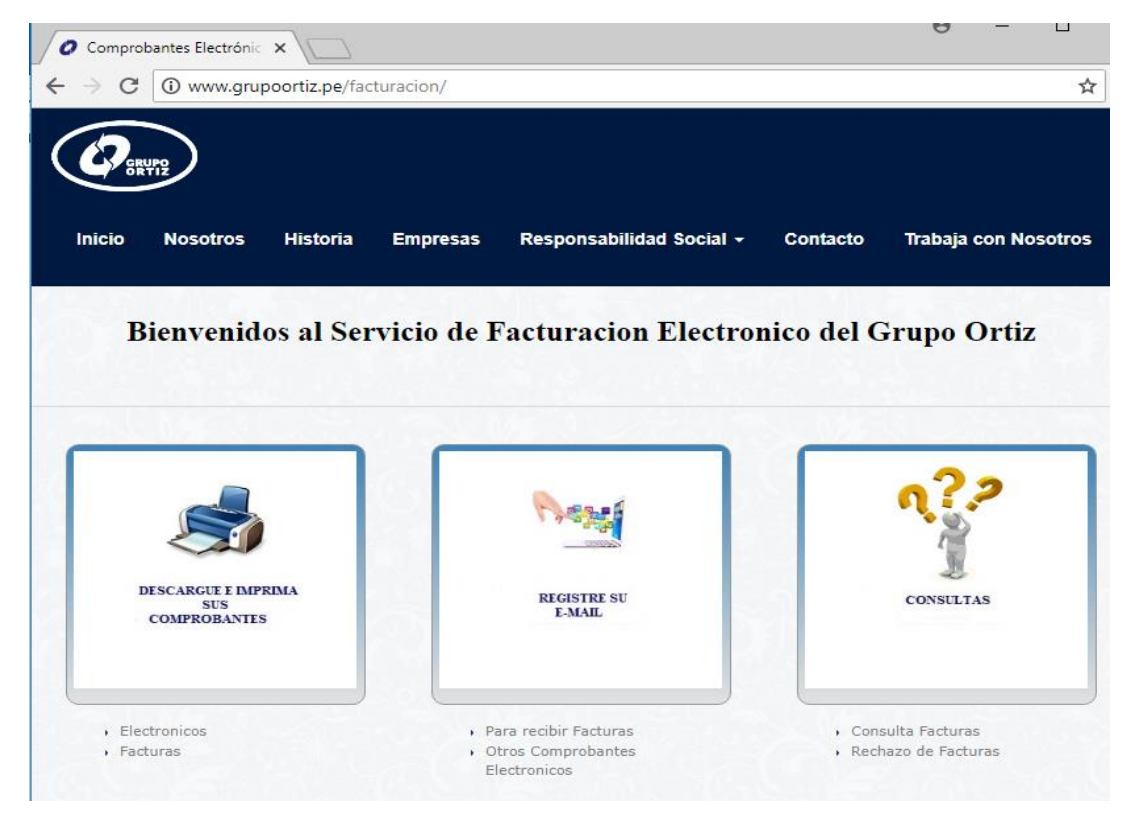

Fuente: Elaboración Propia

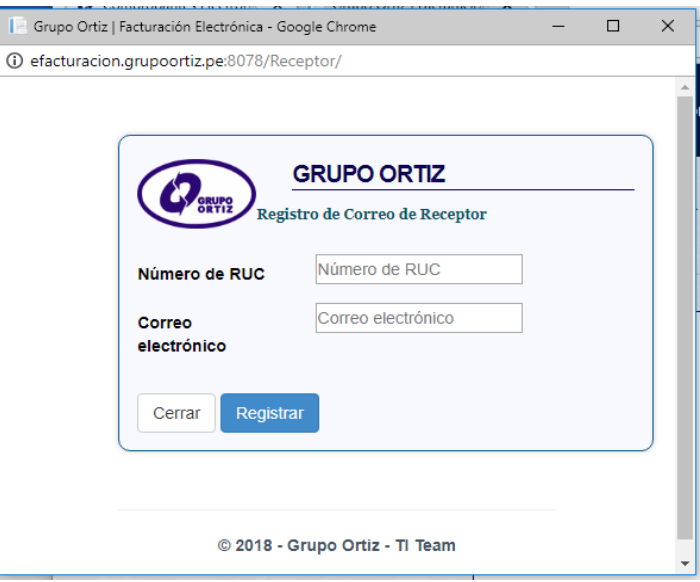

*Gráfico 5.50: Interfaz web de registro correo electrónico*

Fuente: Elaboración Propia

 $\odot$   $\odot$   $\odot$ 

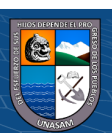

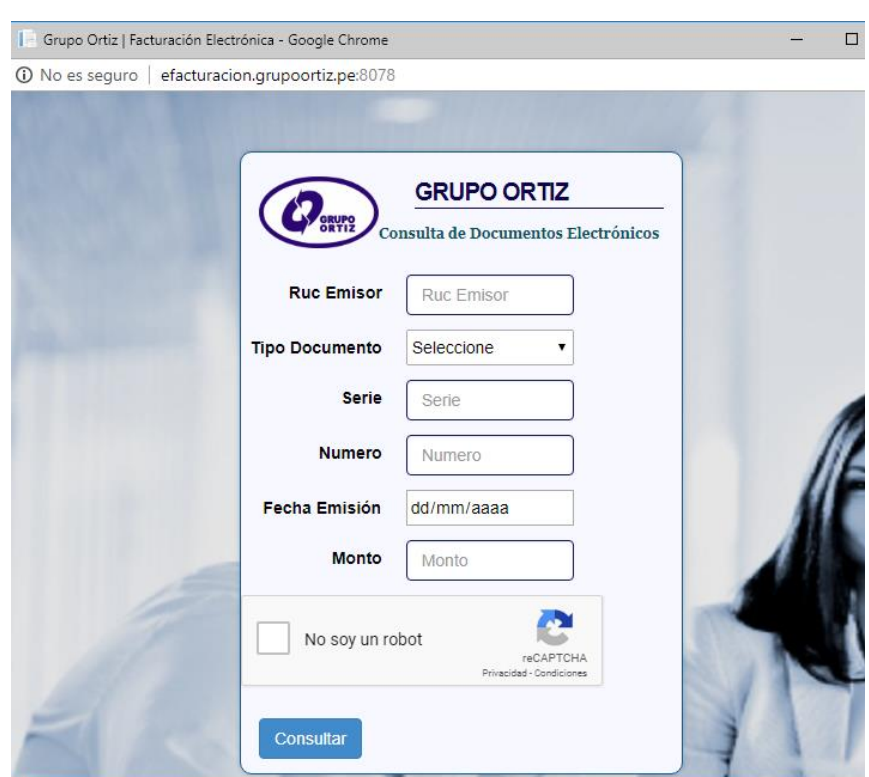

*Gráfico 5.51: Interfaz web para consultar comprobante de pago emitido.*

Fuente: Elaboración Propia

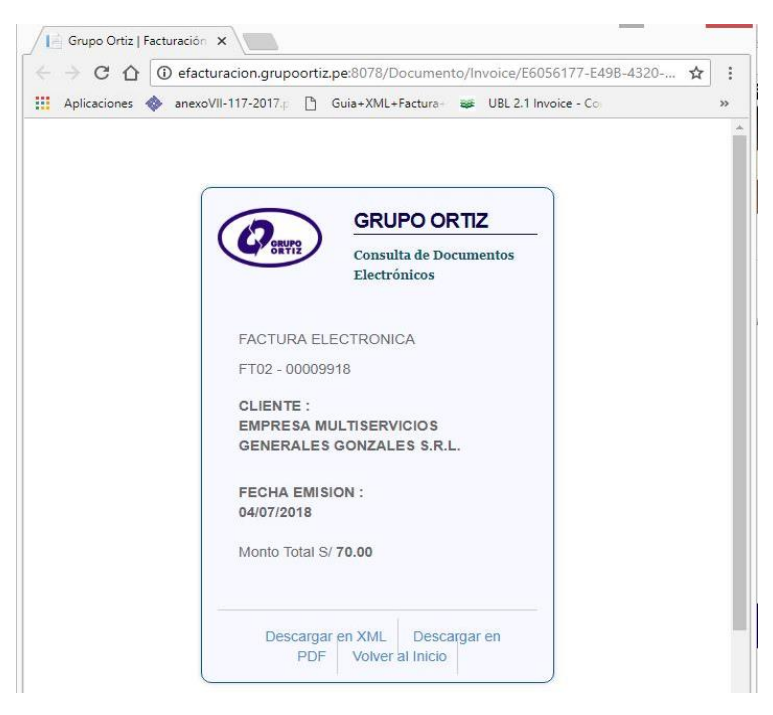

*Gráfico 5.52: Interfaz web para mostrar comprobante emitido*

Fuente: Elaboración Propia

 $(C)$   $($   $\Theta$   $\odot$ 

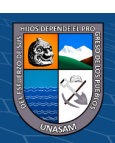

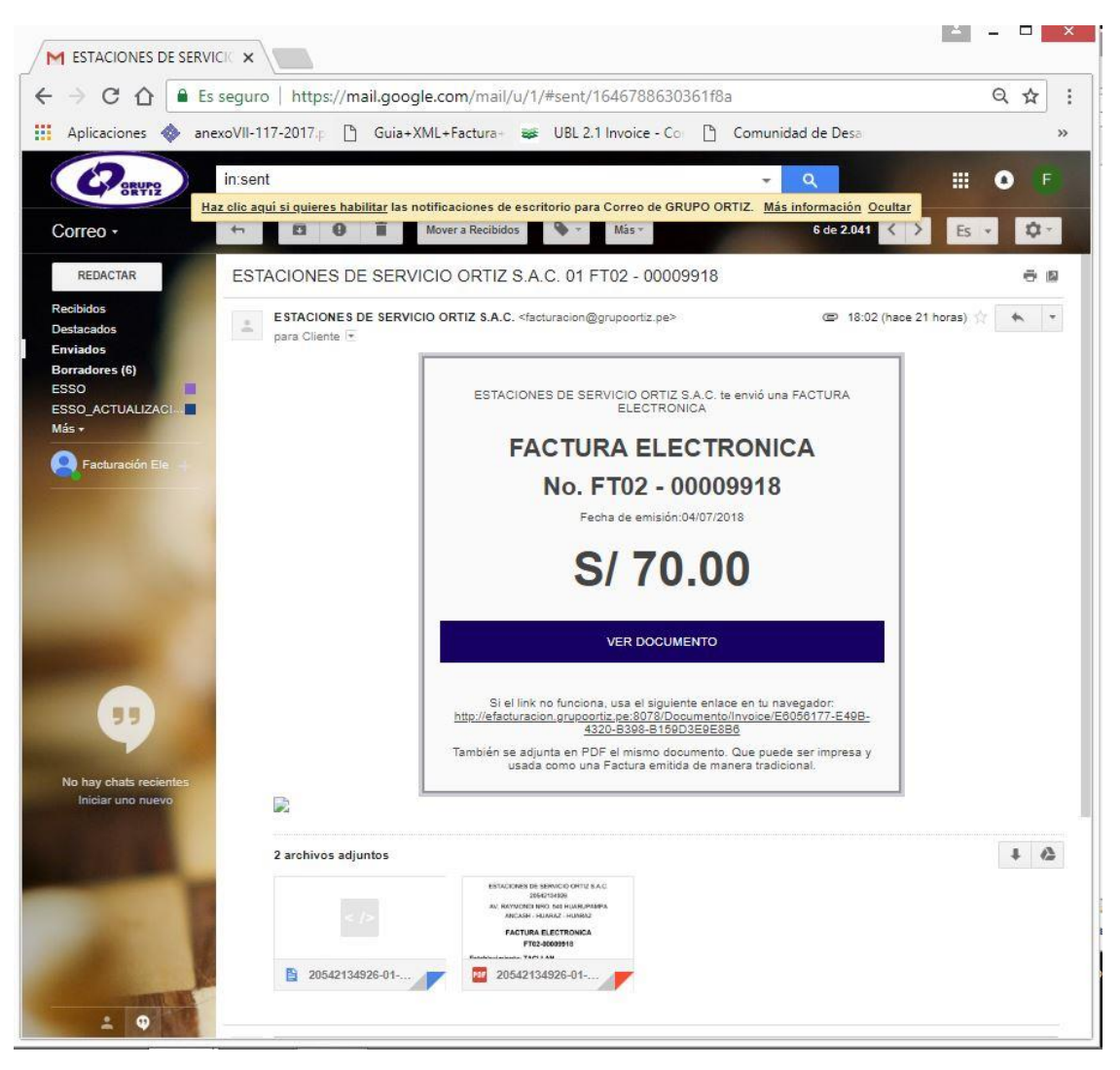

*Gráfico 5.53: Modelo de mensaje de correo electrónico.*

**Interfaz de envío de comprobante de pago por correo electrónico**

Fuente: Elaboración Propia

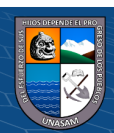

# **CAPÍTULO VI: CONSTRUCCIÓN DE LA SOLUCIÓN**

## **Construcción**

#### **Especificación de construcción**

En esta actividad se generan las especificaciones para la construcción del sistema de información, a partir del diseño detallado. Estas especificaciones definen la construcción del sistema de información a partir de las unidades básicas de construcción (en adelante, componentes), entendiendo como tales unidades independientes y coherentes de construcción y ejecución, que se corresponden con un empaquetamiento físico de los elementos del diseño de detalle, como pueden ser módulos, clases o especificaciones de interfaz. También se generan las especificaciones necesarias para la creación de las estructuras de datos en los gestores de bases de datos o sistemas de ficheros.

El producto resultante de esta actividad es el conjunto de las especificaciones de construcción del sistema de información, que comprende:

- $\checkmark$  Especificación del entorno de construcción.
- $\checkmark$  Descripción de subsistemas de construcción y dependencias.
- $\checkmark$  Descripción de componentes.
- $\checkmark$  Plan de integración del sistema de información.
- $\checkmark$  Especificación detallada de componentes.
- $\checkmark$  Especificación de la estructura física de datos

#### **Script de la base de datos**

 $\left(\begin{matrix}cc\end{matrix}\right)\left(\begin{matrix}c\end{matrix}\right)\left(\begin{matrix}\diamondsuit\end{matrix}\right)$ 

La construcción de la base de datos física, se desarrolló con instrucciones Transaq-SQL el cual el código fuente se puede verificar en el ANEXO 05.

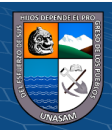

Además de ello, algunas tablas de la base de datos, tendrán una carga inicial de datos fijos detallados en el siguiente capítulo de la investigación.

# **Base de datos modo grafico**

*Gráfico 6.1: Tablas creadas de la Base de Datos dentro del gestor.*

| A |                | DB_FEGO                                     |
|---|----------------|---------------------------------------------|
|   | $\overline{+}$ | Database Diagrams                           |
|   | $\Box$         | <b>Tables</b>                               |
|   | $\overline{+}$ | <b>System Tables</b>                        |
|   | $\overline{+}$ | <b>FileTables</b>                           |
|   | $\overline{+}$ | dbo.FACTE_ACCESO                            |
|   | $\overline{+}$ | dbo.FACTE_CERTIFICADO                       |
|   | $+$            | dbo.FACTE_COMUNICACION_BAJA                 |
|   | $\overline{+}$ | did dbo.FACTE_COMUNICACION_BAJA_DOCUMENTO   |
|   | $\overline{+}$ | dbo.FACTE_DOCUMENTO_ELECTRONICO             |
|   | $\pm$          | dbo.fACTE_DOCUMENTO_ELECTRONICO_XML_CLIENTE |
|   | $\overline{+}$ | did dbo.FACTE_DOCUMENTO_IDENTIFICACION_TIPO |
|   | $\overline{+}$ | dbo.FACTE_DOCUMENTO_TIPO                    |
|   | $\overline{+}$ | dbo.FACTE_DOCUMENTO_TIPO_GRUPO              |
|   | $\overline{+}$ | dbo.FACTE_EMPRESA                           |
|   | $\overline{+}$ | did dbo.FACTE_ESTADO_DOCUMENTO_ELECTRONICO  |
|   | $\overline{+}$ | dbo.FACTE_ESTADO_ENVIO                      |
|   | $\overline{+}$ | dbo.FACTE_ETAPA                             |
|   | $+$            | dbo.FACTE_MONEDA                            |
|   | 圧              | dbo.FACTE_PROGRAMACIONES_ENVIO              |
|   | $\overline{+}$ | dbo.FACTE_RECEPTORES_CORREO                 |
|   | $\overline{+}$ | dbo.FACTE_RESUMEN_DIARIO<br>囯               |
|   | $\overline{+}$ | dbo.FACTE_RESUMEN_DIARIO_DOCUMENTO<br>囯     |
|   | $\overline{+}$ | dbo.FACTE_SOCIO_NEGOCIO<br>再                |
|   | $\overline{+}$ | dbo.FACTE_TIPO_XML                          |

Fuente: Elaboración Propia

# **Procedimiento de operación y administración del sistema**

Los procedimientos de operación y administración del "SISTEMA DE INFORMACIÓN PARA LA GESTIÓN DE COMPROBANTES DE PAGO ELECTRÓNICOS EN LA EMPRESA ESTACIONES DE SERVICIO ORTIZ S.A.C., HUARAZ, 2018", está sustentado de acuerdo a la actividad protocolar siguiente:

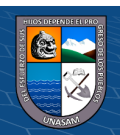

## **A. Nivel de Alcance**

A nivel del personal usuario del sistema empresarial ERP-BMS en el proceso de gestión de ventas, emitir el comprobante de pago electrónico.

A nivel del personal encargado del área de informática, es responsable del monitoreo del sistema.

A nivel del cliente, consulta de sus comprobantes de pago.

#### **B. Base Legal.**

La Resolución de Superintendencia N° 097-2012/SUNAT "Resolución de superintendencia que crea el sistema de emisión electrónica desarrollado desde los sistemas del contribuyente" y posteriores modificatorias que establece dentro de las disposiciones generales, todo el lineamiento y procesos a seguir para lograr desarrollar el sistema.

## **C. Objetivo Establecido.**

Mejorar la gestión y manejo de información referente a la emisión de comprobantes de pago de la empresa Estaciones de Servicio Ortiz S.A.C. con el propósito facilitar el manejo y agilizar los procesos empresariales, además de ellos cumplir con el aspecto normativo con el que rige toda empresa.

#### **D. Políticas operativas – administrativas**

El personal de la empresa debe de emitir los comprobantes de pago con los datos e información correcta, para que la operación en el proceso del sistema no tenga errores.

El área de Tecnología e Información es la encargada de las configuraciones necesarias, carga inicial de datos, y modificación de las mismas para el correcto proceso funcional del sistema, además de ello brindar el soporte y mantenimiento a nivel de hardware.

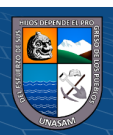

Es responsabilidad del área de Tecnología e Información a través de un personal asignado el monitoreo constante del sistema de información, además de ello hacer el seguimiento y evaluación periódica y garantizar la seguridad de la información.

## **E. Descripción de actividades**

A continuación, detallamos las actividades de todos los involucrados del sistema de información tal y como se muestra en el cuadro 6.?

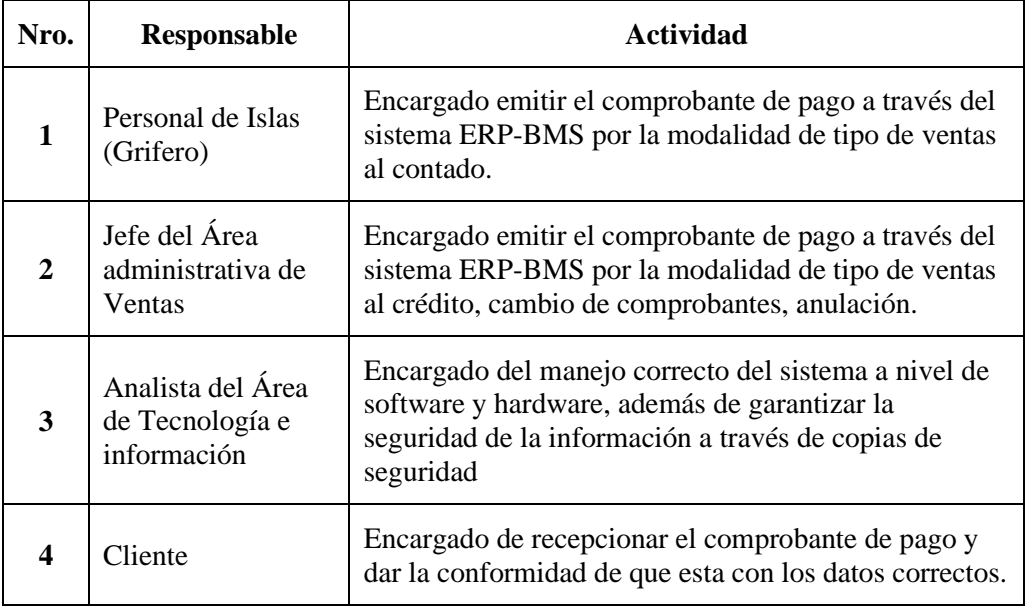

*Cuadro 6.1: Actividades de los involucrados del sistema*

Fuente: Elaboración Propia

## **Procedimientos de seguridad y control de acceso**

Para brindar seguridad y un control de acceso adecuado al sistema se debe de tener en cuenta los siguientes aspectos:

## **A. Políticas internas ya establecidas**

El acceso de los trabajadores es controlado en el Sistema ERP- BMS, mediante un usuario y contraseña asignado. Una vez se ha identificado, el sistema autoriza el acceso de los recursos del sistema informático.

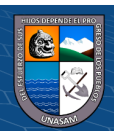

#### **B. Mecanismos de seguridad implementadas**

- $\checkmark$  Crear usuario para administración de la aplicación de escritorio, usuario se puede registrar, modificar y dar de baja a través del manejo desde la misma base de datos.
- $\checkmark$  Inclusión en el código fuente el mecanismo de seguridad WS-Security y SSL WS-Security para el envío de comprobantes de pago al servicio web SUNAT. Además, la firma digital
- $\checkmark$  Asegurar el funcionamiento correcto de los procesos de inserción, actualización, eliminación y búsqueda en el sistema.
- $\checkmark$  Evitar y controlar la exposición de datos sensibles.
- $\checkmark$  Realizar el Backup tanto de la base de datos y archivos de los documentos XML de los comprobantes de pago y guardarlos de manera segura

## **Procedimiento de operación y manual de usuario.**

Al no modificar ningún proceso en el sistema empresarial ERP-BMS se vio conveniente no tener manuales de usuario, pero se capacito al personal en aspectos primordiales.

# **6.2. Pruebas**

Las pruebas a realizarse sobre el sistema son de gran importancia puesto que permiten asegurar el correcto funcionamiento del sistema.

El desarrollo de las pruebas será ejecutado a lo largo de todo el proceso de implementación de cada uno de los módulos, luego de realizadas las pruebas se establecerán las correcciones a realizarse.

A continuación, se detallarán lo tipos de pruebas a realizarse, las técnicas utilizadas y el resultado de las pruebas.

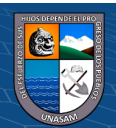

# **Pruebas unitarias**

En esta actividad se realizan las pruebas unitarias de cada uno de los componentes del sistema de información, una vez codificados, con el objeto de comprobar que su estructura es correcta y que se ajustan a la funcionalidad establecida.

En el plan de pruebas se ha definido el entorno necesario para la realización de cada nivel de prueba, así como las verificaciones asociadas a las pruebas unitarias, la coordinación y secuencia a seguir en la ejecución de las mismas y los criterios de registro y aceptación de los resultados.

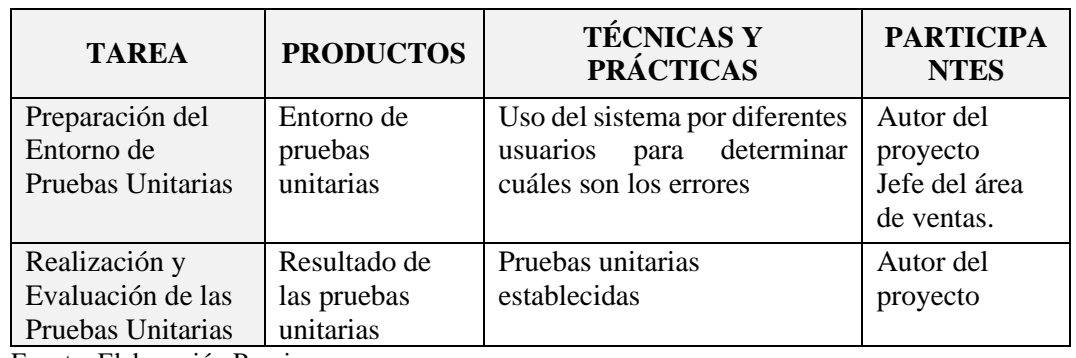

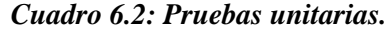

Fuente: Elaboración Propia

 $(C)$   $($   $\mathcal{O}$   $\otimes$   $\odot$ 

A continuación, mostramos un reporte de ejecución de las pruebas unitarias.

| <b>PASO</b> | <b>ACCION</b><br><b>REALIZADA</b>                                                    | <b>RESPUESTA</b><br><b>OBTENIDA</b>                                          | <b>OBSERVACIONES</b>                                                               |  |  |  |  |  |  |  |  |  |
|-------------|--------------------------------------------------------------------------------------|------------------------------------------------------------------------------|------------------------------------------------------------------------------------|--|--|--|--|--|--|--|--|--|
|             | Prueba: Generar comprobante de pago electrónico                                      |                                                                              |                                                                                    |  |  |  |  |  |  |  |  |  |
|             | Registrar un<br>comprobante de pago<br>electrónico en modo<br>depuración del sistema | Mostrar paso a paso la<br>ejecución del proceso                              | Falla de conversión de tipo de datos<br>y anotado para la corrección<br>respectiva |  |  |  |  |  |  |  |  |  |
| 2           | Registrar un<br>comprobante de pago<br>electrónico en el<br>sistema BMS              | Se muestra la respuesta<br>de retorno y se imprime<br>el formato establecido |                                                                                    |  |  |  |  |  |  |  |  |  |
|             | Prueba: Enviar comprobante de pago electrónico                                       |                                                                              |                                                                                    |  |  |  |  |  |  |  |  |  |

*Cuadro 6.3: Reporte pruebas unitarias*

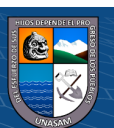

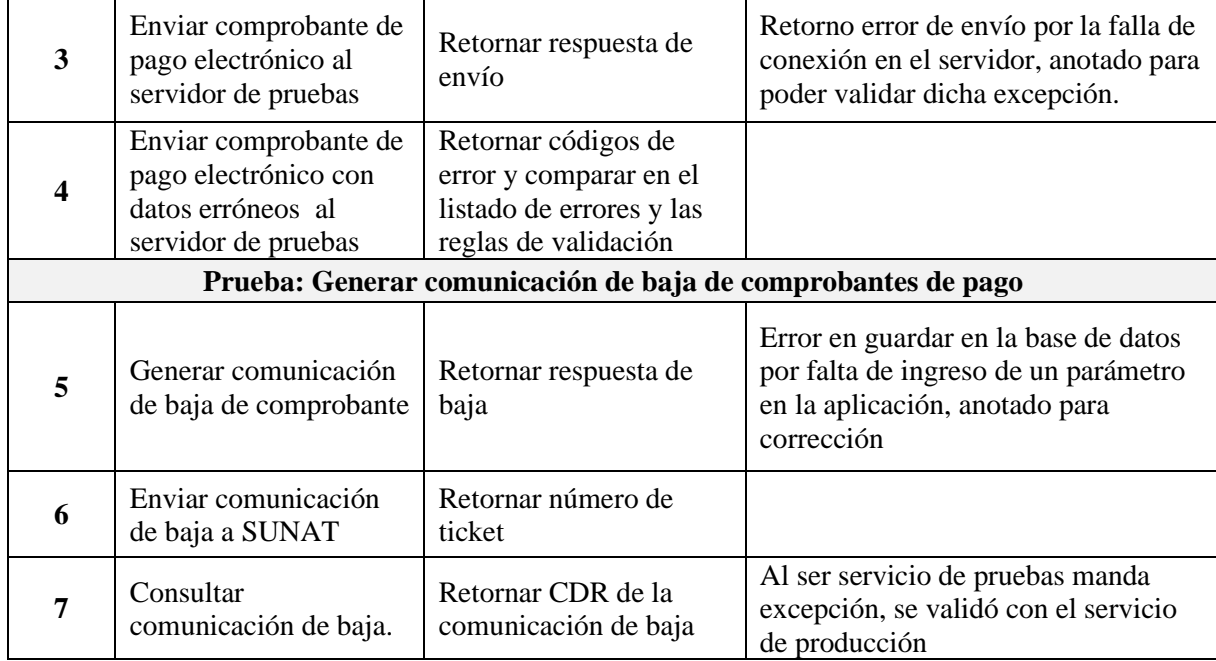

Fuente: Elaboración Propia

J.

#### **Pruebas de integración**

El objetivo de las pruebas de integración es verificar si los componentes interactúan correctamente a través de sus interfaces, tanto internas como externas, cubren la funcionalidad establecida, y se ajustan a los requisitos especificados en las verificaciones correspondientes.

| <b>TAREA</b>       | <b>PRODUCTOS</b>   | <b>TÉCNICAS Y</b><br><b>PRÁCTICAS</b> | <b>PARTICIPANTES</b> |  |  |
|--------------------|--------------------|---------------------------------------|----------------------|--|--|
| Preparación del    | Entorno de Pruebas | Según los errores                     | Jefe del área de TI  |  |  |
| Entorno de         | de Integración     | encontrados por                       | Autor del proyecto   |  |  |
| Pruebas de         |                    | diferentes                            | Trabajadores         |  |  |
| Integración        |                    | usuarios se                           |                      |  |  |
|                    |                    | integra una                           |                      |  |  |
|                    |                    | solución                              |                      |  |  |
| Realización de las | Resultado de las   | Pruebas de                            | Autor del proyecto   |  |  |
| Pruebas de         | Pruebas de         | Integración                           |                      |  |  |
| Integración        | Integración        |                                       |                      |  |  |
| Evaluación del     | Evaluación del     | No aplicable                          | Autor del proyecto   |  |  |
| Resultado de las   | Resultado de las   |                                       |                      |  |  |
| Pruebas de         | Pruebas de         |                                       |                      |  |  |
| Integración        | Integración        |                                       |                      |  |  |

*Cuadro 6.4: Pruebas de integración.*

Fuente: Elaboración Propia

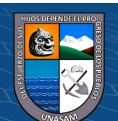

Se llevó a cabo esta prueba con los usuarios finales en el modo de práctica, para lo cual se realizó toda las correcciones y validaciones de acuerdo a las observaciones de la prueba anterior, en la cual no se detectó ningún error posible

# **Pruebas de sistema**

El objetivo de las pruebas del sistema es comprobar la integración del sistema de información globalmente, verificando el funcionamiento correcto de las interfaces entre los distintos subsistemas que lo componen y con el resto de sistemas de información con los que se comunica.

En la realización de estas pruebas es importante comprobar la cobertura de los requisitos, dado que su incumplimiento puede comprometer la aceptación del sistema por el equipo de operación responsable de realizar las pruebas de implantación del sistema.

| <b>TAREA</b>       | <b>PRODUCTOS</b>    | <b>TÉCNICAS Y</b><br><b>PRÁCTICAS</b> | <b>PARTICIPANTES</b> |  |  |
|--------------------|---------------------|---------------------------------------|----------------------|--|--|
| Preparación del    | Entorno de Pruebas  | Cumplimiento                          | Autor de proyecto    |  |  |
| Entorno de         | del Sistema         | según                                 | Área de TI           |  |  |
| Pruebas del        |                     | requerimientos                        |                      |  |  |
| Sistema            |                     | establecidos                          |                      |  |  |
| Realización de las | Resultado de las    | Pruebas del                           | Autor del Proyecto   |  |  |
| Pruebas del        | Pruebas del Sistema | sistema                               |                      |  |  |
| Sistema            |                     |                                       |                      |  |  |
| Evaluación del     | Evaluación del      | No aplicable                          | Jefe del área de TI  |  |  |
| Resultado de las   | Resultado de las    |                                       | Autor del Proyecto   |  |  |
| Pruebas del        | Pruebas del Sistema |                                       |                      |  |  |
| Sistema            |                     |                                       |                      |  |  |

*Cuadro 6.5: Pruebas de sistema.*

Fuente: Elaboración Propia

Se realizó una prueba final y se verifico el cumplimiento de los requerimientos para poder llegar al despliegue final del sistema.

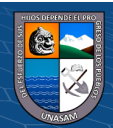

## **CAPITULO VII: IMPLEMENTACION**

#### **Monitoreo y evaluación de la solución**

## **Elementos de monitoreo y evaluación**

El monitoreo consiste de un seguimiento sistemático de información prioritaria sobre la implementación del sistema. También consiste de ellos procesos que permiten hacer un seguimiento de los datos relacionados con los costos y el desarrollo de una acción, proyecto o programa de forma regular. El monitoreo permite el seguimiento sistemático de las acciones y acceder a la información que puede ser usada para evaluar proyectos y programas y condensarla. A través del monitoreo es posible la adecuación y ajuste de los proyectos y programas durante su ejecución.

## *Cuadro 7.1: Elementos del Monitoreo y Evaluación.*

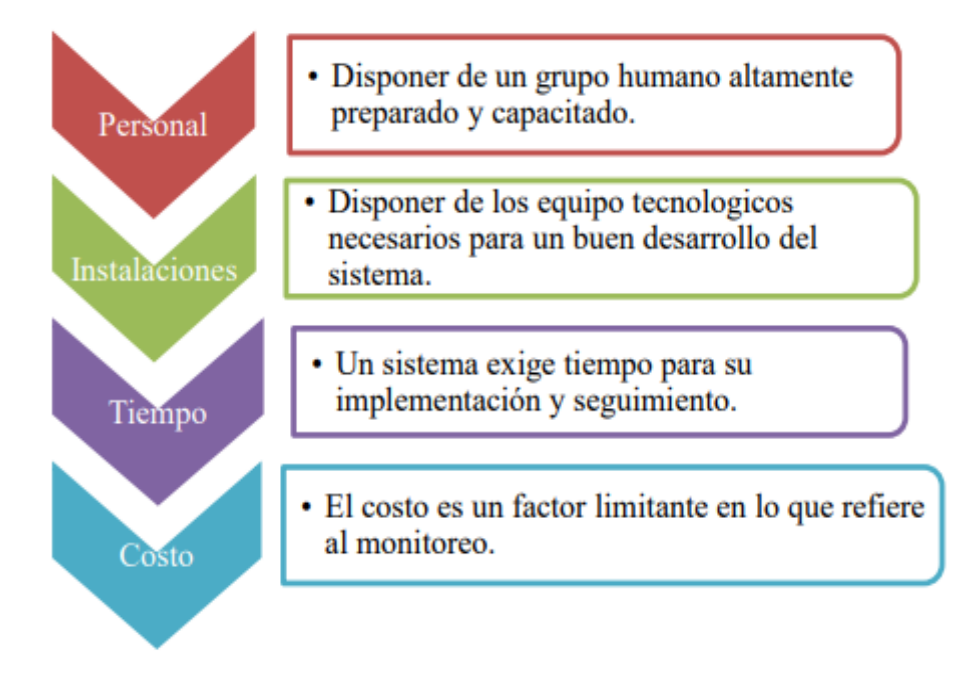

Fuente: Elaboración Propia

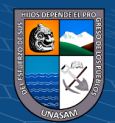

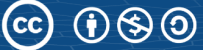

## **Políticas y reglas de procedimiento**

En el ítem 6.1.2, se detalla el alcance, la base legal, los objetivos, políticas generales y la descripción de actividades de los involucrados como parte de los procedimientos de operación y administración del sistema

## **Plan de Monitoreo y Evaluación.**

Como ya se mencionó, el proceso de monitoreo involucra a distintos actores; sin embargo, el personal responsable del uso del Sistema es el que debe llevar el registro de las actividades y los resultados que van obteniendo durante el uso del sistema.

## *Cuadro 7.2: Monitoreo y evaluación.*

## **MONITOREO Y EVALUACION**

## **Nombre del proyecto : SISTEMA DE INFORMACIÓN PARA LA GESTIÓN DE COMPROBANTES DE PAGO ELECTRÓNICOS EN LA EMPRESA ESTACIONES DE SERVICIO ORTIZ S.A.C., HUARAZ, 2018**

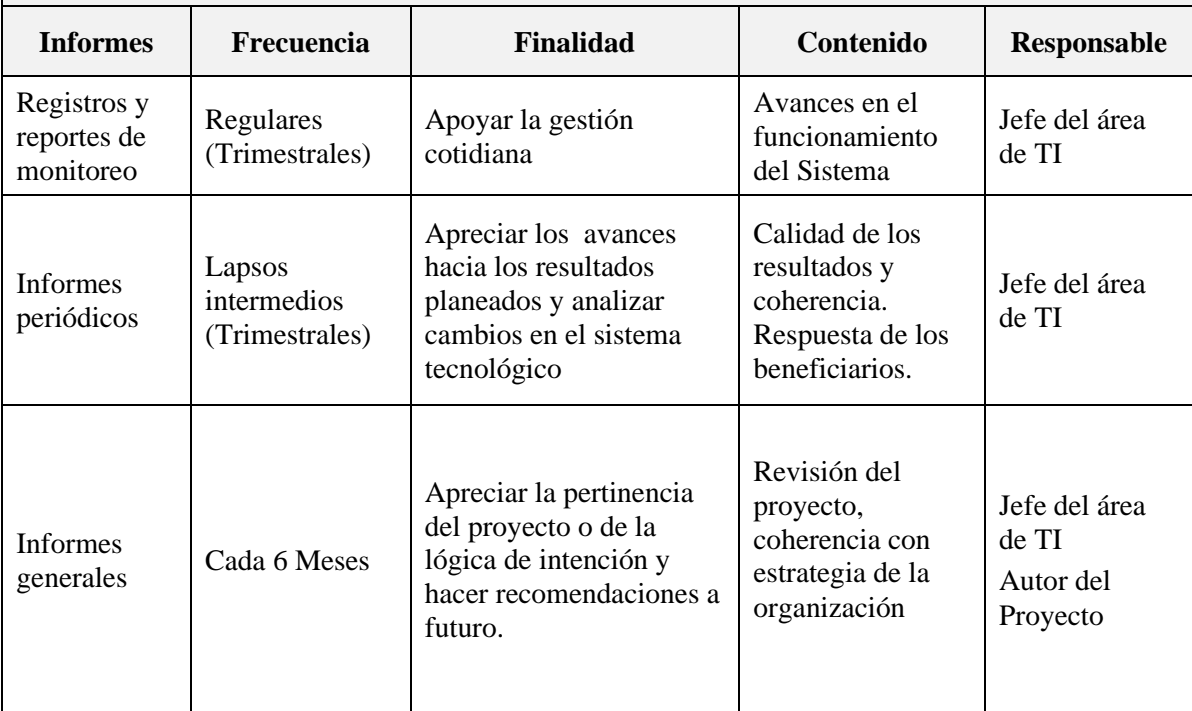

Fuente: Elaboración Propia

 $\odot$   $\odot$   $\odot$ 

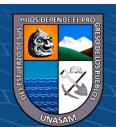

## **Bitácora y puesta a punto**

## **Bitácora**

Si bien una bitácora es un cuaderno en el que se reportan los avances y resultados preliminares de un proyecto y que en ella se incluyen a detalle, entre otras cosas, las observaciones, ideas, datos, avances y obstáculos en el desarrollo de las actividades que se llevan a cabo durante el desarrollo del proyecto; para el caso de la ejecución del proyecto "Sistema de información para la gestión de comprobantes de pago electrónicos", se empleó como herramienta de apoyo una ficha de control del proyecto (bitácora) presentado cuadro 7.3, en el que se registró en orden cronológico y se describe de acuerdo al avance del proyecto las condiciones exactas bajo las cuales se ha trabajado el presente proyecto.

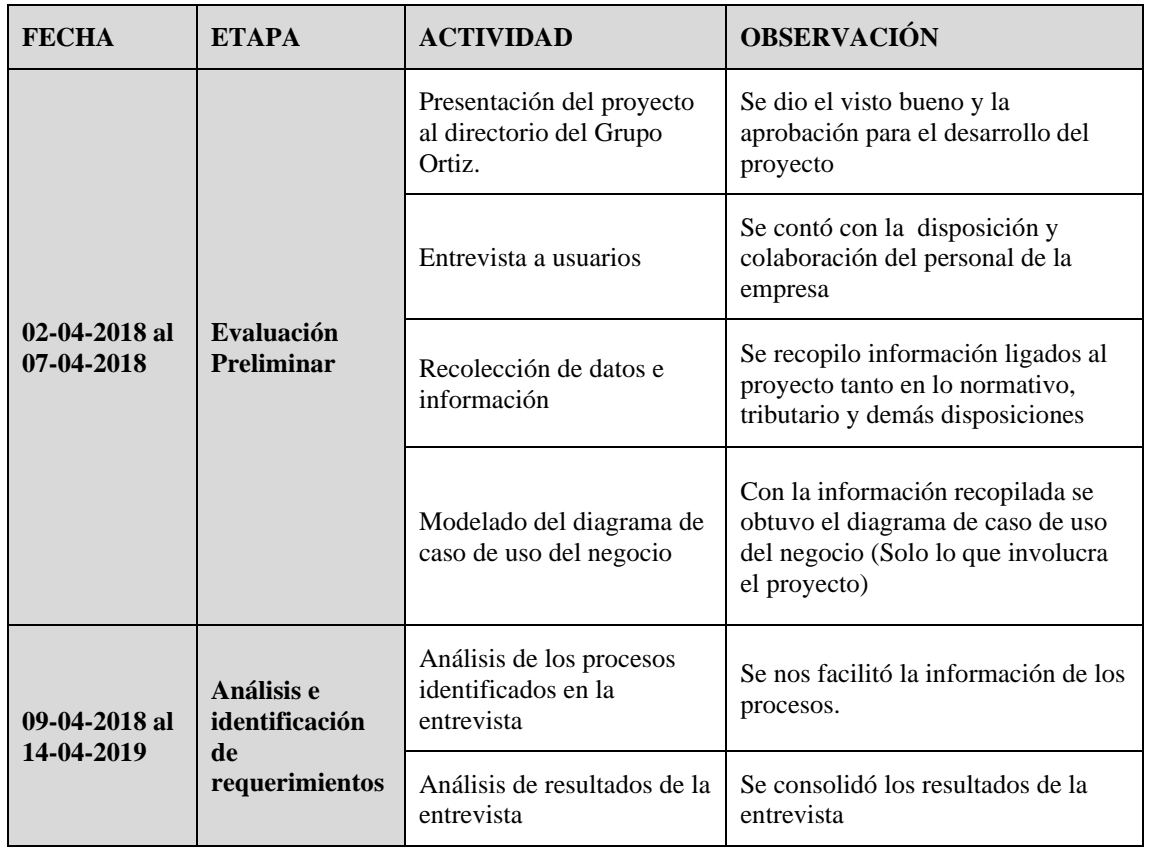

 $(C)$   $($   $\Theta$   $\odot$ 

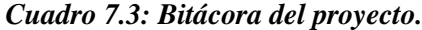

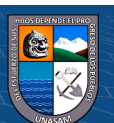

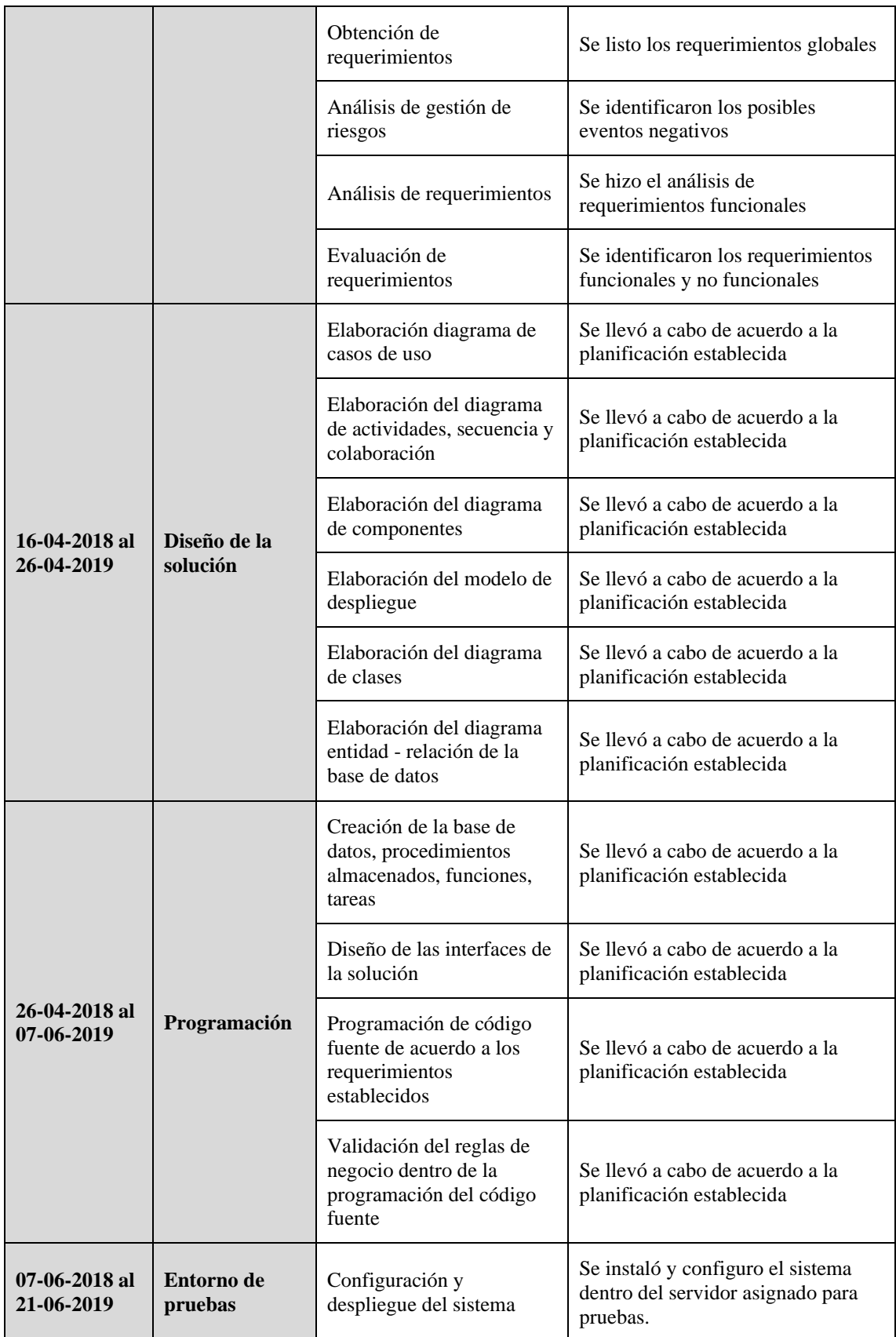

 $\overline{c}$  090

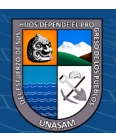

Repositorio Institucional - UNASAM - Perú

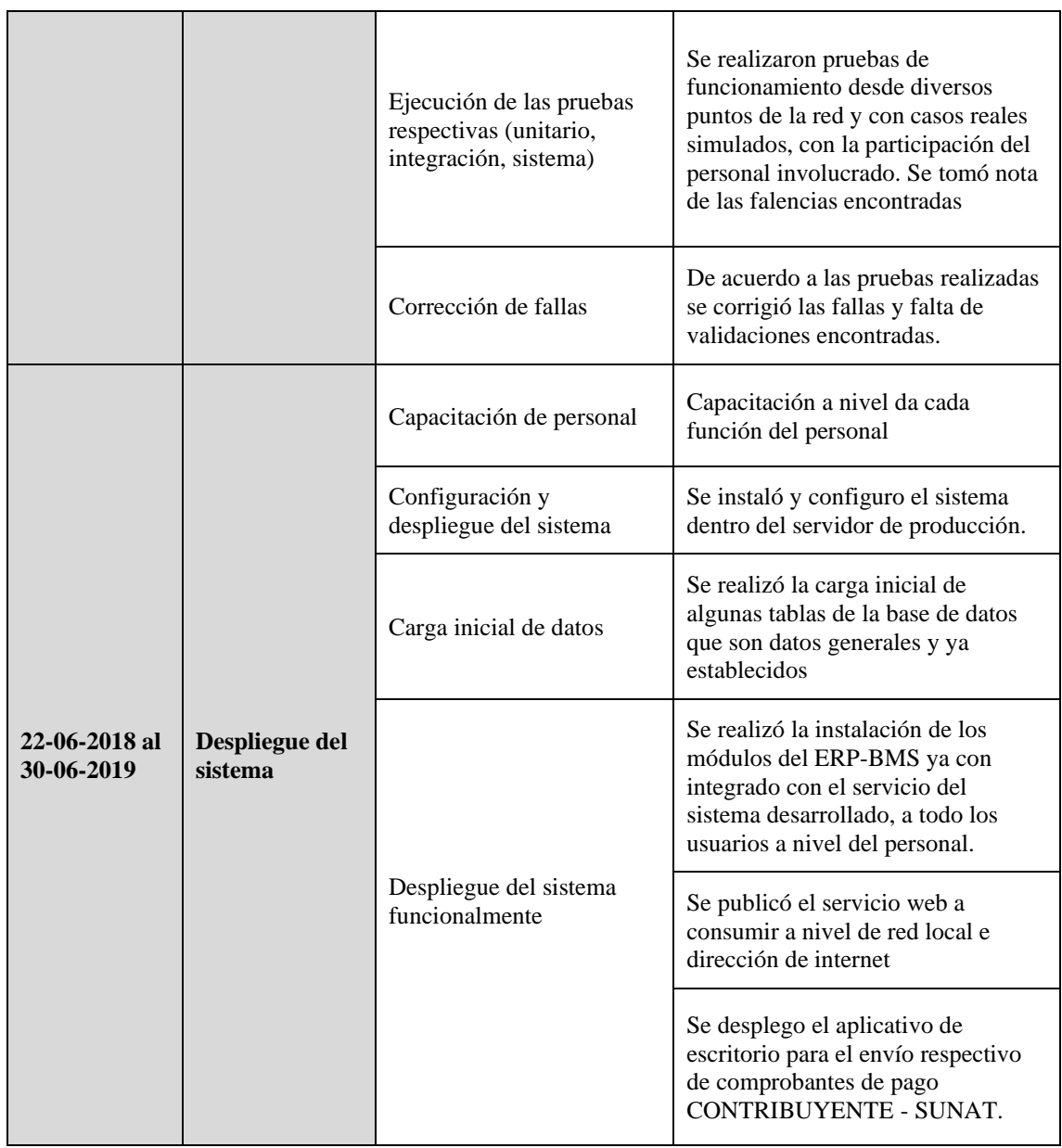

Fuente: Elaboración Propia

# **Aprobación de la solución tecnológica**

Implementado el sistema y realizadas las pruebas integrales de la misma, la puesta en operatividad para su funcionamiento se evidencia con el informe de implementación de la solución, adjuntada en el ANEXO 06.

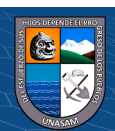

### **CAPITULO VIII: RESULTADOS**

#### **Desarrollo de la solución tecnológica**

Para el desarrollo del Sistema De Información Para La Gestión De Comprobantes De Pago Electrónicos En La Empresa Estaciones De Servicio Ortiz S.A.C., Huaraz, 2018, se generaron los siguientes resultados:

## **Identificación de los requerimientos**

Se partió desde la situación actual de la empresa y realizando el análisis funcional tomando como base el organigrama institucional, verificación de la capacidad instalada en lo que respecta a personal, equipamiento, aplicaciones. Realizamos el análisis de fortalezas, oportunidades, debilidades y amenazas, para el que se utilizó la herramienta FODA el cual solo respecta al proceso en el cual está basada la investigación.

Ya basados en la metodología RUP se hizo el modelado de caso de uso del negocio y el diagrama de flujo de procesos.

Todo este análisis integral permitió identificar los requerimientos funcionales y no funcionales, para su incorporación en el diseño de la solución.

# **Diseño de la solución**

A partir del análisis de la tecnología, plataforma de comunicaciones, sistema de redes, sistema operativo, medios de almacenamiento, plataforma de hardware, software de desarrollo, base de datos, se diseñó la arquitectura tecnológica de la solución, definiéndose para ello la plataforma de soporte basada en la tecnología cliente-servidor, considerando los niveles de aplicación y base de datos distribuidos en tres capas; se procedió a diseñar el diagrama de despliegue, donde se aprecia los componentes de hardware sobre el cual se despliega el software, software de desarrollo y base de datos.

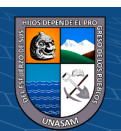

Siguiendo la metodología, se diseñó la funcionalidad de la solución, a través de las vistas funcionales representado por el diagrama de casos de uso, la especificación de casos de uso, los diagramas de colaboración, vistas de comportamiento representado por el diagrama de secuencia, vista de interacción representada por el diagrama de estados; se procedió con el diseño de la estructura de la solución, generando el diagrama de clases y el diagrama entidad relación de la base de datos; para concluir con el diseño de la interfaz de la solución, todo ello desarrollado en el capítulo V.

#### **Construcción y pruebas de la solución.**

La construcción se inició con la creación de la base de datos en base al diagrama entidad-relación, creación de los procedimientos almacenados y funciones necesarias; todo ello usando el SGBD SQL Server 2014.

Luego se procedió a la codificación de los componentes del sistema con los lineamientos correspondientes y basados en los requerimientos planteados, también se contempló los procedimientos de operación, administración del sistema, procedimientos de seguridad y control de acceso. Lográndose desarrollar casi en su totalidad el sistema

La solución tecnológica fue sometida a pruebas unitarias, pruebas de integración y pruebas de sistema; el detalle del desarrollo y las pruebas aplicadas a más detalle está en el capítulo VI.

#### **Despliegue o implementación de la solución**

Con el fin de garantizar una adecuada implementación de la solución tecnológica, se establecieron mecanismos de monitoreo y evaluación.

Los avances y resultados preliminares del proyecto, se reportaron en una bitácora hasta la puesta a punto.

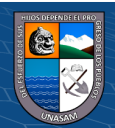

Pasada las pruebas de rigor y la corrección de errores, además de la presentación del sistema al alto directorio de la empresa logrando la aprobación y aceptación de la misma, se procedió a la puesta en marcha del sistema de información de comprobantes electrónicos y se elaboró el acta de aprobación e implementación de la solución. Los detalles de la implementación se describen con mayor amplitud en el capítulo VII.

# **Resultados de instrumento de recolección de datos**

En el cuadro 8.1, se presenta la matriz de distribución de resultados **pre-prueba** de la aplicación de la encuesta para una muestra de tamaño 35, en el que se cualifica el nivel de impacto por encuestado, por indicador, por dimensión, por variable y por investigación.

En el cuadro 8.2, se presenta la matriz de distribución de resultados **post-prueba** de la aplicación de la encuesta para una muestra de tamaño cien, en el que se cualifica el nivel de impacto por encuestado, por indicador, por dimensión, por variable y por investigación.

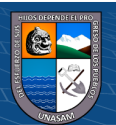

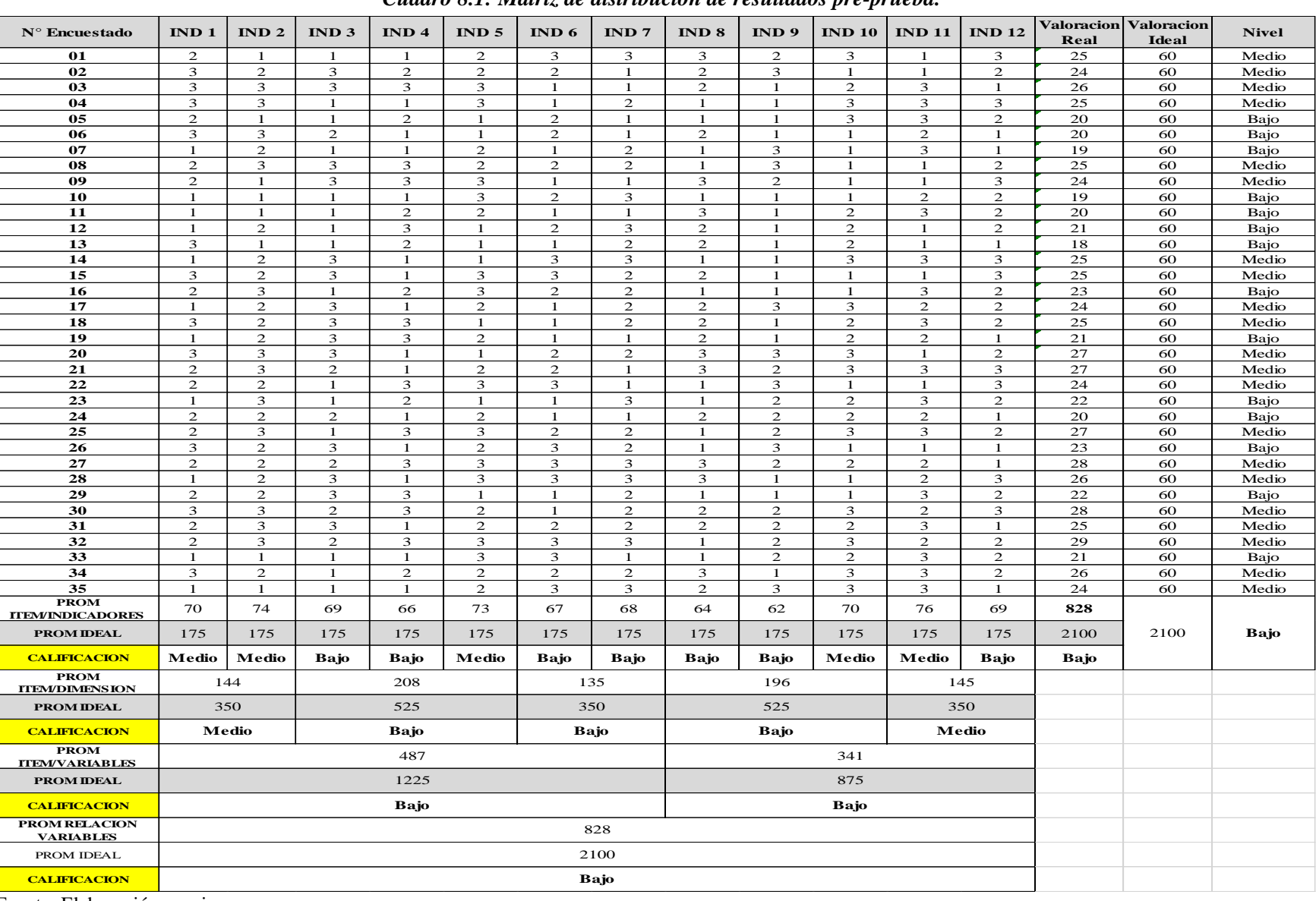

#### *Cuadro 8.1: Matriz de distribución de resultados pre-prueba.*

Fuente: Elaboración propia

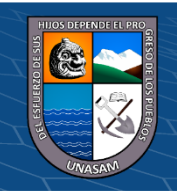

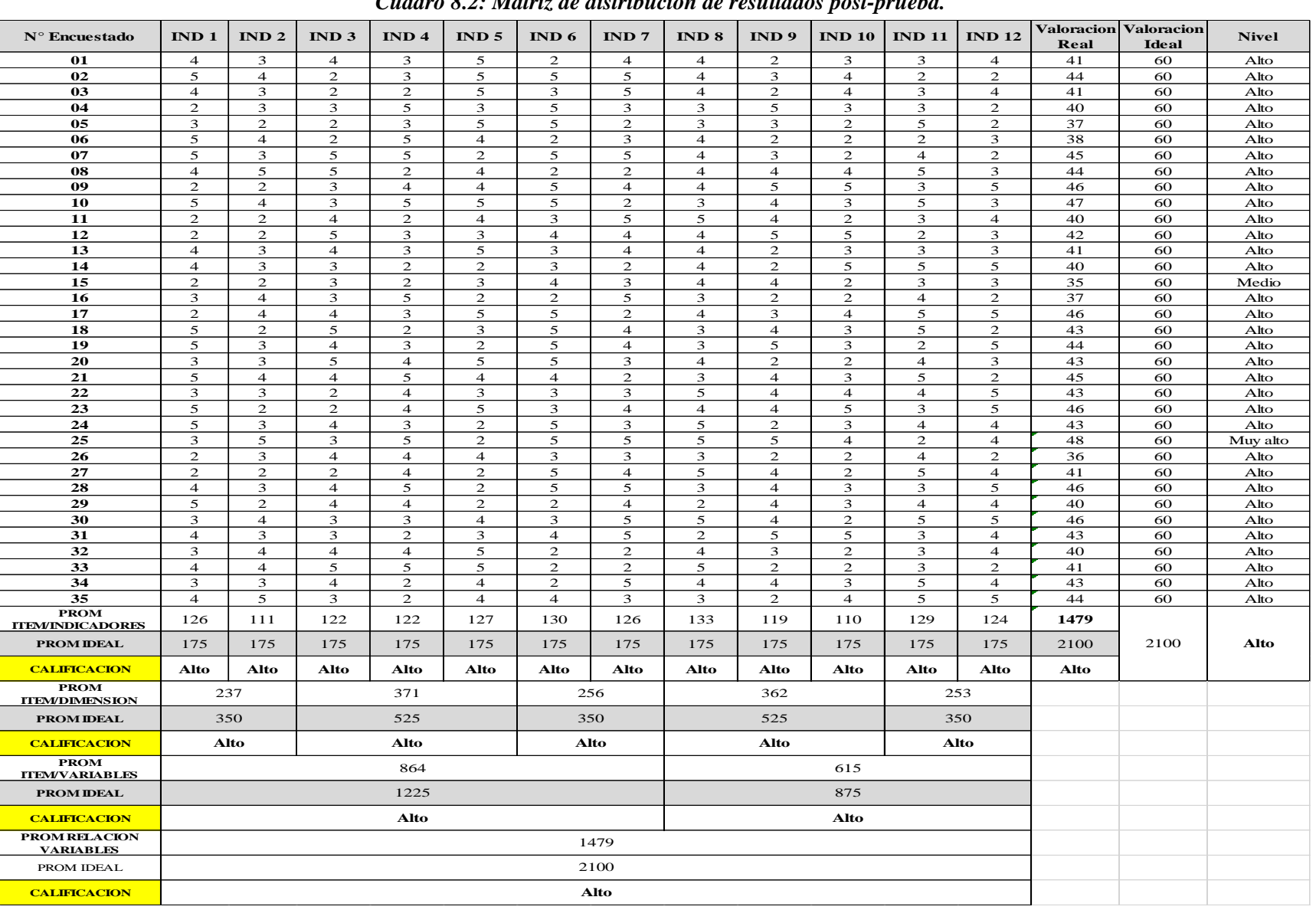

# *Cuadro 8.2: Matriz de distribución de resultados post-prueba.*

Fuente: Elaboración propia

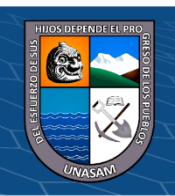

# **CAPITULO IX: DISCUSIÓN DE RESULTADOS**

#### **Sobre el desarrollo de la solución tecnológica**

La solución tecnológica utilizó las Tecnologías de la Información y Comunicación (TIC), basado en el nivel de madurez de la transformación del gobierno electrónico dispuesto por la SUNAT, desarrollando un sistema de información para la gestión de comprobantes electrónicos, el cual se constituya como una herramienta para poder lograr la emisión de comprobantes de pago de manera electrónica como nuevo modelo de emisión, todo esto en la Empresa Estaciones de Servicio Ortiz S.A.C.

La construcción de la solución tecnológica responde al proceso de desarrollo de software, mediante la metodología RUP , se siguió las cuatro fases del ciclo de vida del proyecto, definiéndose en la fase de inicio los objetivos, en la elaboración la arquitectura del sistema, en la construcción la capacidad operativa inicial y concluyéndose con la entrega del producto en la etapa de la transición; afirmando por tanto que el sistema es operacional y que funciona de acuerdo a los requerimientos del análisis y que en la actualidad los usuarios vienen operándolo, previa capacitación e indicaciones con respecto a su uso y mantenimiento.

El principal aporte de la tesis radica en la disciplina ingenieril implantada para el proceso de desarrollo de la solución, dándose énfasis a la descripción de las etapas involucradas y a documentar lo que se va a producir en cada una de ellas; con el propósito de implantar una cultura de desarrollo de software basado en una metodológica que garantice soluciones tecnológicas eficientes y eficaces

## **Impacto del sistema desarrollado.**

En lo que respecta al análisis y procesamiento de resultados de acuerdo a la muestra se obtuvo la mejora de los diversos indicadores basado en datos estadísticos de la matriz de distribución de resultados pre prueba y post prueba.

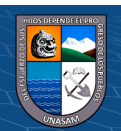

|                 | IND <sub>1</sub> | IND <sub>2</sub> | IND <sub>3</sub> | IND <sub>4</sub> | IND <sub>5</sub> | IND $6$  | IND 7    | <b>IND 8</b> | IND <sub>9</sub> | <b>IND 10</b> | <b>IND 11</b> | <b>IND 12</b>  |
|-----------------|------------------|------------------|------------------|------------------|------------------|----------|----------|--------------|------------------|---------------|---------------|----------------|
| Muy bajo        | 11               | 8                | 15               | 16               | 9                | 13       | 11       | 14           | 16               | 12            | 10            | 10             |
| <b>Bajo</b>     | 13               | 15               | 6                | 7                | 14               | 12       | 15       | 13           | 11               | 11            | 9             | 16             |
| <b>Medio</b>    | 11               | 12               | 14               | 12               | 12               | 10       | 9        | 8            | 8                | 12            | 16            | 9              |
| <b>Alto</b>     | $\theta$         | $\theta$         | $\overline{0}$   | $\theta$         | $\theta$         | $\theta$ | $\theta$ | $\theta$     | $\theta$         | $\Omega$      | $\theta$      | $\overline{0}$ |
| <b>Muy alto</b> | $\theta$         | $\theta$         | $\overline{0}$   | $\theta$         | $\theta$         | $\theta$ | $\theta$ | $\theta$     | $\theta$         | $\Omega$      | $\theta$      | $\overline{0}$ |
|                 | 35               | 35               | 35               | 35               | 35               | 35       | 35       | 35           | 35               | 35            | 35            | 35             |
| Muy bajo        | 31%              | 23%              | 43%              | 46%              | 26%              | 37%      | 31%      | 40%          | 46%              | 34%           | 29%           | 29%            |
| <b>Bajo</b>     | 37%              | 43%              | 17%              | 20%              | 40%              | 34%      | 43%      | 37%          | 31%              | 31%           | 26%           | 46%            |
| <b>Medio</b>    | 31%              | 34%              | 40%              | 34%              | 34%              | 29%      | 26%      | 23%          | 23%              | 34%           | 46%           | 26%            |
| <b>Alto</b>     | 0%               | 0%               | 0%               | 0%               | 0%               | 0%       | 0%       | 0%           | 0%               | 0%            | 0%            | 0%             |
| Muy alto        | 0%               | 0%               | 0%               | 0%               | 0%               | 0%       | 0%       | 0%           | 0%               | 0%            | 0%            | 0%             |
|                 | 100%             | 100%             | 100%             | 100%             | 100%             | 100%     | 100%     | 100%         | 100%             | 100%          | 100%          | 100%           |

*Cuadro 9.1: Medición de nivel de valoración por indicadores Pre-prueba*

Fuente: Elaboración propia

*Cuadro 9.2: Medición de nivel de valoración por indicadores Post-prueba*

|                 | IND <sub>1</sub> | IND <sub>2</sub> | IND <sub>3</sub> | IND <sub>4</sub> | IND <sub>5</sub> | IND 6    | IND 7    | IND 8          | IND <sub>9</sub> | IND 10       | <b>IND 11</b> | IND 12   |
|-----------------|------------------|------------------|------------------|------------------|------------------|----------|----------|----------------|------------------|--------------|---------------|----------|
| Muy bajo        | $\theta$         | $\overline{0}$   | $\theta$         | $\theta$         | $\theta$         | $\theta$ | $\theta$ | $\Omega$       | $\theta$         | $\theta$     | $\theta$      | $\theta$ |
| <b>Bajo</b>     | 8                | 9                | $\mathcal{I}$    | 9                | 9                | 8        | 8        | $\overline{2}$ | 11               | 12           | 5             | 9        |
| <b>Medio</b>    | 8                | 14               | 10               | 9                | 6                | 8        | 8        | 10             | 5                | 11           | 12            | 7        |
| <b>Alto</b>     | 9                | 9                | 12               | 8                | 9                | 5        | 9        | 16             | 13               | $\mathbf{7}$ | 7             | 10       |
| <b>Muy alto</b> | 10               | 3                | 6                | 9                |                  | 14       | 10       | $\mathbf{r}$   | 6                | 5            | 11            | 9        |
|                 | 35               | 35               | 35               | 35               | 35               | 35       | 35       | 35             | 35               | 35           | 35            | 35       |
| Muy bajo        | 0%               | 0%               | 0%               | 0%               | 0%               | 0%       | 0%       | 0%             | 0%               | 0%           | 0%            | 0%       |
| <b>Bajo</b>     | 23%              | 26%              | 20%              | 26%              | 26%              | 23%      | 23%      | 6%             | 31%              | 34%          | 14%           | 26%      |
| <b>Medio</b>    | 23%              | 40%              | 29%              | 26%              | 17%              | 23%      | 23%      | 29%            | 14%              | 31%          | 34%           | 20%      |
| <b>Alto</b>     | 26%              | 26%              | 34%              | 23%              | 26%              | 14%      | 26%      | 46%            | 37%              | 20%          | 20%           | 29%      |
| Muy alto        | 29%              | 9%               | 17%              | 26%              | 31%              | 40%      | 29%      | 20%            | 17%              | 14%          | 31%           | 26%      |
|                 | 100%             | 100%             | 100%             | 100%             | 100%             | 100%     | 100%     | 100%           | 100%             | 100%         | 100%          | 100%     |

Fuente: Elaboración propia

De acuerdo al análisis estadístico plasmado en el ANEXO 02 se discute lo siguiente.

Como se puede apreciar en la Pre-Prueba se logra ver que los niveles de valoración de todos los indicadores no pasan del nivel Medio, teniendo que no se posee ninguna valoración Alta y Muy Alta. En la Post-Prueba mejoran en nivel de valoración de todos los indicadores, esto es, ya el nivel Muy Bajo no es parte del análisis con lo que podemos decir que se superó ese nivel de valoración en todos los indicadores con el proyecto desarrollado, y más al contrario se logró ganar en las valoraciones Alto y Muy Alto.

Por tanto, de acuerdo al análisis realizado que se logró una mejora significativa en todos los indicadores plasmados en la matriz de Operacionalización de variables.

 $\left(\begin{matrix} \overline{c} & \overline{c} \end{matrix}\right)$ 

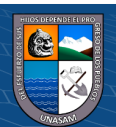

## **Comparación con investigaciones similares**

En comparación con otros trabajos similares se obtuvo los siguientes resultados según los antecedentes usados:

**Vera (2012)** provee una herramienta desarrollada para emisión de comprobantes de pago electronicos, Tiene como resultado pruebas piloto y la posibilidad de brindar dicha herramienta de manera gratuita con lo que no se pudo medir el impacto del mismo.

En comparacion al presente proyecto de investigacion su aplicacion abarca hasta el despliegue del sistema desarrollado comprobando y analizando cada indicador lo que nos llevo a una respuesta positiva con respecto a nuestra hipotesis planteada.

**Criollo (2015),** aplica una metodología Ágil de desarrollo de software y logra implantar su solución tecnológica aportando a la mejoría de los procesos involucrados, sin embargo, al usar dicha metodología no tiene un análisis tan exhaustivo y solo se enfoca en el desarrollo.

En comparación con mi investigación al aplicar la metodología RUP se realizó un análisis más completo y exhaustivo y se obtuvo los resultados plasmados en el apartado 8.1.

**Orozco (2011),** desarrolla e implementa un sistema de facturación electrónica y hace la integración con un sistema ERP hospitalario. Contrastando con mi investigación también se realizó un enfoque basado en poder ser integrado al sistema ERP-BMS sin reestructurar los procesos ya establecidos para lo cual se puso un buen enfoque en los capítulos v, vi.

**Herrera (2011),** mediante su investigación de carácter descriptivo se propone lograr la reducción en los costos y ahorro de tiempo al emitir comprobantes de pago. En base a lo plasmado por el autor, al realizar la Operacionalización de variables en mi investigación se consideró como indicadores los 2 aspectos mencionados por el autor de la investigación comparativa, se logró realizar la mejora respectiva en cuanto al Tiempo de respuesta del sistema, Tiempo de

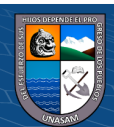

gestión del comprobante de pago y el costo de venta incurrido en la emisión del mismo, se puede visualizar el análisis respectivo de pre prueba y post prueba en el anexo 02 del informe como análisis de los indicadores 2 , 9 y 10 respectivamente.

**Amaro (2017**), en su investigación logra mejorar varios indicadores establecidos y tuvo un impacto positivo.

En comparacion a la presente investigacion la mejora de indicadores que tambien se logro de acuerdo al analisis realizado, es tambien lograr un impacto positivo en cuanto a la empresa beneficiaria como a futuras investigaciones relacionadas al tema

**Estrella y Ramos (2016)** menciona la confiabilidad de tener un sistema desarrollado propiamente, puesto que se dispone de el y se puede adaptar a los nuevos cambios.

Con lo que respecta al proyecto en la fase de desarrollo se realizo la codificacion respectiva y se dispone del codigo fuente, disponible para cambios constantes de acuerdos a nuevas dispocisiones que se dan por parte de la SUNAT.

**Ordaya (2015),** se propone inplementar un sistema capaz de emitir todo tipo de comprobantes de pago, regulado y balo todo los lineamientos establecidos por las resoluciones emitidas por SUNAT a esa fecha.

El sistema de informacion que se desarrolló se basa en lineamientos mas actuales las cuales tienen ya mejoras en cuanto a las dispociosiones anteriores usadas por el autor comparado.

**Asencios (2015),** logra implementar un sistema de información que cumple con los requerimientos funcionales y no funcionales establecidos, además de ello dicho sistema tiene un interfaz amigable con el usuario.

En base a lo descrito por la autora, el Sistema está diseñado para poder gestionar comprobantes de pago electrónicos e incluso permitiendo el cambio de estas a través del tiempo, haciéndolo un sistema adaptable y amigable a la vista del usuario.

 $\left(\begin{matrix}cc\end{matrix}\right)\left(\begin{matrix}c\end{matrix}\right)\left(\begin{matrix}\diamondsuit\end{matrix}\right)$ 

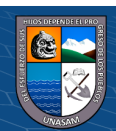

#### **CONCLUSIONES**

- **1.** Se realizó un análisis exhaustivo de la realidad problemática y situación actual en relación al proceso de gestión de comportantes de pago, logrando identificar los requerimientos funcionales y no funcionales, además de recopilar información necesaria para el desarrollo del proyecto, con la participación interesada de los actores involucrados.
- **2.** La ingeniería de software permite desarrollar los procesos, actividades, métodos y herramientas adecuadas para llevar a cabo un sistema de información que cumpla con los más altos estándares y normas de calidad, es por ello que para el desarrollo de este sistema de información se basó en la aplicación de la metodología RUP por ser más el idóneo, se cumplió con las cuatro fases que marca la metodología constando en cada fase una sola iteración.
- **3.** El sistema de gestión de comprobantes de pago electrónicos está desarrollado bajo los lineamientos establecidos a través de normas, reglas y resoluciones establecidos por el ente fiscalizador SUNAT.
- **4.** Se realizó la implementación del sistema de gestión de comprobantes electrónicos de manera correcta e oportuna, agilizando los procesos involucrados y acortando la brecha digital.
- **5.** Con la solución desarrollada en esta investigación se logró mejorar factores de costo, tiempo y almacenamiento medidos mediante el análisis de los indicadores respectivos en el capítulo XI, de esta manera contribuir positivamente en dichos aspectos.

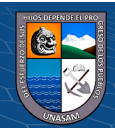

#### **RECOMENDACIONES**

Dada la practicidad y eficiencia en el uso de la aplicación debe considerarse la posibilidad de incluir las demás empresas del Grupo Ortiz a usar la solución tecnológica desarrollada, así agilizar los procesos involucrados.

Un punto indispensable a tomar en cuenta para el desarrollo de la solución tecnológica es cumplir los flujos de trabajo de acorde al cronograma previamente establecido en el plan de desarrollo del software e ir documentando toda la información recibida en cada paso que se ejecuta, el cual evitara inconvenientes a último momento.

Se recomienda el uso de la metodología RUP, empleada en la investigación para desarrollar proyectos de software, puesto que se caracteriza por ser incremental e iterativo.

Se recomienda a la comisión de grados y títulos de la Facultad de Ciencias a reestructurar el reglamento de grados y títulos con la finalidad de facilitar una guía para los futuros tesistas y de esta manera estandarizar los informes de investigación.

Se recomienda tomar como antecedente o punto de partida la tesis desarrollada y así seguir promoviendo la investigación en el contexto tecnológico para fortalecer los procesos de desarrollo e implementación de aplicaciones informáticas.

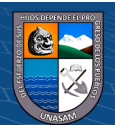

# **REFERENCIAS BIBLIOGRÁFICAS**

- Amaro, K. (2017). *Sistema de emisión de comprobantes de pago electrónicos en el proceso de facturación de Contasis S.A.C.* Huancayo, Peru.
- Asencios, K. (2015). *Análisis y Diseño de un Sistema de Información para el Control de Procesos Judiciales en la Zona Registral N° VII – Sede Huaraz.* Huaraz.
- Bernal Rojas, J. A. (2012). Sistema de Emisión Electrónica de la factura y documentos vinculados a ella. *Actualidad Empresarial*, 9-10.
- Criollo, H. (2015). *Sistema de facturación electrónica para la empresa comunitaria "totora sisa" ubicada en la ciudad de Otavalo, parroquia san Rafael.* Ibarra, Ecuador.
- *DePeru.com*. (s.f.). Obtenido de El Comprobante de Pago Electrónico: https://www.deperu.com/contabilidad/el-comprobante-de-pago-electronico-5897
- Estrella, M., & Ramos, M. (2016). *Diseño de un sistema de gestión de comprobantes de pago electrónicos para la optimización de los procesos tributarios con SUNAT caso: LYCAN SPHERE TECHNOLOGIES S.A.C.* Lima, Peru.
- Ferrater, J. (1979). *Diccionario de filosofía.* Madrid, España. Obtenido de http://www.filosofia.org/enc/fer/sistema.htm
- González, J. (Enero de 2008). *DocIRS*. Obtenido de ¿Qué es UML?: http://www.docirs.com/uml.htm
- Herrera, B. (2011). *Diseño e Implementación de la Factura Electrónica como mecanismo para hacer más eficiente el proceso de facturación en Certicámara S.A.* Bogota, Colombia.

Ley General de Sociedades. (01 de Enero de 1998). *Ley N° 26887*.

Ludwig, B. (1989). *Teoría General de sistemas.*

 $\left(\mathbf{c}\right)\left(\mathbf{\hat{p}}\right)\mathbf{\bigcirc}\mathbf{0}$ 

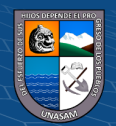

- Ordaya, R. (2015). *Implementación de un sistema de información para una mype comercial con componentes de libros y facturación electrónica.* Lima, Peru.
- Orozco, R. (2011). *Diseño e implementación de un módulo de facturación electrónica para el hospital san José Satélite.* D.F., Mexico.
- Peña, A. (2006). *Ingeniería de Software:Una Guía para Crear Sistemas de Información* (Primera ed.). México. Obtenido de https://es.scribd.com/doc/51085235/Ingenieria-Software
- Peralta, M. (2008). *Elementos de los sistemas de información y sus elementos.* México.
- Pressman, R. (2006). *Ingeniería de Software, Un enfoque Práctico* (Sexta ed.). México: McGraw-Hill Interamericana.
- SUNAT. (24 de Julio de 1992). Ley marco de comprobantes de pago. *Ley 25632*.
- SUNAT. (27 de Abril de 2012). Crean el Sistema de Emisión Electrónica desarrollado desde los Sistemas del Contribuyente. *Resolucion de superintendencia Nº 097- 2012/SUNAT*.
- SUNAT. (14 de Diciembre de 2017). *Comprobante de pago electronico*. Obtenido de http://cpe.sunat.gob.pe
- SUNAT. (27 de Diciembre de 2017). Modifican diversos aspectos de la normativa sobre comprobantes de pago y otros documentos electrónicos. *Resolución de superintendencia N.° 340 -2017/SUNAT*.
- Vera, F. (2012). *Herramienta de software parametrizable, para la emisión de facturas electrónicas según la legislación de México.* Santiago, Chile.

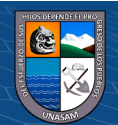

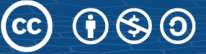
130

**ANEXOS** 

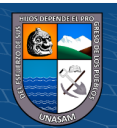

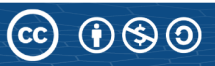

Repositorio Institucional - UNASAM - Perú

### **ENCUESTA DE OPINIÓN PARA EL DESARROLLO DEL SISTEMA DE INFORMACIÓN PARA LA GESTIÓN DE COMPROBANTES DE PAGO ELECTRÓNICOS EN LA EMPRESA ESTACIONES DE SERVICIO ORTIZ S.A.C., HUARAZ, 2018**

Cargo Desempeñado: \_\_\_\_\_\_\_\_\_\_\_\_\_\_\_\_\_\_\_\_\_\_\_\_\_\_\_\_\_\_\_\_\_\_\_\_\_\_\_\_\_\_\_\_\_\_\_

Fecha:  $\frac{\ }{\ }$  /  $\frac{\ }{\ }$ 

### **INDICACIONES:**

Estimado trabajador se pide que sea objetivo al momento de responder las preguntas que se presentan a continuación, responda de acuerdo al proceso actual en el que viene desempeñando su labor. Marque con una (x) en la alternativa que se adapte mejor a su opinión:

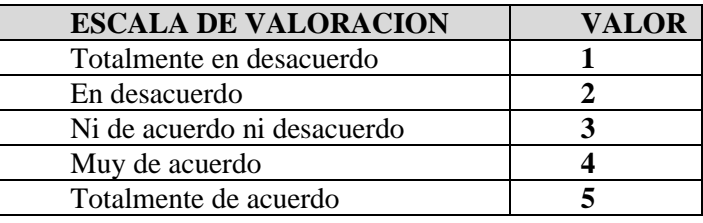

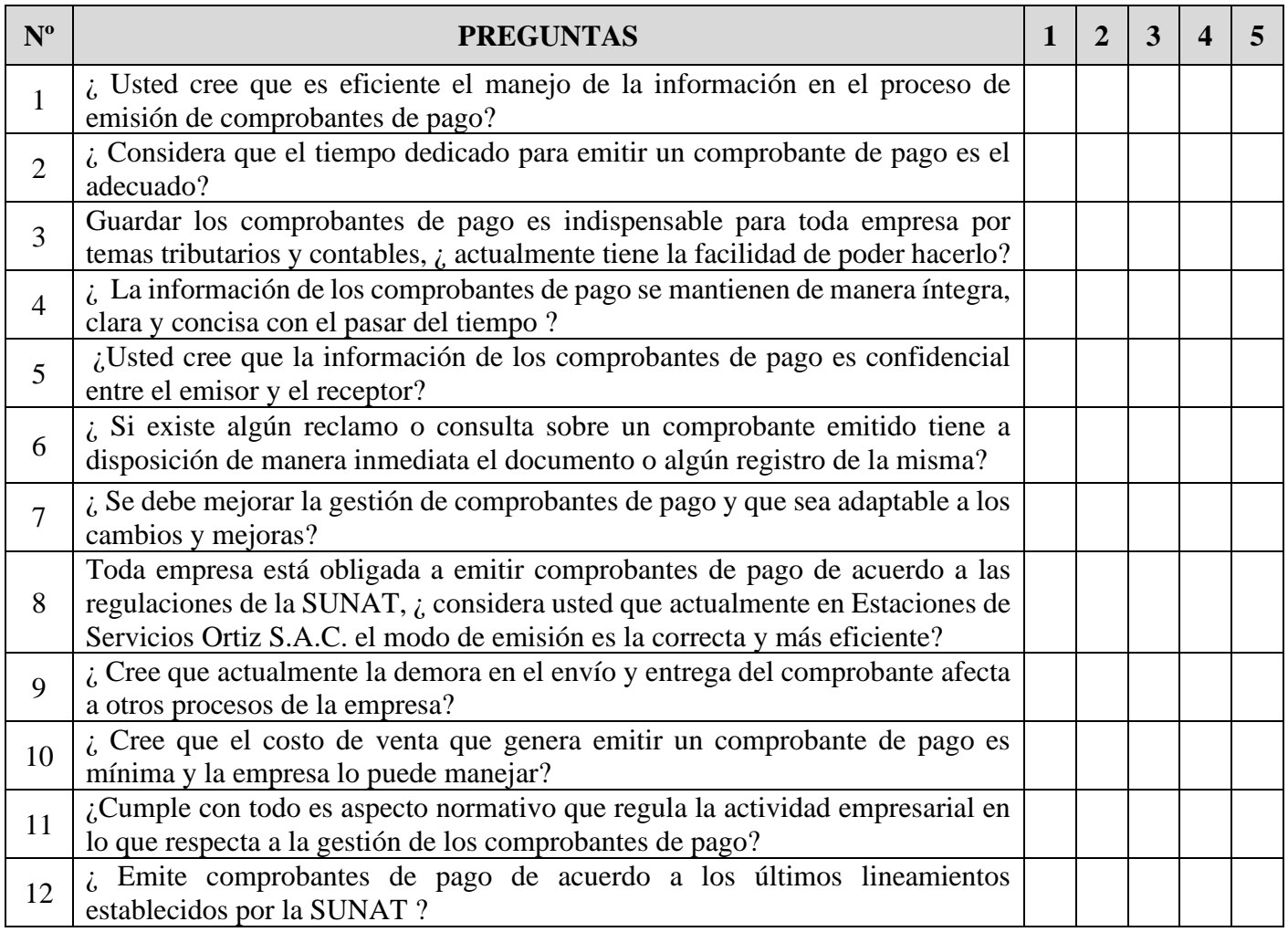

 $(C<sup>c</sup>)$   $($   $\odot$   $\odot$   $\odot$ 

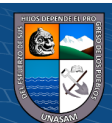

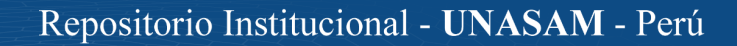

# **DATOS ESTADÍSTICOS DE LA MATRIZ DE DISTRIBUCIÓN DE RESULTADOS PRE PRUEBA Y POST PRUEBA.**

### **Análisis del indicador de eficiencia**

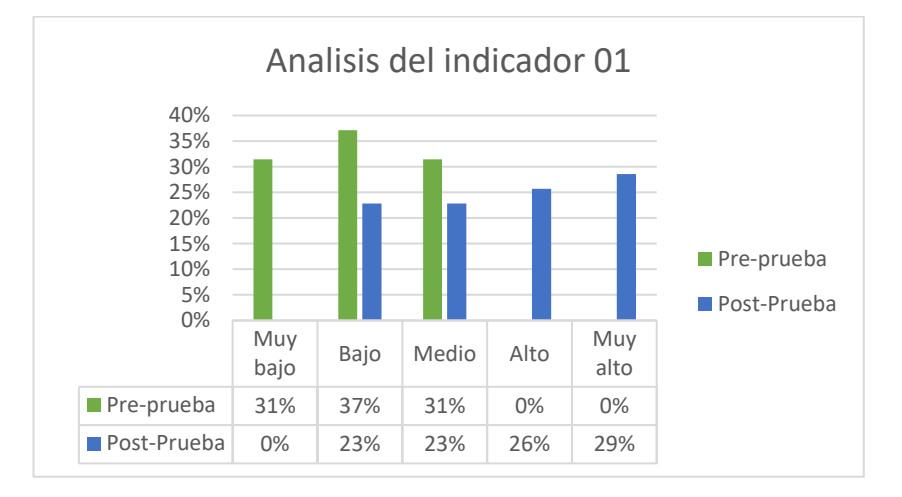

### **Análisis del indicador de tiempo de respuesta**

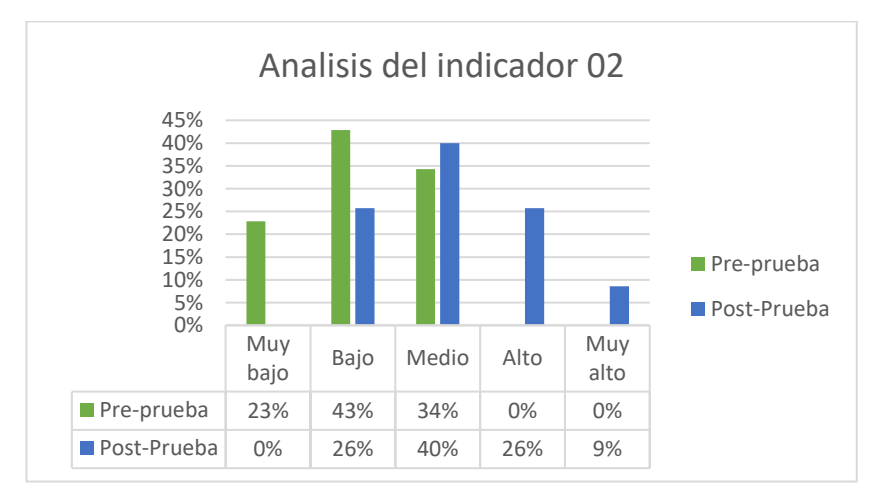

### **Análisis del indicador de almacenamiento**

 $(C)$   $($   $\theta$   $\circledcirc$ 

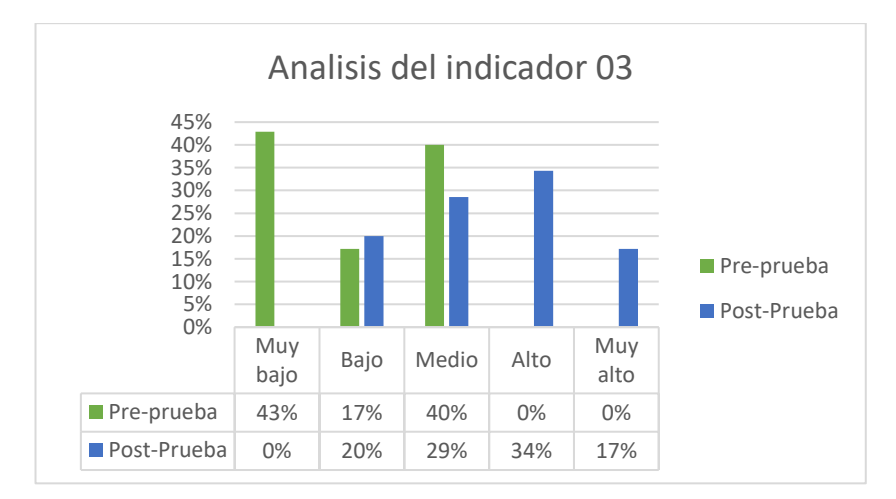

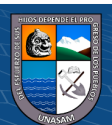

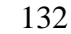

### Muy Muy<br>bajo Bajo Medio Alto Muy<br>alto alto **Pre-prueba** 46% 20% 34% 0% 0% **Post-Prueba** 0% 26% 26% 23% 26% 0% 10% 20% 30% 40% 50% Analisis del indicador 04 Pre-prueba Post-Prueba

# **Análisis del indicador de integridad**

### **Análisis del indicador de confidencialidad**

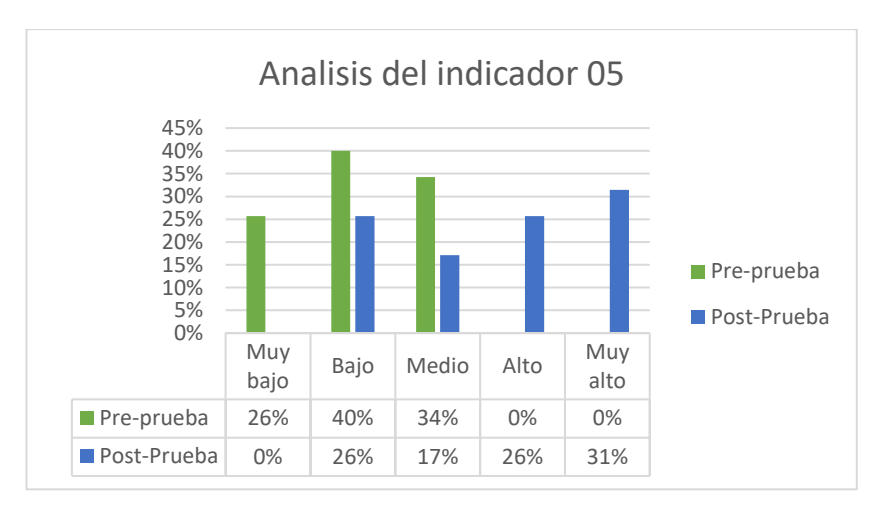

## **Análisis del indicador de disponibilidad**

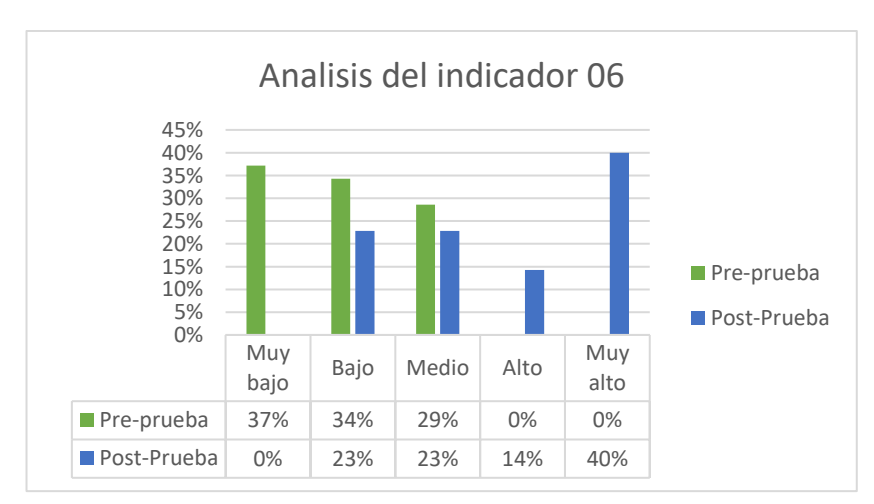

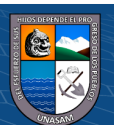

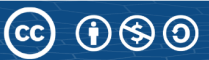

## **Análisis del indicador de adaptabilidad**

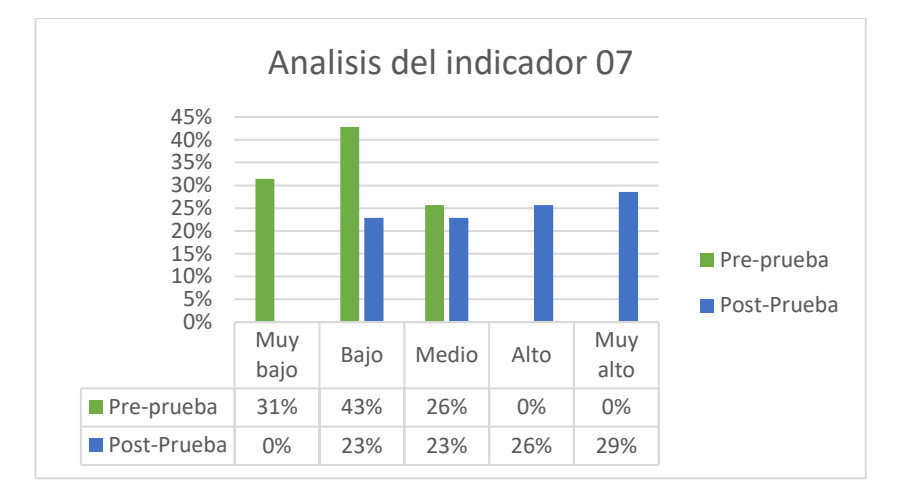

### **Análisis del indicador de modo de emisión**

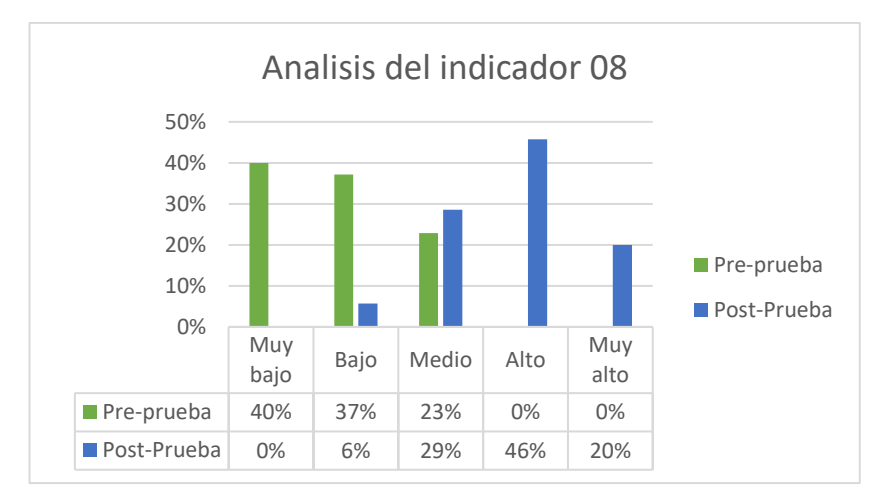

## **Análisis del indicador de tiempo de gestión**

 $C$  $\Theta$   $\Theta$  $\Theta$ 

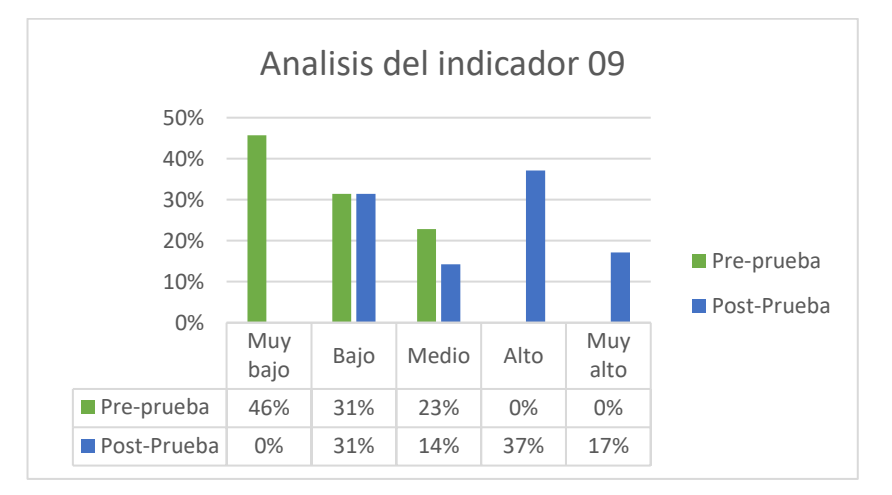

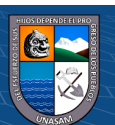

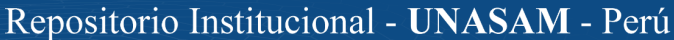

## **Análisis del indicador de costo de venta**

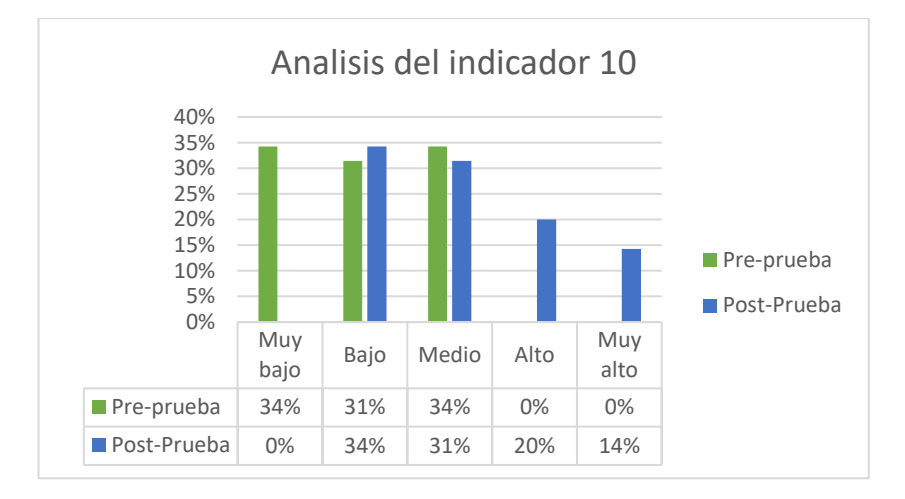

### **Análisis del indicador de normatividad**

 $C$  $\Theta$   $\Theta$  $\Theta$ 

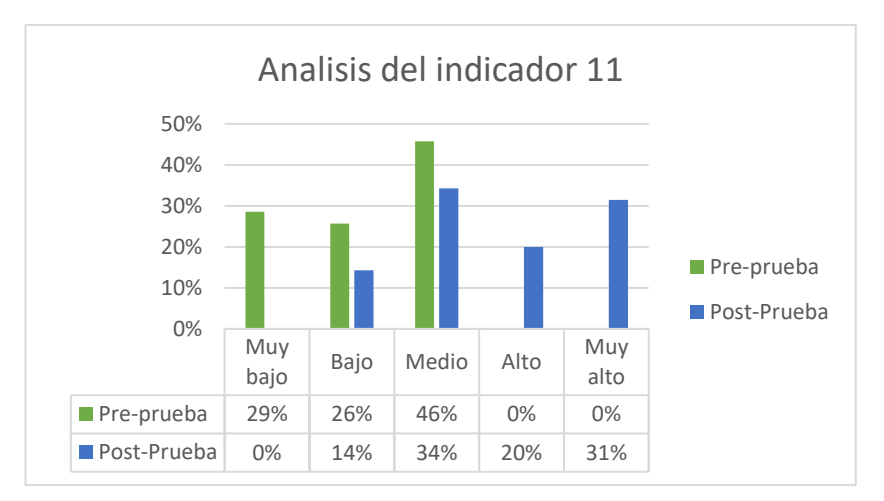

### **Análisis del indicador de lineamientos de comprobante de pago**

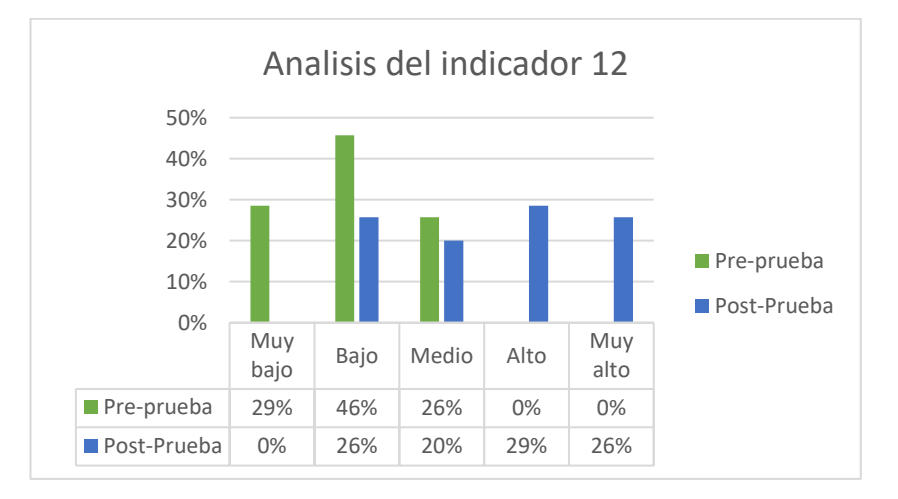

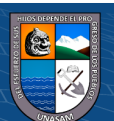

### **DIAGRAMA DE CLASES**

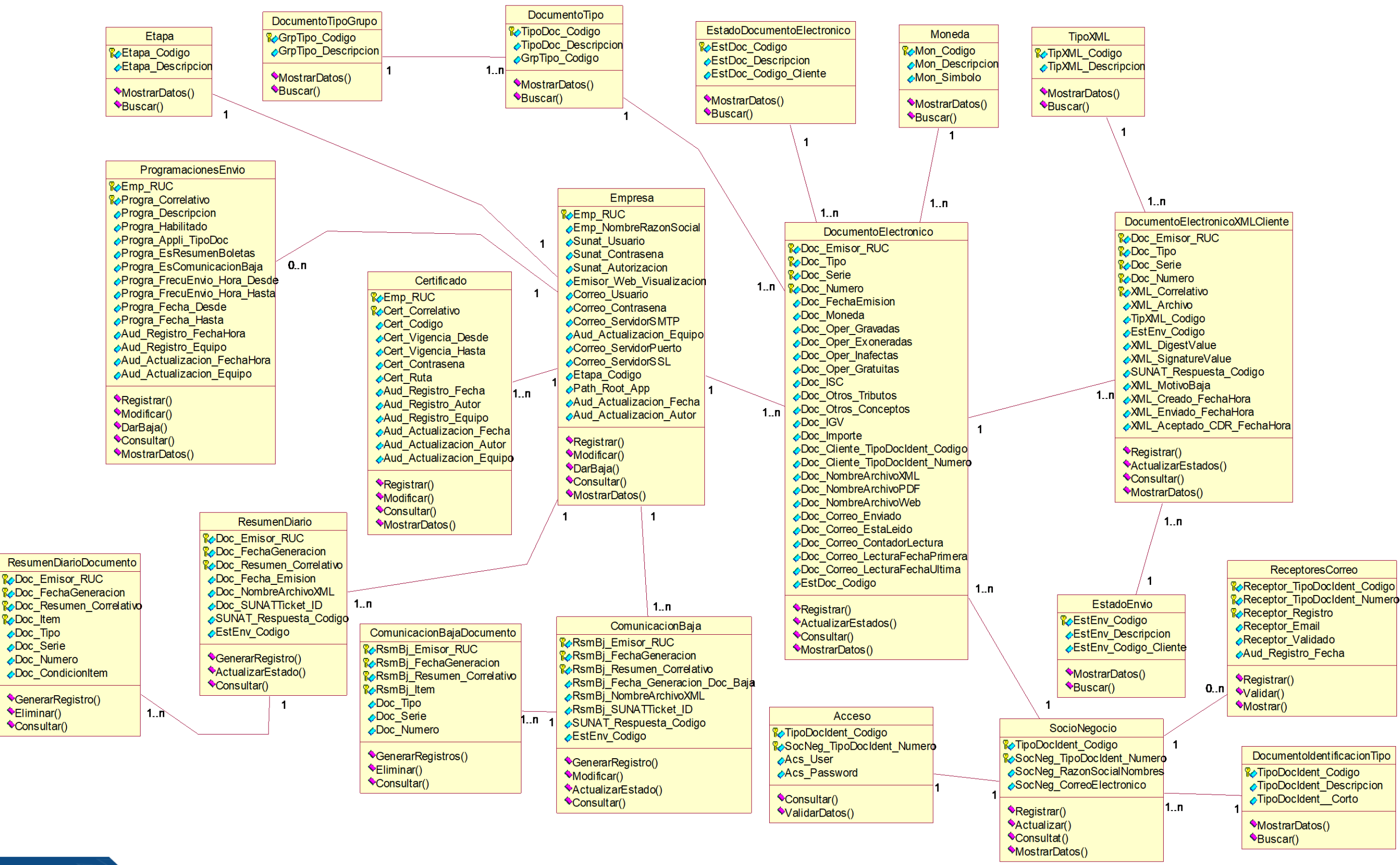

**CC** 

 $\bigcirc$   $\bigcirc$ 

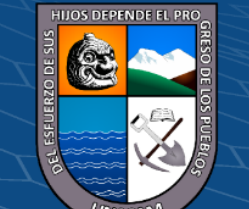

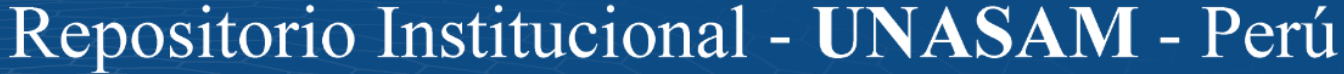

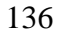

### 137

### **ANEXO 04**

### **DIAGRAMA ENTIDAD RELACION DE LA BASE DE DATOS**

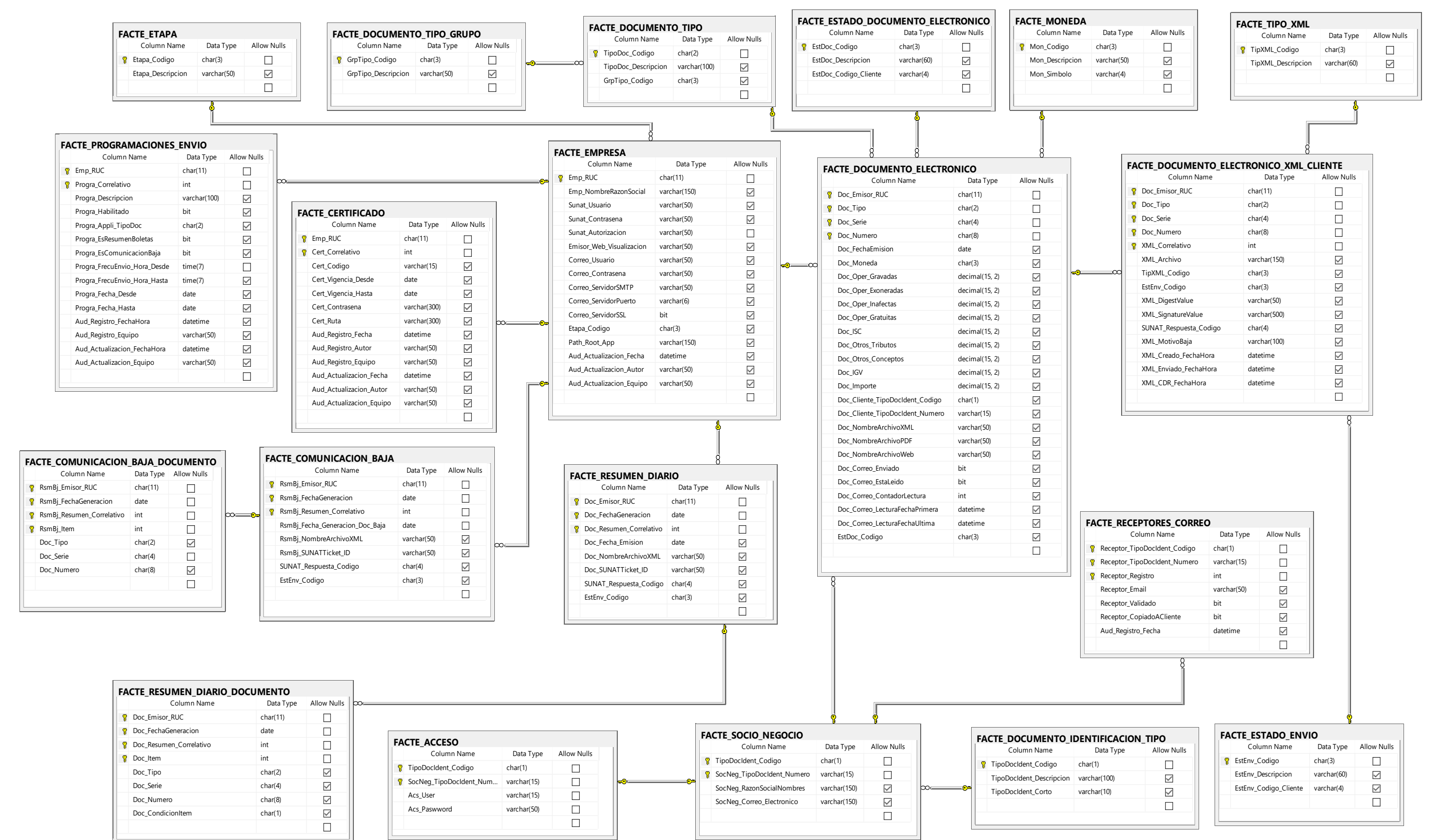

 $\odot$   $\odot$   $\odot$ 

(cc)

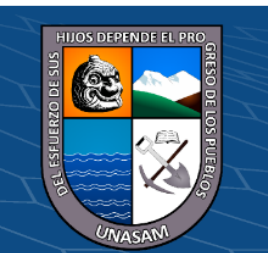

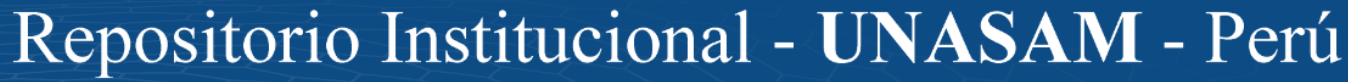

### **SCRIPT DE LA BASE DE DATOS**

```
CREATE DATABASE [DB_FEGO]
  CONTAINMENT = NONE
 ON PRIMARY 
( NAME = N'DB_FEGO', FILENAME = N'C:\Program Files\Microsoft SQL 
SIZE = 568320KB, MAXSIZE = UNLIMITED, FILEGROWTH = 1024KBLOG ON 
( NAME = N'DB_FEGO_log', FILENAME = N'C:\Program Files\Microsoft SQL 
  SIZE = 1219712KB , MAXSIZE = 2048GB , FILEGROWTH = 10%)
GO
USE [DB_FEGO]
GO
CREATE TABLE [dbo].[FACTE_ACCESO](
[TipoDocIdent Codigo] [char](1) NOT NULL
[SocNeg_TipoDocIdent_Numero] [varchar](15) NOT NULL,
[Acs_User] [varchar](15) NOT NULL,
[Acs Paswword] [varchar](50) NOT NULL,
 CONSTRAINT [PK_FACTE_ACCESO] PRIMARY KEY CLUSTERED 
(
[TipoDocIdent Codigo] ASC,
[SocNeg_TipoDocIdent_Numero] ASC
)WITH (PAD INDEX = OFF, STATISTICS NORECOMPUTE = OFF, IGNORE DUP KEY = OFF,
 ALLOW_ROW_LOCKS = ON, ALLOW_PAGE_LOCKS = ON) ON [PRIMARY]
) ON [PRIMARY]
CREATE TABLE [dbo].[FACTE_CERTIFICADO](
[Emp_RUC] [char](11) NOT NULL,
[Cert_Correlativo] [int] NOT NULL,
[Cert_Codigo] [varchar](15) NULL,
[Cert_Vigencia_Desde] [date] NULL,
[Cert_Vigencia_Hasta] [date] NULL,
[Cert_Contrasena] [varchar](300) NULL,
[Cert_Ruta] [varchar](300) NULL,
[Aud_Registro_Fecha] [datetime] NULL,
[Aud_Registro_Autor] [varchar](50) NULL,
[Aud Registro Equipo] [varchar](50) NULL
[Aud_Actualizacion_Fecha] [datetime] NULL,
[Aud_Actualizacion_Autor] [varchar](50) NULL,
[Aud_Actualizacion_Equipo] [varchar](50) NULL,
 CONSTRAINT [PK_FACTE_CERTIFICADO] PRIMARY KEY CLUSTERED 
(
[Emp_RUC] ASC,
[Cert Correlativo] ASC
)WITH (PAD INDEX = OFF, STATISTICS NORECOMPUTE = OFF, IGNORE DUP KEY = OFF,
 ALLOW_ROW_LOCKS = ON, ALLOW_PAGE_LOCKS = ON) ON [PRIMARY]
) ON [PRIMARY]
CREATE TABLE [dbo].[FACTE_COMUNICACION_BAJA](
[RsmBj_Emisor_RUC] [char](11) NOT NULL,
[RsmBj_GrpTipo_Codigo] [char](3) NOT NULL,
[RsmBj_FechaGeneracion] [date] NOT NULL,
[RsmBj Resumen Correlativo] [int] NOT NULL
[RsmBj_Fecha_Generacion_Doc_Baja] [date] NULL,
[RsmBj_NombreArchivoXML] [varchar](50) NULL,
[RsmBj SUNATTicket ID] [varchar](50) NULL,
[SUNAT_Respuesta_Codigo] [char](4) NULL,
[EstEnv_Codigo] [char](3) NULL,
[RsmBj_Estado] [char](4) NULL,
[Doc_Aud_Registro_FechaHora] [datetime] NULL,
[Doc Aud Registro Equipo] [varchar](50) NULL,
 CONSTRAINT [PK_FACTE_COMUNICACION_BAJA] PRIMARY KEY CLUSTERED 
(
[RsmBj Emisor RUC] <mark>ASC,</mark>
[RsmBj_GrpTipo_Codigo] ASC,
[RsmBj FechaGeneracion] ASC
[RsmBj Resumen Correlativo] ASC
)WITH (PAD_INDEX = OFF, STATISTICS_NORECOMPUTE = OFF, IGNORE_DUP_KEY = OFF, 
 ALLOW_ROW_LOCKS = ON, ALLOW_PAGE_LOCKS = ON) ON [PRIMARY]
) ON [PRIMARY]
```
 $\left(\begin{matrix} \overline{c} & \overline{c} \end{matrix}\right)$ 

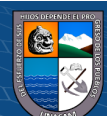

GO

CREATE TABLE [dbo].[FACTE\_COMUNICACION\_BAJA\_DOCUMENTO]( [RsmBj Emisor RUC] [char](11) NOT NULL, [RsmBj\_GrpTipo\_Codigo] [char](3) NOT NULL, [RsmBj\_FechaGeneracion] [date] NOT NULL, [RsmBj\_Resumen\_Correlativo] [int] NOT NULL, [RsmBj\_Item] [int] NOT NULL, [Doc\_Tipo] [char](2) NULL, [Doc Serie] [char](4) NOT NULL, [Doc\_Numero] [char](8) NULL, CONSTRAINT [PK\_FACTE\_COMUNICACION\_BAJA\_DOCUMENTO] PRIMARY KEY CLUSTERED ( [RsmBj Emisor RUC] ASC, [RsmBj\_GrpTipo\_Codigo] ASC, [RsmBj FechaGeneracion] ASC [RsmBj Resumen Correlativo] ASC, [RsmBj Item] ASC )WITH (PAD INDEX = OFF, STATISTICS NORECOMPUTE = OFF, IGNORE DUP KEY = OFF,  $\overline{a}$ ALLOW\_ROW\_LOCKS <sup>=</sup> ON, ALLOW\_PAGE\_LOCKS <sup>=</sup> ON) ON [PRIMARY] ) ON [PRIMARY] CREATE TABLE [dbo].[FACTE\_DOCUMENTO\_ELECTRONICO]( [Doc Emisor RUC] [char](11) NOT NULL, [Doc\_Tipo] [char](2) NOT NULL, [Doc Serie] [char](4) NOT NULL, [Doc\_Numero] [char](8) NOT NULL, [Doc\_FechaEmision] [date] NULL, [Doc\_Moneda] [char](3) NULL, [Doc Oper Gravadas] [decimal](15, 2) NULL, [Doc Oper Exoneradas] [decimal](15, 2) NULL, [Doc\_Oper\_Inafectas] [decimal](15, 2) NULL, [Doc Oper Gratuitas] [decimal](15, 2) NULL, [Doc ISC] [decimal](15, 2) NULL [Doc Otros Tributos] [decimal](15, 2) NULL, [Doc Otros Conceptos] [decimal](15, 2) NULL [Doc\_IGV] [decimal](15, 2) NULL DEFAULT ((0)), [Doc Importe] [decimal](15, 2) NULL [Doc\_Cliente\_TipoDocIdent\_Codigo] [char](1) NULL, [Doc\_Cliente\_TipoDocIdent\_Numero] [varchar](15) NULL, [Doc\_Modif\_Doc\_Tipo] [char](2) NULL, [Doc Modif Doc Serie] [char](4) NULL [Doc Modif Doc Numero] [varchar](8) NULL, [Doc\_NombreArchivoXML] [varchar](50) NULL, [Doc\_NombreArchivoPDF] [varchar](50) NULL, [Doc\_NombreArchivoWeb] [varchar](50) NULL, [Doc\_Resumen\_FechaGeneracion] [date] NULL, Doc Resumen Correlativo] [int] NULL, [Doc\_Baja\_GrpTipo\_Codigo] [char](3) NULL, [Doc\_Baja\_FechaGeneracion] [date] NULL, [Doc\_Baja\_Correlativo] [int] NULL, [Doc\_Correo\_Enviado] [bit] NULL, Doc Correo EstaLeido] [bit] NULL [Doc\_Correo\_ContadorLectura] [int] NULL, [Doc\_Correo\_LecturaFechaPrimera] [datetime] NULL, [Doc\_Correo\_LecturaFechaUltima] [datetime] NULL, [EstDoc Codigo] [char](3) NULL CONSTRAINT [PK\_FACTE\_DOCUMENTO\_ELECTRONICO] PRIMARY KEY CLUSTERED ( [Doc\_Emisor\_RUC] ASC, [Doc\_Tipo] ASC, [Doc\_Serie] ASC, [Doc\_Numero] ASC )WITH (PAD INDEX = OFF, STATISTICS NORECOMPUTE = OFF, IGNORE DUP KEY = OFF,  $\overline{a}$ ALLOW\_ROW\_LOCKS <sup>=</sup> ON, ALLOW\_PAGE\_LOCKS <sup>=</sup> ON) ON [PRIMARY] ) ON [PRIMARY] CREATE TABLE [dbo].[FACTE\_DOCUMENTO\_ELECTRONICO\_XML\_CLIENTE]( [Doc Emisor RUC] [char](11) NOT NULL, [Doc\_Tipo] [char](2) NOT NULL, [Doc\_Serie] [char](4) NOT NULL, [Doc\_Numero] [char](8) NOT NULL, [XML\_Correlativo] [int] NOT NULL,

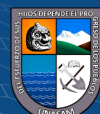

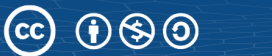

[XML\_Archivo] [varchar](150) NULL, [TipXML\_Codigo] [char](3) NULL,

```
[EstEnv_Codigo] [char](3) NULL,
[XML_DigestValue] [varchar](50) NULL,
[XML SignatureValue] [varchar](500) NULL,
[SUNAT_Respuesta_Codigo] [char](4) NULL,
[XML MotivoBaja] [varchar](100) NULL,
[XML_FilaActiva] [bit] NULL,
[XML_Creado_FechaHora] [datetime] NULL,
[XML Enviado FechaHora] [datetime] NULL,
[Aud_Registro_FechaHora] [datetime] NULL,
[Aud Registro Equipo] [varchar](50) NULL,
[Aud Registro Usuario] [varchar](50) NULL
[XML Aceptado CDR FechaHora] [datetime] NULL,
 CONSTRAINT [PK_FACTE_DOCUMENTO_ELECTRONICO_XML_CLIENTE] PRIMARY KEY CLUSTERED 
(
[Doc_Emisor_RUC] ASC,
[Doc Tipo] ASC,
[Doc Serie] ASC
[Doc Numero] ASC
[XML Correlativo] DESC
)WITH (PAD INDEX = OFF, STATISTICS NORECOMPUTE = OFF, IGNORE DUP KEY = OFF,
 ALLOW ROW LOCKS = ON, ALLOW PAGE LOCKS = ON) ON [PRIMARY]
) ON [PRIMARY]
CREATE TABLE [dbo].[FACTE_DOCUMENTO_IDENTIFICACION_TIPO](
[TipoDocIdent Codigo] [char](1) NOT NULL
[TipoDocIdent Descripcion] [varchar](100) NULL,
[TipoDocIdent_Corto] [varchar](10) NULL,
 CONSTRAINT [PK_FACTE_DOCUMENTO_IDENTIFICACION_TIPO] PRIMARY KEY CLUSTERED 
(
[TipoDocIdent_Codigo] ASC
)WITH (PAD INDEX = OFF, STATISTICS NORECOMPUTE = OFF, IGNORE DUP KEY = OFF, \overline{a}ALLOW_ROW_LOCKS = ON, ALLOW_PAGE_LOCKS = ON) ON [PRIMARY]
) ON [PRIMARY]
CREATE TABLE [dbo].[FACTE_DOCUMENTO_TIPO](
[TipoDoc Codigo] [char](2) NOT NULL
[TipoDoc_Descripcion] [varchar](100) NULL,
[GrpTipo_Codigo] [char](3) NULL,
 CONSTRAINT [PK_FACTE_DOCUMENTO_TIPO] PRIMARY KEY CLUSTERED 
(
[TipoDoc Codigo] ASC
)WITH (PAD INDEX = OFF, STATISTICS NORECOMPUTE = OFF, IGNORE DUP KEY = OFF,
 ALLOW ROW LOCKS = ON, ALLOW PAGE LOCKS = ON) ON [PRIMARY]
) ON [PRIMARY]
CREATE TABLE [dbo].[FACTE_DOCUMENTO_TIPO_GRUPO](
[GrpTipo Codigo] [char](3) NOT NULL,
[GrpTipo_Descripcion] [varchar](50) NULL,
 CONSTRAINT [PK_FACTE_DOCUMENTO_TIPO_GRUPO] PRIMARY KEY CLUSTERED 
(
[GrpTipo_Codigo] ASC
)WITH (PAD INDEX = OFF, STATISTICS NORECOMPUTE = OFF, IGNORE DUP KEY = OFF,
 ALLOW ROW LOCKS = ON, ALLOW PAGE LOCKS = ON) ON [PRIMARY]) ON [PRIMARY]
CREATE TABLE [dbo].[FACTE_EMPRESA](
[Emp_RUC] [char](11) NOT NULL,
[Emp_NombreRazonSocial] [varchar](150) NULL,
[Sunat_Usuario] [varchar](50) NULL,
[Sunat Contrasena] [varchar](50) NULL
[Sunat_Autorizacion] [varchar](50) NOT NULL,
[Emisor_Web_Visualizacion] [varchar](50) NULL,
[Correo_Usuario] [varchar](50) NULL,
[Correo Contrasena] [varchar](50) NULL
[Correo_ServidorSMTP] [varchar](50) NULL,
[Correo_ServidorPuerto] [varchar](6) NULL,
[Correo_ServidorSSL] [bit] NULL,
[Etapa_Codigo] [char](3) NULL,
[Path Root App] [varchar](150) NULL,
[Aud_Actualizacion_Fecha] [datetime] NULL,
[Aud_Actualizacion_Autor] [varchar](50) NULL,
[Aud_Actualizacion_Equipo] [varchar](50) NULL,
```
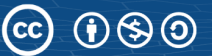

```
CONSTRAINT [PK_FACTE_EMPRESA] PRIMARY KEY CLUSTERED 
(
[Emp_RUC] ASC
)WITH (PAD INDEX = OFF, STATISTICS NORECOMPUTE = OFF, IGNORE DUP KEY = OFF,
 ALLOW_ROW_LOCKS = ON, ALLOW_PAGE_LOCKS = ON) ON [PRIMARY]
) ON [PRIMARY]
CREATE TABLE [dbo].[FACTE_ESTADO_DOCUMENTO_ELECTRONICO](
[EstDoc Codigo] [char](3) NOT NULL,
[EstDoc_Descripcion] [varchar](60) NULL,
[EstDoc_Codigo_Cliente] [varchar](4) NULL,
 CONSTRAINT [PK_FACTE_ESTADO_DOCUMENTO_ELECTRONICO] PRIMARY KEY CLUSTERED 
(
[EstDoc Codigo] ASC
)WITH (PAD INDEX = OFF, STATISTICS NORECOMPUTE = OFF, IGNORE DUP KEY = OFF,
ALLOW ROW LOCKS = ON, ALLOW PAGE LOCKS = ON) ON [PRIMARY]
) ON [PRIMARY]
CREATE TABLE [dbo].[FACTE_ESTADO_ENVIO](
[EstEnv_Codigo] [char](3) NOT NULL,
[EstEnv_Descripcion] [varchar](60) NULL,
[EstEnv_Codigo_Cliente] [varchar](4) NULL,
 CONSTRAINT [PK_FACTE_ESTADO_ENVIO] PRIMARY KEY CLUSTERED 
(
[EstEnv Codigo] ASC
)WITH (PAD INDEX = OFF, STATISTICS NORECOMPUTE = OFF, IGNORE DUP KEY = OFF,
 ALLOW ROW LOCKS = ON, ALLOW PAGE LOCKS = ON) ON [PRIMARY]
) ON [PRIMARY]
CREATE TABLE [dbo].[FACTE_ETAPA](
[Etapa Codigo] [char](3) NOT NULL
[Etapa Descripcion] [varchar](50) NULL,
 CONSTRAINT [PK_FACTE_ETAPA] PRIMARY KEY CLUSTERED 
(
[Etapa Codigo] ASC
)WITH (PAD INDEX = OFF, STATISTICS NORECOMPUTE = OFF, IGNORE DUP KEY = OFF, \overline{a}ALLOW_ROW_LOCKS = ON, ALLOW_PAGE_LOCKS = ON) ON [PRIMARY]
) ON [PRIMARY]
CREATE TABLE [dbo].[FACTE_MONEDA](
[Mon_Codigo] [char](3) NOT NULL,
[Mon Descripcion] [varchar](50) NULL,
[Mon_Simbolo] [varchar](4) NULL,
 CONSTRAINT [PK_FACTE_MONEDA] PRIMARY KEY CLUSTERED 
(
[Mon Codigo] ASC
)WITH (PAD INDEX = OFF, STATISTICS NORECOMPUTE = OFF, IGNORE DUP KEY = OFF,
 ALLOW ROW LOCKS = ON, ALLOW PAGE LOCKS = ON) ON [PRIMARY]
) ON [PRIMARY]
CREATE TABLE [dbo].[FACTE_PROGRAMACIONES_ENVIO](
[Emp_RUC] [char](11) NOT NULL,
[Progra_Correlativo] [int] NOT NULL,
[Progra_Descripcion] [varchar](100) NULL,
[Progra_Habilitado] [bit] NULL,
[Progra_Appli_TipoDoc] [char](2) NULL,
[Progra_EsResumenBoletas] [bit] NULL,
[Progra_EsComunicacionBaja] [bit] NULL,
[Progra_FrecuEnvio_Hora_Desde] [time](7) NOT NULL,
[Progra_FrecuEnvio_Hora_Hasta] [time](7) NULL,
[Progra_Fecha_Desde] [date] NULL,
[Progra_Fecha_Hasta] [date] NULL,
[Progra_Ejecucion_Ultimo] [datetime] NULL,
[Progra_Estado] [char](3) NULL,
[Aud_Registro_FechaHora] [datetime] NULL,
[Aud_Registro_Equipo] [varchar](50) NULL,
[Aud_Actualizacion_FechaHora] [datetime] NULL,
[Aud Actualizacion Equipo] [varchar](50) NULL,
 CONSTRAINT [PK_FACTE_PROGRAMACIONES_ENVIO] PRIMARY KEY CLUSTERED 
(
Emp_RUC] ASC,
```
 $(C)$   $( ) \otimes 0$ 

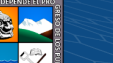

```
[Progra_Correlativo] ASC
)WITH (PAD INDEX = OFF, STATISTICS NORECOMPUTE = OFF, IGNORE DUP KEY = OFF,
 ALLOW_ROW_LOCKS = ON, ALLOW_PAGE_LOCKS = ON) ON [PRIMARY]
) ON [PRIMARY]
CREATE TABLE [dbo].[FACTE_RECEPTORES_CORREO](
[Receptor TipoDocIdent Codigo] [char](1) NOT NULL,
[Receptor TipoDocIdent Numero] [varchar](15) NOT NULL,
[Receptor Registro] [int] NOT NULL,
FReceptor Email] [varchar](50) NULL
[Receptor Validado] [bit] NULL
[Receptor CopiadoACliente] [bit] NULL,
[Aud Registro Fecha] [datetime] NULL
 CONSTRAINT [PK_FACTE_RECEPTORES_CORREO] PRIMARY KEY CLUSTERED 
(
[Receptor TipoDocIdent Codigo] ASC,
[Receptor TipoDocIdent Numero] ASC,
[Receptor Registro] ASC
)WITH (PAD INDEX = OFF, STATISTICS NORECOMPUTE = OFF, IGNORE DUP KEY = OFF,
 ALLOW ROW LOCKS = ON, ALLOW PAGE LOCKS = ON) ON [PRIMARY]
) ON [PRIMARY]
CREATE TABLE [dbo].[FACTE_RESUMEN_DIARIO](
[Doc_Emisor_RUC] [char](11) NOT NULL,
[Doc FechaGeneracion] [date] NOT NULL,
[Doc_Resumen_Correlativo] [int] NOT NULL,
[Doc_Fecha_Emision] [date] NULL,
[Doc_NombreArchivoXML] [varchar](50) NULL,
[Doc_SUNATTicket_ID] [varchar](50) NULL,
[SUNAT_Respuesta_Codigo] [char](4) NULL,
[EstEnv_Codigo] [char](3) NULL,
[Doc Estado] [char](4) NULL
 CONSTRAINT [PK_FACTE_RESUMEN_DIARIO] PRIMARY KEY CLUSTERED 
(
[Doc_Emisor_RUC] ASC,
[Doc FechaGeneracion] ASC,
[Doc Resumen Correlativo] ASC
)WITH (PAD INDEX = OFF, STATISTICS NORECOMPUTE = OFF, IGNORE DUP KEY = OFF, \overline{a}ALLOW_ROW_LOCKS = ON, ALLOW_PAGE_LOCKS = ON) ON [PRIMARY]
) ON [PRIMARY]
CREATE TABLE [dbo].[FACTE_RESUMEN_DIARIO_DOCUMENTO](
[Doc Emisor RUC] [char](11) NOT NULL,
[Doc_FechaGeneracion] [date] NOT NULL,
[Doc_Resumen_Correlativo] [int] NOT NULL,
[Doc Item] [int] NOT NULL,
[Doc Tipo] [char](2) NULL,
[Doc_Serie] [char](4) NULL,
[Doc_Numero] [char](8) NULL,
[Doc_Estado] [char](4) NULL,
[Doc_Aud_Registro_FechaHora] [datetime] NULL,
[Doc_Aud_Registro_Equipo] [varchar](50) NULL,
[Doc_Aud_Aceptacion_FechaHoraCheck] [datetime] NULL,
[Doc Aud Aceptacion Equipo] [varchar](50) NULL,
[Doc CondicionItem] [char](1) NULL
 CONSTRAINT [PK_FACTE_RESUMEN_DOCUMENTOS] PRIMARY KEY CLUSTERED 
(
[Doc Emisor RUC] ASC
[Doc FechaGeneracion] ASC,
[Doc Resumen Correlativo] ASC,
[Doc_Item] ASC
)WITH (PAD INDEX = OFF, STATISTICS NORECOMPUTE = OFF, IGNORE DUP KEY = OFF,
 ALLOW ROW LOCKS = ON, ALLOW PAGE LOCKS = ON) ON [PRIMARY]) ON [PRIMARY]
CREATE TABLE [dbo].[FACTE_SOCIO_NEGOCIO](
[TipoDocIdent Codigo] [char](1) NOT NULL
[SocNeg TipoDocIdent Numero] [varchar](15) NOT NULL,
[SocNeg RazonSocialNombres] [varchar](150) NULL,
[SocNeg Correo Electronico] [varchar](150) NULL
```
CONSTRAINT [PK\_FACTE\_SOCIO\_NEGOCIO] PRIMARY KEY CLUSTERED

 $\left(\begin{matrix}cc\end{matrix}\right)\left(\begin{matrix}c\end{matrix}\right)\left(\begin{matrix}\diamondsuit\end{matrix}\right)$ 

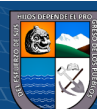

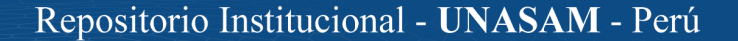

```
[TipoDocIdent Codigo] ASC,
[SocNeg_TipoDocIdent_Numero] ASC
)WITH (PAD INDEX = OFF, STATISTICS NORECOMPUTE = OFF, IGNORE DUP KEY = OFF, \overline{a}ALLOW_ROW_LOCKS = ON, ALLOW_PAGE_LOCKS = ON) ON [PRIMARY]
) ON [PRIMARY]
CREATE TABLE [dbo].[FACTE_TIPO_XML](
[TipXML_Codigo] [char](3) NOT NULL,
[TipXML Descripcion] [varchar](60) NULL,
 CONSTRAINT [PK_FACTE_TIPO_XML] PRIMARY KEY CLUSTERED 
(
[TipXML_Codigo] ASC
)WITH (PAD INDEX = OFF, STATISTICS NORECOMPUTE = OFF, IGNORE DUP KEY = OFF,
 ALLOW_ROW_LOCKS = ON, ALLOW_PAGE_LOCKS = ON) ON [PRIMARY]
) ON [PRIMARY]
ALTER TABLE [dbo].[FACTE_ACCESO] WITH CHECK ADD CONSTRAINT 
FOREIGN KEY([TipoDocIdent_Codigo], [SocNeg_TipoDocIdent_Numero])
REFERENCES [dbo]. [FACTE SOCIO NEGOCIO] ([TipoDocIdent Codigo],
GO
ALTER TABLE [dbo]. [FACTE ACCESO] CHECK CONSTRAINT [FK FACTE ACCESO FACTE SOCIO NEGOCIO]
GO
ALTER TABLE [dbo].[FACTE_CERTIFICADO] WITH CHECK ADD CONSTRAINT 
FOREIGN KEY([Emp_RUC])
REFERENCES [dbo]. [FACTE_EMPRESA] ([Emp_RUC])
GO
ALTER TABLE [dbo]. [FACTE CERTIFICADO] CHECK CONSTRAINT
GO
ALTER TABLE [dbo]. [FACTE COMUNICACION BAJA] WITH CHECK ADD CONSTRAINT
FOREIGN KEY([RsmBj Emisor RUC])
REFERENCES [dbo]. [FACTE_EMPRESA] ([Emp_RUC])
GO
ALTER TABLE [dbo] [FACTE COMUNICACION BAJA] CHECK CONSTRAINT
GO
ALTER TABLE [dbo].[FACTE_COMUNICACION_BAJA_DOCUMENTO] WITH CHECK ADD CONSTRAINT 
FOREIGN KEY([RsmBj_Emisor_RUC], [RsmBj_GrpTipo_Codigo], [RsmBj_FechaGeneracion], 
REFERENCES [dbo].[FACTE_COMUNICACION_BAJA] ([RsmBj_Emisor_RUC], [RsmBj_GrpTipo_Codigo],
GO
ALTER TABLE [dbo]. [FACTE COMUNICACION BAJA DOCUMENTO] CHECK CONSTRAINT
GO
ALTER TABLE [dbo]. [FACTE DOCUMENTO ELECTRONICO] WITH CHECK ADD CONSTRAINT
FOREIGN KEY([Doc_Tipo])
REFERENCES [dbo].[FACTE DOCUMENTO TIPO] ([TipoDoc Codigo])
GO
ALTER TABLE [dbo]. [FACTE DOCUMENTO ELECTRONICO] CHECK CONSTRAINT
GO
ALTER TABLE [dbo].[FACTE_DOCUMENTO_ELECTRONICO] WITH CHECK ADD CONSTRAINT 
FOREIGN KEY([Doc_Emisor_RUC])
REFERENCES [dbo]. [FACTE_EMPRESA] ([Emp_RUC])
GO
ALTER TABLE [dbo]. [FACTE DOCUMENTO ELECTRONICO] CHECK CONSTRAINT
GO
ALTER TABLE [dbo].[FACTE_DOCUMENTO_ELECTRONICO] WITH CHECK ADD CONSTRAINT 
FOREIGN KEY([EstDoc_Codigo])
REFERENCES [dbo].[FACTE_ESTADO_DOCUMENTO_ELECTRONICO] ([EstDoc_Codigo])
GO
ALTER TABLE [dbo]. [FACTE DOCUMENTO ELECTRONICO] CHECK CONSTRAINT
GO
ALTER TABLE [dbo].[FACTE_DOCUMENTO_ELECTRONICO] WITH CHECK ADD CONSTRAINT 
FOREIGN KEY([Doc_Moneda])
REFERENCES [dbo].[FACTE MONEDA] ([Mon Codigo])
GO
ALTER TABLE [dbo]. [FACTE DOCUMENTO ELECTRONICO] CHECK CONSTRAINT
GO
ALTER TABLE [dbo].[FACTE_DOCUMENTO_ELECTRONICO] WITH CHECK ADD CONSTRAINT 
FOREIGN KEY([Doc_Cliente_TipoDocIdent_Codigo], [Doc_Cliente_TipoDocIdent_Numero])
REFERENCES [dbo].[FACTE_SOCIO_NEGOCIO] ([TipoDocIdent_Codigo], 
GO
ALTER TABLE [dbo].[FACTE_DOCUMENTO_ELECTRONICO] CHECK CONSTRAINT 
GO
ALTER TABLE [dbo]. [FACTE DOCUMENTO ELECTRONICO XML CLIENTE] WITH CHECK ADD CONSTRAINT
FOREIGN KEY([TipXML_Codigo])
REFERENCES [dbo]. [FACTE_TIPO_XML] ([TipXML_Codigo])
GO
```
 $\left(\begin{matrix}cc\end{matrix}\right)\left(\begin{matrix}c\end{matrix}\right)\left(\begin{matrix}\diamondsuit\end{matrix}\right)$ 

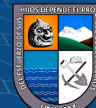

ALTER TABLE [dbo]. [FACTE DOCUMENTO ELECTRONICO XML CLIENTE] CHECK CONSTRAINT GO ALTER TABLE [dbo]. [FACTE DOCUMENTO ELECTRONICO XML CLIENTE] WITH CHECK ADD CONSTRAINT FOREIGN KEY([Doc\_Emisor\_RUC], [Doc\_Tipo], [Doc\_Serie], [Doc\_Numero]) REFERENCES [dbo].[FACTE\_DOCUMENTO\_ELECTRONICO] ([Doc\_Emisor\_RUC], [Doc\_Tipo], [Doc\_Serie], GO ALTER TABLE [dbo]. [FACTE\_DOCUMENTO\_ELECTRONICO\_XML\_CLIENTE] CHECK CONSTRAINT GO ALTER TABLE [dbo].[FACTE\_DOCUMENTO\_ELECTRONICO\_XML\_CLIENTE] WITH CHECK ADD CONSTRAINT FOREIGN KEY([EstEnv\_Codigo]) REFERENCES [dbo]. [FACTE ESTADO ENVIO] ([EstEnv Codigo]) GO ALTER TABLE [dbo]. [FACTE DOCUMENTO ELECTRONICO XML CLIENTE] CHECK CONSTRAINT GO ALTER TABLE [dbo].[FACTE\_DOCUMENTO\_TIPO] WITH CHECK ADD CONSTRAINT FOREIGN KEY([GrpTipo\_Codigo]) REFERENCES [dbo]. [FACTE\_DOCUMENTO\_TIPO\_GRUPO] ([GrpTipo\_Codigo]) GO ALTER TABLE [dbo]. [FACTE DOCUMENTO TIPO] CHECK CONSTRAINT GO ALTER TABLE [dbo].[FACTE\_EMPRESA] WITH CHECK ADD CONSTRAINT REFERENCES [dbo].[FACTE\_ETAPA] ([Etapa\_Codigo]) GO ALTER TABLE [dbo] [FACTE\_EMPRESA] CHECK CONSTRAINT [FK\_FACTE\_EMPRESA\_FACTE\_ETAPA] GO ALTER TABLE [dbo].[FACTE\_PROGRAMACIONES\_ENVIO] WITH CHECK ADD CONSTRAINT FOREIGN KEY([Emp\_RUC]) REFERENCES [dbo]. [FACTE\_EMPRESA] ([Emp\_RUC]) GO ALTER TABLE [dbo]. [FACTE PROGRAMACIONES ENVIO] CHECK CONSTRAINT GO ALTER TABLE [dbo].[FACTE\_RECEPTORES\_CORREO] WITH CHECK ADD CONSTRAINT FOREIGN KEY([Receptor\_TipoDocIdent\_Codigo], [Receptor\_TipoDocIdent\_Numero]) REFERENCES [dbo].[FACTE\_SOCIO\_NEGOCIO] ([TipoDocIdent\_Codigo], GO ALTER TABLE [dbo]. [FACTE RECEPTORES CORREO] CHECK CONSTRAINT GO ALTER TABLE [dbo]. [FACTE RESUMEN DIARIO] WITH CHECK ADD CONSTRAINT FOREIGN KEY([Doc\_Emisor\_RUC]) REFERENCES [dbo]. [FACTE\_EMPRESA] ([Emp\_RUC]) GO ALTER TABLE [dbo]. [FACTE RESUMEN DIARIO] CHECK CONSTRAINT GO ALTER TABLE [dbo].[FACTE\_RESUMEN\_DIARIO\_DOCUMENTO] WITH CHECK ADD CONSTRAINT FOREIGN KEY([Doc\_Emisor\_RUC], [Doc\_FechaGeneracion], [Doc\_Resumen\_Correlativo]) REFERENCES [dbo].[FACTE\_RESUMEN\_DIARIO] ([Doc\_Emisor\_RUC], [Doc\_FechaGeneracion], GO ALTER TABLE [dbo].[FACTE\_RESUMEN\_DIARIO\_DOCUMENTO] CHECK CONSTRAINT GO ALTER TABLE [dbo]. [FACTE SOCIO NEGOCIO] WITH CHECK ADD CONSTRAINT FOREIGN KEY([TipoDocIdent Codigo]) REFERENCES [dbo].[FACTE\_DOCUMENTO\_IDENTIFICACION\_TIPO] ([TipoDocIdent\_Codigo]) GO

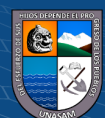

# ANEXO<sub>06</sub> **ACTA DE CONFORMIDAD DE IMPLEMENTACION** DE LA SOLUCION

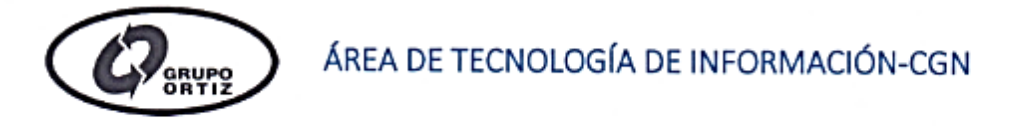

### INFORME SOBRE IMPLEMENTACION DEL SISTEMA DE INFORMACIÓN PARA LA **GESTION DE COMPROBANTES ELECTRICOS**

Sres. Miembros del directorio del Grupo Ortiz

Fecha: 02-07-2018

Como parte del mejoramiento en temas tecnológicos dentro de la empresa Estaciones de Servicio Ortiz S.A.C. y por disposiciones reglamentarias a entidades que rige toda empresa, se dispuso el desarrollo de un sistema para poder emitir comprobantes de pago en la modalidad electrónica, el cual dicho proyecto estaba a cargo del área de Tecnología de Información, el proyecto fue asignado al trabajador Romero Maguiña Cristian Jhon, el cual tomo el proyecto para desarrollarlo como tema de tesis.

Como responsable del proyecto el personal se responsabilizó desde la recopilación de información hasta puesta en marcha del sistema desarrollado.

Con el sistema ya desarrollado se llevó a cabo varias pruebas en el cual se detectaron las falencias para luego llevar a cabo la corrección respectiva. Además de ello se realizó las capacitaciones correspondientes al personal involucrado

El día 22-06-2018 se llevó a cabo la implementación del sistema en las tres estaciones sin complicación alguna previa coordinación con ustedes y cada responsable de las estaciones. A la fecha se viene monitoreando con frecuencia el correcto funcionamiento.

Es todo lo que se informa en esta reunión

 $\bigcirc$ 

 $({\sf cc})$ 

Atte.:

Cristian Romero Maguiña TI-CGN

 $\overline{\mu}$ E SERVICIO ORTI

negrous the peartful as upprinted a u.C. do A. Ortiz Rodríguez **Direct** 

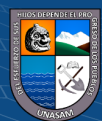

# **EJEMPLO DE DOCUMENTO XML DE UN COMPPROBANTE** DE PAGO ELECTRONICO

 $\leq$ 2xml version="1.0" encoding="ISO-8859-1"?> <lnvoice xmlns="urn:oasis:names:specification:ubl:schema:xsd:Invoice-2" xmlns:ext="urn:oasis:names:specification:ubl:schema:xsd:CommonExtensionComponents-2" xmlns:cac="urn:oasis:names:specification:ubl:schema:xsd:CommonAggregateComponents-2 xmlns:udt="urn:un:unece:uncefact:data:specification:UnqualifiedDataTypesSchemaModule:2" xmlns:cbc="urn:oasis:names:specification:ubl:schema:xsd:CommonBasicComponents-2" xmlns:qdt="urn:oasis:names:specification:ubl:schema:xsd:QualifiedDatatypes-2" xmlns:ccts="urn:oasis:names:specification:ubl:schema:xsd:CoreComponentParameters-2" xmlns:ds="http://www.w3.org/2000/09/xmldsig#" xmlns:stat="urn:oasis:names:specification:ubl:schema:xsd:DocumentStatusCode-1.0"> <ext:UBLExtensions> <ext:UBLExtension> <ext:ExtensionContent> <ds:Signature Id="SIGEDGO"> s.s.o.gaudure to solve to the William State of the Signalistics of the Signalistic Capacity of the Signalistics of the Signalistics of the Signalistics of the Signalistics of the Signalistics of the Signalistics of the Sig <SignatureMethod Algorithm="http://www.w3.org/2000/09/xmldsig#rsa-sha1'  $\leq$ Reference  $IIRI=$ <Transforms> <Transform Algorithm="http://www.w3.org/2000/09/xmldsig#enveloped-signature"/>  $\leq$ Transforms> <DigestMethod Algorithm="http://www.w3.org/2000/09/xmldsig#sha1"/> <DigestValue>IPzhsE8Es9GIK976e+TpII706tE=</DigestValue  $\leq$ Reference>  $\leq$ SignedInfo> <SignatureValue xmlns="<mark>http://www.w3.org/2000/09/xmldsig#</mark>">pqjIUBE447HUm+1Ztcynm0oqSsLAxWIOlocgkb2f5+1/LfkcBAkV6BFWjojjzz9Z3iAV2oQE - <KeyInfo xmlns="http://www.w3.org/2000/09/xmldsig# <X509Data> o<br>>X509SubjectName>E=donny.huaman@grupoortiz.pe, CN=ORTIZ RODRIGUEZ MARCO AUGUSTO, OU=DNI 31676574 RUC<br>-20542134926, OU=DNI 31676574 RUC 20542134926, O=ESTACIONES DE SERVICIO ORTIZ SAC, L=ANCASH, S=HUARAZ, C=PE</X509SubjectName <X509Certificate>MIIFqjCCBJKgAwIBAgIMMVRaAogwBC1WrQoRMA0GCSqGSIb3DQEBBQUAMFQxCzAJBgNVBAYTAkJFMRI  $\langle$ /X509Data>  $\leq$ /KevInfo>  $\le$ /ds:Signature>  $\le$ /ext:ExtensionContent> </ext:UBLExtension> </ext:UBLExtensions> <cbc:UBLVersionID>2.1</cbc:UBLVersionID> <br />
<cbc:CustomizationID>2.0</cbc:CustomizationID><br>
<cbc:ID>FP02-00000004</cbc:ID> <cbc:IssueDate>2018-08-16</cbc:IssueDate> <columbioling the URI="urn:pe:gob:sunat:cpe:see:gem:catalogos1" listURI="urn:pe:gob:sunat:cpe:see:gem:catalogos1" listURI="urn:pe:gob:sunat:cpe:see:gem:catalogos1" hame="Tipo de Operacion" listName="Tipo de Documento" list <cbc:DocumentCurrencyCode listName="Currency" listAgencyName="United Nations Economic Commission for Europe" listID="ISO 4217 Alpha">PEN</cbc:DocumentCurrencyCode> <cac:Signature> <cbc:ID>20542134926</cbc:ID> - <cac:SignatoryParty><br>- <cac:PartyIdentification>  $\leq$ cbc:ID>20542134926 $\leq$ /cbc:ID> </cac:PartyIdentification - <cac:PartyName><br><cbc:Name>ESTACIONES DE SERVICIO ORTIZ S.A.C.</cbc:Name> </cac:PartyName> </cac:SignatoryParty> - <cac:DigitalSignatureAttachment> <cac:ExternalReference <cbc:URI>SIGEDGO</cbc:URI> </cac:ExternalReference> </cac:DigitalSignatureAttachment> </cac:Signature> - <cac:AccountingSupplierParty>  $\leq$ cac:Party> <cac:PartyIdentification> <cbc:ID schemeURI="urn:pe:gob:sunat:cpe:see:gem:catalogos:catalogo06" schemeAgencyName="PE:SUNAT" schemeName="Documento de Identidad" schemeID="6">20542134926</cbc:ID> </cac:PartyIdentification> - <cac:PartyName> <br />
deltary.value>
ESTACIONES DE SERVICIO ORTIZ S.A.C.</cbc:Name> </cac:PartyName> <cac:PartyLegalEntity> <cbc:RegistrationName>ESTACIONES DE SERVICIO ORTIZ S.A.C.</cbc:RegistrationName> - <cac:RegistrationAddress> <cbc:ID schemeAgencyName="PE:INEI" schemeName="Ubigeos">020101</cbc:ID> - Contract State (State of the Contract State of the Contract State of the Contract State of the Contract State of the Contract State of the Contract State of the Contract State of the Contract State of the Contract State <cbc:CityName>HUARAZ</cbc:CityName> <br/>become research and the second process of the Secondary Subentity<br>
<br/>
<br/>
<br/>
<br/>
<br/>
<br/>
<br/>
<br/>
<br/>
<br/>
<br/>
<br/>
<br/>
<br/>
<br/>
<br/>
<<br/>
<<br/>
<br/>
<<br/>
<<br/>
<<br/>
<<br/>
<<br/> <cac:AddressLine>

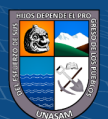

 $\left(\mathbf{c}\right)\left(\mathbf{\hat{j}}\right)\mathbf{\bigcirc }\mathbf{\hat{0}}$ 

147

<cbc:Line>AV. RAYMONDI NRO. 540</cbc:Line> </cac:AddressLine>  $-$  <cac:Country> <cbc:IdentificationCode listName="Country" listAgencyName="United Nations Economic Commission for Europe" listID="ISO 3166-1">PE</cbc:IdentificationCode> </cac:Country> </cac:RegistrationAddress> </cac:PartyLegalEntity> </cac:Party> </cac:AccountingSupplierParty> - <cac:AccountingCustomerParty>  $-$  <cac:Party> - <cac:PartyIdentification> <cbc:ID schemeURI="urn:pe:gob:sunat:cpe:sce:gem:catalogos:catalogo06" schemeAgencyName="PE:SUNAT" schemeName="Documento de Identidad" schemeID="6">20530887759</cbc:ID> </cac:PartyIdentification> - <cac:PartyLegalEntity> </cac:PartyLegalEntity>  $\langle$ cac:Party> </cac:AccountingCustomerParty>  $\frac{-}{\sqrt{2}}$  <cac:TaxTotal> <br />
<br />
<cbc:TaxAmount currencyID="PEN">7.63</cbc:TaxAmount> <cac:TaxSubtotal> <cbc:TaxableAmount currencyID="PEN">42.37</cbc:TaxableAmount> <cbc:TaxAmount currencyID="PEN">7.63</cbc:TaxAmount> - <cac:TaxCategory> - <cac:TaxScheme> <cbc:ID schemeURI="urn:pe:gob:sunat:cpe:see:gem:catalogos:catalogo05" schemeAgencyName="PE:SUNAT" schemeName="Codigo de tributos"> $1000$  </cbc:ID> <cbc:Name>IGV</cbc:Name> <cbc:TaxTypeCode>VAT</cbc:TaxTypeCode>  $\leq$ /cac:TaxScheme> </cac:TaxCategory> </cac:TaxSubtotal>  $\leq$ /cac:TaxTotal> - <cac:LegalMonetaryTotal> :.Leganvolucialy 10tal><br>
<br/>cobe:LineExtensionAmount currencyID="PEN">42.37</ebe:LineExtensionAmount><br>
<cbc:TaxInclusiveAmount currencyID="PEN">50.00</ebe:TaxInclusiveAmount><br>
<cbc:PayableAmount currencyID="PEN">50.00</e </cac:LegalMonetaryTotal> <cac:InvoiceLine> <cbc:ID>1</cbc:ID> <color="UN/ECE rec 20"<br>
scherinvoicedQuantity unitCodeListAgencyName="United Nations Economic Commission for Europe" unitCodeListID="UN/ECE rec 20"<br>
unitCode="GLL">3.559</cbc:lnvoicedQuantity> - <cac:PricingReference> <cac:AlternativeConditionPrice> <cbc:PriceAmount currencyID="PEN">14.05</cbc:PriceAmount> <cbc:PriceTypeCode listURI="urn:pe:gob:sunat:cpe:see:gem:catalogos:catalogo16" listName="Tipo de Precio" listAgencyName="PE:SUNAT">01</cbc:PriceTypeCode> </cac:AlternativeConditionPrice> </cac:PricingReference>  $-$  <cac:TaxTotal> <cbc:TaxAmount currencyID="PEN">7.63</cbc:TaxAmount> - <cac:TaxSubtotal> <cbc:TaxableAmount currencyID="PEN">42.37</cbc:TaxableAmount><br><cbc:TaxAmount currencyID="PEN">7.63</cbc:TaxAmount> - <cac:TaxCategory> <cbc:Percent>18.00</cbc:Percent> <cbc:TaxExemptionReasonCode listURI="urn:pe:gob:sunat:cpe:see:gem:catalogos:catalogo07" listName="Afectacion del IGV" listAgencyName="PE:SUNAT">10</cbc:TaxExemptionReasonCode> - <cac:TaxScheme> <cbc:ID schemeURI="urn:pe:gob:sunat:cpe:see:gem:catalogos:catalogo05" schemeAgencyName="PE:SUNAT" schemeName="Codigo ( tributos">1000</cbc:ID> <cbc:Name>IGV</cbc:Name> <cbc:TaxTypeCode>VAT</cbc:TaxTypeCode> </cac:TaxScheme> </cac:TaxCategory> </cac:TaxSubtotal> </cac:TaxTotal>  $-$  <cac:Item> - <cac:SellersItemIdentification>  $<$ cbc:ID>00000057 $<$ /cbc:ID> </cac:SellersItemIdentification> - <cac:AdditionalItemProperty> <cbc:Name>

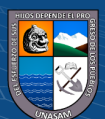

Repositorio Institucional - UNASAM - Perú

# **EJEMPLO DE LA REPRESENTACIÓN IMPRESA DE UN COMPROBANTE DE PAGO ELECTRÓNICO ADMINISTRATIVO**

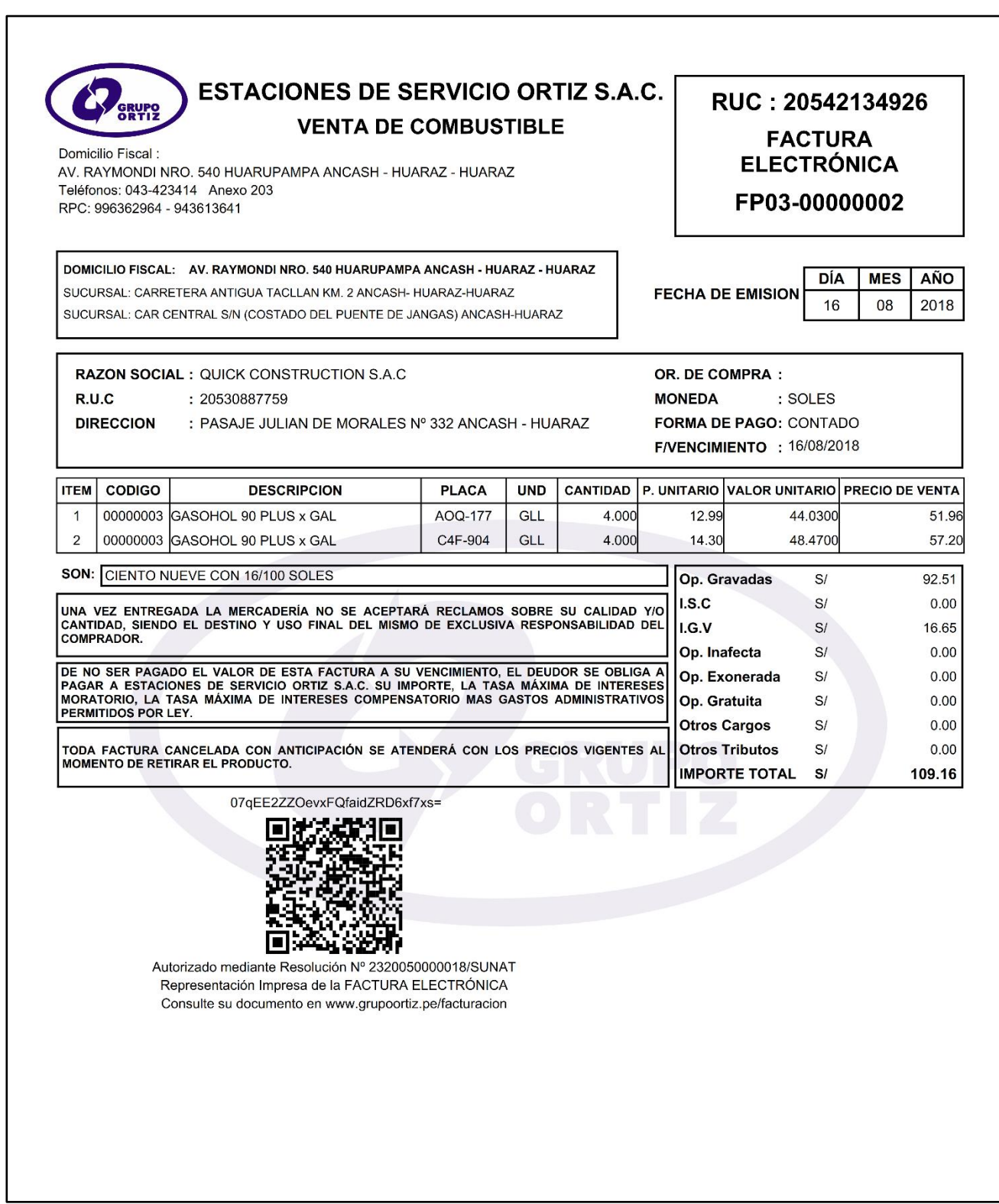

 $\odot$   $\odot$   $\odot$ 

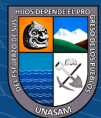

Repositorio Institucional - UNASAM - Perú

# **EJEMPLO DE LA REPRESENTACIÓN IMPRESA DE UN COMPROBANTE DE PAGO ELECTRÓNICO PUNTO DE VENTA**

 $\overline{\phantom{0}}$ 

 $\overline{\phantom{a}}$ 

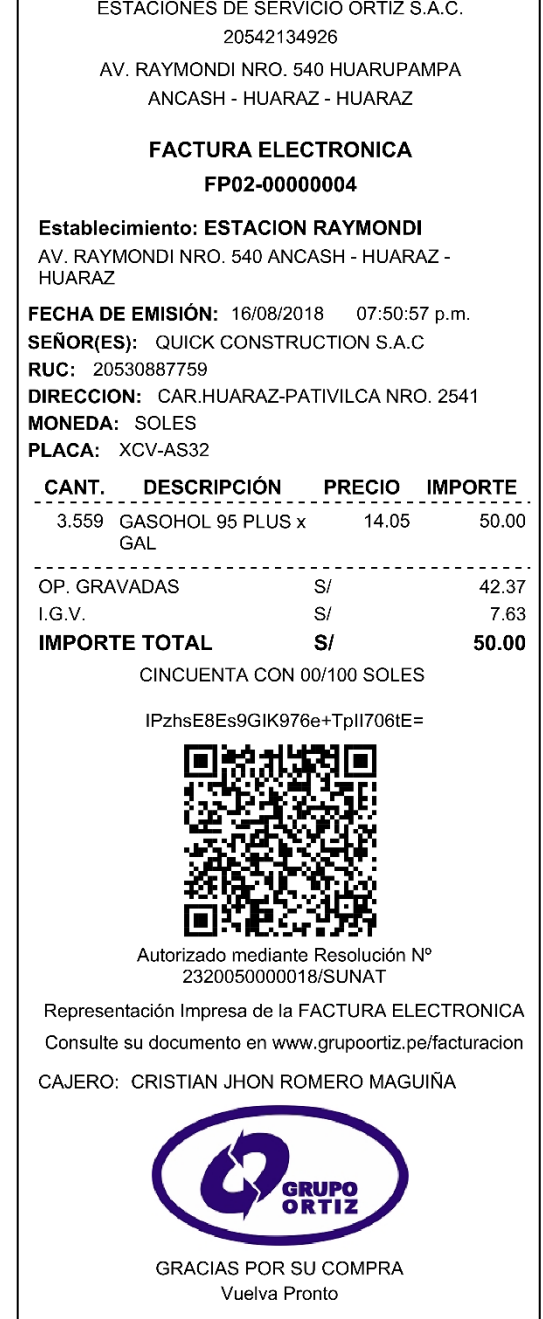

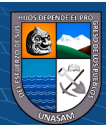

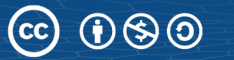

# **MATRIZ DE CONSISTENCIA DE LA INVESTIGACIÓN**

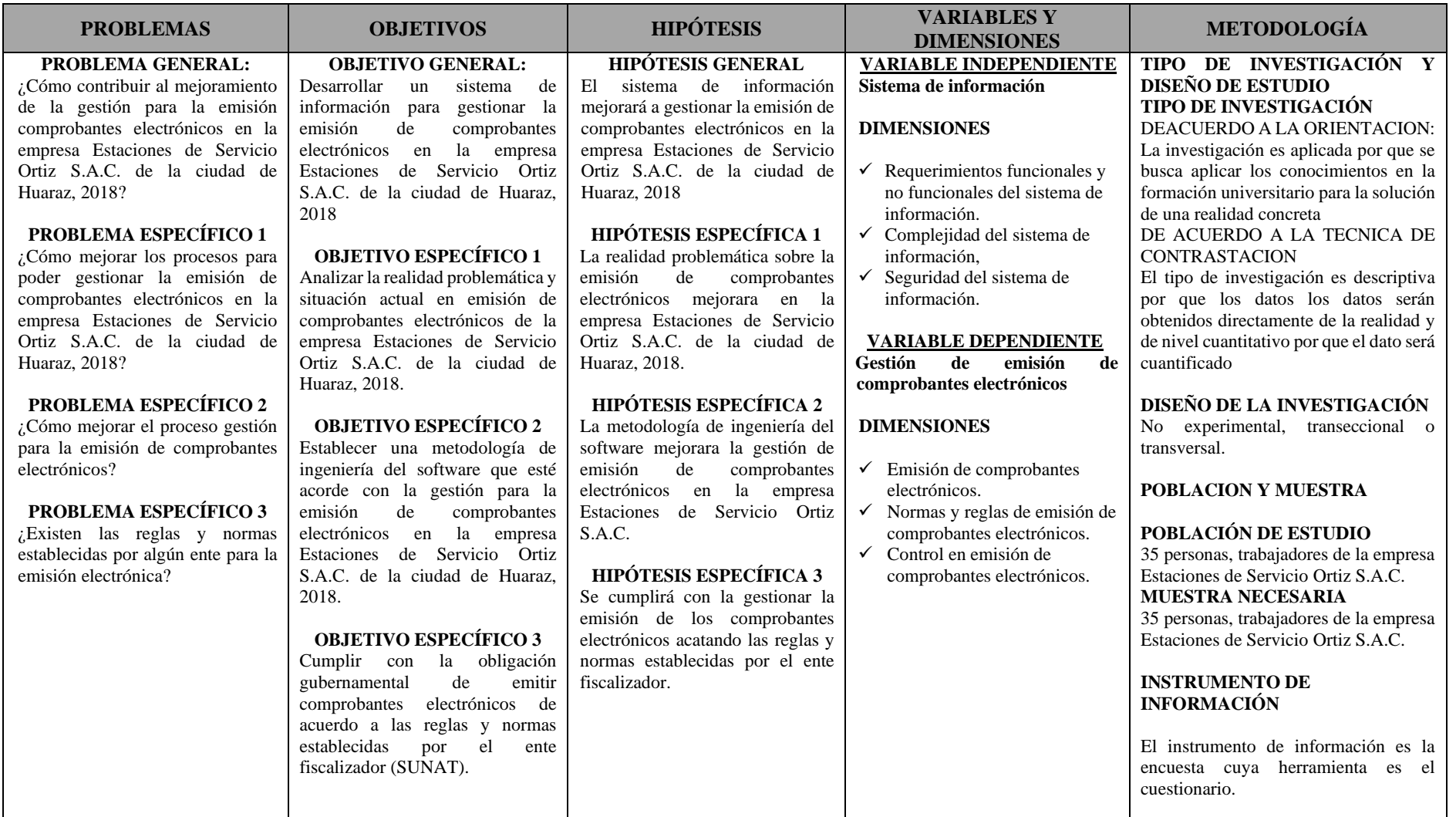

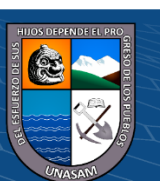

 $\left(\mathrm{c}\mathrm{c}\right)$